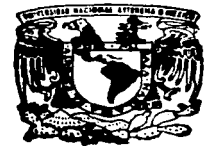

## UNIVERSIDAD NACIONAL AUTONOMA DE MEXICO

FACULTAD DE ESTUDIOS SUPERIORES **CUAUTITLAN** 

## DESARROLLO Y APLICACION DE UN SISTEMA INFORMATICO DE ESTADISTICA.

### T E S I  $\mathbf S$ PARA OBTENER EL TITULO DE **LICENCIADA INFORMATICA EN** P

P E S. E N  $\Delta$ T. N **VERONICA**  $/$  FLORES CASTILLO MARIA GUADALUPE YAÑEZ MEDINA

ASESOR Y COASESOR: ING. JORGE ALTAMIRA IBARRA ING. ARMANDO AGUILAR MAROUEZ

TESIS CON<sup>CUAUTITLAN, EDO. DE MEXICO.</sup> **FALLA DE ORIGEN** 

1997

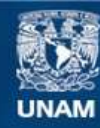

Universidad Nacional Autónoma de México

**UNAM – Dirección General de Bibliotecas Tesis Digitales Restricciones de uso**

## **DERECHOS RESERVADOS © PROHIBIDA SU REPRODUCCIÓN TOTAL O PARCIAL**

Todo el material contenido en esta tesis esta protegido por la Ley Federal del Derecho de Autor (LFDA) de los Estados Unidos Mexicanos (México).

**Biblioteca Central** 

Dirección General de Bibliotecas de la UNAM

El uso de imágenes, fragmentos de videos, y demás material que sea objeto de protección de los derechos de autor, será exclusivamente para fines educativos e informativos y deberá citar la fuente donde la obtuvo mencionando el autor o autores. Cualquier uso distinto como el lucro, reproducción, edición o modificación, será perseguido y sancionado por el respectivo titular de los Derechos de Autor.

# PAGINACION VARIA

# COMPLETA LA INFORMACION

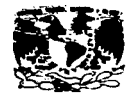

**FACULTAD DE ESTUDIOS SUPERIORES CUAUTITLAN<br>URIDAD DE LA ADMINITRAZION ERCRAFT<br>DEPARTAMENTO DE EXAMENES PROFESIONALES** 

**JAIVERSDAD NACIONAL** Avenue of **MIRICO** 

ASINTO: VOTOS APROBATORIOS

DR. JATHE KELLER TORRES DIRECTOR DE LA FER-CURUTITLAN **PRESENTE.** 

> AT'N: Ing. Refeel Rodriguez Ceballos Jefe del Departamento de Examenes Profesionales de la F.E.S. - C.

> > $\sim$

Con base en el art. 28 del Regiamento General de Eximensa. **DOM:** permitimos comunicar e usted que revisamos la TESIS TITULADA; Desarrollo y aplicación de un sistema informático de estadística

que presenta la pasante: Verónica Flores Castillo 8814336-1 mara obtener el TITULO de: con mimero de cuentas Licenciada en Informática

Considerando que dicha tesis reune los requisitos necesarios, para ser discutida en el EXAMEN PROFESIONAL correspondiente, otorganos muestro VOTO ePROBATORIO

**ATEMTANFMTE.** "POR RI RAZA HABLARA EL ESPIRITU" Cueutitlan Izcalli, Edo. de Mex., a 27 de Octubre  $d = 1995$ 

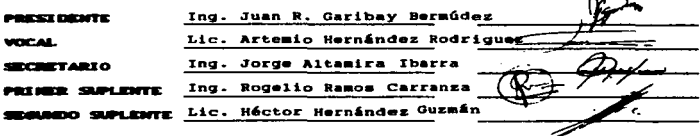

UAE/BEP/VAP/GS

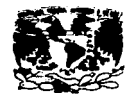

# FACULTAD DE ESTUDIOS SUPERIORES CUAUTITLAN<br>DEPARTAMENTO DE LA ARMIBILIADA DECRATAMENTO DE EXAMPLES PROTECTORALES

**JEIVERADAD NACIONAL AVPNTIA DE** MITICO

ASUNTO: VOTOR APROBATORIDE

DR. JAINE KELLER TORRES DIRECTOR DE LA FES-CUNUTITLAN

> AT'N: Ing. Rafaml Rodriguez Caballos<br>Jefe del Departamento de Exèmenas Profesionales de la F.E.S. - C.

 $\mathbf{r}$ 

 $\overline{ }$ 

 $\sim$ 

Con base en el art. 20 del Reglamento General de Extesnes. **CONTINUES** permitimos comunicar a unted que revisamos la TEBIS TITULADA: Desarrollo y aplicación de un sistema informático de estadística

que presenta la pasante: María Guadalupe Yáñez Nedina **B829485-B** con misero de cuenta: sara obtener el TITULO del Licenciada en Informática

Considerando que dicha tesis reúne los requisitos necesarios para Ber discutide en el EXAMEN PROFESIONAL correspondiente. Otoreanos numero VOTO APROBATORIO.

ATENTAMENTE. "FOR HI RAZA HABLARA EL ESPIRITU" Cuentitian Izcalli, Edo. de Mox.. a 27 de Octubre  $199<sup>6</sup>$ 

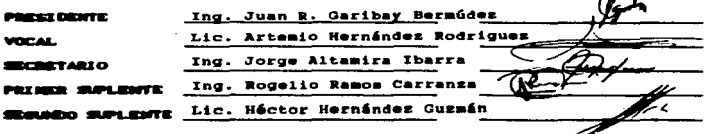

#### **AGRADECIMIENTOS DE VERONICA**

#### Primeramente dov Gracias a DIOS.

por ser mi gula y compañía en este y en todos los caminos de mi existencia. Mi eterno amor y agradecimiento por no haberme abandonado y darme esta oportunidad.

### Con todo mi cariño y respeto a mi MAMA.

ya que sin tu paciencia y tus esfuerzos esta meta no hubiera sido posible, tu enorme deseo de buscar lo mejor para mi fue el principal motivo para comenzar, seguir y terminar una carrera profesional, así como la presente tesis. Te estoy infinitamente agradecida por todo el apoyo brindado, por los sacrificios que esto representó, por el tiempo dedicado y sobre todo por la confianza depositada en mí.

Por todo esto y mucho más eres merecedora no sólo de este testimonio. sino de mi devoción para toda la vida.

#### A mis **HERMANOS.**

por estar a mi lado y compartir este logro, por todo su tiempo, comprensión y apoyo que me brindaron, todo ello necesario para seguir adelante.

## A mis SOBRINOS.

por el cariño y alegría que me brindan.

## $A$  mis  $CUS$  4DOS.

quienes forman parte de mi familia.

## $A$   $JAVIER.$

por toda tu comprensión y apoyo en los momentos difíciles y porque funtos lograremos todos nuestros sueños.

## $A$  LUPITA.

por todo este tiempo que hemos dedicado en la realización de este trabajo. por todos tus conocimientos compartidos, pero sobre todo por tu amistad incondicional.

## A LA FAMILIA YAÑEZ MEDINA.

gracias por todo el apoyo y facilidades proporcionadas para la realización de este proyecto.

A mi asesor de tesis ING. JORGE ALTAMIRA IBARRA.

con admiración y respeto, una inmensa gratitud por todo el tiempo, apoyo, dedicación y paciencia en la realización de esta tesis. Un enorme agradecimiento por confiar y creer en este trabajo y en nosotras.

### Al coasesor de tesis ING. ARMANDO MARQUEZ,

agradeciendo inmensamente su tiempo, apoyo y paciencia que dedicó en la realización y revisión de esta tesis.

A los profesores.

## **ING. JUAN R. GARIBAY BERMUDEZ LIC. ARTEMIO HERNANDEZ RODRIGUEZ ING. ROGELIO RAMOS CARRANZA LIC. HECTOR HERNANDEZ GUZMAN**

gracias por el tiempo dedicado en la revisión de esta tesis.

#### *AGRADECIMIENTOS DE GUADALUPE*

*Hoy, quiero compartir este logro con todas las personas que me han brindado su apoyo y confianza de manera incondicional.* 

#### *DIOS:*

*Gracias por la oportunidad que* nre *das día con día de seguir adelante.* 

#### *MAMA:*

*Sien1pre estaré agradecida por el* an1or *que nos brinda.\· y por*  e/ *sacrificio. lucha y entrega que has mostrado para sacarnos adelante.* 

#### *PAPA:*

*Gracias por el cariño que me has dado. Hoy te dedico este trabajo esperando que sea un aliciente para que sigas luchando como hasta ahora.* 

#### HERMANOS:

*Por su cariño, alegría, comprensión, enseflanzas y apoyo que*   $en$  todo momento me han dado, gracias.

#### *AMIGOS:*

*Gracias por su apoyo, su alegría y por los momentos que juntos compartimos.* 

#### VICENTE Y EERNANDO-

Les agradezco y valoro su amistad, sus críticas, su interés en este provecto, su apovo incondicional y sobre todo la confianza que me tienen.

 $VFRONICA$ 

Agradezco y correspondo la amistad que me brindos, sracias por compartir este provecto conmigo.

#### NUESTRO ASESOR: ING JORGE ALTAMIRA IBARRA:

Mi gratitud por el tiempo y entusiasmo mostrado en la revisión de cada una de las pruebas del programa v borradores de la tesis, así como por sus enseñanzas, conseios y motivación que nos brinda.

NUESTRO COASESOR: ING. ARMANDO AGUILAR MAROUEZ:

Gracias por las recomendaciones señaladas, el interés y estimulo para llevar adelante este provecto

**PROFESORES:** 

Mi cariño y gratitud por el invaluable tesoro aue entusiastamente nos ofrecen, por el interés mostrado por cada uno de sus alumnos, y por su dedicación y estimulos brindados.

 $\lfloor ln \rfloor$  agradecimiento especial a profesores, amigos  $\nu$ compañeros que nos apoyaron durante la carrera y en la realización de esta tesis.

## **INDICE**

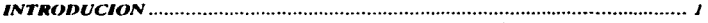

## **CAPITULO 1.- ESTADISTICA: ASPECTOS GENERALES**

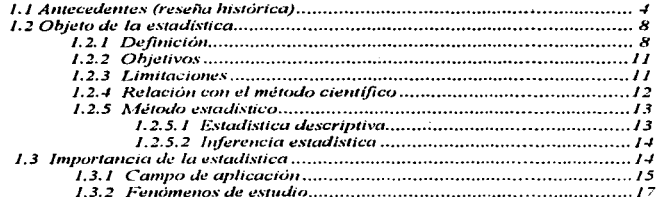

## **CAPITULO II.- ANALISIS Y DISEÑO DE SISTEMAS DE INFORMACIÓN**

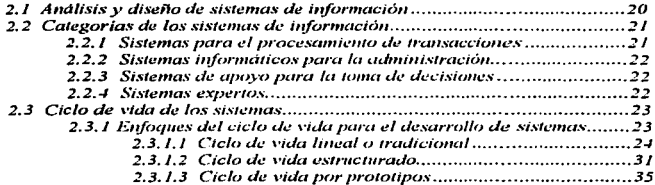

Indice

#### **CAPITULO III - ANALISIS DEL SISTEMA DE ESTADISTICA PROPUESTO**

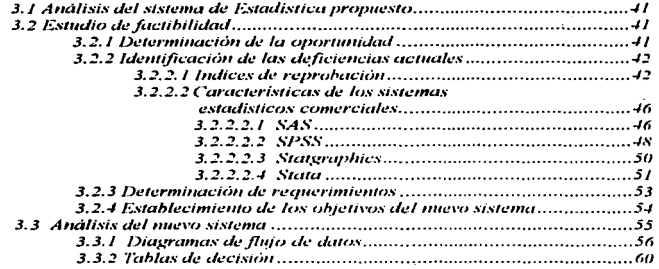

#### **CAPITULO IV.-** DISEÑO DEL SISTEMA DE ESTADISTICA PROPUESTO

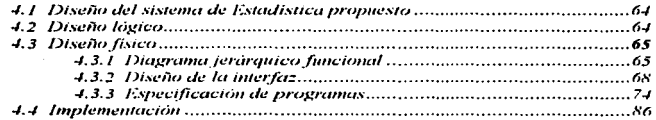

#### **CONCLUSIONES BIBLIOGRAFIA**

#### **ANEXOS**

- A.- MANUAL DE OPERACION.
- **B.- GRAFICAS QUE GENERA EL SISTEMA.**
- C.- FORMULAS UTILIZADAS.
- **D.- CODIGO FUENTE DEL SISTEMA.**

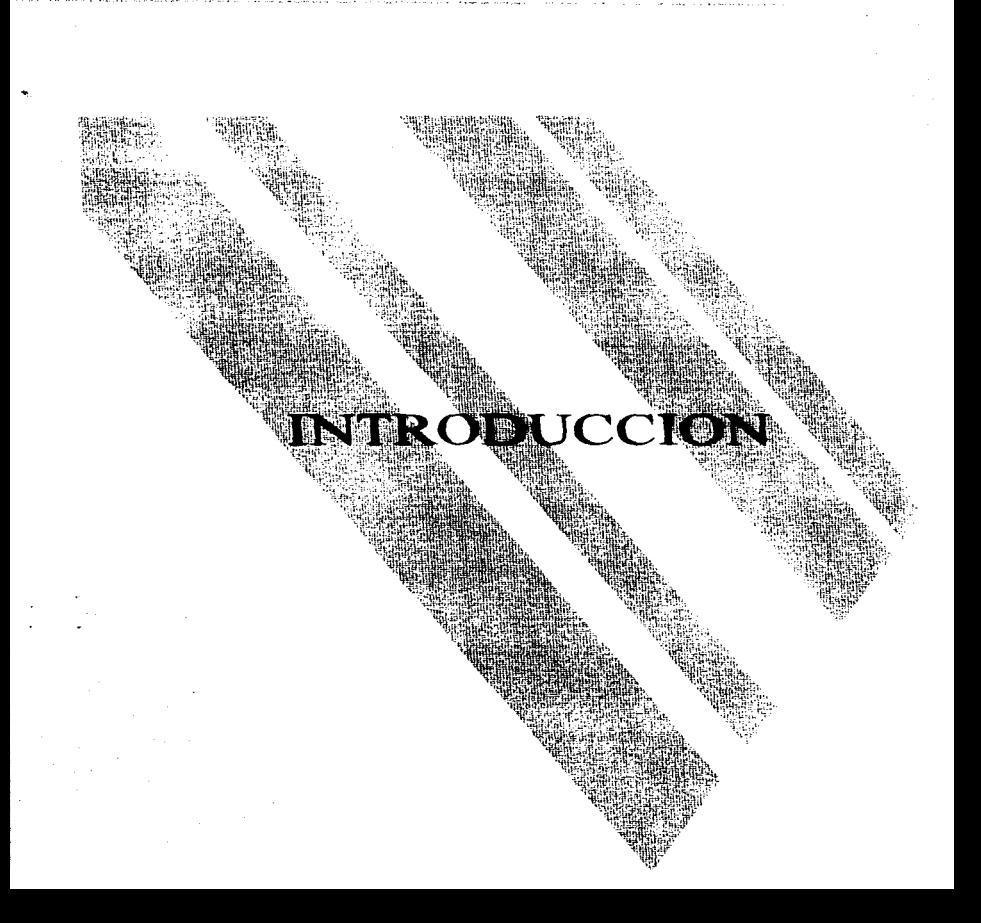

Introducción

#### **INTRODUCCION**

La Informática estudia los métodos de transformación de la información y los mecanismos que permiten realizar dicha transformación, a fin de anticar las técnicas en las diversas áreas del conocimiento y generar información confiable, rápida, eficiente y suficiente. El desarrollo de la Informática va ligado al de los ordenadores, lo cual se refleia en la gran evolución de sistemas que son ejecutados en computadoras muy versatiles y poderosas.

Lo anterior ha abierto grandes posibilidades de desarrollo de anticaciones en todos los campos de la actividad humana, y en particular para los procesos de enseñanza-aprendizaje.

Por otro lado, la importancia de aplicar la Estadística en los diversos campos de la actividad humana, radica en el riesgo que implica tomar una decisión en cada uno de ellos. Por ejemplo: El Gobierno se basa en el análisis obtenido de los censos que se realizan cada década, para conocer las tendencias de ciertas características de la población y así determinar las políticas de acción que apoyen o frenen el comportamiento observado, por ello es necesario contar con herramientas o alternativas que nos permitan obtener una mayor comprensión de los métodos estadísticos, para aplicarlos adecuadamente.

Una de estas herramientas la constituyen los sistemas aplicados a la Estudistica (actualmente existen varios en el mercado), los cuales proporcionan una gran cantidad de procedimientos para el análisis de datos; dichos sistemas generalmente están orientados a investigadores expertos. Io que refleta la necesidad y oportunidad de crear un sistema amigable, que apoye a los usuarios implicados en el estudio y aplicación de la Estadística.

 $\mathbf{I}$ 

La aplicación de un sistema de información en la realización del análisis estadístico, le permite al usuario; darle prtoridad a la planeación de la investigación; practicar con un mayor número de etercicios: destinar mayor tiempo a la comprensión de las métodos estadísticos: disminuir errores en los cálculos, entre otros.

La presente tesis pretende ilustrar la importancia de aplicar la Estadística en las diversas ramas del conocimiento, mediante el diseño e implementación de un sistema informático que constituya una alternativa de apoyo en el estudio de la misma.

En el primer capítulo se hace una reseña histórica del desarrollo ane ha tenido la Estadística, de sus objetivos, alcances y limitaciones, de su relación con el método científico, y de la importancia de aplicarla en las diversas ramas del conocimiento.

El segundo capitulo describe de forma general el desarrollo de sistemas de información, los tipos de sistemas y su aplicación, así como una descripción breve de las características de algunas metodologías existentes para el análisis y diseño de sistemas.

En el tercer capitulo presentamos las actividades comprendidas en el análisis del sistema; entre ellas están; un estudio de las características principales de algunos de los sistemas comerciales más conocidos, una investivación realizada acerca de los indices de reprobación en materias de Estadística que se imparte en la FES-Cuautitlán, así como la determinación, con base en los resultados de los estudios anteriores, de los requerimientos y objetivos del sistema que proponemos, además del análisis de los flujos de datos en los procesos estadísticos que conformarán el sistema.

Finalmente, en el cuarto capitulo, se presenta el diseño del sistema, el cual describe a través de los diagramas jeráranico funcional, de diseño de la interfaz y de especificación de programas, los procesos implementados en el sistema para que éste pueda cubrir los objetivos y reaucrimientos planteados en el análisis.

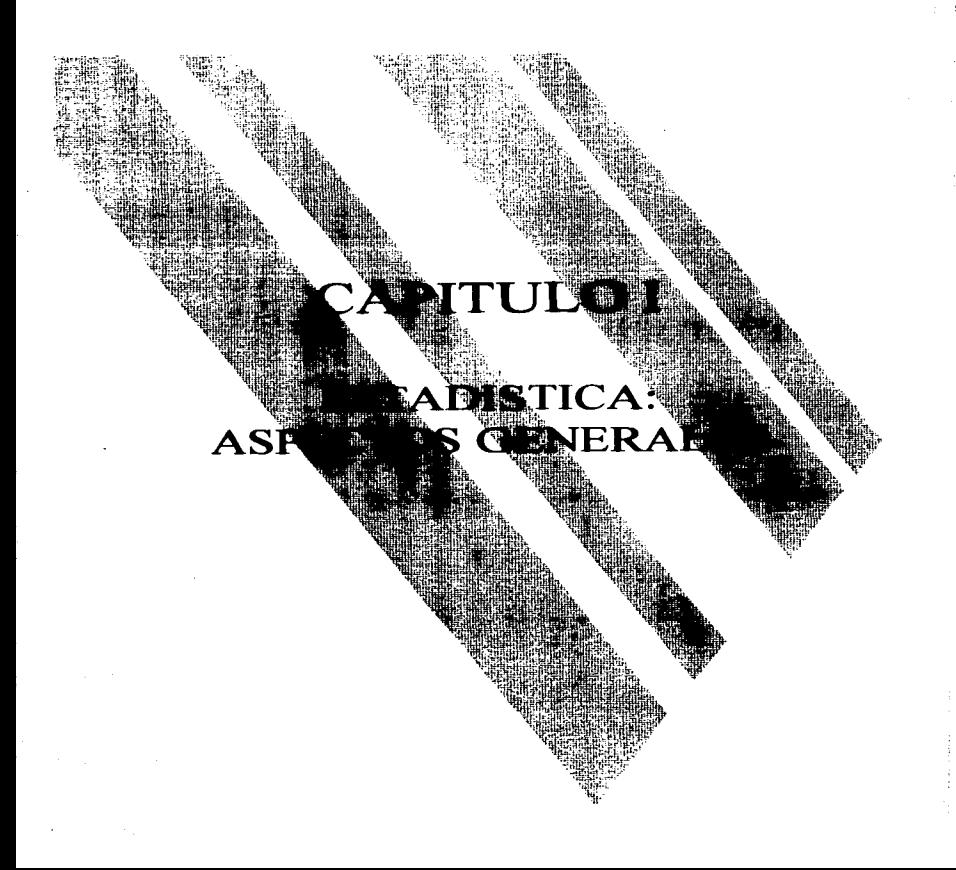

### **LI ANTECEDENTES (RESEÑA HISTORICAL**

Los origenes de la Estadística datan mucho antes del siglo XVII; en todas partes del mundo se dedicaban al recuento de población, de nacimientos, matrimonios y defunciones, así como al registro de todo lo referente a la agricultura, caza, etc. Estos orígenes están ligados con la administración pública, ya que los recuentos que se practicaban eran con el objeto de apreciar el poderio militar, así camo la recaudación de immusios.

A mediados del siglo XVII comienza a precisarse un concepto de Estadística, entendiéndose ésta como "la descripción cuantitativa de cuanto concierne y caracteriza al Estado!. En Alemania, Horman Conring hace evolucionar la Estadística, dándole una orientación que se conoció como Estadística Universitaria. A él le continuaron Schmeitzel y Godofredo Achenwall, entre otros: a éste último se le debe aue la Estadística se convirtiera en una disciplina académica y fuera implantada en diversas universidades.

En esa misma época, en Inglaterra, John Graunt sienta las bases de la **Estadística** Investigadora mediante la realización de observaciones sobre la mortalidad en la ciudad de Londres, según las estaciones, las profesiones, etc., así como el crecimiento de la población urbana a expensas de la del campo y otros fenómenos sociales,

De esta manera, mientras que en Alemania se le daba a la Estadistica una orientación hacia la descripción, en Inglaterra se le dirigía hacia la investigación.

En el siglo XIX, Adolfo Ouetelet, llamado padre de la Estadística Moderna, se basó en las regularidades descubiertas por Graunt (y comprobadas por Süssmilch) como

<sup>&</sup>lt;sup>1</sup> García Pérez, Andrés, Elementos del Método Estadístico, p. 9.

manifestaciones de leves naturales, para construir un sistema de fisica social. Originó el método estadístico mediante la investigación numérica apovada en el cálculo de probabilidades. Sus sucesores fueron Francis Galtos y Karl Pearson, entre otros, quienes dieron un gran impulso al desarrollo de la estadística.

Fue Gustavo Rumelin quien resolvió los desacuerdos existentes entre los que conceptuaban que el objeto de la Estadística consistía en la descripción de lo más característico de un Estado, y los que la tomaban como la investigación de los fenómenos de la sociedad humana. Rumelin superó dichas interpretaciones opuestas  $v$ confusiones que en torno a ella se producia, dividiendo la aplicación de una y otra disciplina de la parte correspondiente a la Técnica Metodológica. Quedaron de esta forma determinadas: 1) La Estadística Metodológica: 2) la Estadística Social: y 3) la Estadística Descriptiva. Sin embargo, con el tiempo esta división llegó a ser deficiente e inadecuada su aplicación.

En la siguiente tabla se presentan algunos precursores de la Estadística, así como su contribución en el campo de la misma.

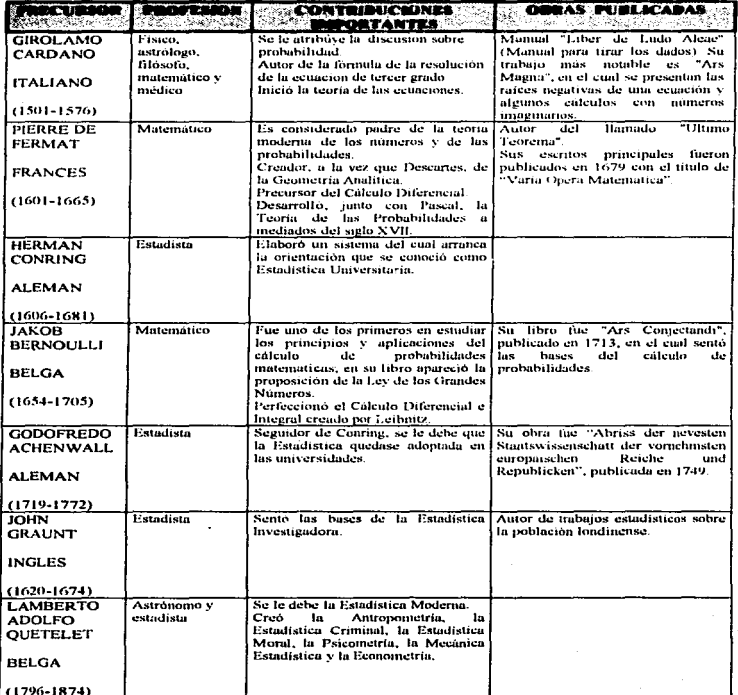

## PRECURSORES DE LA ESTADISTICA

J.

 $\lambda$ 

 $\mathbf{G}$  $\sim$ 

## PRECURSORES DE LA ESTADISTICA

 $\cdot$ 

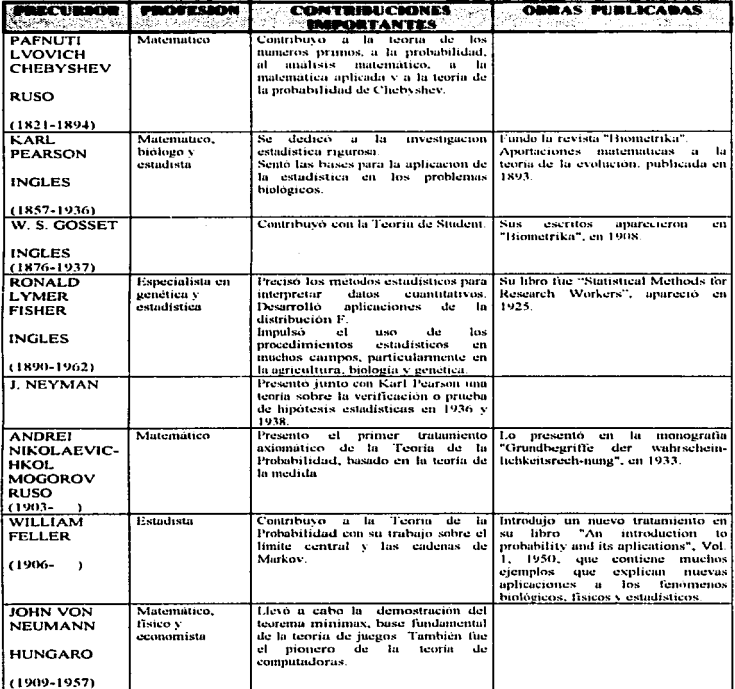

#### 1.2. ORIETO DE LA ESTADISTICA

Para el estudio de los fenómenos, es necesario primeramente determinar la población, la cual estará delimitada por todos los elementos que cumplan con ciertas características. Posteriormente se realiza la recopilación, ordenación y clasificación de los datos de una muestra representativa de dicha población.

El resumen de los datos observados refleia el comportamiento de la muestra, mas no el de la población, por lo que para generalizar sobre el comportamiento de ésta, es necesario aplicar la inferencia estadística.

Es importante hacer notar que la correcta interpretación de resultados dependerá de la anticación y comprension de los métodos estadísticos.

#### **1.2.1 DEFINICION**

La palabra estadística proviene del vocablo latino status, el cual tiene las acepciones de estado (situación) o Estado (entidad política), o bien la situación del Estado. Es Achenwall anten deriva esta denominación del significado status  $\approx$  Estado.

Desde los origenes de la Estadística se ha suscitado un sinfin de definiciones, las cuales pueden ser consideradas desde dos puntos de vista:

1) Como rama de una ciencia, y aue sírve para profundizar el estudio de alguno de los fenómenos que aquélla investiga; o

2) Cama una técnica especial independiente de ciencia algunar en este sentido recebe el nombre de Metodologia Estadística (técnica especial que estudia los fenómenos en masa, considerándolos como el conhunto de sucesos particulares e individuales).<sup>2</sup>

A continuación se menciona algunas de las definiciones más representativas ane en torno a la Estadística se ha hecho:

La Estadística es:

"El tratamiento con métodos para obtener conclusiones a partir de los resultados de los experimentos o procesos". (Fraser)

"Un cuerno de técnicas o metodología, que se ha desarrollado nora la reconitación presentación y análisis de datos cuantitativos, y al uso de tales datos para tomar decisiones" 3

"Una ciencia pura y aplicada, aue crea, desarrolla y aplica técnicas de modo aue pueda evaluarse la incertidumbre de inferencias inductivas". <sup>4</sup>

"La descripción de las características de la sociedad humana con base en las observaciones metodológicas de enumeraciones de fenómenos similares". (Rumelin)<sup>3</sup>

"El arte de describir todos los objetos en razón de sus cualidades y, en rigor del término, es una lógica descriptiva. Es un razonado conocimiento de las normas generales para investigar, de las fuentes a qué recurrir, de los síntomas para reconocer.

<sup>&</sup>lt;sup>2</sup> García Pérez, Andrés. Op. cit. p. 20.

<sup>&</sup>lt;sup>3</sup> Neter, John. Fundamentos de Estadística y la Economía, p. 19.

<sup>&</sup>lt;sup>4</sup> Robert Steel. *Biogstadistica: Principios y Procedimientos*, p. 2.

<sup>&</sup>lt;sup>5</sup> García Pérez, Andrés. Op. cit. p. 17.

de los principios para juzgar, de los usos a que sirven los elementos relativos of estado de las naciones". (Melchor Gioia)<sup>6</sup>

"Toda información relativa a estados o procesos, en la que se considera como homovéneos ciertos casos, con abstracción de sus elementos, diferenciándolos, enumerándolos y reduciêndolos a grupos"."

"Una rama de las matematicas que trata de la recopilación, el análisis, la interpretación y la representación de una gran cantidad de datos numericos". (New **Collegrate Dictionary of Webster?** 

"El conocimiento relacionado con el tomar decisiones en situaciones de incertidumbre".  $d$ -reund)?

Según Wundt, "la Estadística se debe considerar simplemente como un método: su destgración como ciencia es, en realidad, superflua, ya que no existe sector alguno de aplicación del método estadístico que no pueda ser suficiememente definido y denominado a otras notas distintívas perfectamente reales. "<sup>16</sup>

Si revisamos las definiciones mencionadas, podemos observar ane todas tienen elementos en común, que son:

a) Cada definición implica una recopilación de datos teniendo como objetivo la inferencia.

<sup>&</sup>lt;sup>6</sup> Garcia Pérez, Andrés, Op. cit. p. 16.

<sup>&</sup>lt;sup>7</sup> Schott, Sigmund, Estadística, p. 12

<sup>&</sup>lt;sup>8</sup> Mendenhall, William, Estadística Matemática con Aplicaciones, p. 1.

 $9$  Ibid.,  $0.2$ .

<sup>&</sup>lt;sup>10</sup> Schott, Siemund. On. cit. p. 26.

b) Cada una requiere una selección de datos existente o conceptual, con el propósito de hacer inferencias con respecto a las característicos del conjunto completo.

De este nunto podemos concluir que: La Estadística es un conjunto de métodos nara la recopilación, organización, representación y análisis de un conjunto de datos representativos de una población, con el objeto de inferir sobre el comportamiento de la misma, para avudar en el proceso de toma de decisiones.

#### **1.2.2 OBJETIVO DE LA ESTADISTICA**

El objetivo de la Estadística es: hacer inferencias con respecto a una población, a partir de la información contenida en una muestra.

#### 1.2.3 LIMITACIONES DE LA ESTADISTICA

Existen aún muchas concepciones erróneas acerca de la naturaleza de la Estadística, en estado de rápido desarrollo. La Estadística:

- No es un método con el que uno puede probar casi todo aquello que desea probar.
- No hay algo en los métodos estadísticos en sí mismos que sea capaz de evitar que el individuo superficial o intelectualmente poco escrupuloso saque sus propias conclusiones, a pesar de los datos.
- · La Estadística no es sencillamente una colección de hechos.
- $\bullet$  No constituve un sustituto del pensamiento abstracto teórico o del examen minucioso de los casos excepcionales.
- $\bullet$  No sólo es aplicable en presencia de un gran número de casos, o que no puedan emplearse en los estudios de exploración.

 $\bullet$  No es un sustituto de la medida o de la menaración cuidadosa de una cédulo de investivación, o de otros instrumentos para la recolección de datos.

#### **1.2.4 RELACION CON EL METODO CIENTIFICO**

Con el método científico se trata de fundamentar el conocimiento en términos de la realidad fisica que se propone explicar.

La Estadística es un instrumento aplicable en el método científico, para el cual fue desarrollada. Su aplicación particular está en los muchos aspectos del diseño de un experimento, desde el plan inicial para la recolección de los datos y el análisis de los resultados a partir de los datos resumidos, hasta la evaluación de la incertidimbre de toda inferencia extraida de ellos.

A continuación se presenta el papel de la Estadística en los aspectos más importantes del método científico:

- $\mathbf{I}$ . Formulación de hinótesis: Suverir la hinótesis apropiada, que posteriormente deberá ser comprobada o rechazada.
- Obtención de datos: El papel de la Estadística aqui es crucial, pues se trata de  $\overline{a}$ . adquirir información de manera que: a) los datos seguirelevantes al problema: y b) las conclusiones que de ellos se extraiga tengan cierto grado de fiabilidad. La cantidad de información necesaria. la forma de recolección y las técnicas para adquirirla son todos problemas del dominio de los métodos estadísticos. Las ramas de la Estadística que tratan estos problemas reciben el nombre de Diseño de Experimentos y Muestreo Estadístico.

 $\mathbf{A}$ Confrontación de la información obtenida de las consecuencias de las hinótesis postuladas: Una vez obtenidos los datos, el napel de la estadística se vuelve más importante, puesto que llega el momento de analizarlos: el primer paso consiste en la organización de los mismos, en su representación vráfica y en su descripción, resaltando los aspectos más característicos (Estadística Descriptiva), El segundo naso es realizar una veneralización sabre el análisis de la información y examinar su compatibilidad con las consecuencias de la hipótesis que se sustenta. Puesto que la información será incompleta o refleiará la variabilidad del fenómeno que se observa, la veneralización irá acompoñada de un vrado de incertidumbre que es cuantificable mediante principios probabilisticos (Inferencia Estadística o Estadística Inductiva).

#### **1.2.5 METODO ESTADISTICO**

El método estadístico tiene dos principales funciones, que son:

1) Estadística Descriptiva

2) Técnicas de inferencia o Estadística Inductiva.

#### 1.2.5.1 ESTADISTICA DESCRIPTIVA

Los primeros métodos estadísticos consistian esencialmente en la organización de datos, en su representación gráfica y en el cálculo de cantidades ejemplificantes del conjunto, con el objeto de que los aspectos sobresalientes del mismo fueran más rápida y fácilmente aprehensibles. Es a esta parte lo que se conoce como Estadística Descriptiva.

#### 1.2.5.2 INFERENCIA ESTADISTICA

Los métodos antes mencionados se vuelven de utilidad limitada debido a que la información de que se dispone representa sólo una fracción de la población, y así cualquier conclusión a la que se llegue contendrá elementos de incertidumbre. Esta incertidumbre es inherente a cualquier proceso en que se extienden conclusiones hacia un conjunto mayor que aquel sobre el que se tiene información. El método de razonamiento que nos conduce a esta extensión es conocido como **inductivo**.

El nanel de la Estadística en el proceso inductivo es cuantificar la incertidumbre, que es inseparable de las conclusiones obtenidas por su intermedio. Esta cuantificación se logra mediante el uso de los conceptos y técnicas de probabilidad. Estas técnicas, iunto con el proceso inductivo, integran la rama de la Estadística Inductiva o Inferencia Estadística. Esta es la función más importante de la Estadística.

#### **L3 IMPORTANCIA DE LA ESTADISTICA**

La Estadística es una disciplina que en la actualidad se encuentra inmersa en muchos aspectos de la vida moderna. Los medios de comunicación como son radio, televisión, periódicos, etc., siempre están informando acerca de las estadísticas de megos, concursos, enfermedades, clima, etc.

Por lo anterior y con la generalización de las investigaciones interdisciplinarias, unigún estudioso de algún equipo puede ignorar los conocimientos fundamentales de la Estadistica. Esta proporciona los métodos más apropiados para organizar e interpretar los datos que se obtiene en censos, muestreos, encuestas y registros de todo tipo.

#### **1.3.1 CAMPO DE APLICACION DE LA ESTADISTICA**

La aplicación de los métodos estadísticos es tan extensa, y a la vez la influencia de la Estadística en nuestra vida es tan grande, ane por eso se le considera un valioso auxiliar en los más diversos campos del conocimiento y en las más variadas actividades de las ciencias fundamentales y aplicadas. La Estadística es aplicable a la Astronomía. Psicología, Medicina, Demografia, Economia, Política, Administración, Geología, Biología, Sociología, etc., es decir, en todo sector en que las decisiones deben ser tomadas con base en el análisis de muestras de datos o informes, por la imposibilidad o dificultad que implica considerarlos a todos.

En la aplicación de la Estadística los principios son generales, aun cuando las técnicas pueden diferir y la necesidad de información estadística crece a medida que se incrementa su empleo. A continuación damos ejemplos de la forma en aue la Estadística es aplicada en algunos campos del conocimiento:

CIENCIAS NATURALES: Los servicios que presta el estudio de la naturaleza suelen ser de exploración, es decir, que la Estadística se emplea en las etapas preliminares de la investigación científica para ceder su sitio más tarde a la definición matemática.

CIENCIAS SOCIALES: En la investigación básica y aplicada, en los desarrollos tecnológicos que recurren al apoyo de las Ciencias Sociales, en el ámbito de la interdisciplina en las fases de investigación, sistematización y exposición de la aplicación del método científico; en todo ello es imprescindible el lenguaje y el contenido de la Estadística.

AGRICULTURA: Este campo aplica la Estadística para ayudarse en los planos y en los análisis de los experimentos agricolas.

GOBIERNO. El uso de la Estadística en este campo es de gran utilidad: su uso obedece al estudio y análisis para avudar a la política del Gobierno, estudios de impuestos. gastos públicos. fondos para la asistencia pública, desempleo, etc.

MERCADOTECNIA. Se usa los métodos estadísticos para el control de calidad de los productos que se va a fanzar al mercado: en el estudio del mercadeo, en el análisis de la eficacia de la publicidad, etc.

ECONOMIA: La Estadística constituye la columna vertebral de la teoría económica. Se utiliza en la descripción de fenómenos económicos, en la estimación de las relaciones económicas, en la verificación de las teorías económicas, en la predicción y previsión de las variables económicas. La teoría económica debe formularse de manera ane se tenga relaciones para estimar e hipótesis para veríficar, de lo contrario la Estadística sólo sería un recurso descriptivo. Los economistas tienen que probar, en la construcción de modelos matemáticos de sus actividades económicas. la validez de sus teorías por medio de métodos estadísticos.

ADMINISTRACION: El creciente uso de la Estadística en la administración, es parte de la tendencia hacía basar las decisiones administrativas en un fundamento tan objetivo y científico como resulte. Con el paso del tiempo se ha introducido métodos estadísticos a más fases de la administración, con el objeto de mejorar su eficacia.

BIOESTADISTICA Y MEDICINA: El conocimiento de los métodos estadísticos permite determinar cuándo una variación es normal y cuándo pasa a ser patológica, dependiendo del método utilizado, además de ayudar a realizar un análisis crítico de las ventajas de la aplicación de un nuevo sistema con respecto a los va utilizados. Por lo tanto, quienes estudian estas materias deben tener un conocimiento de la Estadística que les permita tener acceso a publicaciones de investigaciones realizadas, y aprovechar los resultados obtenidos por otros investigadores; estar en condiciones de

16

transmitir la seguridad y confianza en los pronósticos realizados, mismos que dependen de su canacidad de interpretación: y contar con el criterio y las bases que les permitan ser selectivos en toda la información que perciben.

CIENCIAS DE LA CONDUCTA: Los métodos estadísticos son de particular importancia en las Ciencias de la Conducta, debido a la variabilidad de la conducta humana. Grupos de personas deben ser estudiados para evitar el pelivro de veneralizar sobre la conducta de una persona a otra.

#### **L.1.2 FENOMENOS DE ESTUDIO**

Los fenómenos que deben ser tratados estadisticamente, pueden dividirse en tres grandes grupos:

PRIMERO: Los que no pueden ser retenidos por la observación objetiva, a suber:

- a) Los de carácter colectivo, es decir, los que abarcan un gran número de casos particulares (ejemplos: población de un país, los salarios, etc.).
- b) Fenómenos que se producen o se manifiestan muy separados entre si. (los temblores, epidemias, etc.).
- c) Los que se presentan a miestra observación con igual frecuencia, pero impresionando más unos que otros, por lo que se tiene un concepto errado de las veces que se producen (nacimientos de hombres y mujeres, ganancias y pérdidas de un invador, etc.).
- d) Fenómenos que se presentan con determinada intensidad en una pequeña parte del colectivo y se cree que con esa misma intensidad existen en la tatalidad

SEGUNDO: Fenómenos de los cuales se posee cierta apreciación cualitativa, pero desconociendo su intensidad cuantitativa (eiemplo: es conocido el hecho de que en la mayoria de los matrimonios el hombre es de mayor edad y de mayor estatura que la mujer, pero para obtener un concepto cuantitativo de estos fenómenos, es necesaria la intervención de la Estadística).

TERCERO: Fenómenos que pueden ser apreciados cuantitativamente, pero cometiendo errores graves (ejemplo: la longitud de un cuerpo puede apreciarse cuantitativamente. mas con una aproximación muy burda).<sup>11</sup>

<sup>&</sup>lt;sup>11</sup> García Pérez, Andrés. Op. cit. p. 27

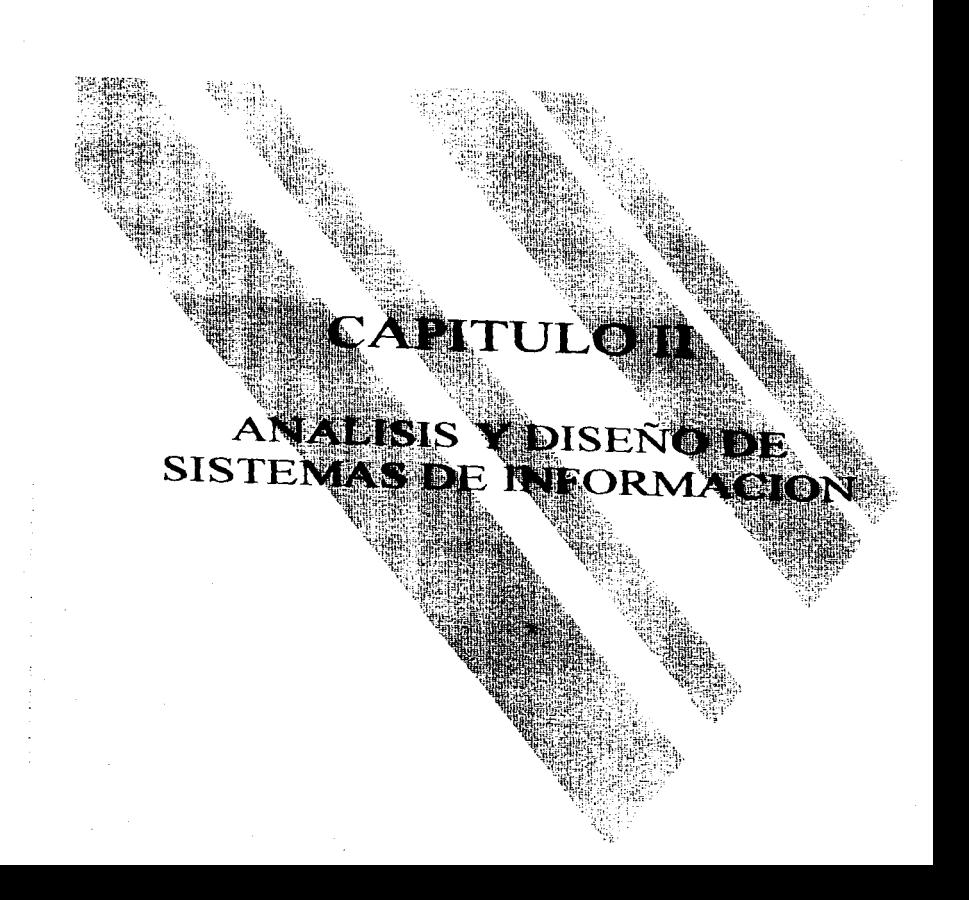

#### **2.1 ANALISIS V DISEÑO DE SISTEMAS DE INFORMACION**

Un sistema es un conjunto de componentes que se interrelacionan entre si para lograr un objetivo común. Un sistema informático es aquel que utiliza ordenadores para almacenar y procesar los datos, y poner la información a disposición de los usuarios.

La información puede llegar a ser el elemento decisivo que, en un momento dado, determine el éxito o el fracaso de un nevocio, por lo que el análisis y diseño de sistemas de información es considerado como una actividad importante.

En general, el desarrollo de sistemas está formado por dos grandes componentes: el análisis de sistemas y el diseño de sistemas. El análisis de sistemas es el proceso de clasificación e interpretación de hechos que permite comprender el funcionamiento del sistema actual, hacer el diagnóstico de problemas y recomendar mejoras en el empleo de la información. El diseño de sistemas, por otra parte, es el proceso de planificar, remplazar o complementar un sistema organizacional existente.

El análisis y diseño de sistemas de información pretende estudiar sistemáticamente la operación de ingreso. flujo de los datos y salida de la información, en un contexto particular que tiene lugar cuando se construye un sistema de información o cuando se modifica uno ya existente. En suma, el análisis y diseño de sistemas de información sirve para estudiar una situación dada, con el propósto de fomentar mejoras proponiendo diferentes alternativas, una de ellas el uso de sistemas de información computarizados.

El propósito de usar algún método para el análisis y diseño de sistemas de información, es estructurar el costoso esfuerzo de la implantación de sistemas de información, lo cual permita evitar la creación de sistemas que sean insatisfactorios en el cumplimiento de

las necesidades para el cual fue desarrollado. Para ello se apoya en un cuerpo extenso de metodologías y un conjunto bien determinado de herramientas y técnicas.

Actualmente el análisis de sistemas de información comienza con la construcción de modelos de los sistemas existentes. Estos modelos describen los procesos, datos y flujos del sistema. Mediante la construcción de modelos y la descripción de procesos, se busca ganar precisión y evitar ambigüedades, generalmente encontradas en la descripción del sistema en lenguaje natural. El diseño comienza con la definición del modelo del nuevo sistema, la cual muestra qué debe hacer el sistema para satisfacer los requerimientos. El modelo se va detallando hasta llegar al modelo final.

#### **2.2 CATEGORIAS DE SISTEMAS DE INFORMACION**

El analista de sistemas desarrolla diferentes tipos de sistemas de información, de acuerdo a los propósitos que cada situación requiere y dependiendo de las diversas necesidades del entorno.

De acuerdo a las categorías de sistemas de información, se tiene:

## 2.2.1 SISTEMAS PARA EL PROCESAMIENTO DE TRANSACCIONES O DE DATOS

Una transacción es cualquier suceso o actividad que afecta a toda la organización. Los sistemas de procesamiento de transacciones son los más importantes dentro de una organización; éstos tienen como finalidad mejorar las actividades rutinarias de una empresa y de las que depende toda la organización. Estos sistemas procesan grandes volúmenes de información generada de la función administrativa, sustituyendo procesos manuales por otros basados en un ordenador. Tratan con procesos de rutina bien estructurados, por ejemplo la nómina, el control de inventarios, etc.

21

#### **2.2.2 SISTEMAS INFORMATICOS PARA LA ADMINISTRACION (MIS)**

Estos soportan situaciones de decisión estructurada, en un espectro amplio de tareas de las organizaciones -más aún que los sistemas de procesamiento de transacciones-. incluyendo el análisis y la toma de decisiones. Los usuarios de estos sistemas utilizanuna base de datos compartida para tener acceso a la información. la cual almacena tanto datos como modelos que le avudan en la interpretación y el uso de la información para la toma de decisiones.

## **2.2.3 SISTEMA DE APOVO PARA LA TOMA DE DECISIONES** (DSS: Decision Support System)

Los sistemas para el soporte de decisiones proporcionan información a los usuarios ane deben tomar decisiones compleias, en circunstancias donde no existen procedimientos ni es posible identificar con anticipación todos los factores implicados en la decisión. Estos sistemas son diseñados para asistir en la toma de decisiones que se presentan sólo una vez o escasamente.

#### **2.2.4 SISTEMAS EXPERTOS**

El objetivo de estos sistemas es desarrollar máquinas que cuenten con un desempeño inteligente. Sus áreas de investigación son la comprensión del lenguaje natural y la habilidad para interiorizar racionalmente. Un sistema experto captura y utiliza, para resolver un problema particular, el conocimiento de un experto, siendo éste quien selecciona la mejor solución. El elemento básico de un sistema experto es la base del conocimiento.

## 2.3 CICLO DE VIDA DEL DESARROLLO DE SISTEMAS **CSDLC: System Development Life Cicle)**

Es la serie de etapas para el análisis y diseño, que enmarca el desarrollo de sistemas. Los objetivos de contar con un ciclo de vida, son:

- Mejorar el desarrollo, especificando las tareas de cada etana o fase.
- Mantener una congruencia entre los sistemas que se encuentren en desarralla
- $\bullet$  Proporcionar puntos de control y revisión.
- Disminuir costos de desarrollo de sistemas.
- Prever posibles fracasos al crear sistemas insatisfactorios.

## 2.3.1 ENFOOUES DEL CICLO DE VIDA PARA EL DESARROLLO DE SISTEMAS

Existen tres enfoques del ciclo de vida para el desarrollo de sistemas:

- 1. Ciclo de vida lineal o tradicional
- 2. Ciclo de vida estructurado
- 3. Ciclo de vida por prototipos

A continuación se describe cada una de las etapas de estos ciclos. Cabe mencionar ane los diversos autores consultados difieren tanto en el número de fases como en las actividades a realizar en cada una de ellas, por lo que, de la información encontrada, proponemos las siguientes etapas en cada uno de ellos:
### 2.3.1.1 CICLO DE VIDA LINEAL O TRADICIONAL

Los aspectos que caracterizan al ciclo de vida lineal para el desarrollo de sistemas son:

Una fuerte tendencia a la implantación ascendente del sistema, es decir, las fases sucesivas van elaborando el sistema incrementando el detalle: cada fase define una solución parcial y llama a la siguiente para aumentar el detalle.

Una progresión lineal de las fases: esto es, que ninguna fase puede empezar sino hasta que hava concluido la anterior, ni puede repetirse. Al final de cada etapa se genera un informe de las actividades de la misma, se elabora el plan de acción vise determina los reaucrimientos para la siguiente fase.

A continuación se específica las fases que componen al cíclo de vida lineal o rradicional:

1.- Estudio o investigación preliminar-

Durante la fase de estudio preliminar se determina si el problema de sistemas u oportunidad de mejora que se ha descubierto, es tan serio como para ameritar los gastos de una investigación de sistemas.

#### 2 - Análisis

El propósito del análisis de sistemas es establecer en detalle las especificaciones de un nuevo sistema de información propuesto, o la modificación del ya existente.

En esta fase se presenta la propuesta del estudio del sistema, que es el documento inicial de la planeación del proyecto, donde se específica los alcances, límitaciones y

recursos necesarios: se realiza la investigación detallada del sistema actual que permita evaluar su desempeño: la especificación del sistema trata de llevar a un acuerdo acerca del problema actual en el sistema; la revisión de la propuesta del estudio del sistema, es . la propuesta modificada como hallazgos en la investigación; y el análisis del sistema determina lo que debe realizar el nuevo sistema, a través del informe de especificación de requerimientos del sistema.

3.- Diseño

El objetivo de la fase de diseño de un sistema de información, es producir los detalles que establecen la forma en la que el sistema cumplirá con los requerimientos identificados durante la fase de análisis.

En la búsqueda de soluciones que satisfagan potencialmente los objetivos perseguidos, se les realiza evaluaciones a cada una de las alternativas diseñadas, con el fin de poder seleccionar la más adecuada. Para cada una de las alternativas se efectúa un estudio de factibilidad, con el fin de descartar aquellos proyectos que sean inconsistentes con los objetivos que se persigue, que segn técnicamente imposibles, o que no segn redituables desde el punto de vista económico. El estudio de factibilidad consiste en evaluar:

- La factibilidad económica, donde se realiza un estudio de costo-beneficio que incluye: hardyare, software, operación, mano de obra, material, etc.
- $\bullet$  La factibilidad técnica, que investiga si se cuenta con el equipo necesario y el personal con la experiencia requerida.
- La factibilidad operativa, la cual se refiere al pronóstico de si, una vez instalado, el sistema llegará a utilizarse como se prevé debe hacerlo.

Una vez hechas las evaluaciones, las alternativas son presentadas junto con las recomendaciones por parte del analista, para su elección. Posteriormente se realiza la diagramación de las especificaciones de la opción seleccionada, y de los programas o de las modificaciones a los mismos.

4.- Desarrollo del software

En esta fase, también llamada diseño físico, el analista transmite al programador los requerimientos de programación, especificaciones funcionales y de diseño, para desarrollar todo el software original que sea necesario, o admirir el software desarrollado por terceros.

Aqui los programadores son los responsables de la documentación de los programas y de proporcionar una explicación de cómo y por qué ciertos procedimientos se codifican en determinada forma.

#### 5.- Prucha del sistema

Antes de ser puesto en marcha el sistema de información debe ser evaluado su desempeño por el programador en compañía del analista, aplicando primero datos ficticios y después reales. Si el sistema se desarrolló con el fin de sustituir a otro. deberán aplicarse las pruebas en paralelo, las cuales consisten en poner en práctica ambos sistemas al mismo tiempo.

La finalidad de las pruebas es identificar posibles fallas, verificar que el sistema desarrollado en la fase de programación cumpla con las especificaciones, así como determinar su confiabilidad y eficiencia, lo que permitirá disminuir el costo de desarrollo.

#### 6 - Implantación del sistema

Se llega a esta fase una vez que las pruebas realizadas al mevo sistema son satisfactorias. La implantación es el proceso de verificar e instalar el nuevo sistema. establecer y probar el equipo, capacitar a los usuarios, generar todos los archivos de datos necesarios para utilizar la aplicación, así como actualizar y generar toda la documentoción del sistema.

La documentación es esencial para probar el programa y llevar a cabo el membraimiento una vez que la anticación se encuentre instalada.

7.- Auditoria o evaluación posterior

La auditoria posterior debe realizarse cuando un sistema ha sido liberado de todos los errores: los usuarios están entrenados en la operación del sistema, y todas las partes asociadas con él amplian sus ventajas y desventajas.

La auditoria posterior evalúa si el sistema satisface las especificaciones reaueridas v qué tan eficientemente se realizaron las actividades de la investigación de sistemas.

Los propósitos de la auditoria de sistemas son determinar:

- $\bullet$  Si el sistema resuelve el o los problemas que debe solucionar;
- · hasta qué punto el sistema satisface las necesidades que se especifican en el informe de requerimientos del sistema;
- si existen muevas oportunidades para mejorar el sistema;
- $\bullet$ si el sistema se terminó a tiempo y con el presupuesto asignado, y si no, por avé:

la evaluación del desempeño de los miembros del cautoo de investivación de sistemas.

#### 8 - Mantonimiento

Durante la vida práctica de un sistema, puede generarse ligeras modificaciones que implican una pequeña variación en el sistema actual a nivel de prostamas o procedimientos: estos cambios deben ser aplicados en un tiempo breve, sin necesidad de restructurar o modificar significativamente el sistema. Los cambios deberán registrarse en la documentación.

El mantenimiento durante la vida de trabajo del sistema, es necesario para adaptarlo a cualquier variación de su entorno de trabajo. Siempre son detectados crrores que se puede corregir. Los responsables del sistema de información deben planificar los recursos necesarios para realizar estas funciones de mantenimiento.

El siguiente cuadro muestra las actividades, salidas y herramientas utilizadas en cada fase del ciclo de vida lineal o tradicional.

# **FASES Y ACTIVIDADES EN EL CICLO DE VIDA LINEAL**

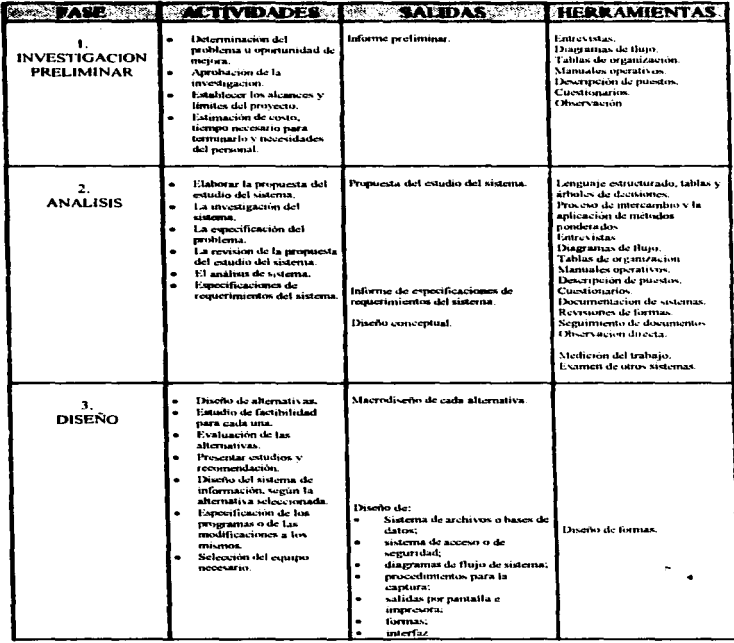

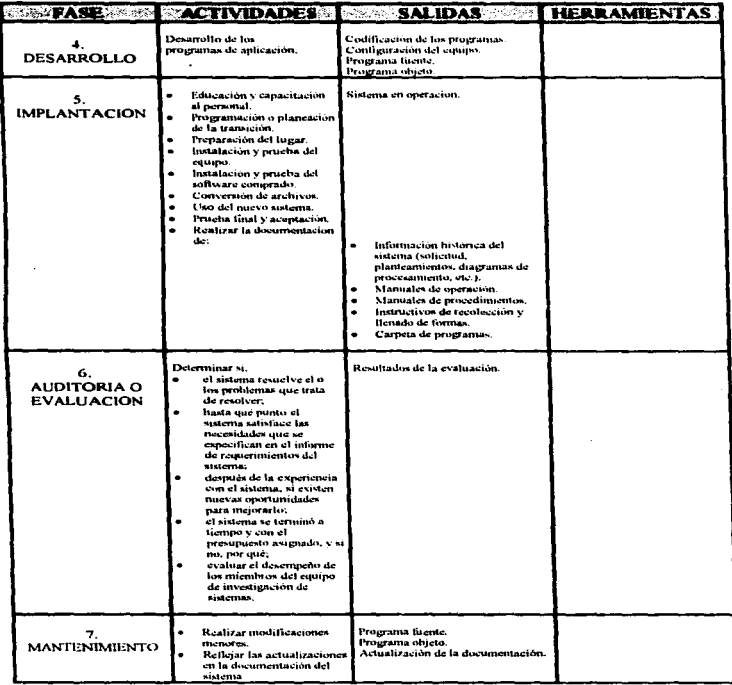

# **FASES Y ACTIVIDADES EN EL CICLO DE VIDA LINEAL**

### 2.3.1.2 CICLO DE VIDA ESTRUCTURADO

El ciclo de vida estructurado, a diferencia del ciclo de vida lineal, permite que más de una actividad se lleve a cabo a la vez. No implica que se deba terminar una actividad para poder comenzar la siguiente.

Este ciclo no se considera secuencial, es por lo mismo que se prefiere llamar actividades y no fases del ciclo de vida estructurado, entendiéndose como fase "un periodo particular en un provecto, en el cual se estaba desarrollando una y sólo una  $\alpha$ ctividad".<sup>1</sup>

A continuación se específica las actividades que componen el ciclo de vida estructurado:

#### 1.- Estudio de factibilidad o viabilidad

Conocido también como estudio inicial, es la actividad donde se determina a los usuarios implicados en el sistema. La finalidad es el estudio del sistema actual, para determinar las deficiencias actuales. Una vez que éstas fueron identificadas, se establece los objetivos y requerimientos para el mievo sistema.

Dentro de esta actividad está comprendido un estudio de la viabilidad técnica. operacional y económica, con el objetivo de verificar si el proyecto es factible de ser efectuado.

Al término de esta fase se entrega un informe especificando una solución conceptual, así como una aproximación del costo-beneficio y el tiempo requerido para el desarrollo del sistema.

<sup>&</sup>lt;sup>1</sup> Yourdon, Edward, Análisis Estructurado Moderno, p. 104.

### 2.- Análisis

El propósito de esta actividad es un estudio de forma detallada del sistema actual. diseñando un modelo del mismo, con la finalidad de representar y comprender metor los componentes del sistema.

En esta actividad también se plantea la solución, creando el modelo esencial que representa la descripción formal de lo que el nuevo sistema debe hacer; esta deberá presentarse en un informe junto con los presupuestos de costo-beneficio en forma detallada.

3. Diseño

El diseño de sistemas se compone de dos partes: diseño lógico y diseño físico. El primero de ellos tiene como objetivo obtener los datos necesarios y diseñar los procesos advenados para el mievo sistema. El diseño físico se refiere a la definición de programas y las interfases del mismo, las cuales lograrán cubrir los objetivos del sistema.

#### 4. - Implantación

En esta actividad se logra la codificación e integración del sistema, es decir, llevar a cabo la programación del sistema con las especificaciones realizadas en la actividad de diseño.

5.- Pruebas de aceptación

Una vez que se hava codificado e integrado el sistema, se debe verificar que éste sea aceptado por el usuario y que cumpla con los objetivos especificados.

6 - Garantia de calidad

Es conocida como prueba final o pruebas de acentación: ésta se refiere a la revisión del sistema verificando que cumpla con un nivel apropiado de calidad, prueba que se realiza tanto en el análisis como en el diseño del sistema.

**7 - Conversión** 

Una yez ane el sistema haya sido probado y aprobado, se procede a la conversión de los ficheros y base de datos.

8 - Instalación

Es la actividad que pone en marcha el sistema, deiándolo listo para ser operado por el usuario.

9. - Revisión postimplantación

Las actividades no terminan con la instalación del sistema; la actividad que le sigue a ésia, es la revisión postimplantación, une se refiere a la verificación constante del sistema para comprobar que está funcionando adecuadamente o poder hacer las correcciones correspondientes en el momento en que sea detectada alguna falla.

El siguiente cuadro muestra las actividades, salidas y herramientas utilizadas en cada fase del ciclo de vida estructurado.

# **FASES Y ACTIVIDADES EN EL CICLO DE VIDA ESTRUCTURADO**

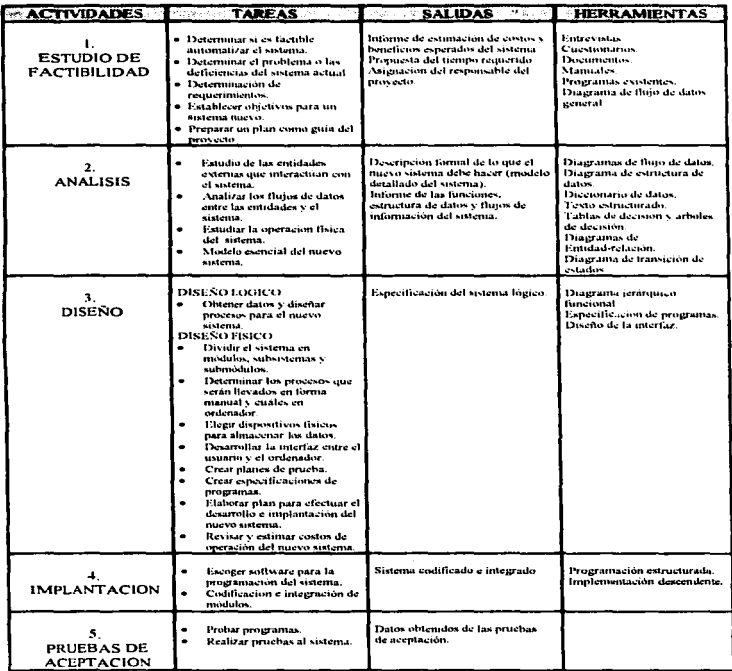

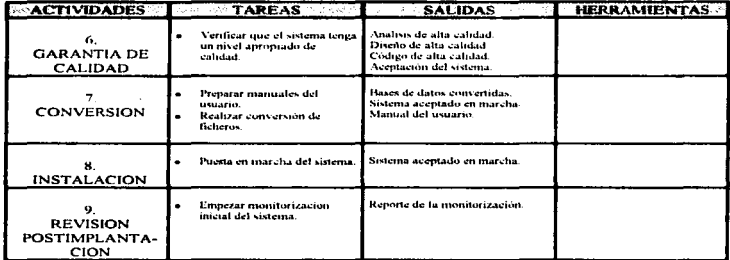

## **FASES Y ACTIVIDADES EN EL CICLO DE VIDA ESTRUCTURADO**

### 2.3.1.3 CICLO DE VIDA POR PROTOTIPOS

Boar lo describe como:

"Una alternativa de enfoque para la definición de los requerimientos, consiste en capturar un conjunto inicial de necesidades e implantarlo rápidamente con la intención declarada de expandirlo y refinarlo iterativamente al ir aumentando la comprensión que del sistema tienen el usuario y anien lo desarrolla. La definición del sistema se realiza mediante el descubrimiento evolutivo y gradual, y no a través de la previsión omnisciente...<sup>2</sup>. Este tipo de enfoque se llama 'de prototipos'. También se conoce como modelado del sistema o desarrollo heuristico. Ofrece una alternativa y es practicable a los métodos de especificación para tratar

<sup>&</sup>lt;sup>2</sup> Del latín *omnis*, todo, y *seiens*, que sabe, adí. Oue conoce todos las cosas, atributo sólo de Dios.

mejor la incertidumbre, la ambigüedad y la valubilidad de los proyectos reales<sup>3</sup>

Este enfoane se basa en la creación de una serie de modelos de un sistema. Ilamados "prototipos", los cuales determinan cada vez con mayor detalle el sistema final. Estos modelos son realizados con la finalidad de ilustrar la viabilidad, identificar los reanerimientos, probar ideas y suposiciones relacionadas con un nuevo sistema,  $\dot{y}$ dirigirse hacia su desarrollo.

El principio fundamental del desarrollo del prototipos es el siguiente:

"Los usuarios pueden señalar las características que les agradaria o no tener, junto con los problemas que presenta un sistema que existe y funciona, con mayor facilidad que si se les pidiese que las describieran en forma teórica o por escrito. El uso y la experiencia producen comentarios más significativos que el análisis de diagramas y las propuestas por  $\mathit{escrito}^{\prime\prime\prime}$ 

Las etapas que involucra la creación de un sistema mediante el ciclo de vida por prototipos son:

### 1.- Factibilidad

Determinar si el proyecto es factible: técnica, operativa y económicamente.

<sup>&</sup>lt;sup>3</sup> Yourdon, Edward. Op. cit. p. 108

<sup>&</sup>lt;sup>4</sup> Senn, James A. Análisis y Diseño de Sistemas. p. 21.

#### 2 - Determinar și ex un buen candidata

Estimar si el ciclo de vida por prototipos es el adecuado para el problema y circunstancias que se tiene. Los analistas encuentran que el uso de los prototipos es adecuado cuando:

- · Los encargados de diseñar e implantar sistemas nunca han desarrollado uno con las características del sistema propuesto;
- sólo se conoce una parte de las características esenciales del sistema;
- $\bullet$  existen situaciones de riesgo y costos elevados:
- $\bullet$  el diseño propuesto es novedoso y aún no ha sido probado:
- · el usuario no puede o no está dispuesto a examinar modelos abstractos en papel «tales como diagramas de flujo de datos», ni a preespecificar sus requerimientos, por lo que sólo se los puede determinar mediante un proceso de ensavo y error:
- se requiere rapidez en el desarrollo, más que eficiencia en el procesamiento;
- el sistema no reaniere de la especificación de una gran cantidad de detalles algoritmicos, ni de muchas especificaciones de procesos para describir los algoritmos con los cuales se obtiene los resultados.

3.- Identificación de requerimientos

El analista debe identificar los requerimientos de información que el usuario conoce, así como las características necesarias del sistema.

4.- Desarrollo de un prototipo funcional

Con base en los requerimientos de la fase anterior, se desarrolla un prototipo que los cumpla, utilizando herramientas para el desarrollo de software.

5 - Revisión del prototipo y obtención de refinamientos

El prototino del sistema es revisado a través de la información y experiencia del usuario, para identificar las posibles fallas, nuevas necesidades o requerimientos, cambios y mejoras al prototipo. Esta información le servirá al analista y discñador para refinar el prototipo.

6. - Realizar prototivos evolutivos

Revisar y realizar las modificaciones al prototipo, con base en los mievos requerimientos obtenidos.

Las etapas de la tercera a la sexta, son repetidas tantas veces como sea necesario, hasta obtener los requerimientos esenciales del diseño.

Cuando el analista y el usuario deciden que ya cuentan con la suficiente información proveniente del proceso de construcción del prototipo, determinan satisfacer los requerimientos va identificados. En general, se opta por una de las siguientes opciones: por volver a desarrollar el prototipo; implantar el prototipo como sistema terminado; abandonar el proyecto por considerarlo insuficiente para satisfacer los objetivos; o bien, iniciar la construcción de otra serie de prototipos con un enfoque distinto.

La siguiente tabla nos muestra las actividades y herramientas utilizadas en cada fase del ciclo de vida de prototipos.

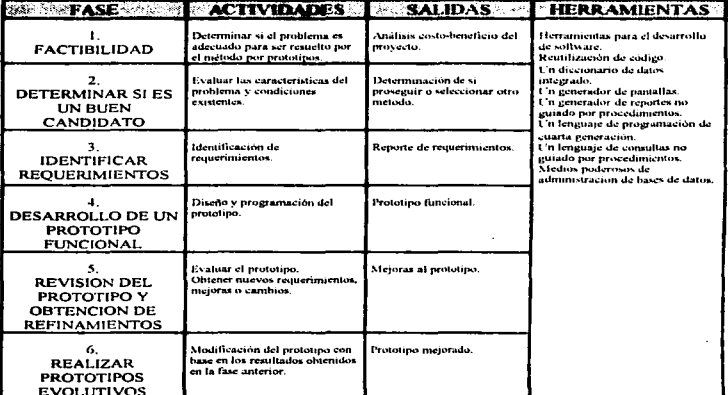

## **FASES Y ACTIVIDADES EN EL CICLO DE VIDA POR PROTOTIPOS**

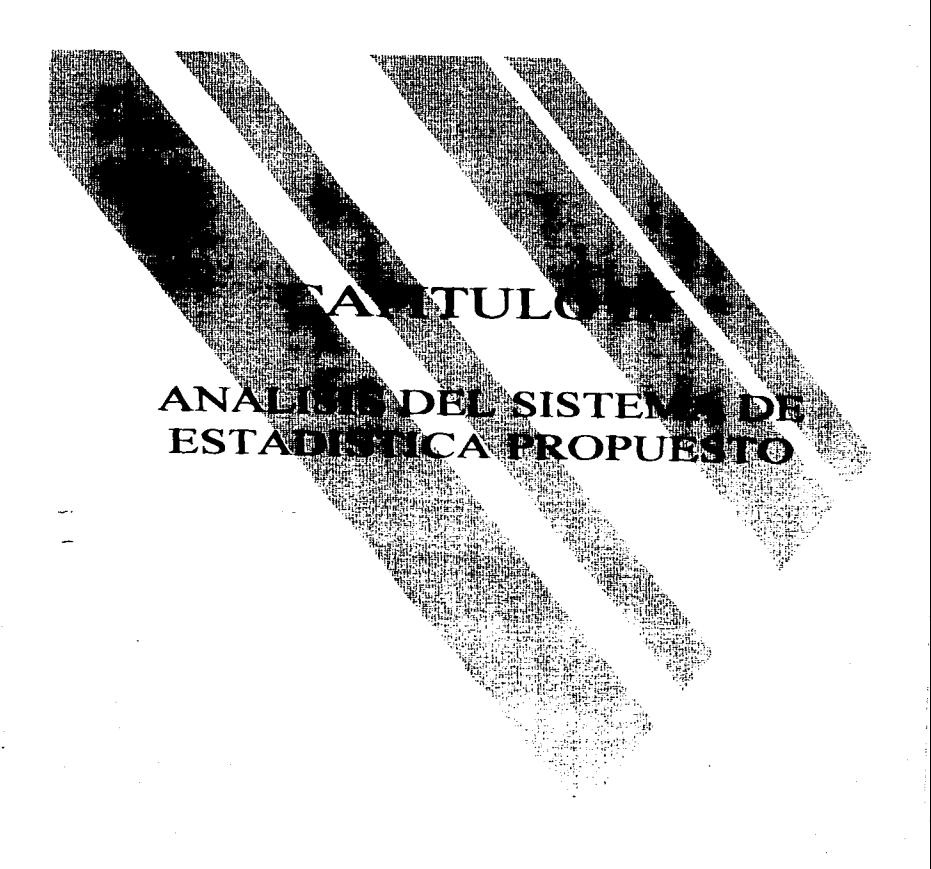

#### **3.1 ANALISIS DEL SISTEMA DE ESTADISTICA PROPUESTO**

El caso práctico de la presente, consiste en el desarrollo de un sistema informático aplicado a la Estadística, cuyo análisis se expone a continuación, dejando para el signiente capitulo el diseño. El desarrollo se realizó signiendo las actividades del ciclo de vida estructurado, por ser éste el que se consideró apropiado al tipo de problema presentado.

### **3.2 ESTUDIO DE EACTIBILIDAD**

### 3.2.1 DETERMINACION DE LA OPORTUNIDAD

La aplicación de un sistema en el estudio de la Estadística, proporciona: a) al alumno, la posibilidad de practicar en él, adamrir experiencia en la manipulación de datos mediante medios electrónicos, así como manejar sistemas que le permitirán por analogía manipular otros: y b) al profesor, la ventaía de poder proponer diseños experimentales como alternativa, que estén orientados al âmbito de estudio de la carrera en la que imparte la materia, y haga de ello un curso más participativo y práctico.

Por otra parte, en el ambiente laboral, por la premura con que se debe tomar las decisiones, es de vital importancia contar con un auxiliar que agilice dichos procedimientos; esto se logra si se cuenta con un sistema estadístico amigable que constituya realmente una ayuda, es decir, que el usuario no se tenga que preocupar por el manejo del mismo, sino que éste sea más intuitivo; de otro modo, demoraria más el proceso de obtención de resultados, que si se desarrollara manualmente.

El uso de un sistema estadístico apova al usuario en el análisis estadístico mediante la generación de los cálculos. Jo que le permite dar prioridad y más tiempo al planteamiento del problema, al diseño del muestreo, al estudio del procedimiento a aplicar, y a la correcta interpretación de resultados, para tomar -una decisión de manera rápida y eficiente, optimizando con ello recursos tanto humanos como financieros. De esta manera el usuario, al delegar la tarca de realizar los cálculos. reduce la probabilidad de generar resultados erróneos, además de poder visualizar gráficamente los fenómenos de estudio.

### 3.2.2 IDENTIFICACION DE LAS DEFICIENCIAS ACTUALES

Una vez identificada la oportunidad de crear una herramienta de estudio, como son los paquetes o sistemas aplicados a la materia de interés, nos dedicamos a recopilar los indices de reprobación comprendidos en los períodos 91-1 al 95-2 de las materias de Estadística de las diferentes carreras que se imparten en la Facultad de Estudios Superiores Cuantitlán, a fin de contar con información que nos muestre el comportamiento de los resultados obtenidos por los estudiantes en el estudio de dichas materias. También realizamos un estudio de las características de los sistemas estadísticos existentes, lo cual nos permitirá determinar los requerimientos y objetivos que deberá cumplir el nuevo sistema.

#### 3.2.2.1 INDICES DE REPROBACION

A continuación se presenta las gráficas que muestran los indices de reprobación por materia, resultantes de la información recopilada.

#### Capitulo III: Analisis del sistema de estadística propuesto

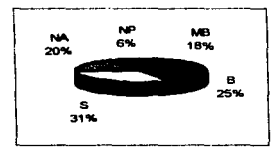

Materia: Estadística Descriptiva Carrera: Licenciatura en Administración Licenciatura en Contaduria

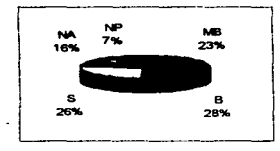

Materia: Taller de Estadística Descriptiva Carrera: Licenciatura en Administración Licenciatura en Contaduria

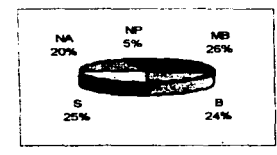

Materia: Inferencia Estadística Carrera: Licenciatura en Administración Licenciatura en Contaduria

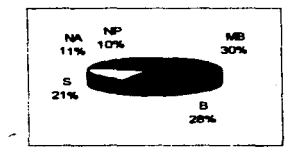

Materia: Taller de Inferencia Estadística Carrera: Licenciatura en Administración Licenciatura en Contaduria

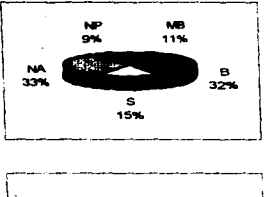

## Capitulo III: Análisis del sistema de estadística propuesto

Materia: Probabilidad v Estadística Carrera: Licenciatura en Administración Licenciatura en Contaduria

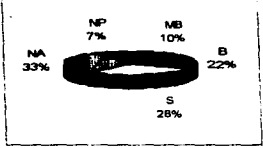

Materia: Estadística III Carrera: Ingenieria Agricola

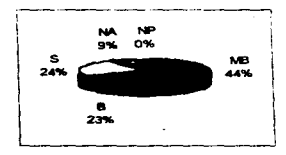

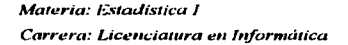

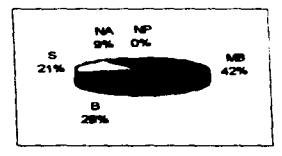

Materia: Estadística II Carrera: Licenciatura en Informática

#### Capitulo III: Análisis del sistema de estadística propuesto

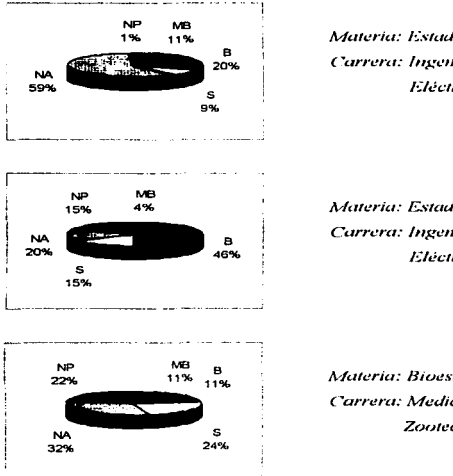

Materia: Estadística Anlicada 1 Carrera: Invenieria Mecânica y Eléctrica

Materia: Estadística Aplicada II Carrera: Ingenieria Mecánica y Eléctrica

Materia: Bioestadistica Carrera: Medicina Veterinaria y Zootecnia

Si agrupamos los índices de reprobación por carrera, vemos que su comportamiento es similar entre las materias, a excepción de las asignaturas de la carrera de IMF, donde se presenta mucha variación entre ellos. También podemos observar que las materias prácticas, como son los talleres que se imparte en las carreras de Administración y Contaduria, presentan menor indice de reprobación en relación a las materias teóricas de las mismas carreras. Por otra parte, las carreras que registran un mayor indice de reprobación en materias de Estadística son: Medicina Veterinaria y Zootecnia, e Ingenieria Agricola.

#### $2222$ CARACTERISTICAS DE LOS SISTEMAS ESTADISTICOS **COMERCIAL ES**

Existen en el mercado algunos sistemas de Estadística que facilitan el uso de la mayoría de los procedimientos estadísticos. Algunos de los más conocidos son: SAS, SPSS, Stateranhies y Stata, entre otros, algunos de los cuales corren en varios plataformas.

A continuación se describe las características de cada uno de los sistemas antes mencionados, con el fin de conocer su alcance, orientación, ámbito de anlicación. ventaias y limitaciones. Jo que nos permitirá determinar las necesidades actuales.

### 3.2.2.2.1 SAS (Sistema para Análisis Estadístico)

Sistema computacional que se termino de desarrollar en 1972 con el trabajo de Bary Goodniht en la Universidad Estatal de Carolina del Norte. Es considerado como un lenguaie de computación (aux trabaia en forma de intérprete), el cual cubre la mayor parte de las necesidades de procesamiento electrónico de información estadística.

Está dirigido a investigadores usuarios de los procedimientos estadísticos, autenes crearán sus propios programas codificando la rutina que consideren apropiada para el análisis. Por lo anterior es que se requiere que tenga cierta experiencia en términos y procedimientos estadísticos, así como de programación no estructurada.

Para su utilización, el usuario debe codificar su información experimental e ir especificando linea tras linea las operaciones a realizar, tales como de dónde debe leer los datos, definir las variables, funciones y procedimientos que afectarán a los datos, etc.

Como lenguaie de programación, cuenta con procedimientos estadísticos, funciones, expresiones, enunciados de control y macros, los que determinan su condición.

Las instrucciones de programación permiten al usuario de SAS trabajar sus datos para realizar operaciones como:

- a) Transformar valores.
- b) Crear mievas variables.
- c) Acumular totales.
- d) Perforar tarietas de datos.
- e) Seleccionar ciertas observaciones o variables a procesar.

La gama de procedimientos permite realizar estadísticos descriptivos, análisis de regresión simple y múltiple mediante el método de mínimos cuadrados, prueba de hipótesis, el coeficiente de correlación, permutaciones, entre otros.

Caracteristicas:

- La salida de la computadora se compone de dos partes: la primera, lista todas la instrucciones con notas acerca de los conjuntos de datos generados; y la segunda, contiene la salida producida por los procedimientos SAS.
- Permite especificar el encabezado a imprimir (máximo 10 líneas).
- Reconoce los valores perdidos que se presentan en las colecciones de datos y los manipula de manera especial para cada procedimiento,
- Sólo ejecuta los enunciados que no se ven afectados por algún error (por lo que se considera como intérprete).
- · El contenido de un conjunto de datos SAS puede generarse por medio de instrucciones de programación.

• Permite ordenar, clasificar, crear subgrupos, concatenar e intercalar conjuntos de datax

#### 3.2.2.2.2 SPSS (Stadistical Package for the Social Sciences)

Es un paquete estadístico para el análisis de datos: originalmente su diseño estuyo orientado hacia las aplicaciones de las Ciencias Sociales, y aunque su vocabulario lo muestra, SPSS puede ser utilizado por investigadores de cualquier disciplina.

SPSS operaba primeramente en grandes sistemas computacionales, lo cual limitaba su acceso. En 1984, SPSS Inc. introduto SPSS-PC - para computadoras personales. corriendo bajo el sistema operativo MS-DOS; posteriormente se desarrolló el mismo sistema, pero en diversas plataformas como Unix, OS 2 y Macintosh (1990), y en varios idiomas como en francés, inglês, italiano, japonés y español. En 1992, SPSS llevó a ser el mejor software estadístico desarrollado para Windows.

SPSS es un conjunto de comandos para desarrollar los siguientes tipos de análisis: distribución de frecuencias, correlación, regresión, análisis de varianza, modelos lineales generales, tablas de contingencia, análisis del factor y descriminantes, estadísticas no paramétricas, series de tiempo, gráficas, entre otros. Además, cuenta con funciones matemáticas muy variadas como son: munéricas, generadoras de mimeros aleatorios, logaritmicas, trigonométricas, etc.

En este paquete se puede trabajar mediante el sistema de menúes (realizando un programa), linea de comandos (introduciendo los comandos uno por uno en el prompt) o bien de forma interactiva alternado las dos opciones anteriores (lo que le permitirá dar entrada a respuestas en el prompt y obtener ayuda).

Para que el usuario pueda hacer un correcto maneio del paquete, es necesario que primeramente conozca la función de cada uno de los comandos que el sistema proporciona, así como de cada opción que los acompaña, y posteriormente desarrolle la rutina con los comandos adecuados, que le permitan analizar los datos.

SPSS es muy símilar al paguete estadístico SAS, por lo que, si el usuario cuenta con un entendimiento básico de los comandos de SPSS, podrá con minimas dificultades preparar programas SAS para desarrollar operaciones similares, y viceversa: basta con aprender la sintaxis particular y las diferencias entre ambos. Incluso se puede hacer usode los mismos datos.

Características:

- $\bullet$  Proporciona un sistema de avuda que muestra información relevante acerca del comando sobre el que se solicita, y un editor.
- Suministra un subsistema llamado CMS Batch, que es otra alternativa para ejecutar un programa SPSS, cuando éste requiere memoria mayor a 3 Megabytes o el tiempo de elecución es largo.
- $\bullet$  Cuenta con un sistema de archivos SPSS-X, que constituye un eficiente camino para salvar datos que han sido accesados por múltiples programas SPSS.
- Permite la alimentación de datos mediante archivos realizados con editores externos (importación de datos) o con el editor propio (el cual permite exportar datos).
- · Realiza la transformación de variables, recodificación, generación de nuevas variables, selección de casos, selección de muestras aleatorias, así como el manejo de valores faltantes.
- · Da facilidades para manipular grupos de datos como son: ordenación, concatenación, combinación e intervalación,

#### **22222 STATGRAPHICS**

Stateraphics es un paquete de software que integra la captura y manipulación de datos a una amplia gama de procedimientos de análisis estadístico, cálculos matemáticos y generación de gráficas de alta resolución.

El pagnete cuenta con dos tipos de procedimientos: los propios del sistema y los estadísticos. Los procedimientos de sistema le permiten al usuario realizar tarcas no analíticas, como formar archivos de datos, crear presentaciones, modificar el ambiente del sistema, etc. Los procedimientos estadísticos permiten analizar datos y producir resultados en formatos de texto y gráficos.

Cuenta con procedimientos estadísticos como son: métodos descriptivos, estimación, muestreo, prueba de lupótesis, análisis de datos exploratorios, análisis de varianza.  $\cdot$  análisis de regresión, series de tiempo, y procedimientos avanzados como: análisis de datos categóricos, métodos multivariable, métodos no paramétricos, tiempo de vida de un análisis de datos, diseño experimental, funciones matemáticas y otras funciones.

Requerimientos:

Es necesario que el usuario cuente con conocimientos sobre Estadística que le permitan seleccionar las rutinas de análisis e interpretar adecuadamente los datos.

Para su manipulación, el usuario deberá capturar los datos en un archivo mediante el editor integrado; posteriormente podrá seleccionar los procedimientos estadísticos de su interés, los cuales le solicitarán la entrada de datos específicos, entre ellos el nombre del archivo donde se encuentran los datos sobre los ciudes va a operar.

Caracteristicus:

- Provee al usuario de las herramientas necesarias para correr procesos estadísticos de principio a fin, con amplia varivdad de opciones para cada proceso,
- Ofrece diversas alternativas para especificar los datos, por ejemplo combinar dos o más archivos de datos.
- Los resultados emitidos mieden ser editados mediante un procesador de nalabras. antes de ser grabados en un archivo o impresos.
- Permite producir y editar gráficos de alta resolución.
- Soporta una amplia variedad de impresoras de matriz, laser y de burbuía, así como vraficadores de pluma.
- Permite la importación de datos capturados en editores u hojas de cálculo.

### 3.2.2.2.4 STATA

Es un paquete estadístico que está diseñado para soportar y desarrollar tutoriales interactivos para estudiantes. Tiene varias características de construcción que hacen posible programar sesiones interactivas.

Su poder, portabilidad y programabilidad, hacen de Stata una muy buena, pero no única, plataforma para desarrollar software (tutoriales interactivos) para un curso singular.

Para que un instructor pueda crear tutoriales, necesita conocer lo suficientemente bien los comandos de Stata.

#### Capítulo III: Análisis del sistema de estadística propuesto

Algunos de los tutoriales que se han escrito con avuda de Stata, son: Un ejercicio para demostrar el experimento de Monte Carlo, un tutorial para demostrar el Teorema del Limite Central, uno para practicar los cálculos de los significados condicionales y varianzas, otro para avudar a los estudiantes a minimizar la suma de residuos de cuadrados en una regresión, así como uno para practicar el desempeño de los tests de hipótesis y uno para aprender a usar los comandos del mismo Stata.

#### Caracteristicas:

- Stata corre en varias plataformas, entre ellas; DOS, Windows, OS-2, Macimosh, **UNIX**
- Cuenta con características de programación estructurada.
- Incluye tutoriales.
- Crea programas completamente interactivos.
- Permite la programación de exámenes a estudiantes, para checar su desempeno durante y después de la utilización del tutorial.
- Hace factible la repetición de problemas de práctica.
- · Los estudiantes pueden incluso correr el tutorial en su casa, sin necesidad de instructor.
- Los tutoriales creados, son programas Stata.
- Algunos programas despliegan simplemente instrucciones y explicaciones en la pantalla, otros realizan problemas prácticos o permiten a los estudiantes introducir datos.

#### 3.2.3 DETERMINACION DE REQUERIMIENTOS

Con hase en los resultados de los estudios antes mencionados, nos damos cuenta de ane el comportamiento de los indices de reprobación es muy variable en cada materia. Jo que nos indica que son muchos los factores que intervienen en el aprovechamiento del alumno.

Por otra parte, mediante el análisis de los sistemas más comerciales, encontramos las limitantes con que un usuario se enfrenta al anerer utilizar algún nuanete de Estadística, por las características de los mismos, entre las cuales están: existen pocos paguetes comercializados, en la mayoría de los casos, desarrollados en idioma melés: están orientados a usuarios expertos en el uso de los métodos estadísticos y con ciertas habilidades en la programación y el manejo de datos; el precio de la licencia de uso es muy alto: se requiere que el usuario cuente con equipo disponible, con ciertas características y capacidades para su instalación y operación; tener conocimientos para poder instalarlo: y para aguellos usuarios que empiezan su aprendizaje en computación. generalmente es necesario tomar un curso para poder maneiarlo.

Por lo anterior, creemos que es necesario contar con herramientas orientadas especialmente a los estudiantes, que les permitan tener acceso a nuevos caminos para adquirir los conocimientos y la práctica. El sistema que se propone deberá, para cumplir con las necesidades detectadas, tener las siguientes características;

- Proporcionar una interfaz amigable con el usuario.
- Generar los procedimientos estudísticos más utilizados.
- Mostrar en pantalla las fórmulas utilizadas en el desarrollo del procedimiento.
- Contar con un sistema de ayuda.

- Proporcionar un sistema de mensates de avuda y alerta en línea.
- Necesitar un minimo de requerimientos de equipo para su funcionamiento.
- · Producir las salidas necesarias, como son fórmulas, gráficas, tablas y datos, tanto en pantalla como en impresora.
- $\bullet$  Buscar et valor de tablas, en las tablas de distribución de la probabilidad t. z v il cuadrada.

#### 3.2 4 ESTABLECTMIENTO DE LOS ORIETIVOS DEL NIIEVO SISTEMA

El sistema de Estadística que se propone, estará orientado principalmente a los estudiantes que cuenten con conocimientos básicos de Estadística; no obstante, también puede servirles a todos aquellos usuarios que tengan conocimientos más avanzados de la Estadística y que constantemente la estén utilizando. El sistema tiene como objetivos los siguientes:

- · Servir como herramienta de apoyo al estudiante, permitiéndole la práctica constante de ejercicios vistos en clase y estimulándolo a practicar con problemas aplicables en su área de interés.
- · Incrementar la confianza en el tratamiento de datos a través de medios computarizados, motivando al usuario a buscar imevas herramientas de este tipo que lo apoyen en otras áreas de estudio o aplicación.
- · Aligerar la carga de trabajo en el proceso de la obtención de resultados estadísticos.
- Apoyar la rápida toma de decisiones donde éstas deban ser establecidas en el menor tiempo posible, mediante la consecución de resultados rápidos, confiables y precisos.
- Minimizar la cantidad de errores obtenidos al realizar los cálculos manualmente.

## **3.3 ANALISIS DEL NUEVO SISTEMA**

Para que el diseño e implementación del sistema cumpla con los objetivos anteriores, es necesario identificar y realizar un análisis de los procedimientos que serán incluidos en el sistema: para ello nos apovamos en los diagramas de flujo de datos, ane muestran gráficamente el recorrido y obtención de datos a través de los procesos. Otra herramienta en esta fase la constituyen las tablas de decisión, utilizadas en aquellos casos donde existen varias condiciones, acciones y alternativas, para identificar claramente los cursos de acción a seguir.

A continuación se muestra los diagramas de flujo de datos y tablas de decisión de algunos de los procesos a implementar.

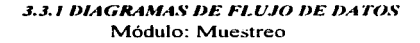

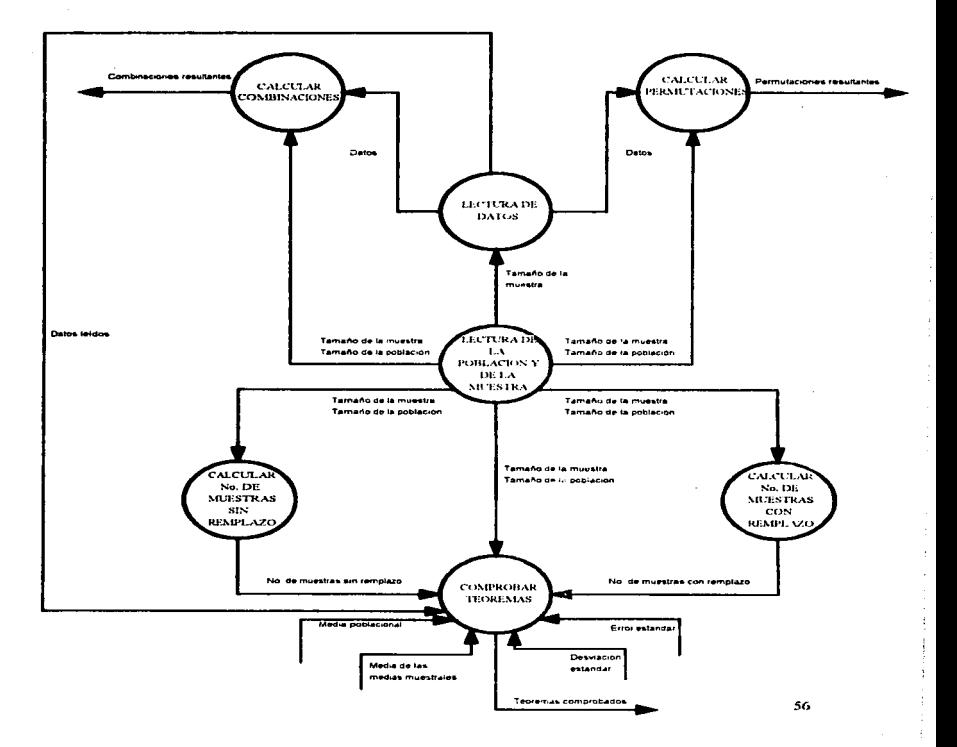

Módulo: Distribución para medias y proporciones

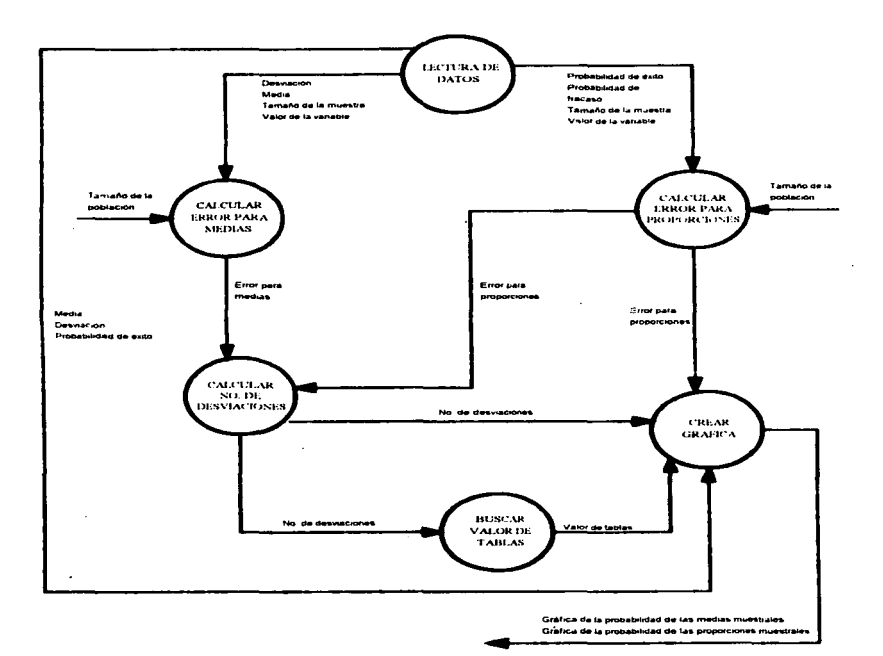

# Módulo: Estimación

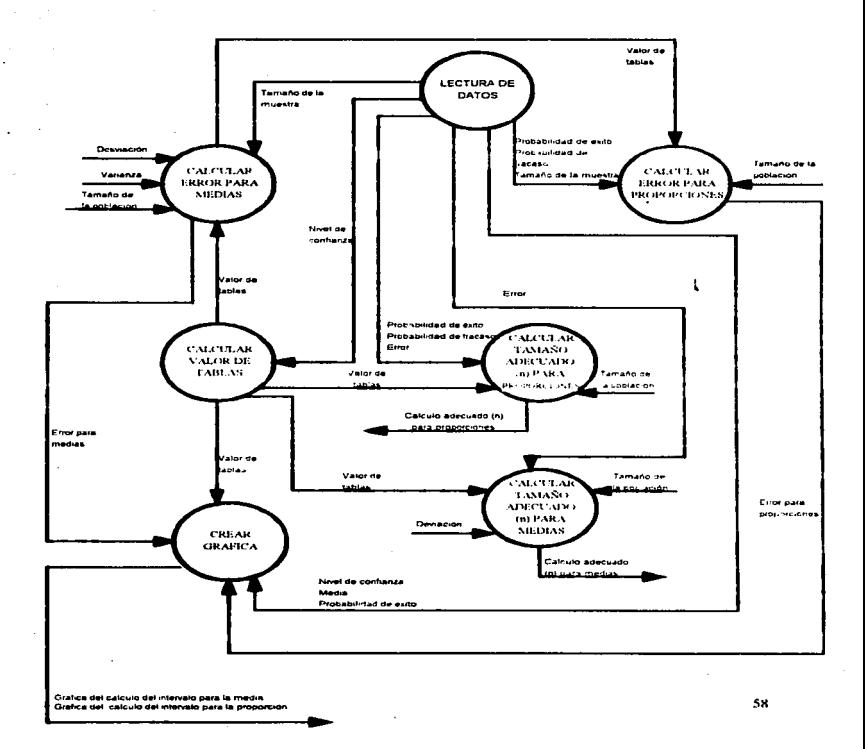

.

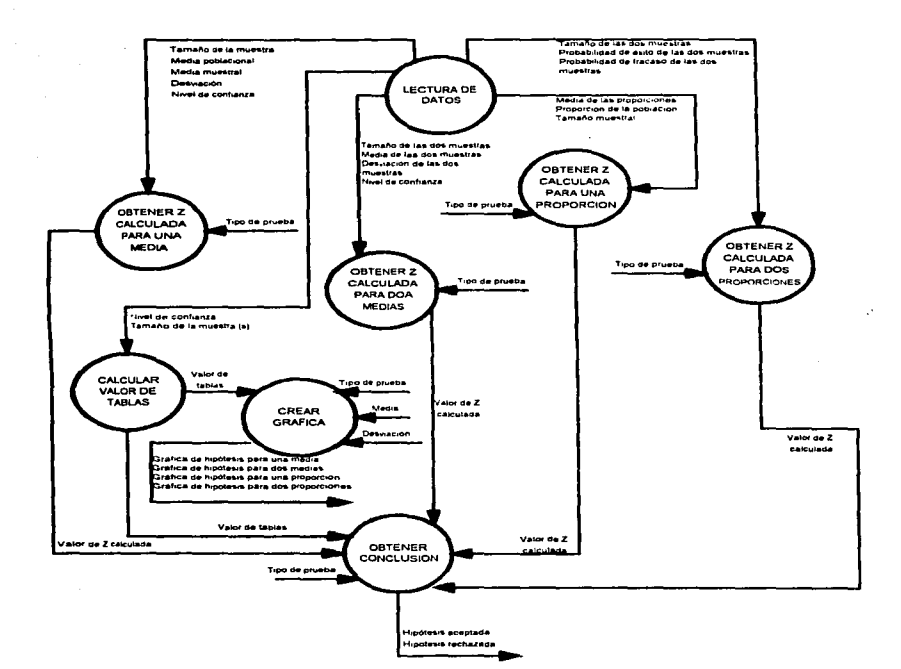

# Módulo: Prueba de hipótesis
## **3.3.2 TABLAS DE DECISION**

#### Sistema: Sistema Estadístico

Usuario:

Modulo: Distribución

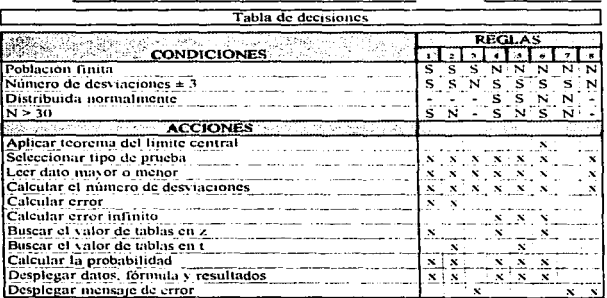

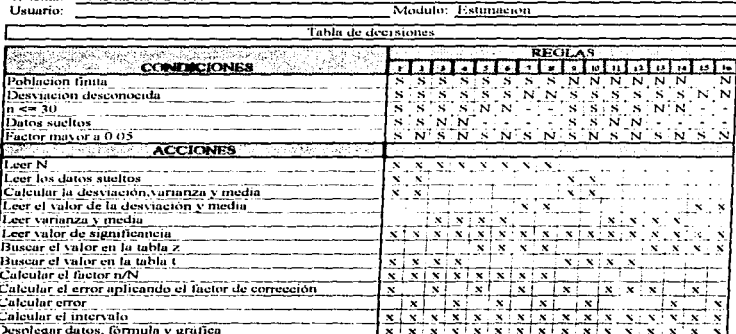

 $\mathcal{N}_\perp$ 

Sistema: Sistema Estadístico

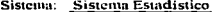

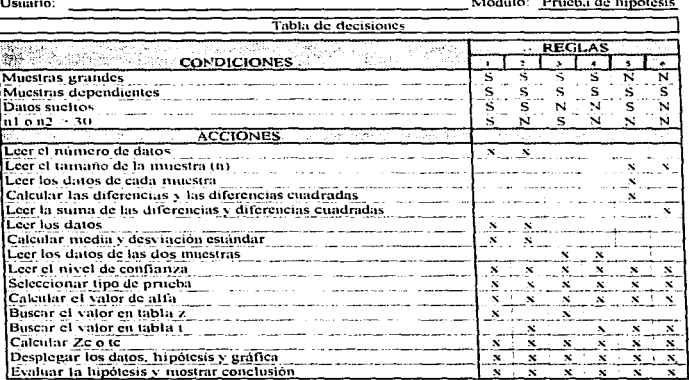

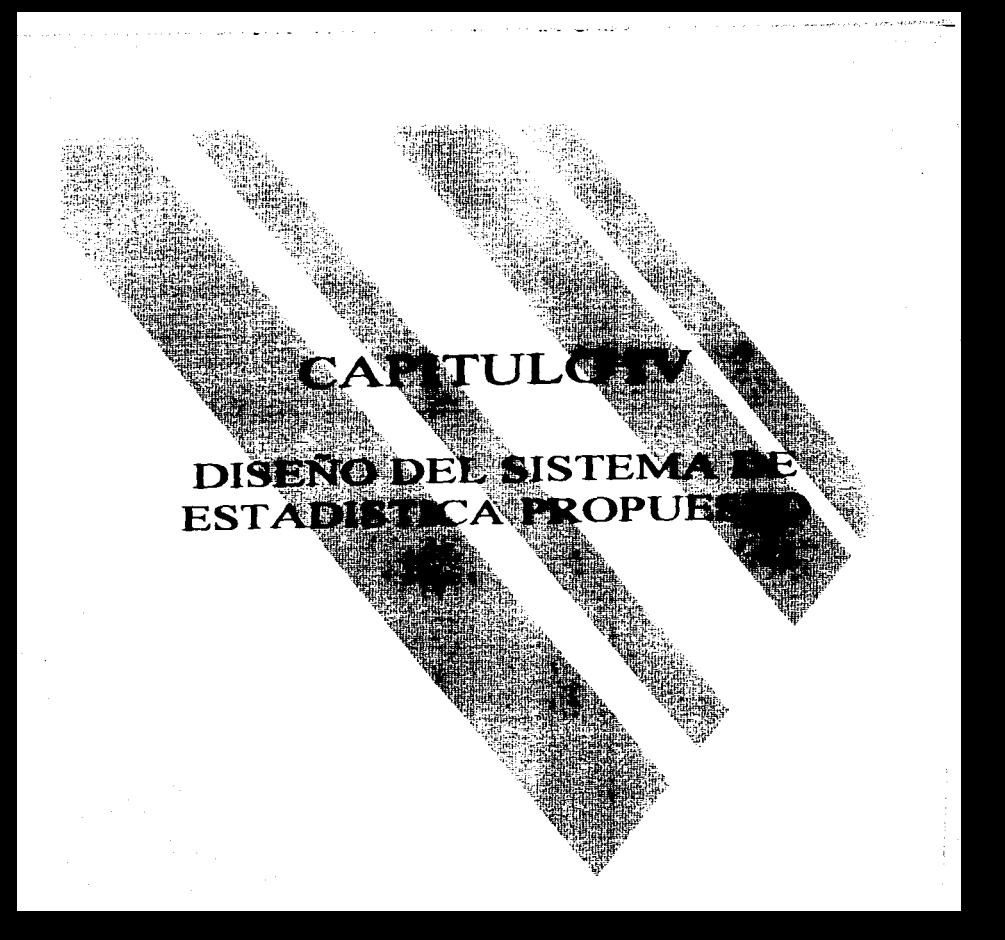

### A I DISEÑO DEL SISTEMA DE ESTADISTICA PROPUESTO

A partir de la especificación de los flujos de datos resultante de la fase de análisis, la cual nos muestra en forma general los procesos que habrán de ser implementados. ahora detallaremos cada uno de ellos. En el diseño lógico se da una descripción veneral de los módulos que conforman el sistema y en el diseño físico se hace una definición clara de los programas e interfaz, a través del empleo de herramientas como son: el diagrama ferárquico funcional, la especificación de programas y el diseño de pantallas. Ias cuales facilitan la codificación y prueba del sistema.

#### **4.2 DISENO LOGICO**

El sistema de Estadística que se propone, está dividido en dos partes: la primera, titulada Estadística I, la cual abarca procedimientos comprendidos en la Estadística Descriptiva, entre ellos; la organización de los datos en una tabla de distribución de frecuencias, la representación gráfica de las observaciones, el cálculo de las medidas de tendencia central y medidas de dispersión, además de la obtención de las probabilidades de las distribuciones Normal, Binomial y Poisson.

La segunda parte, titulada Estadística II, abarca métodos de Inferencia Estadística como son: muestreo con remplazo y sin remplazo, distribución de la probabilidad, estimación del intervalo de confianza y del tamaño adecuado de la muestra (n), prucha de hipótesis, análisis de la varianza, regresión y correlación simple.

#### Capitulo IV: Discño del sistema de Estadística propuesto

## **4.3. DISEÑO FISICO**

## 4.3.1 DIAGRAMA JERARQUICO FUNCIONAL

El diagrama jerárquico funcional muestra la forma en que el problema es dividido en módulos para su implementación; en este caso, los módulos están delimitados por los procedimientos estadísticos.

## **DIAGRAMA JERARQUICO FUNCIONAL**

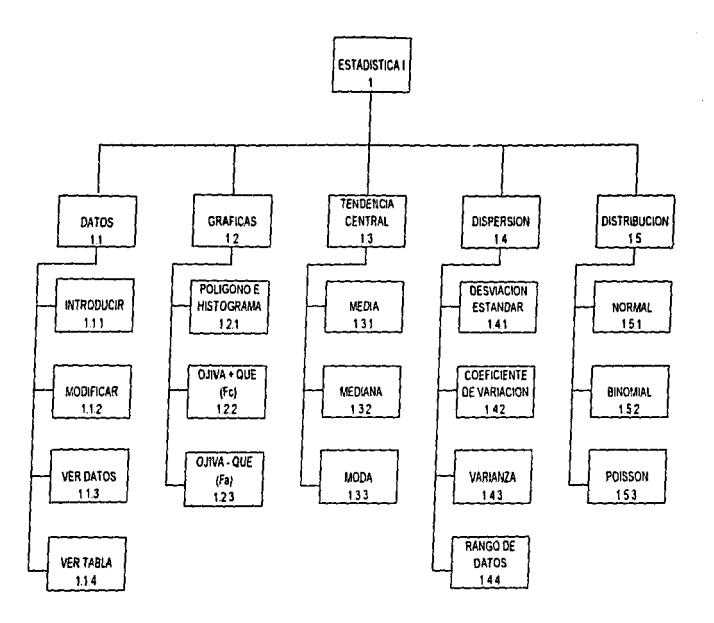

<u>Capitulo IV: Discho del sistema de Estadística propuesto</u>

ş

 $\ddot{\phantom{1}}$ 

## **DIAGRAMA JERARQUICO FUNCIONAL**

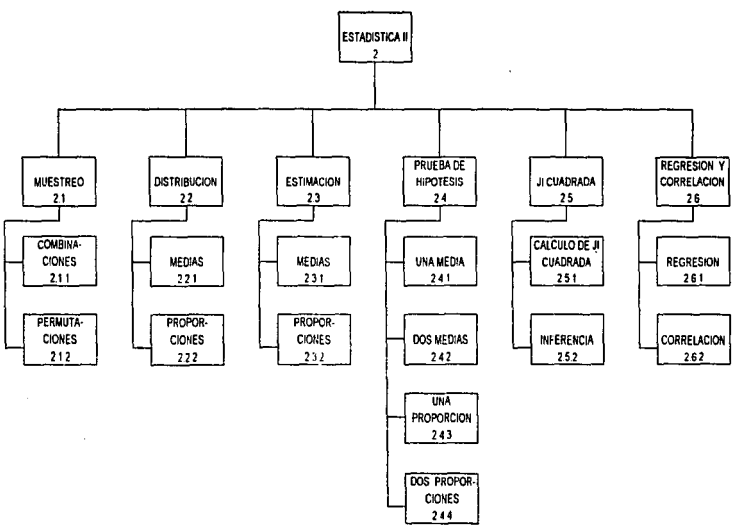

Capitulo IV: Discho del sistema de Estadística propuesto

å,

#### 4.3.2 DISEÑO DE LA INTERFAZ

El diseño de la interfaz facilita al desarrollador del sistema la programación del mismo: mediante el diseño de las pantallas se muestra los elementos y contenidos de cada una de ellas, tales como: titulo, ctianetas, mensaies, espacios para la lectura de datos, y en algunos casos una plantilla que establece el tipo de datos que el usuario deberá introducir al gigentar el programa. El uso de esta herramienta evita perder el tiempo y minimiza el número de errores en la codificación del sistema. También se determina y especifica los dispositivos que serán utilizados para dar entrada a los datos.

En el sistema que proponemos, la comunicación sistema-usuario es a través de menúes, submenties, teclas de función, líneas de estado y de mensajes, etc., donde el usuario selecciona a través de las flechas de dirección el procedimiento de su interés, e introduce los datos que éste le va solicitando en un espacio delimitado por una celda.

A continuación se muestra algunas de las pantallas utilizadas en la implantación del sistema

Capitulo IV: Discño del sistema de Estadistica propuesto

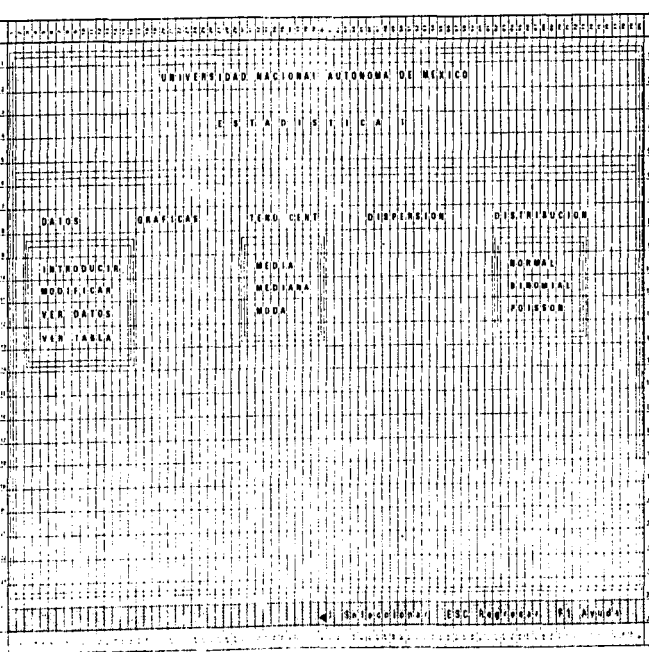

**DISEÑO DE PANTALLA** 

No. DE PANTALLA:

3 MENU PRINCIPAL DE ESTADISTICA I

PROGRAMA: SISTEMA ESTADISTICO

 $\hat{z}$ 

Capitulo IV: Discho del sistema de Estudistica propuesto

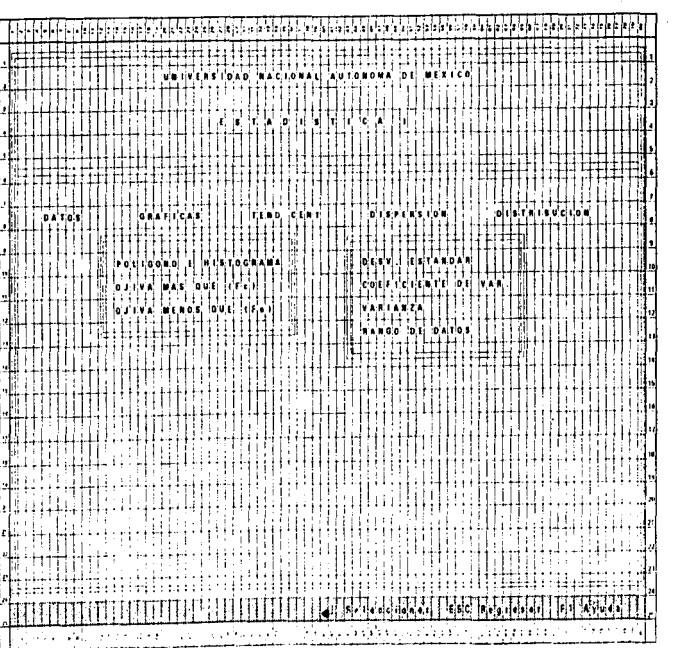

# DISEÑO DE PANTALLA

No. DE PANTALLA: 4 MENU PRINCIPAL DE ESTATISTICA I

PROGRAMA:

SIGTEMA ESTADISTICO

 $\mathbf{d}$ 

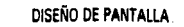

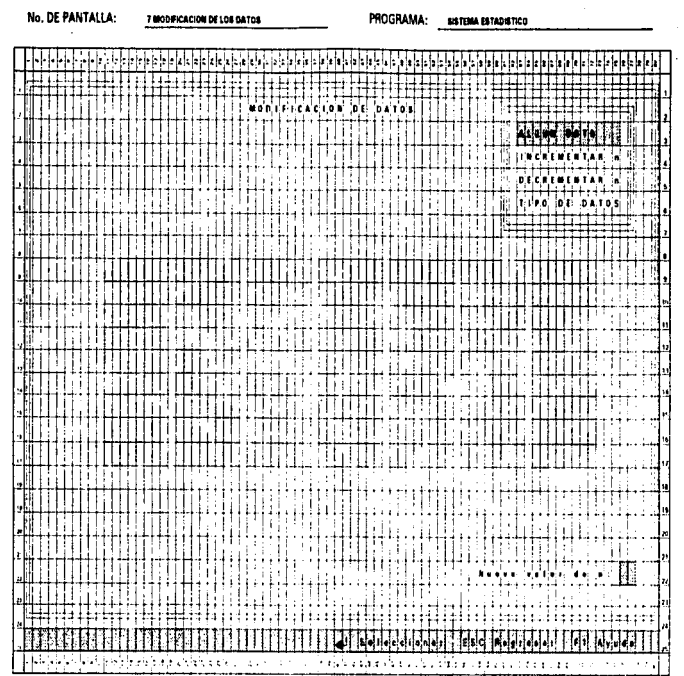

Capitulo IV: Diseño del sistema de Estadística propuesto

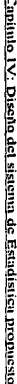

 $\sim$ 

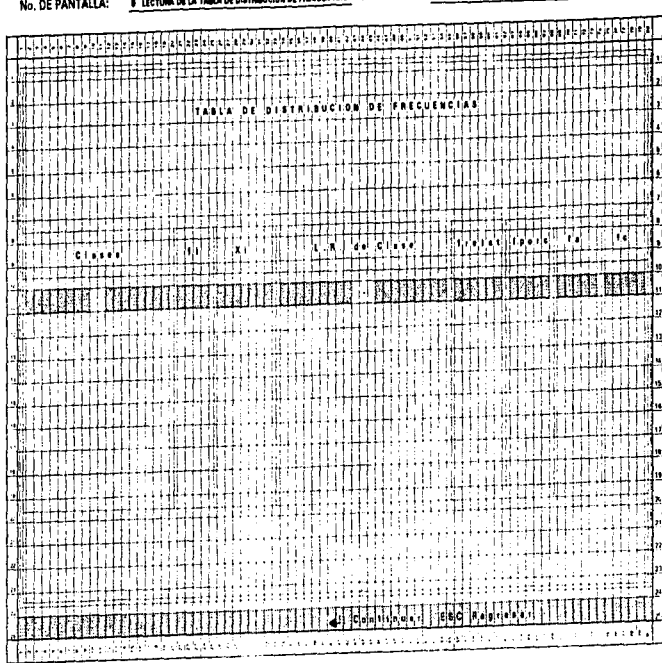

# DISEÑO DE PANTALLA

**Concerting to the contract of** 

PROGRAMA:

**GISTEMA ESTADISTICO** 

 $\mathbf{r}$ 

# DISEÑO DE PANTALLA

No. DE PANTALLA:

20 PRUEBA DE HIPOTERS PARA DOS INÍDIAS

PROGRAMA: SUTEMA ESTADISTICO

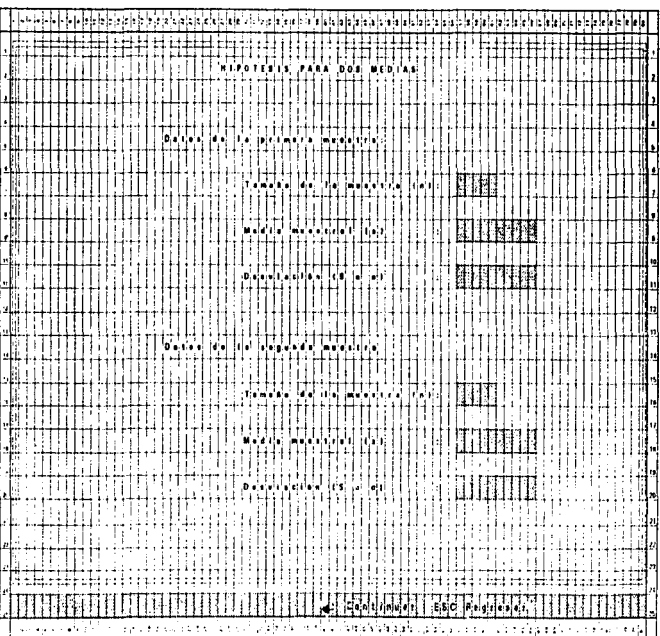

Capítulo IV: Discito del sistema de Estadística propuesto

### **4.2.3 ESPECIFICACION DE PROGRAMAS**

En los diagramas de fluío de datos y ieráranteo funcional, se menciona los procesos que componen el sistema de Estadística, pero aún no se ha dado una específicación detallada de lo que cada uno de ellos debe realizar para cumplir con los fines establecidos.

La especificación de programas permite describrir lógicamente las acciones a ejecutar cuando la evaluación de una condición es verdadera, indicar la entrada de los datos necesarios, así como las salidas resultado del procesamiento de los datos. Estas especificaciones son utilizadas para la programación, depuración, prueba, evaluación, documentación y mantenimiento del sistema.

A continuación se muestra la especificación detallada de algunos de los procesos más representativos que se encuentran en el sistema.

## Capitulo IV: Discito del sistema de Estadística propuesto

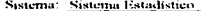

÷.

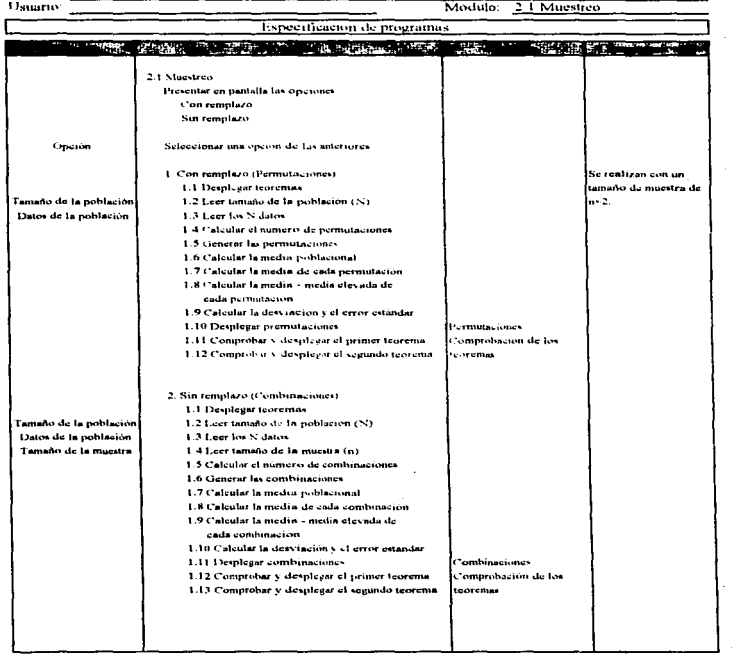

 $\cdot$ 

## Capítulo IV: Diseño del sistema de Estadística propuesto

Sistema: Sistema Estadístico

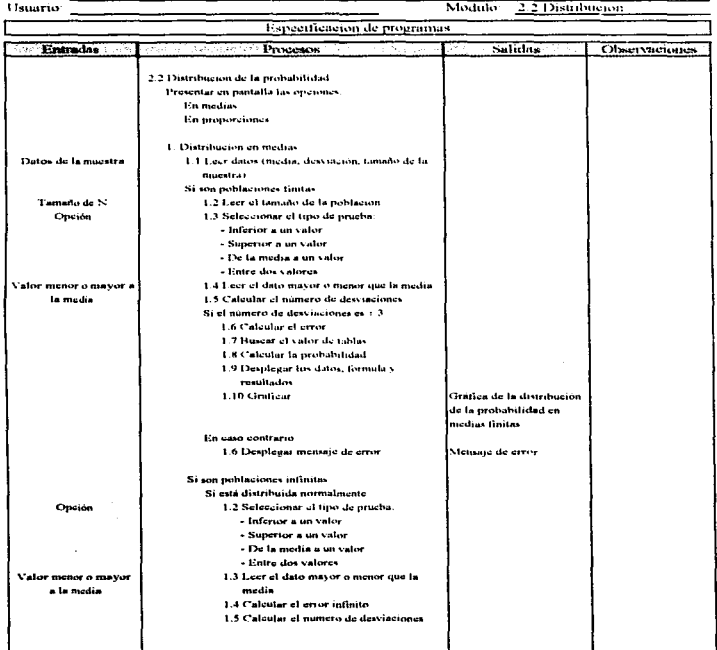

 $\sim$ 

 $\ddot{\phantom{a}}$ 

## Capitulo IV: Diseño del sistema de Estadística propuesto

Sistema: Sistema Estadístico

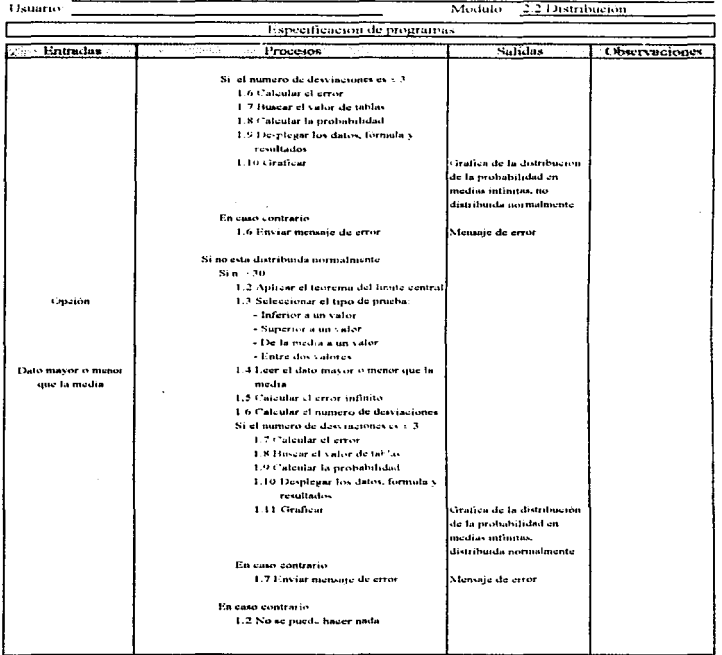

## Capitulo IV: Discño del sistema de Estadística propuesto

Sistema: Sistema Estadístico

 $\mathcal{L}^{(1)}$ 

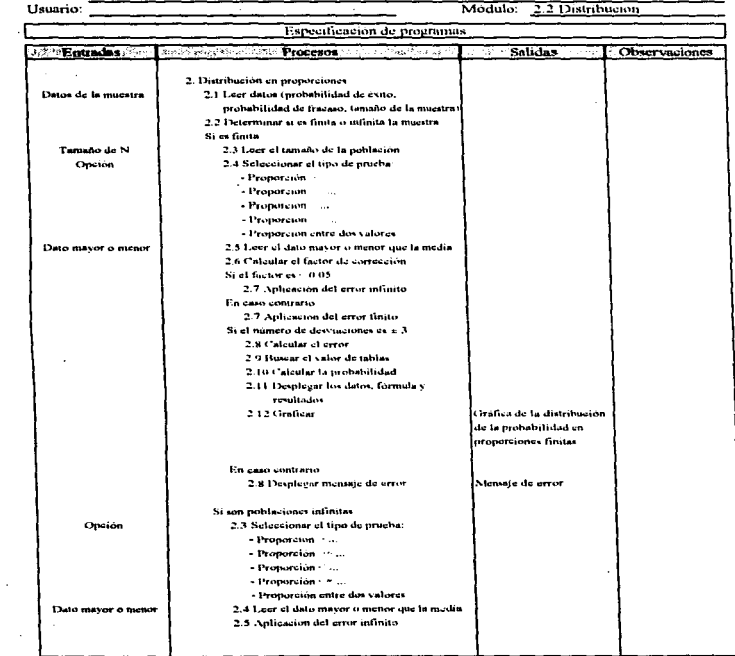

 $\cdot$ 

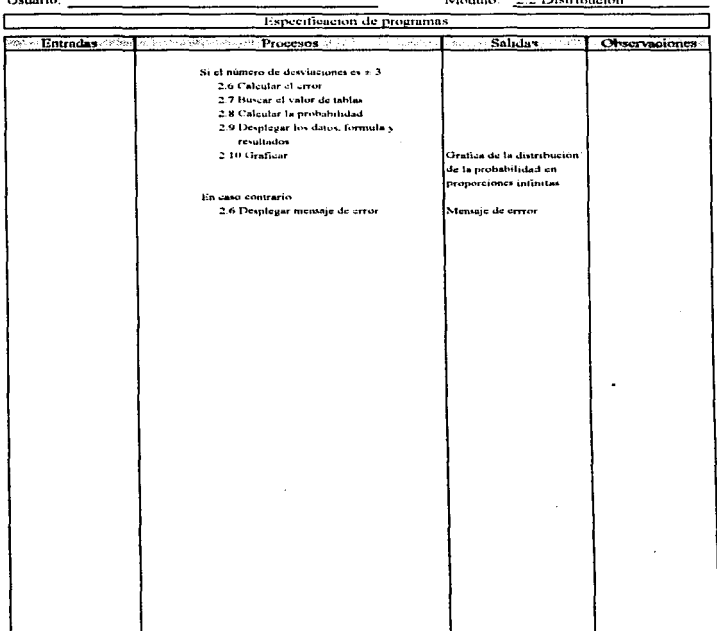

#### Sistema: Sistema Estadístico

 $\mathcal{L}$ 

 $X \rightarrow \infty$ 

 $\overline{2}$   $\overline{2}$   $\overline{$ 

# ESTA TESIS NO DEBE SALIR DE LA BIBLIOTECA

79

---

\_\_\_

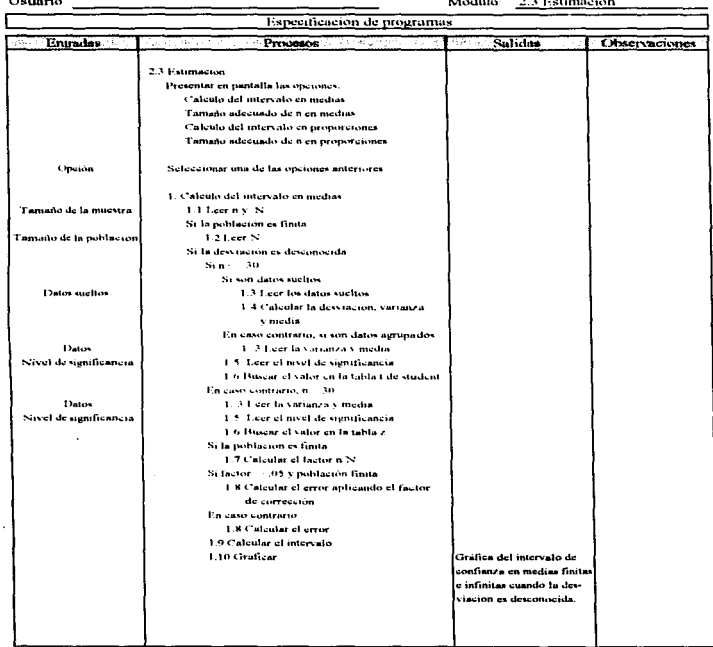

## Sistema Sistema Estadístico

Modulo

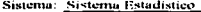

 $\mathcal{O}(10^{-10})$ ł,

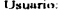

 $\overline{\phantom{0}}$ 

2.3 Estimación

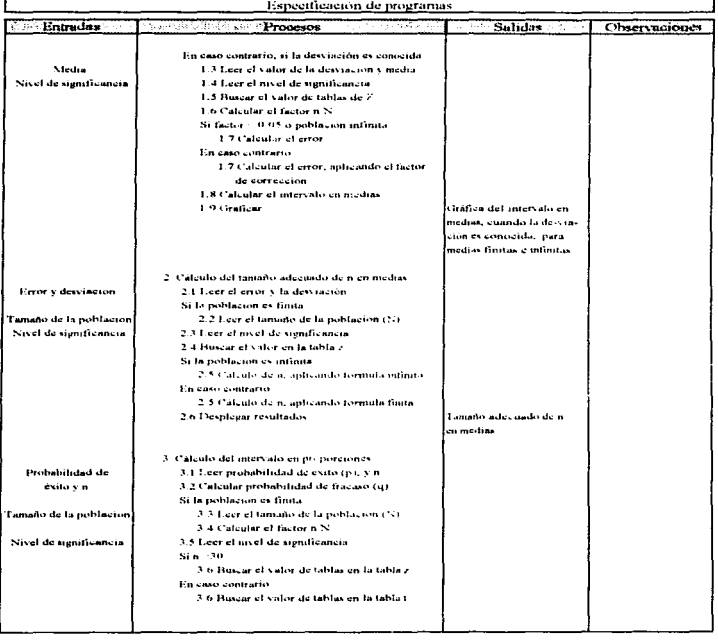

## Capitulo IV: Discito del sistema de Estadística propuesto

Sistema: Sistema Estadístico

**Contractor** Service

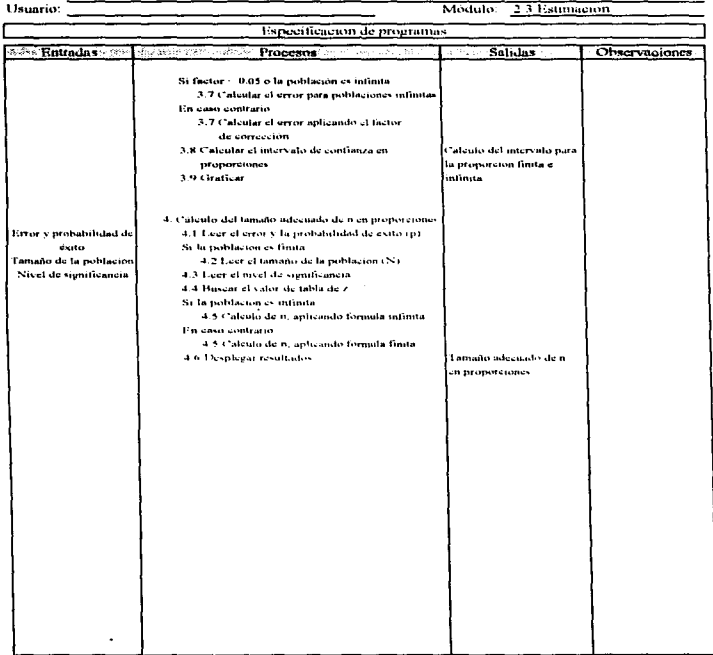

adegrees are substantingly information to herein the color offices (2019-19) (1999-1992) (1999-1992)

÷

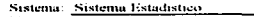

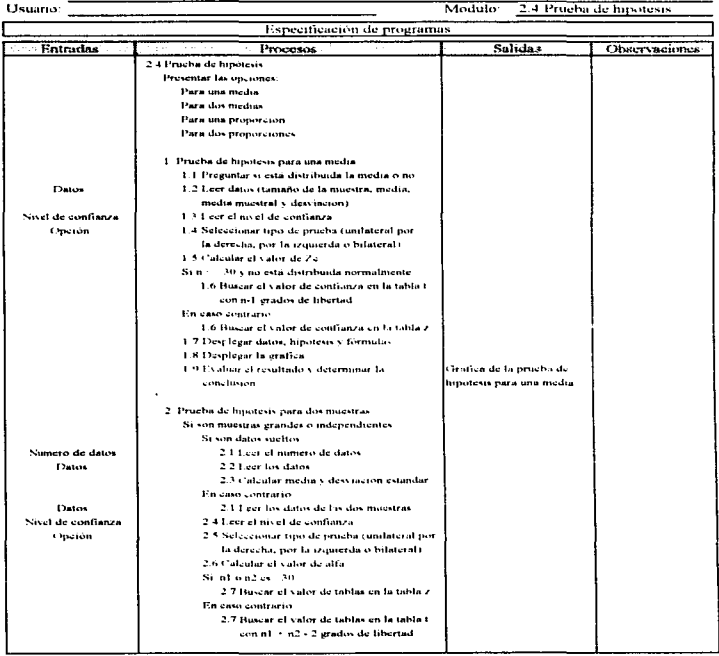

 $\lambda$ 

## Capitulo IV: Diseño del sistema de Estadística propuesto

#### Sistema. Sistema Estadístico

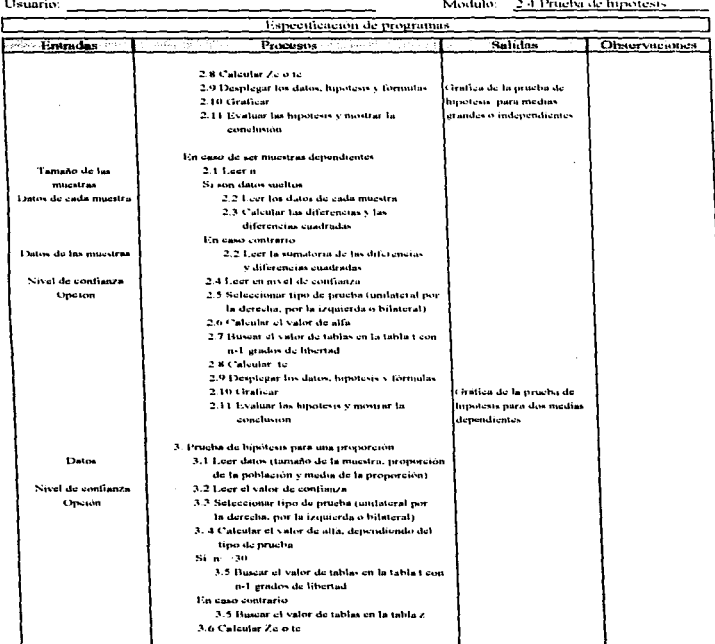

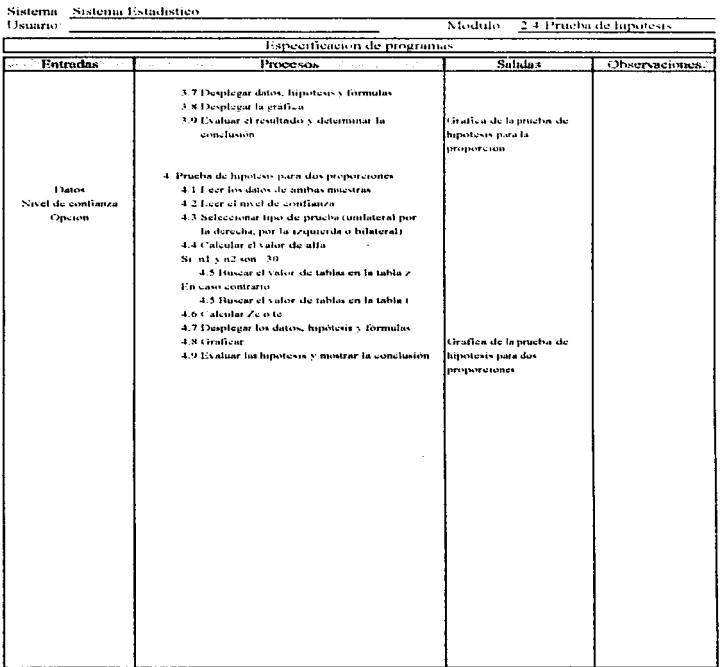

 $\cdot$ 

#### Sistema Sistema Estadístico

J.

#### **A.A. IMPLEMENTACION DEL SISTEMA**

Una vez especificados los procesos y discuada la interfaz del sistema, el signiente paso es la programación y realización de pruebas al sistema, que es el resultado de esta fase y debe cumplir con los requerimientos detallados en el análisis.

El lenguaje de programación utilizado para la codificación del sistema fue  $C \rightarrow \emptyset$ debido a que cuenta con las estructuras de control necesarias para la programación estructurada, además de permitir la manipulación de la pantalla para la graficación y desplegado de las fórmulas. También se utilizó la programación orientada a objetos, para facilitar la codificación de las gráficas, tablas y menúes del sistema.

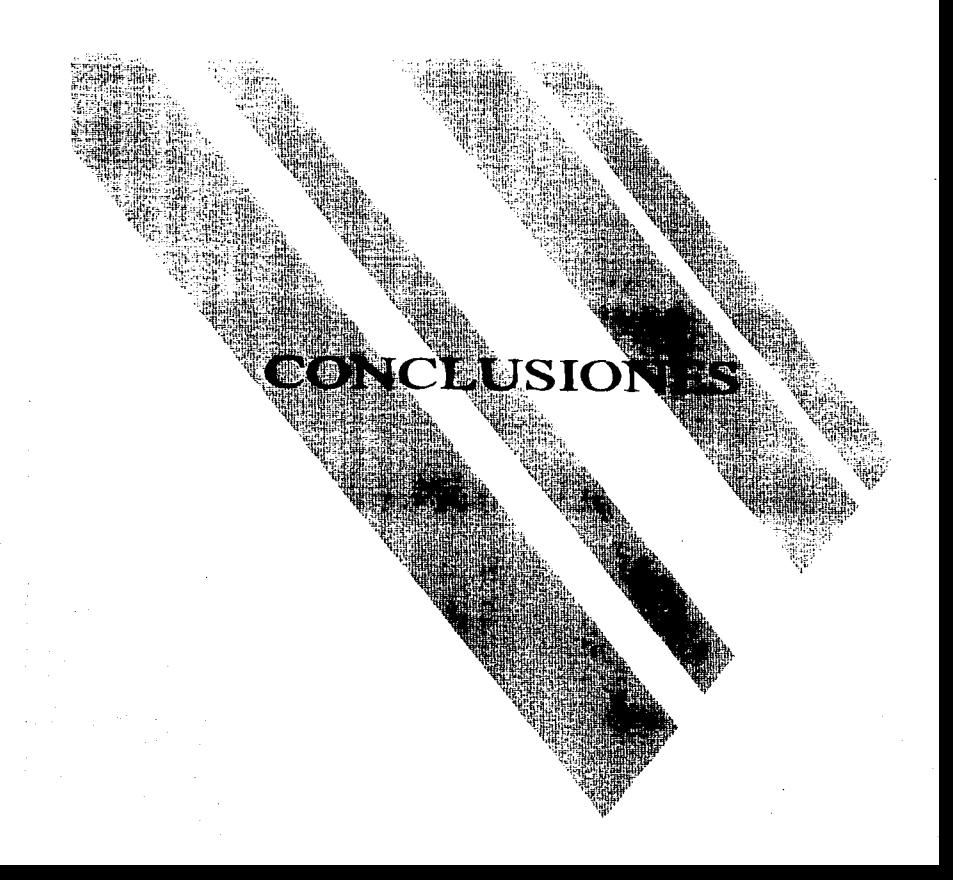

#### **CONCLUSIONES**

La Estudistica es importante porque nos permite analizar el comportamiento de ciertas características de una población, y así disminuir el grado de incertidumbre en la toma de decisiones, al inferir con los resultados obtenidos en el estudio de una muestra. Prueba de esta importancia es que se encuentra inmersa en la mayoría de las actividades humanas, aplicándola en muchas situaciones, aun sin darnos cuenta.

Por lo anterior, es imprescindible el aprendizaje de la misma por los estudiantes, si no a un nivel experto, si al nivel que se requiere en su ámbito profesional.

Por otra parte, la Informática ha tenido gran auge debido al sínfin de aplicaciones ane se ha implementado para apoyar en tareas complejas y donde se reautere rapidez y precisión, por ejemplo: la realización del análisis estadistico, el diseño asistido por computadora, sistemas de consultas especializadas, sistemas integrales de información. entre otros, mediante la aplicación de sistemas computarizados. La milización de tales sistemas proporciona muchas ventaias al usuario, entre las auc se encuentran: exactitud, oportunidad, confiabilidad, eficiencia y presentación.

Para el desarrollo de sistemas es necesario tener una clara concepción de la problemática que se presenta, dado que es la base para la selección de la metodología que guiará el desarrollo del provecto.

En cuanto a la selección de la metodología adecuada, dependerá de la consideración de factores tanto internos como externos. Entre los primeros tenemos: la orientación y alcance del sistema requerido, los objetivos organizacionales y planes de crecimiento, el volumen de información, el número de transacciones. los recursos económicos, técnicos y humanos disponibles, etc. Entre los factores externos encontramos: la situación económica, los avances tecnológicos, la disponibilidad de personal capacitado, entre otros.

#### **Conclusiones**

El uso de una metodologia para el desarrollo de sistemas, beneficia tanto a los desarrolladores como a los interesados, entre ellos los futuros usuarios, va que al nionear adecuadamente el proyecto y tener el control del mísmo, se evita esfuerzos. infractuosos, sastos innecesarios y nérdida de tiempo al volver a diseñar el sistema cuando se detecta alguna falla en una etapa de desarrollo avanzado.

En veneral, el desarrollo de sistemas se divide en dos grandes fases, ane son: Análisis y Diseño de Sistemas. La importancia de la primera, radica en la recopilación de los dotos necesarios nara identificar las necesidades existentes y determinar las especificaciones para el nuevo sistema. Io que permitirá crear varias alternativas que cumplan con dichas especificaciones.

El análisis se apoya en el uso de herramientas gráficas, las cuales ayudan en gran medida al buen entendimiento del sistema; cada una de ellas se concentra en una parte especifica del mismo.

En el diseño es necesario crear un modelo acorde al tipo de usuarto ane lo operará, al eanipo con que se cuenta, a la capacidad de respuesta que se requiere, al sistema de seguridad que debe existir, entre otros factores; asimismo, deberá basarse en la determinación de requerímientos resultante del análists.

Por último, asrevaremos que en el desarrollo del sistema presentado en este trabajo. fue utilizada la metodología del Ciclo de Vida Estructurado, por considerarla la más adecuada al problema que se presentó, el cual se prestó para ser dividido en módulos y desarrollar éstos de manera independiente, llevándolos a un mismo tiempo en diversas actividades sin que esto afectara al sistema global. No hay que objakir que es precisamente esta metodologia la que nos permite la división modular, y llevar diversas actividades paralelamente.

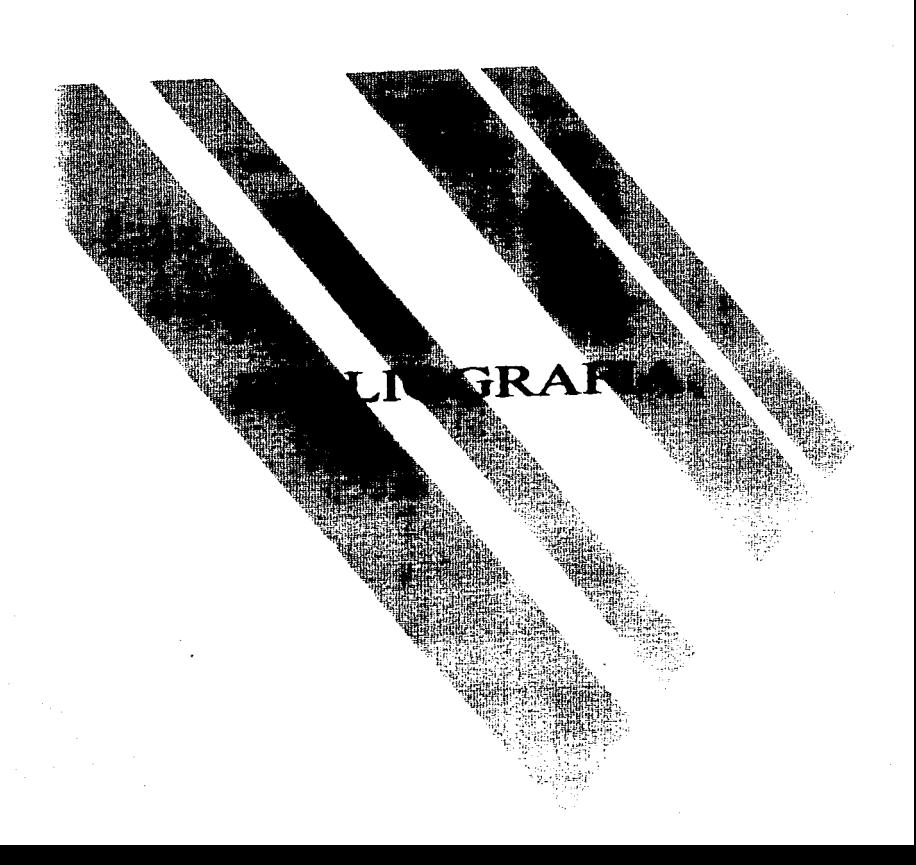

 $\downarrow$ 

#### Bibliografia

### **BIBLIOGRAFIA**

Arnold, Robert R.; Sistema Moderno de Procesamiento de Datos, Ed. Limusa, Octava reimpresión, México, 1984.

Bancroft, Huldan: Introducción a la Bioestadística. Ed. Universitaria de Buenos Aires. Primera edición. Argentina, 1960. 246 p.

Blalock, Hubert M.; Estadística Social. Ed. Fondo de Cultura Económica. Mexico, 1966, 509 p.

Don Yeates, Alan Daniels; Análisis Básico de Sistemas. Ed. Paraninfo. España, 1991.

Garcia Perez, Andrés; Elementos del Método Estadístico, Ed. UNAM. Cuarta edición. México, 1966. 503 p.

Hayslett, H. T.; Estadistica Simplificada. Ed. Compañía General de Ediciones. Primera edición. México, 1973, 208 p.

Hoel, Paul G.; Jessen, Raymond J.; Estadística Básica para Negocios y Economía. Ed. Cecsa. México, 1983. 598 p.

Infante Gil, Said; Zárate de Lara y P., Guillermo; Métodos Estadísticos, Ed. Trillas. Primera edición, México, 1984, 643 p.

Kendall, E. Kenneth; Kendall, E. July; Análisis y Diseño de Sistemas. Ed. Premice Hall Hispanoamericana, Primera edición, México, 1991. 881 p.

Richard Y.: Estadística para Administradores **Lawin** Ed Promine Hall Hispanoamericana, Segunda edición, Méxica, 1988-940 n.

Lucas, Henry C.: Sistemas de Información, Ed. Paraninfo, Sevunda edición, Madrid,

Máranez Vite, Juan Manuelz Sistema de Información por Computadora, Ed. Trillas. Segunda edición, México, 1990, 218 n.

Mendenhall, William: Scheaffer, Richard L., Wackerly, Dennis D.; Estadística Matemática con Aplicaciones. Ed. Iberoamérica. Tercera edición. México, 1986. 751 p.

Neter, John: Fundamentos de Estadística y Economía, Ed. Cecsa, México, 1962.  $9.51 n.$ 

Olguín Quiñones, Fernando: Estadística Descriptiva Aplicada a las Ciencias Sociales. Ed. UNAM. México. 1984. 451 p.

Scheaffer, Richard L.; McClave, James T.; Probabilidad y Estadística para Ingeniería. Ed. Iberoamérica. Primera edición. México. 1993. 643 p.

Schott, Sigmund; Estadística, Ed. Labor, Barcelona, 1928, 206 p.

Scott, George M.: Principios de Sistemas de Información, Ed. McGraw-Hill, México, 1990, 646 р.

Senn, A. James; Análisis y Diseño de Sistemas de Información. Ed. McGraw-Hill. Segunda edición, México, 1994, 942 p.

Serrano Lomelin, Jesús A.; Vargas Ajuria, Ivonne; Introducción al Mancio del Paquete Estadístico Stateraphics, Servicios Editoriales de la Facultad de Ciencias UNAM. Primera edición. México, 1992. 47 p.

Steel, Robert G.: Torne, James H.: Bioestadística: Principios y Procedimientos, Ed. McGraw- Hill. Segunda edición. México, 1985, 622 p.

Villamieva, Julio E.: Computadoras y Procesamiento de Datos, Sria, General de la Organización de los Estados Americanos, Washington, D. C., Banco Mundial, 1987.

William, F.; Razonamiento Estadístico, Ed. Interamericana. Segunda edición. México, 1982. 189 р.

Willoughby, Atephen S.; Probabilidad y Estadística. Ed. Publicaciones Cultura. Primera edición. México, 1978, 215 p.

Yourdon. Edward: **Análisis Estructurado** Moderno. Ed. Premice Hall Hispanoamericana. Primera edición. México, 1993. 735 p.

Young, Robert K.; Veldman, Donald J.; Introducción a la Estadística Aplicada a las Ciencias de la Conducta, Ed. Trillas, México, 1968, 453 p.

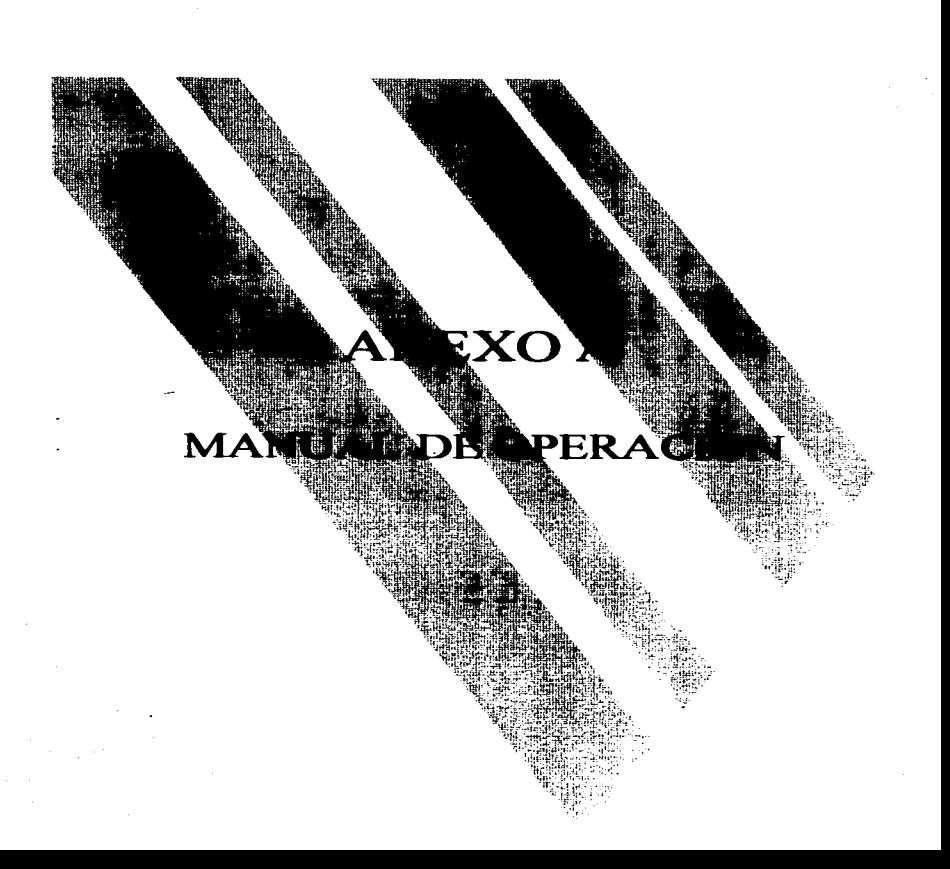

 $\sim 10^{-1}$  .

 $\epsilon$  -point  $\underline{\epsilon_{\text{max}}}$ 

 $\blacksquare$ 

## **MANUAL DE OPERACION**

## **CONTENIDO**

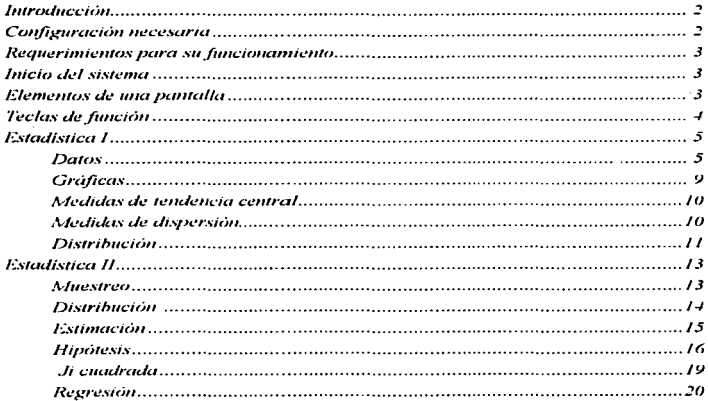
## **MANUAL DE OPERACION**

## **INTRODUCCION**

Bienvenido al sistema de Estadística, esperamos que éste resulte una herramienta para todas aquellas personas involucradas de alguna manera con los métodos estadísticos. Este sistema está diseñado para ayudarle a la manipulación de los datos de manera eficaz, fácil y sencilla, logrando con ello la obtención de resultados rámidos y confiables.

Si cuenta con conocimientos básicos de Estadística, no le será difícil el manejo del sistema, además de que la sencilla interfaz con el usuario logra llevarlo de la mano para la resolución de un problema.

Este sistema permite la solución de problemas del dominio de la Estudistica Descriptiva e Inferencial. Los procedimientos que se sigue para la consecución de un resultado serán presentados en la pantalla, incluyendo la formula y gráfica en caso de haberla. con la opción de poder imprimir la salida: además proporciona ayuda sobre los temas principales,

#### **CONFIGURACION NECESARLA**

Para la visualización de los caracteres ASCII, es necesario que el teclado se encuentre configurado con la tabla de códigos en inglés (437). El comando MODE configura el teclado con la tabla de códigos seleccionada: este comando deberá encontrarse en el archivo AUTOEXEC.BAT. De ser necesario, incluya en el archivo las siguientes lineas:

> MODE CON CODEPAGE PREPARE =  $(437)$ , C: DOSEGA CPD MODE CON CODEPAGE SELECT = 437

#### **REOUERIMIENTOS PARA SU FUNCIONAMIENTO**

Los requerimientos para que el sistema pueda funcionar son:

- $\bullet$  Una computadora 80286 o superior.
- $\bullet$  Monitor EGA color o blanco y negro.
- Memoria de 2 MB (Megabytes).
- $\bullet$  Capacidad en disco de menos de 1 MB, lo que permite su ejecución en un disco flexible de 3 12 de alta densidad, o en disco duro.
- $\bullet$  Impresora de matriz (no indispensable)

## **INICIO DEL SISTEMA**

Para poder dar inicio al sistema, siga los signientes pasos:

- 1. Inserte el disquete que contiene el sistema.
- 2. Situese en la unidad donde se encuentre su disquete.
- 3. En la línea de comandos, teclee:

## $A \geq 0$ : ESTADIST

Una vez que haya hecho lo anterior, el sistema dará inicio, mostrando la presentación del mismo; pulse la tecla ENTER hasta que aparezca la Pantalla No. 1, esta pantalla es la principal del sistema, en la cual están contenidas dos opciones tituladas ESTADISTICA I v ESTADISTICA II.

## **ELEMENTOS DE UNA PANTALLA**

Los elementos de una pantalla (ver pantalla No. 1) se menciona a continuación:

- · Un titulo referente al método estadístico en el cual se encuentra.
- Un menù desplegable vertical y/u horizontal.

· Una linea de estado, la cual describe el proceso que se va a llevar a cabo al seleccionar la opción que está siendo resaltada en el menú, así como mensajes de error.

**Contractor** 

Teclas de función

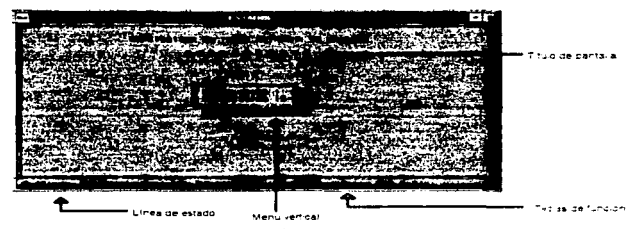

Pantalla No. 1: Pantalla principal que contiene las dos opciones del sistema.

## **TECLAS DE FUNCION**

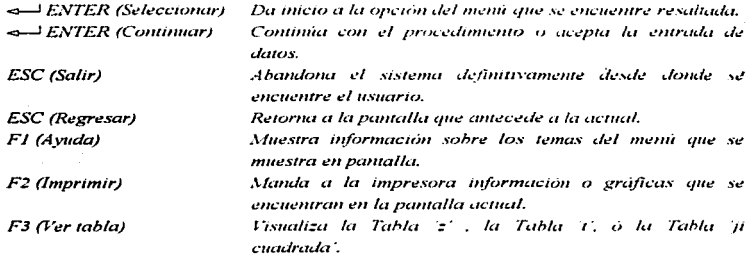

#### ESTADISTICA I

 $\cdot$  Utilice esta opción cuando necesite trabajar con los métodos de Estadística Descriptiva: esta parte del sistema permite capturar y organizar los datos en una tabla de distribución de frecuencias, representar gráficamente la distribución de los datos. calcular las medidas de tendencia central y de dispersión, así como el cálculo de los distribuciones de probabilidad Normal. Binomial y de Poisson.

A continuación se describe cada una de las opciones comprendidas en el menú de **Extudistica I.** 

#### **DATAS**

Este submenti permite la introducción y manipulación de los datos: la lectura de los datos puede hacerse de dos formas, una de ellas es leer cada una de las observaciones. y la otra es la lectura de la tabla de distribución de frecuencias. Una vez capturados los datos por cualaniera de las dos formas, éstos serán guardados en un archivo para su uso posterior: los datos pueden ser modificados, desplegados en pantalla, impresos o utilizados por otras opciones del memi de Estadística I.

#### Introducir datos sueltos

Para capturar datos sueltos: teclee el número de observaciones, cada uno de los datos: para modificar alguno, selecciónelo con las flechas de dirección y presione la tecla ENTER cuando hava terminado. los datos serán enardados automáticamente en un archivo nombrado "DATOS.DAT" y usted regresará al menú de Estadística I.

El proceso de selección de las opciones se muestra en la Pantalla No. 2.

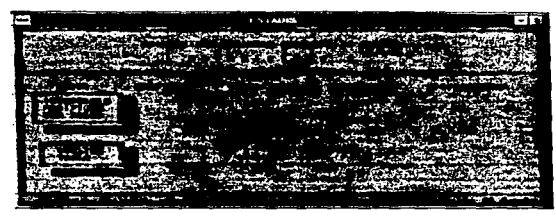

Pantalla No. 2: Proceso de selección de la opción para introducir datos sueltos.

#### **Modificar datos sueltos**

Esta opción permite cambiar el valor de alguno de los datos, los cuales ya debieron haber sido capturados.

Para modificar datos sueltos, después de seleccionar la opeión, los datos seran desplegados en un formato como se muestra en la Pantalla No. 3; en la misma, se muestra un submenti con las siguientes opciones, elija la más adecuada:

- Algún dato. Seleccione el dato y presione ENTER para editarlo.
- Incrementar n. Le solicita el mievo valor de n, deberá capturar los datos faltantes.
- Decrementar n. Solicita el nuevo valor de n, se elimina los datos restantes.
- Tipo de datos. Le permite alternar entre considerar los datos como sueltos o agrupados. El tipo de datos afecta a las fórmulas empleadas para el cálculo de las medidas de tendencia central, medidas de distribución y gráficas.

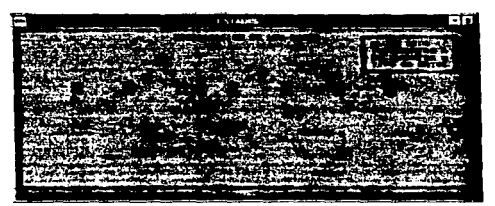

Este formato se ubliza para introqueir modificar y visualizar dalos sueltos Para introducir y visualizar los datos no se presenta el menú que aparece del lado derecho en la pantala.

Pantalla No. 3: Formato que permite la modificación de datos sueltos

## **Visualizar datas suchas**

Esta opción despliega en pantalla los ultimos datos que fueron capturados, y con los cuales se está trabaiando.

### Leer la tabla de distribución de frecuencias

Como ya se mencionó, otra forma de lecr los datos es a través de la captura de la tabla de distribución de frecuencias (ver Pantalla No. 4). Una vez leida, la tabla es guardada en un archivo en disco llamado "TABLA. DAT", para su uso posterior. Para introductr datos directamente a una tabla de distribución de frecuencias, después de seleccionar esta opción teclee; el número de intervalos, el límite inferior, la amplitud entre clases y la frecuencia de cada clase.

### Modificar tabla de distribución de frecuencias

La opción Modificar del menú Datos, permite cambiar un elemento o un dato de la tabla de distribución de frecuencias, pero esto sólo es posible si no fueron leidos los datos sueltos, sino la tabla de distribución de frecuencias; de no ser así, puede modificar el tipo de datos en la opción Modificar del submenú Datos.

En esta opción, la tabla de distribución de frecuencias será desplegada en una pantalla: en la misma, aparece un submenti con las siguientes opciones, elija la más adectivida:

- Intervalos. Le solicita el nuevo número de intervalos: si éste es mayor que el  $\blacksquare$ anterior, debera capturar la frecuencia de cada clase que se incremento, en caso contrario las últimas clases se pierden.
- Amplitud, Le pide el nuevo valor de la amplitud de clases: el programa modifica  $\bullet$ automáticamente los límites de cada una de las clases
- Limite inferior. Deberá introducir el nuevo valor del limite inferior de la primera close
- Frecuencias. Le permite modificar la frecuencia de cada una de las clases.

#### Visualizar tabla de distribución de frecuencias

La opción Visualizar del menú Datos permite ver en pantalla la tabla de distribución de frecuencias con la que se está trabatando: esto sólo será posible si se esta trabatando con datos sueltos considerados como agrupados, o si la entrada de los datos se hizo directamente a una tabla de distribución de frecuencias.

| 1.5.1000000       |         |  |
|-------------------|---------|--|
| <b>CONTRACTOR</b> |         |  |
|                   |         |  |
|                   | ن دهېون |  |

Pantalla No. 4: Lectura de datos directamente a una tabla de distribución de trecuencias.

## **GRAFICAS**

El submenti Gráficas crea las gráficas correspondientes a los datos con los cuales se está trabajando, que son: el poligono de frecuencias e histograma (ver Pantalla No. 5). la ojiva + que y la ojiva - que (ver Pantalla No. 6); para ello es necesario que los datos va havan sido capturados con la opción Introducir del submenti Datos y que havan sido considerados como agrupados, o bien que va hava sido capturada la tabla de distribución de frecuencias, de lo contrario el submenú Gráficas no mostrará ninguna de las opciones contenidas en el mismo. Podrá poner un subtitulo, un título para el eje y un titulo para el eje x, en cada una de las gráficas.

| IGONO<br>vat. |  |
|---------------|--|
|               |  |
|               |  |
|               |  |
|               |  |
|               |  |
|               |  |
|               |  |
|               |  |
|               |  |
|               |  |
|               |  |

Pantalla No. 5: Gráfica del histograma y poligono de frecuencias

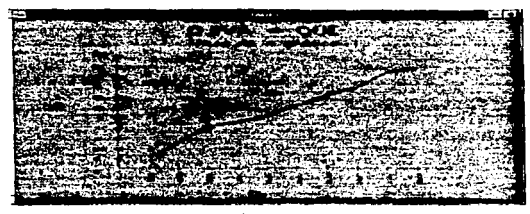

Pantalla No. 6<sup>2</sup> Gráfica de la Ojiva - Que

## **MEDIDAS DE TENDENCIA CENTRAL**

Las opciones del submenti Tend. Cent permiten el cálculo de las medidas de tendencia central: Media, Mediana y Moda, tanto para datos agrupados como para datos sueltos; para ello utiliza la tabla o los últimos datos capturados. Los resultados obtenidos serán desplegados en una pantalla similar a la Pantalla No. 7, junto con la fórmula utilizada. El empleo de fórmulas dependerá de cómo fueron considerados los datos, si sueltos o agrupados.

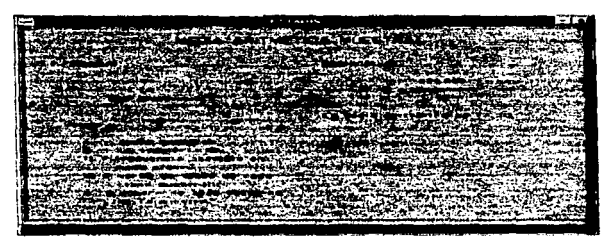

Pantalla No. 7: Formato que muestra el resultado de las medidas de tendencia central para datos sueltos y datos agrupados

## **MEDIDAS DE DISPERSION**

Las opciones de este submenú Dispersión permiten el calculo de las medidas de dispersión: Desviación estándar. Coeficiente de variación. Varianza y Rango de datos. tanto para datos sueltos como para datos agrupados. Los resultados obtenidos serán desplegados en una pantalla similar a la Pantalla No. 8 junto, con la fórmula empleada.

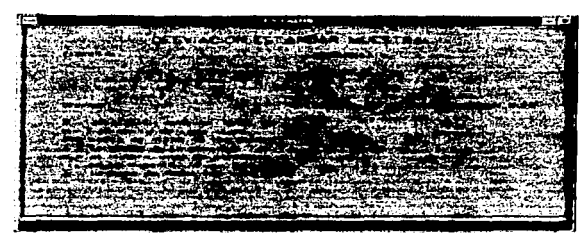

Pantalla No. 8: Formato que muestra el resultado de las medidas de dispersion para datos sueltos y datos aerupadas.

## **DISTRIBI CION**

Las opciones que se encuentran en el submenii Distribución permiten calcular la distribución de la probabilidad mediante la distribución Normal. Butomal y Poisson. En el caso de la primera, si el número de desviaciones se encuentra en el rango de  $\mathbb{R}^3$ desviaciones, será gratificada.

#### Distribución Normal

Para obtener la distribución normal, introduzca los datos que se le pule: media (de 0 a 32000) y desviación estándar (de 0 a 32000); posteriormente se despliega un submenú con las siguientes opciones:

- Menor que la media
- Entre dos valores
- Mayor que la media
- . De la media a un valor

Elija la más adecuada, dependiendo del planteamiento del problema. La gráfica resultante se muestra en la Pantalla No. 9.

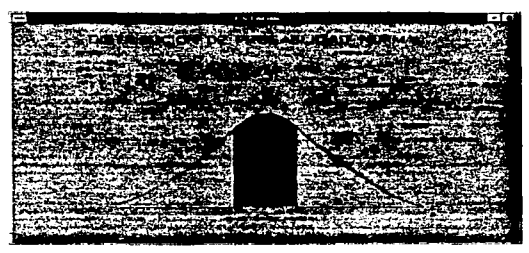

Pantalla No. 9: Grafica de la distribución normal.

## **Distribución**

Para obtener la distribución, introduzca los datos que se le pide; numero de ensayos, probabilidad de éxito y número de éxitos.

## Distribución Poisson

Para obtener la Distribución de Poisson, teclee: número de éxitos y la media.

#### **EXTADISTICA II**

La opción de Estadística II es la segunda parte del sistema, utilicela si va a trabajar con muestreo, distribuciones de probabilidad en medias y proporciones, estimación del intervalo de confianza yo tamaño adecuado de n tanto para medias como para proporciones, prueba de hipótesis, il cuadrada, análisis de variancia, regresión mediante el método de minimos cuadrados y correlación entre dos variables, es decir, cuando necesite inferir sobre el comportamiento de la población, analizando los resultados obtenidos del muestreo aplicado.

#### **MUESTREO**

Las opciones del submenti Muestreo le avudan a comprobar los dos teoremas auc existen en la distribución de las medias en el muestreo; éstos se muestran en la Pantalla No. 10, el muestreo puede hacerse con remplazo (permutaciones) o sin remplazo (combinactones), en ambos casos las combinactones y permutactones resultantes del muestreo son desplegadas en pantalla.

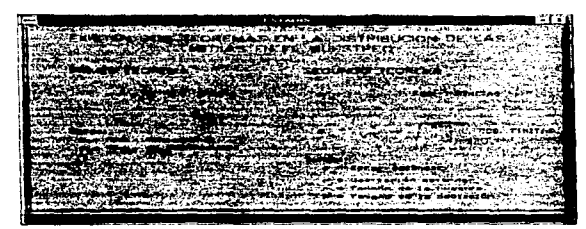

Pantalla No. 10: Teoremas de la distribución de las medias en el muestreo

#### Muestreo sin remplazo (combinaciones)

Para obtener el cálculo de muestreo sin remplazo, introduzca: Tamaño de la Población, cada uno de los datos y el tamaño del que desec que se realice el muestreo.

#### Muestreo con remplazo (permutaciones)

Para realizar el cálculo de muestreo con remplazo, capture: Tamaño de la Población, y el tamaño en que se realizará el muestreo.

### **DISTRIBUCION**

El menú Distribución permite calcular la distribución de la probabilidad en las medias y en las proporciones, y graficar los resultados obtenidos, con opción a ser unpresos.

Es importante aclarar que si la desviación estándar resultante no se encuentra en el intervalo de « 3 desviaciones, la gráfica no se visualizará.

#### Distribución de probabilidad de la media muestral

Para el cálculo de la probabilidad de la media muestral, son necesarios los siguientes datos; la media poblacional, la desviación estándar y el tamaño de la muestra.

El formato para la lectura de datos se muestra en la Pantalla No. 11; después de capturar los datos, se presenta un submenti con las siguientes opciones:

- Inferior a un valor
- Superior a un valor
- Entre dos valores
- De la media a un valor

Elija la opción que considere más adecuada.

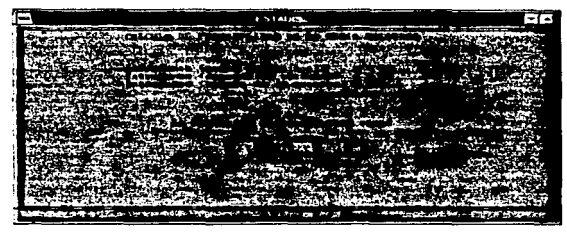

Pantalla No. 11: Formato para la lectura de datos para el cálculo de la probabilidad de la media muestral.

## Distribución de la probabilidad de la proporción muestral

Para el cálculo de la probabilidad de la proporción muestral, debe introducir: la probabilidad de éxito, el tamaño de la muestra y el tamaño de la población, si ésta es finita, Posteriormente, del submenti que contiene las siguientes opciones:

- Proporción ...
- $Proportion = ...$
- $Proporcion \cdot ...$
- $Proportion = ...$
- Entre dos valores:

elija el tipo de prueba adecuado a su problema.

## **ESTIMACION**

Las opciones del submenti Estimación permiten realizar estimaciones del intervalo de confianza y del tamaño adecuado de n tanto para medias como para proporciones. En el caso del intervalo de confianza, se puede observar la gráfica con los resultados obtenidos.

#### Estimación del intervalo de confianza para medias

Para obtener la estimación del intervalo de confianza para medias, introduzca: el tamaño de la muestra, el tamaño de la población, la desviación y la media, y seleccione el nivel de confianza apropiado.

#### Estimación del intervalo de confianza para proporciones

Para obtener la estimación del intervalo de confianza para proporciones, tecleo: la probabilidad de éxito, el tamaño de la muestra, el tamaño de la población y el nivel de confianza.

#### Estimación del tamaño adecuado de n para medias

Para estimar el tamaño adecuado de n para medias, capture: el valor del error, la desviación, el tamaño de la población y el nivel de confianza.

#### Estimación del tamaño adecuado de n para proporciones

Para estimar el tamaño adecuado de la muestra para proporciones, escriba: el valor del error. la probabilidad de éxito, el tamaño de la población y el nivel de confianza.

#### **HIPOTESIS**

Las opciones del submenti Hipótesis permiten la lectura de datos para realizar cálculos de hipótesis tanto para medias como para proporciones. Se puede probar hipótesis para una media, dos medias independientes o apareadas, una proporción y dos proporciones,

.<br>Para todos los casos deberá elevir el nivel de confianza, así como seleccionar el tino de prueba que le interesa, va sea:

- One la media es  $\cdots$ Cuando es unifaterol por la izanterda
- Oue la media es ...

One la media es  $= a \dots$ 

Cuando as hitatard

Cuando es unifateral por la derecha

Cabe señalar que si la dispersión se encuentra en un intervolo de : 3 desviaciones respecto a la media. Dodrá apreciar la vráfica de la prueba y la sustitución de la fórmula empleada

#### Prueba de hinótesis de una media distribuida normalmente

Para obtener cálculo de hinótesis de una media distribuída normalmente, se reaniere de los siguientes datos: tamaño de la muestra, media poblacional, medià muestral, desviación y nivel de confianza, además de determinar el tipo de prueba.

#### Prueba de hipótesis para dos medias dependientes

Se utiliza este tipo de prueba cuando necesitamos hacer una comparación entre los resultados obtenidos en dos muestras del mismo tamaño y cuyo tamaño es menor o iyual a 30. Si se cuenta con los datos sueltos, debe introducirlos (la lectura de los datos puede apreciarse en la Pantalla No. 12), la computadora se encargará de calcular la media y desviación estándar: en caso contrario, si los datos ya han sido avrupados, teclee la media y la desviación. Posteriormente deberá determinar el nivel de confianza aue considera conveniente y seleccionar el tipo de prueba.

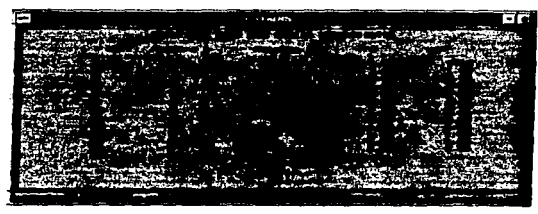

Pantalla No. 12: Formato para lectura de datos de hipótesis para dos medias dependientes de datos sueltos

#### Prueba de hipótesis para dos medias independientes

Para probar una hipótests con dos medias independientes necesita capturar los datos de ambas muestras para que la computadora calcule la media y la desviación de cada una de ellas, en caso de conocer la media y la desvución deberá introductrlas. posteriormente indique el nivel de confianza y seleccione el upo de prueba.

#### Prueba de hipótesis para la proporción

Para realizar la prueba de hipótesis de una proporción de la población, es necesario introducir el tamaño de la muestra, la proporción de la población, la media de las proporciones, así como el nivel de confianza, y seleccionar el tipo de prueba que se desea obtener (bilateral, unilateral por la derecha o unilateral por la izquierda).

## Prueba de hipótesis para dos proporciones

Si lo que necesitamos es realizar la prueba comparando la medias de dos proporciones, se requiere introducir el tamaño de la muestra, la proporción de cada una de las muestras, el nivel de confianza y seleccionar el tipo de prueba.

#### **JI CUADRADA**

El submenú Ji Cuadrada permite realizar cálculos del estadístico Ji Cuadrada y el Análisis de variancia. los cuales incluven temas como calcular Ji Cuadrada como una prueba de la independencia, realizar inferencias sobre una variancia de la población, y calcular pruebas de uno y dos extremos de variancia. Los resultados obtenidos de dichos cálculos y la fórmula utilizada se presentarán en pantalla.

## Ji cuadrada como una prueba de independencia

Para calcular, el valor de Ji Cuadrada como una prueba de la independencia, teclee: el número de renglones y columnas que contiene la tabla de contingencia, posteriormente se introduce cada uno de los datos de la tabla, a continuación se presenta la tabla con el cálculo del Estadístico Ji Cuadrada, así como la gráfica de la Ji Cuadrada.

#### Inferencias sobre una variancia de la población

Para obtener el cálculo de inferencias sobre una variancia de la población, capture los datos que se le pide: número de datos con los que va a trabajar y cada uno de los datos: los resultados y la gráfica se despliegan en pantalla.

### Prucha de un extremo de la variancia

En el cálculo de prueba de un extremo de la variancia, se necesita los siguientes datos: tamaño de la muestra, desviación poblacional, desviación muestral y nivel de significancia.

#### Anexo A: Manual de operación

## Prueba de dos extremos para la variancia

Para realizar el cálculo de prueba de dos extremos para la variancia, teclee: el tamaño de la muestra, la desviación poblacional, la desviación muestral y el nivel de significancia. La gráfica de la Ji Cuadrada para prueba de dos extremos para la variancia, es como la que se muestra en la Pantalla No. 13.

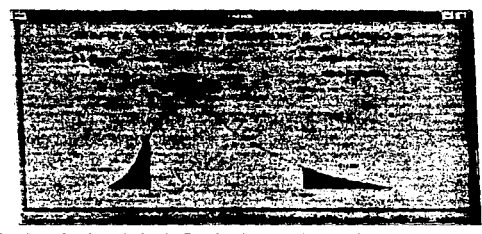

Pantalla No. 13: Gràfica de la Ji Cuadrada para la prueba para dos extremos para la variancia.

## **REGRESION**

Las opciones del submenti Regresión permiten la lectura de datos para realizar el análisis de regresión mediante el método de mínimos cuadrados y correlación entre dos variables: deberá capturar los puntos observados, necesarios para calcular la línea de regresión, crear la gráfica de dispersión de los datos, calcular a Y b, calcular el error estándar de la estimación, así como el grado de correlación existente.

## Prueba de dos extremos para la variancia

Para realizar el cálculo de prueba de dos extremos para la variancia, teclee: el tamaño de la muestra, la desviación poblacional, la desviación muestral y el nivel de significancia. La gráfica de la Ji Cuadrada para prueba de dos extremos para la variancia, es como la que se muestra en la Pantalla No. 13.

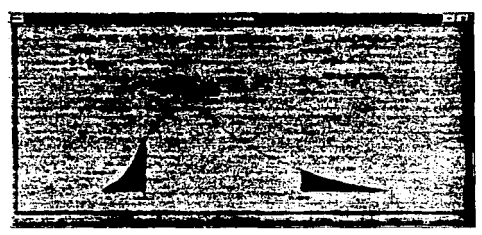

Pantalla No. 13: Grafica de la Jt Cuadrada para la prieba para dos extremos para la variamena.

## **REGRESION**

Las opciones del submenti Regresión permiten la lectura de datos para realizar el análisis de regresión mediante el método de mínimos cuadrados y correlación entre dos variables: deberá capturar los puntos observados, necesarios para calcular la línea de regresión, crear la gráfica de dispersión de los datos, calcular a  $Y$  b, calcular el crror estándar de la estimación, así como el grado de correlación existente.

#### Introducir puntos para el cálculo de la línea de regresión

Para la graficación de la linea de regresión, es necesario capturar el número de puntos y cada uno de ellos. La lectura de los puntos es: valor en x y valor en y para cada uno de los puntos; si desea interrumpir la lectura, presione la tecla ESC.

#### Tabla de datos del cálculo de la línea de regresión

Esta opción muestra la tabla con los cálculos necesarios para estimar el valor de a (pendiente) y b (ordenada al origen).

#### Gráfica de dispersión de datos

Para visualizar la gráfica de la dispersión de los datos y la linea del mejor ajuste: teclee el valor de la variable independiente, en caso de que desee estimar su posición; en caso contrario, teclee cero, así como los titulos y subtitulos para la gráfica, mismos que son opcionales; sólo teclec ENTER en cada uno de ellos para poder observar la gráfica.

Esta gráfica sólo puede ser observada si ya se ha introducido los puntos.

#### Cálculo de a y b

Seleccione esta opción si desea observar el cálculo de a y b.

#### Error estándar de la estimación

Si los datos ya han sido tecleados y selecciona esta opción, podrá obtener el cálculo del error estándar de la estimación.

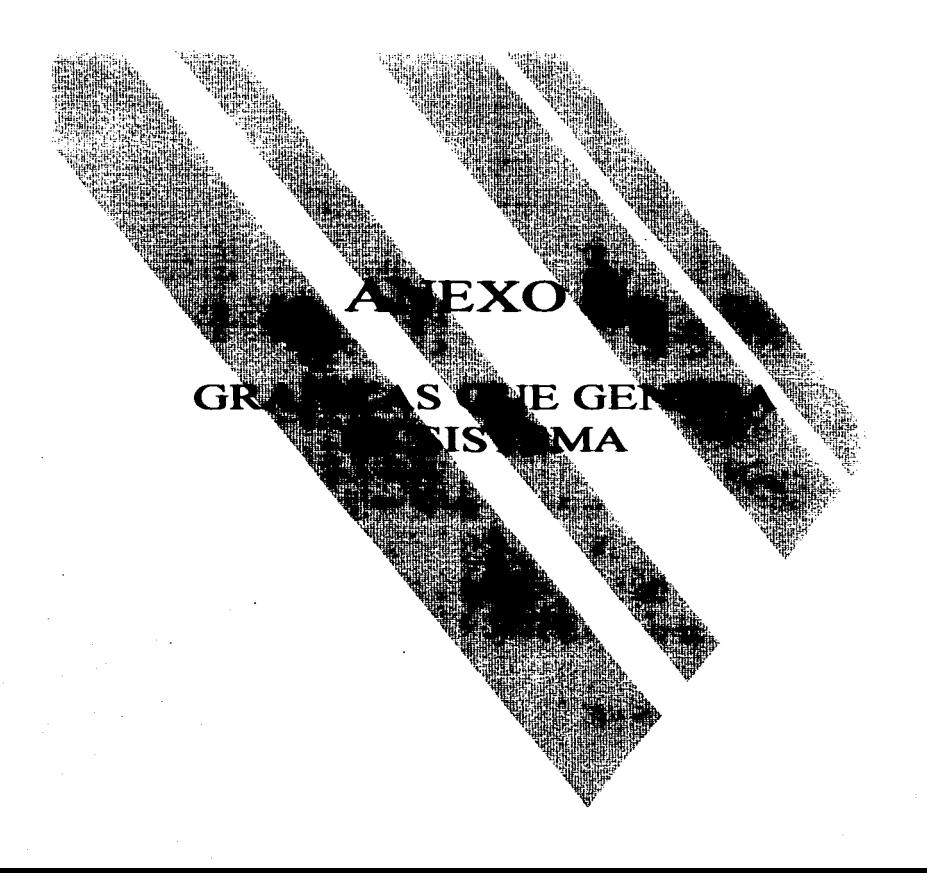

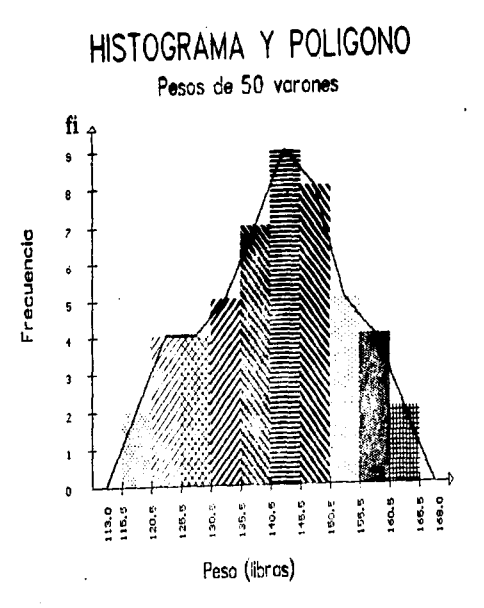

Anexo B: Graficas que genera el sistema

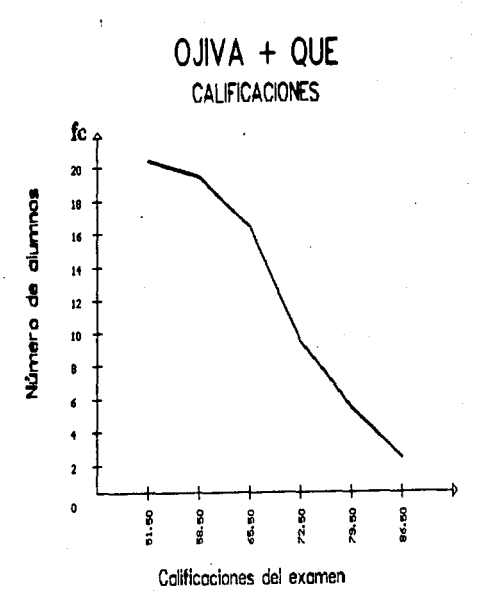

Anexe B: Graficas que genera el suscenta

## DISTRIBUCION DE PROBABILIDAD NORMAL-

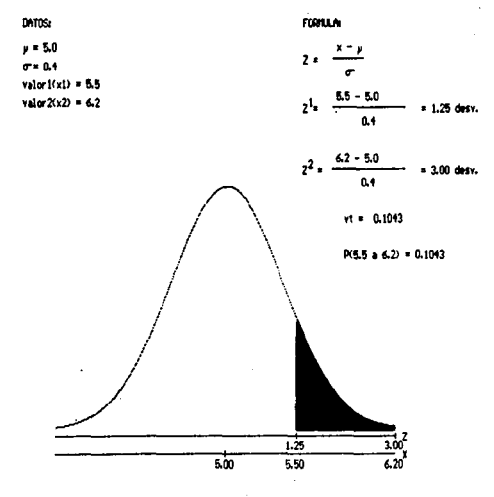

Anexo B. Graficas que genera el sistema

# PROBABILIDAD DE LAS MEDIAS MUESTRALES

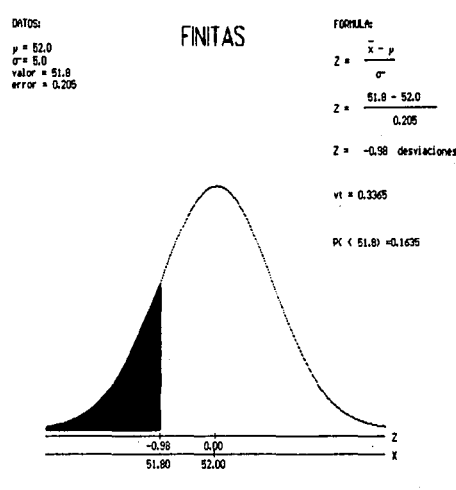

Anexo B: Gráficas que genera el sistema

## CALCULO DEL INTERVALO PARA LA MEDIA FINITA

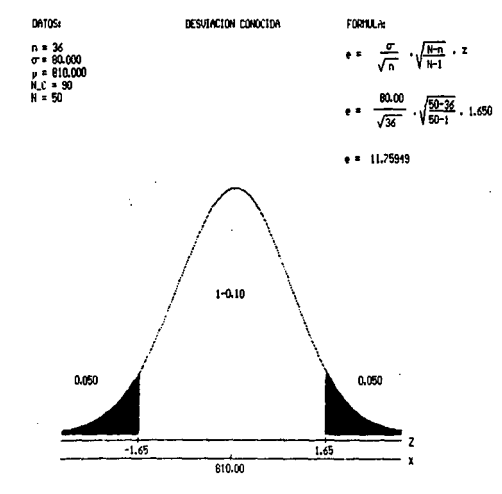

798.2405 (# ft (\* 821.7595

Anexo B: Graficas que genera el sistema

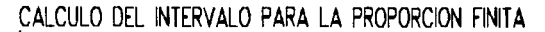

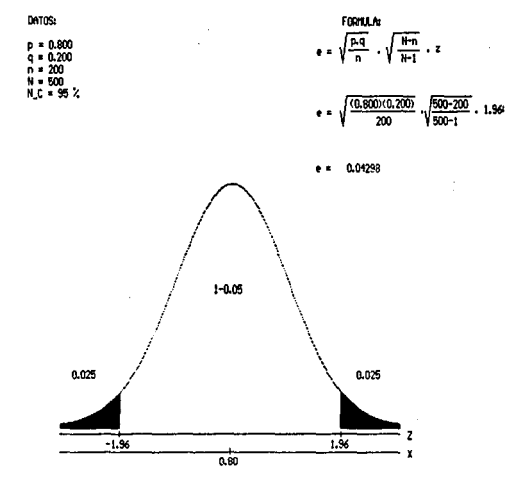

 $0.7570$  (= P (= 0.8430)

 $\ddot{\phantom{a}}$ 

Anexo B. Graficas que genera el sistema

6

## PRUEBA DE HIPOTESIS PARA DOS MEDIAS

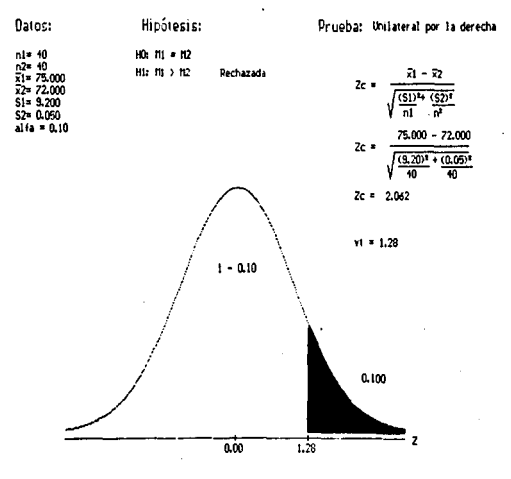

Anexo B: Graficas que genera el sistema

# PRUEBA DE HIPOTESIS PARA LA PROPORCION

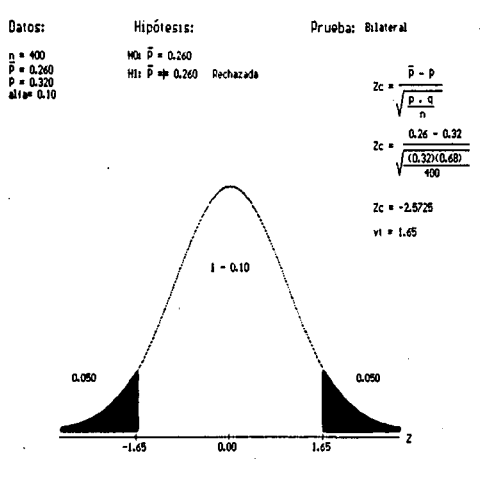

# GRAFICA DE LA DISTRIBUCION JI CUADRADA

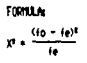

 $x^2 = 31.968$ 

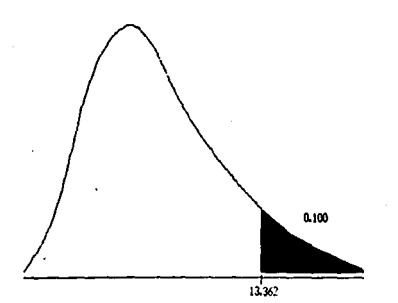

Anexo B: Gnificas que <u> Anexo B. Gráficas que genera el sistema</u> senera~~

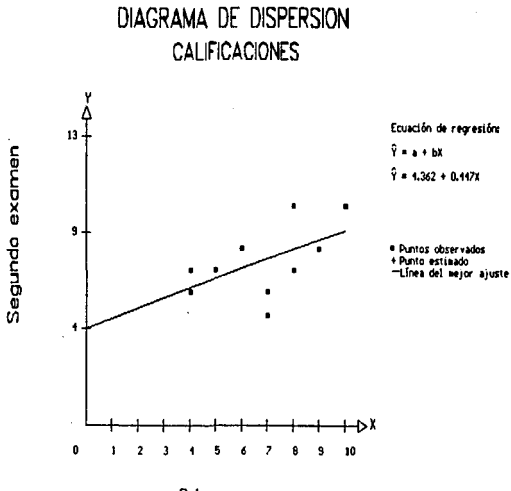

 $\overline{\mathbb{R}}$ 

Primer examen

ă

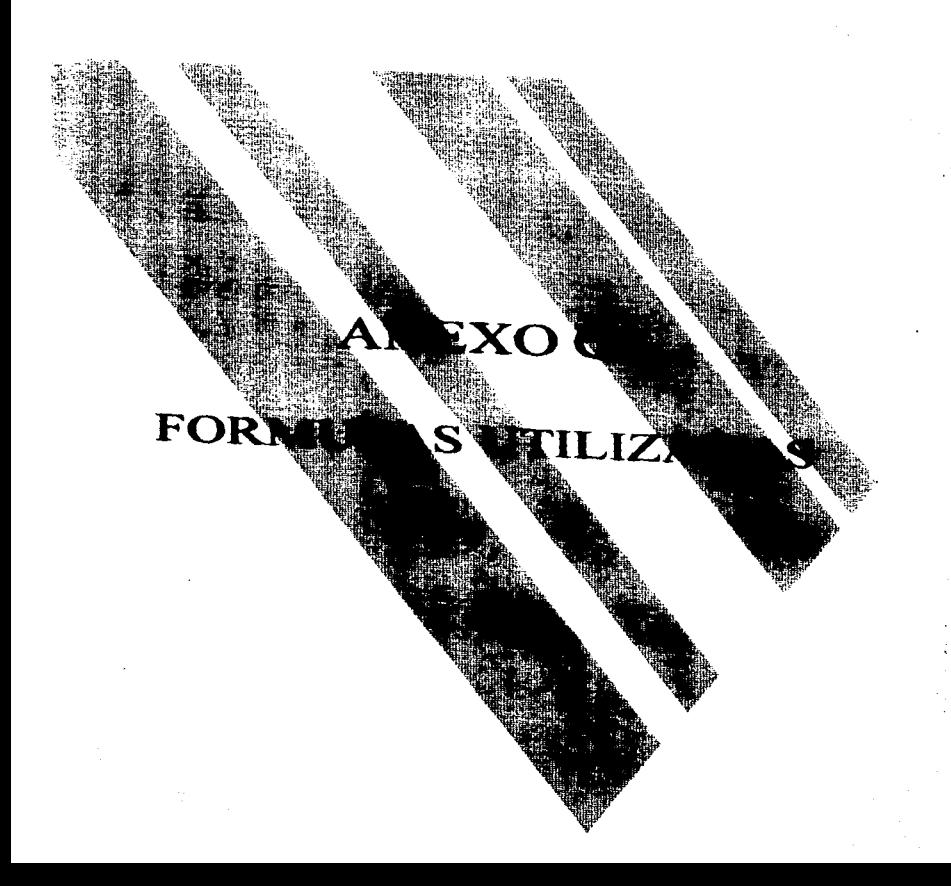

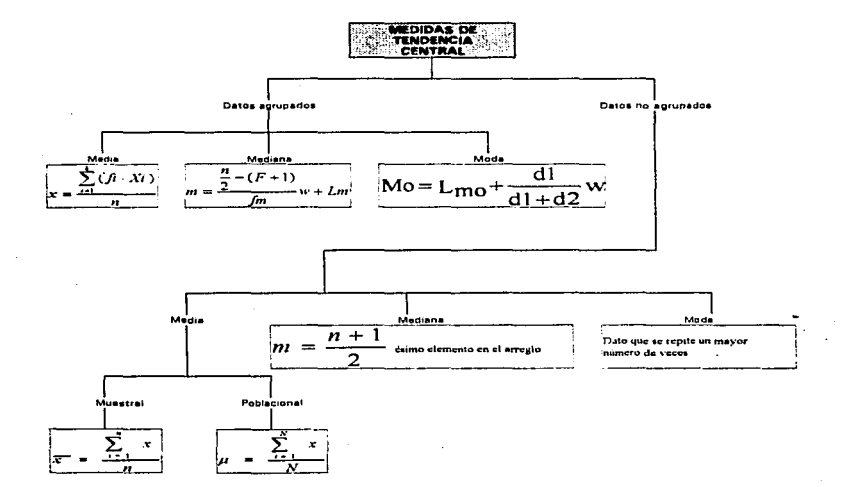

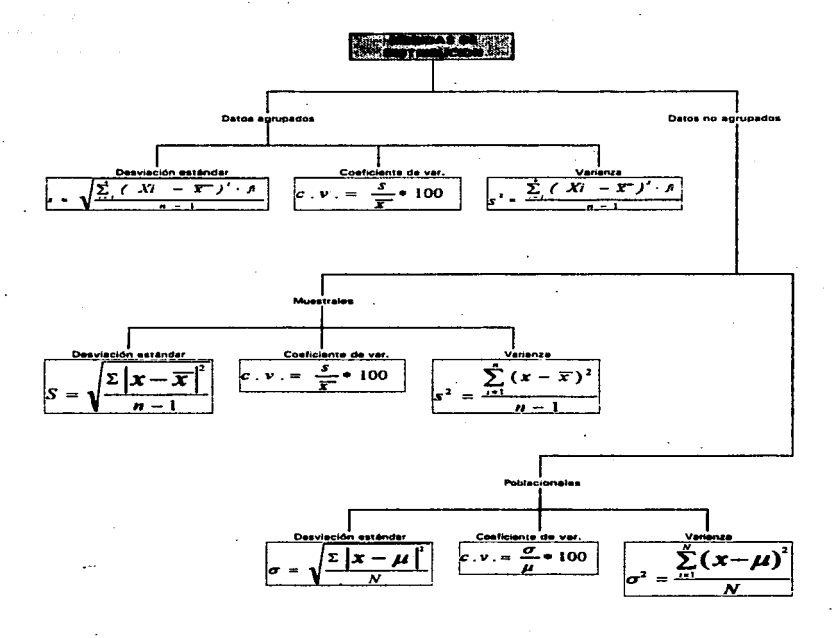

 $\overline{2}$ 

## Anexo C: Fórmulas utilizadas

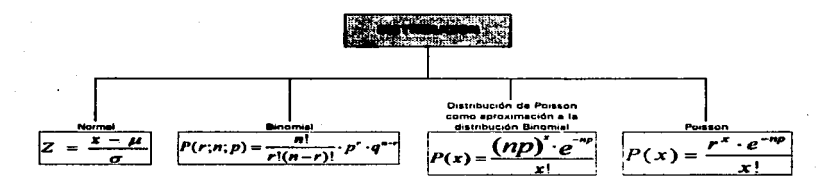

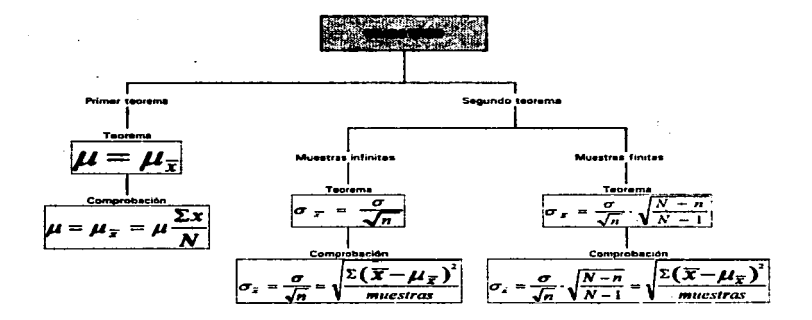

3
.

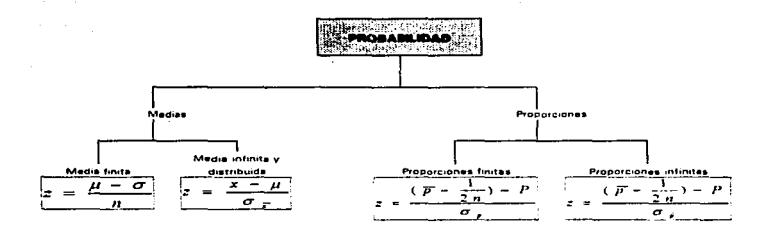

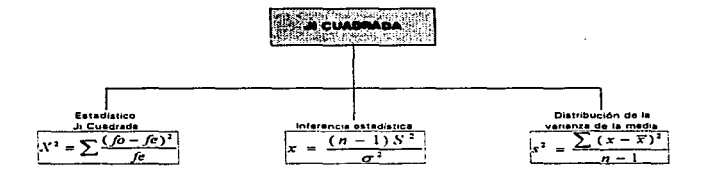

 $\ddot{\phantom{0}}$ 

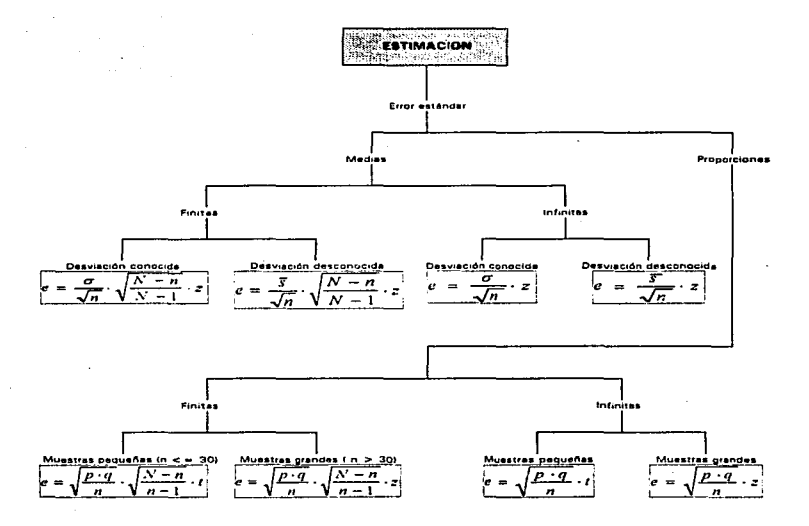

 $\mathbf{S}$ 

 $\ddot{\phantom{0}}$ 

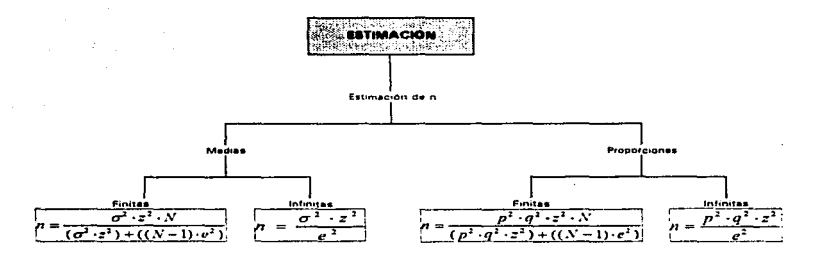

ó

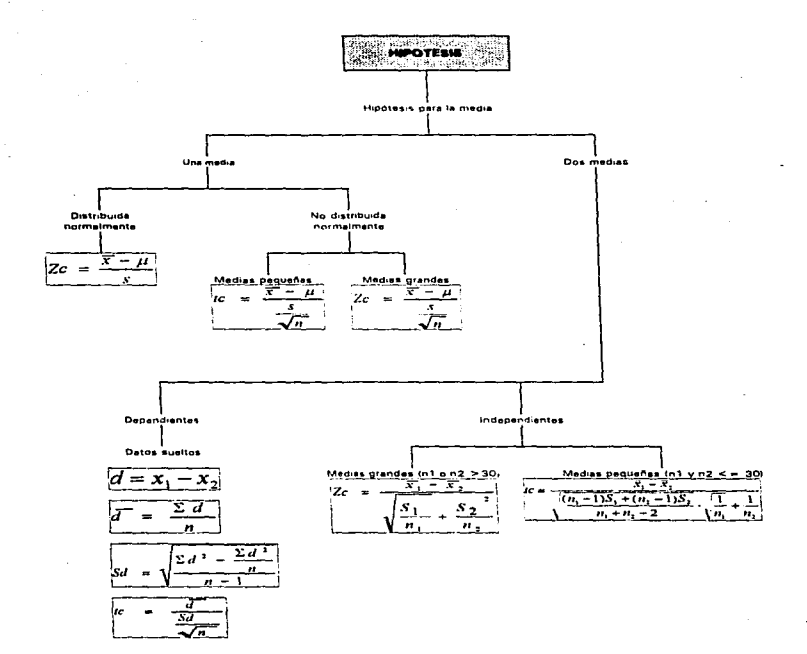

7

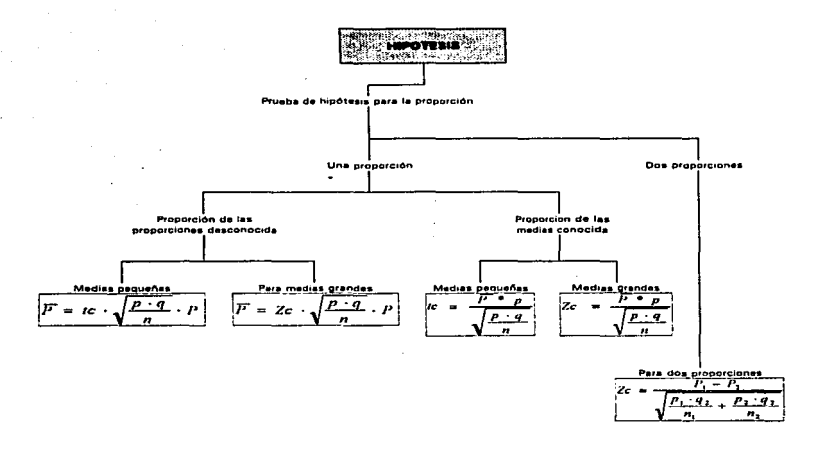

÷,

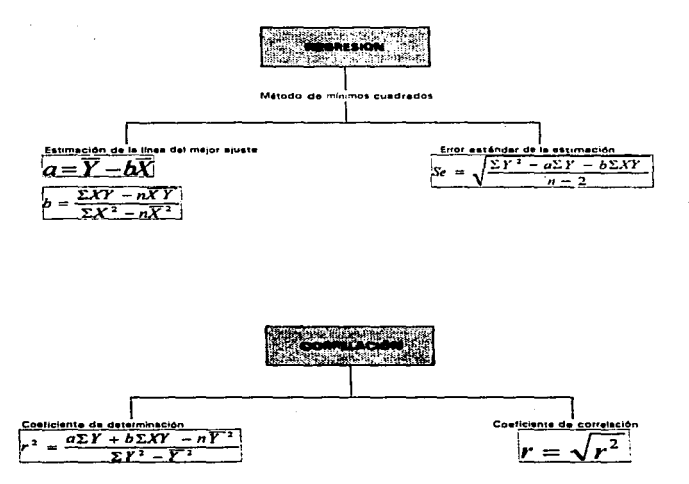

 $\ddot{\phantom{0}}$ 

Ō.

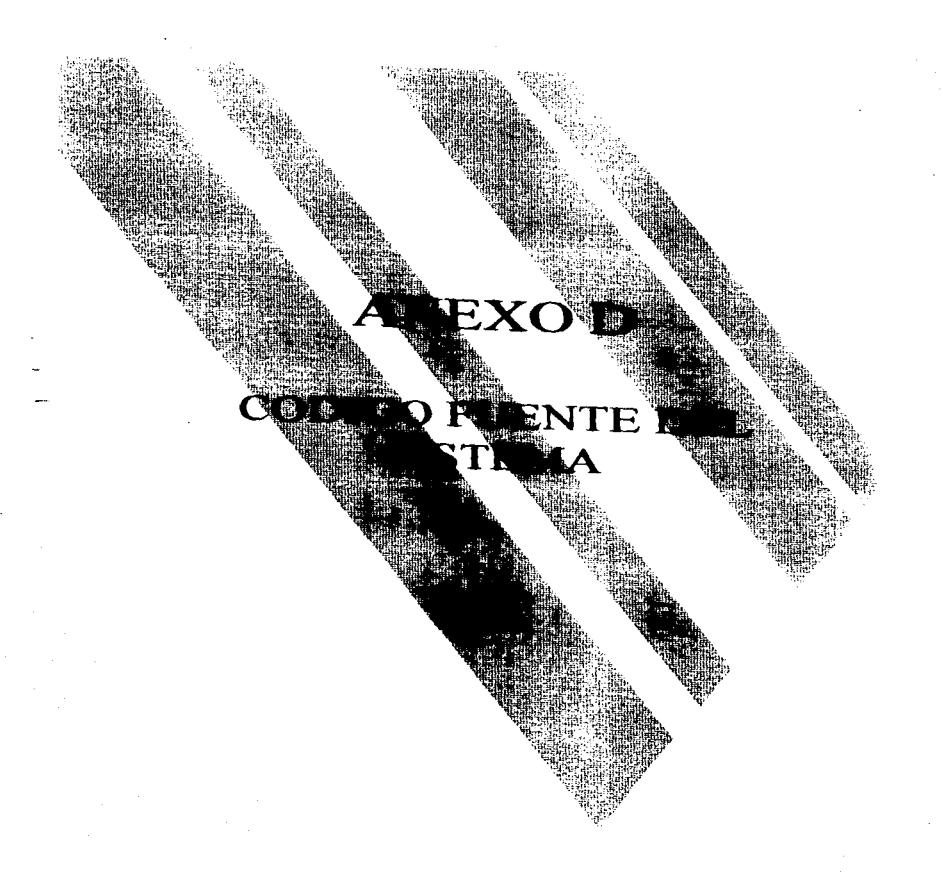

# **PROGRAMA DE ESTADISTICA DESCRIPTIVA**

**Adefine NLBAV 6 Marine MAX 100 Science NACA 10 Booting MORT 14** Septimber of the ho **Puncture Case n =**<br>Rusclade Calloch **Wandlade Catring h-***Handuary Search* dunclude - graphics ha www.tusic.com/process<br>Manchade.com/di.h? duction countable suchade - crype h<br>suchade - crype h -<br>suchade - add h h2 Finalists smenut b-Functure can be there had been a box

struct tabl tiont lanunf.<br>float lanung. **Gost Ismusf. Boot Immun** me fi. unt fe: int fa.<br>That Xi.<br>Coat fp.<br>Coat fr. 1 art 101

floor numi 1051 int colormax and tapes  $-3$ ,  $ext{ = 1}$ 

**//para datos (cidos en 1 y 2 para table levia<br>// TIPO 2 ES PARA DATOS AGRUPADOS<br>// TIPO 3 ES PARA DATOS SUELTOS<br>// DATOS 1 PARA DATOS LEJDOS** // DATOS 2 PARA TABLA LEIDA

FILE \*fp. \*ach.

void main()  $int$  ope= $0$  $int arm = 0$  $int n,$ seler = 0; floot d.D.smp.marv.modia

pretint venture(1,1,80,24,0). prim colventana(15.1.12.1.15): vyses strventane(1,25,80,25,0). vmen colventana(1.3.4.3.0).

widealizer(). for (ant ++1), i<100, +++) mam[i]+ D; to the archives<br>of ((seeh-from ("nummers dat","r>b")) != NULL) {<br>of ((seeh-from ("num)stram) == i){<br>of fram(num,sizeof(num),i\_arch);<br>fram(num,sizeof(num),i\_arch); **R-BUSCANO** dam - TIPDATOS(),<br>if (dam - 1) {  $time = number11$ *<u>BUSCARCAGED.ht</u>* merv - INTERVALOS(n. a.amp.D.d) I class ( interv = mani(0).  $-2.1$ 

 $m = 1$ reformer an city). of (exis) : (ели»)<br>sf (datos = = 1. & & tipo = = 2)<br>: if ((fp = fopen ("tabla dat","r+b")) = = N1 |1,1,1 | **Cross art armoritant L. Got** eter.  $\tan \theta = 3$ . transitio). ×  $\frac{1}{2}$  decision = 3. else<sup>-</sup>  $T(4mn - 2)$ ستعام **Column find**  $\mathbf{I}$ else upp  $\times$  0. **INIGRAFICTION** PRESENTA(), CIERRAGILAPICONO textbackground(HLLIE) closed b son drivery.  $\sim$ menuh izumenu(3,0), menuh iniventitienu(2,9,78,9,0), menuh inielemento (u. 5.1." DATOS \* Captura, modificación de los datos \*.0.2). if (upo-+2) // datos nuestrales menuh merlemento(1,17,1," GRAFICAS \*.. "Poligono e hustograma y ouvas ".1.-2). also menuh uuelemento(1,17,1," GRAFICAS " ment questions "plugeno a harricas" y gives ".2.-2).<br>ments melemento(2,31,1," TEND-CENT " . "Modia, mediana y modia<br>"Modia, mediana y modia"<br>"Mo(3.46,1." DISPERSION  $2, 21.$ "Dervincian estandar, valunta, etc.",3,-2). menuh undernento(4.62,1."TSISTRIBUCION", "Normal, Binomial y de Poisson 4, 21 if (topo - - 3) |// dates sustant manua[0] inimenu(3,5).<br>manua[0] iniventmenu(3,10,16,14,2); sine ( (0) memmu(4,5). emai(0) annuntrame (3,10,16,15,2); (0) metemme(5.3.2, INTRODUCIR", "1.eclara de los delos o la tabla ", 5,-1), "Edecive dic los delos, turo y mimero. ",-2,-1);<br>mto(7,3,4, VER DATOS ", menua(0) iniciam "Museum los detes que fueron lendos ",-2,-1), d(upo==2)<br>menua(0) iniclemento(8,3,5,\*VER TABLA \*. "Tabla de distribución de frecuencias", -2,-1); ) also ( // tabla leida monum[0].ensmonu(3,5); minum) (montre......<br>monue(0) staventmenu(3.10,16,14,2),<br>manue(0) metamanto(3,3,2,"INTRODUCIR", "Lecture de los datos o la tabla. ". 5,-1).

٠

, menuajnj mementorio, 2,2,2, menuajn e mpl.<br>menuajnj melementori \* 11,4,9 kg \* 11,8 mpl. and a strategy and "Table de destribución de fracuencias"..2-11. of  $(0, p) = 3$ ) menual 1 | instruction (0.10), // suction, no hay grafices<br>when menual 11 mimetual 3-93. // extension menual 1 | international 11,10.35.14.21. пользу і розменательства (1999) 22,54,42.<br>Першы II спіталітычні і 5,1,1,3,4,° = = = = = = = = °). mener.<br>mener i i misle MARI A 12 PRILIGENIO E HISTOLIR AMAS. mental 1 metersenter "Outles in political control in ".-1.-1).<br>mental 1 metersenter (0,3,3, 0,1) VA MAS QUB (Fc) ".-1.-1). menual () interemented (i), 3, 011 V out of the fight of the complementary "Craftics is frequencies complementary ","2,-1);<br>menual () intelemented (11, 3,4, 10) IV A MENOR QUB (Fa) ","2,-1);<br>"Craftica is frequencies absolu if (tipo = - 2) { // datos agrupados menual :] invelemento(12,3,2, MBDIA ongnua) و ( www.goognegra.c., . www.goognegra.c.)<br>menual 21 uusimmenint i 3.3.? ktik331ANA ".  $2.3.3$ "Lindama manufacti  $2.11$ menul 2] unelement of 14,3,4," MODA  $-2 - 13$ This dealer was constitued? s also t menual 21 intelemento(12.3.2." MBDIA \*. menus a processive in Wadas museum a poblecional ",d,-1);<br>menus(2) inselemento(13,3,3," MEDIANA ", manual 21 unetworked "Medians para data no agrupados.".-2.-1);<br>manual 21 unetermentol 14.3.4." MODA "Moda nera detos no agrupados \*, 2,-1),  $if (down = 1)$ menus(3) sturmenu(4,15), commun 31 answersement 43, 10.62, 15,2), àna ( menue(3) instrument(3,15), menuel 31 may entities of 43, 10, 62, 14, 2), didden == 11 of (upo == 2) ( // agrupture **BK15J.2-DESV ESTANDAR \*. AND THE STATE** "Raiz cusarella postavo de la venesca", -2,-1);<br>"Raiz cusarella postavo de la venesca", -2,-1);<br>g'16,3,3,"COBFICEBNTB VAR.", mm(3) = "Medide relative de despersión.<br>x(17.3.4."VARIANZA  $-2 - 13$ manual 31.in "Veneticated on respector a la m elo a la modia \*,-2,-1); mud 31. inisi "Esperantorillo en un conjunto de datos.",-2,-1). in t منعه ووابع Y15.3.2. DESV. ESTANDAR . Thair cuadrate preserve de la vers --\*\*\*\* مزدان استحسب "Medida militara de disposito.<br>"Medida militara de disposito".<br>"Variabilidad con respuesto a la m<br>in(19,3,5,"BANOO DIS DATOS",  $2.7 - 11.$ فمجيز (3 إيربجيم .<br>ao amin'ny faritr'i G tan 31 meter **Electrician** 000 de datos 1, 2, 13. ----سن 11 اس **Intis, J.2, "DESV. BSTANDAR".** "Raiz cumminum positiva da la veri<br>o(16.3.3."COBFICIENTE VAR."  $-2.11$ nuni 31. ianud "Medida relativa do disputado.  $-2.11$ MITJA VALIANZA menuel 31 invetore Verschildel con respecto a la media ".-3.-1); ua|4| anamena(3,19).

www.litt.www.enewarks.3.3.540DIFICAR ...

Themburgh de Lyenshe Alexiance come "17.11. an ann an Leithean Le **N20.3. THINONE ALL** "Distribución discripta" **County** memorial annuales - Languagen Gaussia<br>- A enclose VIN -\*Deenhuiden deurs eta taan. mented 51 minimal 2.221. es 3 | mayoritmental 4,17,16,20,2).<br>In [3] mayoritmental 4,17,16,20,2). пилиц з размешления = , г г, го, до, д.),<br>писал 51 colventmenu(15.1.1.4,\*========== 451 meters = 023.1.1 TABLA \*\*\* -2.01 unió) mumerus 2.241. muatoj m.manut4.24).<br>muatoj inventmenu(10,16.44,19,2).<br>muatoj orventmenu(15,1,1,3,4,"=>======").<br>smustoj uselemenu(24,3,2,"MUBSTRAL =","",-2,2). unio) matematica 24,3,4, MOB3 FRAL.<br>unio) matematica 25,3,1, POB1, ACTONAL.\*.\* - 2,23. tnetus(7) minemi(1,26),<br>memuaj 7) anventnemi 46,17,60,20,2),<br>memuaj 7) colventneso(15,1,1,3,4,\*======++7,<br>memuaj 7) ansiemenio(27,3,3,\*NUBLACIONAL\*,\*\*,-2,3),<br>memuaj 7) ansiemenio(27,3,3,\*NUBLACIONAL\*,\*\*,-2,3), Inneapolo (\* 136°). prin activation. for (ant 1-2, 1<80, 1++) (gotmsy (1.7), cannel("1"),) prus any color(). golaxy (20.3),<br>epraed(TJ):iV)BR3fDAD NACIONAL AUTONOMA DE MEXICO"),<br>gotaey (27.3), epraed(TS 3 T A D I 3 T I C A ⊥'),<br>opc = tassaelpan| suce(),<br>opc = tassaelpan| suce(),<br>un\_cran(d,T),<br>un\_cran(d,T), prin lampar();<br>if (lexas due des 14 522 duits ope 14 523 duits ope > 523 duits ope < 1900) {<br>ERROR("El enchanno l'internation dell' no existe", a supprendie term "a no se punka loca" Creelo con la", "attesin DVFRODUCIR.").  $-02$ print limits and ...  $the  $t$$  $\mathsf{switch}\,(\mathsf{open})$  (  $const - 1$  and  $st - 1$ . case 522 if (CREARARCHIVOS()) exis = 1. cass 523 if (UREARYABLAN) case = 1,<br>
case 523 if (UREARYABLAN) case = 1,<br>
case 600 if (UREARYABLAN) case = 1,<br>
case 600 if (uREARYABLAN) case = 1,<br>
data MODIFICADATOSA),<br>
case 500 if (importing T) DISPLAN(n),<br>
case 500 if المساحة case (400; it (data) === 1 db R tape == 2) MODAM(<br>dee MODA(n)== 2) MODAM(mam(0));<br>case 1300; fhast suspen-0;<br>case 1300; fhast suspen-0;<br>if (data)==2) { for(1-0, 1-man(0), 1++) wams+=ar(1) X1\*ar(1) ft, DESVIA\_EST(n. modes.num(0)).

t clas {<br>MEDIA(amedia.n);

ual 4, enromanment 63, 10, 74, 14, 2).

2

```
DESVIA EST(n.media.interv). 1
                                                          County
  case 1526 MEDIAL Emedia.n).
              DESVIA ESTIMATIONA).
                                                          Second
      e 1527: MBDIA(@media.n),<br>DBSVIA BSTI\n.media.n),
                                                          Separate
       1600 of (descence -21)
                 m = 0fortiett, is numbble (++) numer earth | Xc*artiil fi-
                 marita com
                 CORFICIENTEM (mam)5}media.num(0)).
               Notice 4
                    MEDIAGO education
                    COEFICIENTEM (n.moda.unery).
   case 1626 NGCOI ACamedos n
               COBFICIENTISM (n.media.micrv),
                                                           break
   -- 1627 MRDIA(Amedia.n)
               COBFICIBNITY (Remote).
                                                           break
    ---- 1700 if (datos == 1) {
                  MEDIA(American).
                  VARIANZA(n interv media). 1
               \frac{1}{2} and \frac{1}{2}if (d=0 - 2) 1forte-0, expery, e++) same++arthl Xa*arthl fi.
                    media-sumain.
                   VARIANZA(nurri[5], num[0], modis),
                                                            Benedit
    case 1726 MISDIACRondona).
                 VARIANZAMIn.model
                                                            brusk.
    cast 1727 MEDIAGE medic n)
                 VARIANZAP(n.media)
     cast 1800 DISPRESION(n).
                                                             ireal<br>Frank<br>Frank
     CHE 1900 NORMALO
     case 2000: BUNCASIALO
     Case 2100: POISSONO
     CHAIR INFORMATO
     d (apc -= 522 & A opc <= 800 & & exis))
       WISCANT
       d'Adaptare (11)
          BUSCARIAGAD n)
          mery = INTERVALOS(n.a.mp.D.d).
        i.e. the matrix <math>\sim 10000</math>\cdot.<br>If (ope >> 900 B.B. ope <= 1900) {
     textbedgewand(BLUB),<br>ciracr(),
 pm dolugar(),<br>| else prin languar(),<br>| while (mily == 0),<br>ClERRAGRAFICOSI(),
  wedge(1.1.00, 25).
 traineriground(10).
  closed?
×
# FUNCIONES DE LECTURA Y MODIFICACION DE DATOS
// Los un conyunto de quios y crea la tabla de dutrile
... use distancement all space v erms la upita de multidisch<br>// da Dokumenta, space los gradu am archivos an desco<br>.ust CREARARCHIVOSO}
with the common the
      mental(8) encountered(33,10,47,13,2),<br>mental(8) colonizations (15.1.1.3.4)
```

```
imman(15,1,1,3,4),<br>mmur(29,1,2,° SUHLTOS *,* *,,2,-2);<br>mmur(30,3,3,° AGRUPADOS *,* *,-2,-2);
numeral St. more's
         ولمسد ألاقه
```
rin aduvar(0). per automation ("memoria dat","w+b")) to NULL)<br>if ((arch=former ("memoria dat","w+b")) to NULL)<br>if (freed(mem.sconditeam), t.arch) == 1){

ERROR ("ERROR El archivo Venimeros dat" va". "existe The continuar se horrar n","los datos. Continuar N/N="), chat rese LittiN (52.12."Introduzea wito una 8 o N°).  $10 - 20$ return 1. class on a homewart). Importer 21). gotovo(30,2), cprintf("LECTURA DE 1.08 DATOS"), guarantee and the company of the state of the company of the company of the company of the company of the company of the company of the company of the company of the company of the company of the company of the company of onn tempurt). mountain 1. november 1980, 1993)<br>polony(30,2), eprentif "LECTLIRA DE LOS DATOS"),<br>ymm nyael "Introduzza el dato y presene ENTER"), tennandor "C."") key - LEERDATOS(60.0). if (key = ESC) { fclose(arch), return 1.)  $m = 1$ vmch avisonis). onn Linevart). sextenders (2) gotoay (21.5), consult "Los datos deben set considerados como "),  $100$  erat.  $1.1$ un crate terry.<br>Integl time "leer subtum), //Guarda el time de datos 2 munurales, 3 noblacionales un entr.7). if (sell time  $! - 111$ )  $u$  (set upo  $-29$ ) upo  $-3$ .  $\frac{1}{2}$  and  $\frac{1}{2}$  $mmin+1-1$  $diam = numlin-21 - 1$ . If (during n + 1) = - 2) | //diston agrupados d (great (2)) return 1,<br>CRRARTABLA(n).  $H = 1$  $m = 13$ 1 distant and 1. return D. *Il Permite moduficat el consunto de dator* **IN MODIFICADATOS()** in a ter, openin-t. of (above (1)) recorn 1: = - BUSCANO, Imparent (\*12°).  $40<sub>1</sub>$ prin. Imagent ().<br>Memori 8 | Must (4.29). **MESI 2.77.7.01** isi wa  $-151130$ 223.1"ALGUN DATO سمد اعاد at 22,3,4, ALLAUN DATO<br>"Camiling et valor de los datos", 2,0);<br>u(30,3,3, "INCREMENTAIL n", -----monument and contact Designate of the **DE 40 400 7.201** named 81 minimum of 32.3.5, "TIPO DE DATOS". "Cambiar de mettos a agrupa DESP DATOS(a).  $g_{\text{othery}}(29,2)$ , cares .<br>IE"MODIFICACION DE LOS DATOS").  $-1.11$ cape - Loor andr(ega). us \_craf(6.7);<br>ps \_craf(6.7);<br>metals (ope) {<br>case 29; LEERDATOS(n.0,n-1);  $\leftarrow$ case 30: printsy (58,23); operated Theory value du i a an Anathan S us no = learning, 70,21,2<br>grimmy (58,23), opening<br>if (an != n) ÷.

```
LEERDATON-s.s.s.
                    num[n] = n = nn.<br>num[n+1] = tupo,
                     num(n+2) = downAccess Falls
     treat;<br>
and 31 golony (58,23); aprintf("Nuevo velor de n: %d",n),<br>
ma=leet(kry, 76,23,2.1,n, INT),<br>
golony (58,23), aprintf(", "),<br>
golony (58,23), aprintf(", "),
                        . (n + − 101) |<br>| for (int + −nn, +<n + 3, + + + ) numi|| = 0;
                        num) no | - no:<br>mum(no + 1 ) - typo;<br>mum(no + 2 ) - detos;
                        County
                     \cdothere
      care 32: memual 81 manuscul 2,29)
                    namus) | summa +->7,<br>| menus||3|| suventmenu(13,1,76,11,0),<br>| menus||3|| solventmenu(13,1,1,3,4),<br>| menus||3|| melemento(39,3,2,*AGRUPADOS*,**,-2,-2),<br>| menus||3|| melemento(39,3,3,*AGRUPADOS*,**,-2,-2),
                      m and l. l).
                      upo = leer_sub(rem).
                                                                   //Guarda el trpo de datos 0 m<br>// Looblacronales
                      um. am(6,7)prin activity(0)
                      if (use ** 29) upo * 3.
                      else type = 2,num[x+1] = upadatos = manin-2| = 1.<br>break.
1 while (see to -2).
   \begin{array}{l} \mbox{if (main in 1)} \mathop{=}{=} 2) \left( \begin{smallmatrix} \mbox{if (main in 2)} \\ \mbox{if (even (2)) from 1.} \end{smallmatrix} \right. \end{array}menium ().<br>CREARTABLA(n),
        B = (2)\frac{1}{2} and (1).
m = 0// Despires for dates on pay<br>your DESP_DATOS(est n)
                                                 يوطأ والماه
 Instrume containing
    princy(29,2),<br>dec = BUSCADEC(e),
           TATOS QUE FUERON LEIDOS").
    \frac{1}{2}-20.untootan(15).
     f(f) = 0, f(x_1, t+1)culculapre(i, col.rum),<br>genery(est.rum),<br>swritch (duc) {
       ,
    - 1
  ×
  \mu ty-
  // Despings in dates on past<br>void DESP_DATOBOX(an n)
                                                          ٠.
   CALL FORD, AND LAWRENCE
  -300df (denote)
     if (datos)<br>das = BUBCADBC(6);<br>eles doc = numi[3];<br>for(e=0,rdh = 100,oxi=340; é<n; é++) {
```

```
if ((i % 6)==0) {col=340, ren==20,}<br>swnch (dec) {
          swrich (dec) {<br>case 0. sprintf(s,"% Of",man(i)), break;<br>case 1: sprintf(s,"% if",man(i)), broak;<br>case 2: sprintf(s,"% 3f",man(i)), broak;<br>case 3: sprintf(s,"% 3f",man(i)),
            .<br>contempty(col.ren.s),
           20 - 45\cdot\mathbf{I}// Deepings for datos an pantalla<br>void DISPLAY(ust n)
                  meda(*27°),
       prin.active(0).<br>us dec = BUSCADEC(n).
       DESP_DATOS(n),
       and key.
       do E
       uo<br>inf(key = realuses("027"))== F2)<br>infr. DATOS(n, dec),<br>}whale (key != ESC && key != ENTER),
 // Imprume on in impressors dispossible, el congunio de d<br>void Di/P: DATOS(uvi n, int doc)
  \frac{1}{2} and \frac{1}{2} if \frac{1}{2}char s(40);<br>Gost men = numi01.
   for (use in I; is a; in +)
          \alpha' (see < see \beta ) \alpha and \gamma see \alphaswitch (das) {
          nesses († 1987)<br>1988 1. spresidle, "No Off, mass), bosni<br>1988 1. spresidle, "No If", mass), bosni<br>1988 3. spresidle, "No If", mass), in<br>1988 3. spresidle, "No If", mass), in
       \begin{minipage}{0.9\textwidth} \begin{tabular}{|c|c|} \hline 1 & 0 & 0 & 0 \\ \hline 0 & 0 & 0 & 0 \\ \hline 0 & 0 & 0 & 0 \\ \hline 0 & 0 & 0 & 0 \\ \hline 0 & 0 & 0 & 0 \\ \hline 0 & 0 & 0 & 0 \\ \hline 0 & 0 & 0 & 0 \\ \hline 0 & 0 & 0 & 0 \\ \hline 0 & 0 & 0 & 0 \\ \hline 0 & 0 & 0 & 0 \\ \hline 0 & 0 & 0 & 0 \\ \hline 0 & 0 & 0 & 0 \\ \hline 0 & 0 & 0 & 0,<br>Sur (ant k=untant(e), b<user, h++) a(k) = ' ',<br>uE((ant+iner) > 80) {
                       2000
                         atu minimit
                     Catalonic
     // Last up computition de datum se, a partir del magnet<br>Las CASERDATOR(app se magnetal, ant magnetic)
      \epsilon—<br>— м. —
      et by - ENTER.
           \begin{array}{ll} \textbf{col} = 20 + (((\textbf{equation} \forall k \text{ $T$}) \cdot 1) \Leftrightarrow 9); \\ \textbf{vsm} = 9 + \textbf{colif } (\textbf{equation} \land T); \\ \textbf{colile } (\textbf{equation} \times 1 \times 1) \\ \textbf{if } (\textbf{equation} \times 1 \times 1) \\ \textbf{if } (\textbf{equation} \land \textbf{equation} \land \textbf{equation} \\ \textbf{if } (\textbf{equation} \land \textbf{equation}) \end{array}s).ol.ma.z.0,65432JFLOAT.1.1);
                         x
```

```
vise d'engrace : mantin)
            Law - Last Chaumbourned Lod on $ 0.15
   and the first state of the
   case ISSCETCH, of countart no manufied.
                   Contractor
                \sim. ۱۳۴۸.<br>- ۱٬۱۷۰ سمتر ۱٬۱۷۰ سمتر
   case RRITT # Decha devector
         (Course) number
              تنسد
    case 1.61" // flocha inquireda
         of (nummet - 0)
         \simCESAR.<br>Case EX WATN // Clocha shaw)
         if (numed + 7 - numin)
            mmax \cdot 7.
         tweek.
    case UP // flocha artibe
         M(numers \sim 7)
            mmaxbreak.
    case liND manuet - manifus,
          ستنت
    case HOMIN numed = 0.
         break
    on - 9 + cal (manuel (7).
\ddot{\phantom{1}}return ENTER.
// PUNCK/NIS DE LA TABLA DISTRIBUCION DE PRECUBNITAS
-/ I face lecture de la table
IN LEER LABLACK
.<br>Bost amputit,
chat cash 201.
un unterv.dec.i.n^0.
  if (ffp. fopen Ctable dat."w+b")) != NULL) {
  ERROR CliffRon Bill archive "Helia dai" ya",<br>ERROR ("ERROR El archiven "Helia dai" ya", "Ioa daini Continuar S/N7"),
   (CLESS C52.12."Introducts solo una S o Nº)=="Nº)
     return(1).
  prin lumpiar().
   ((Conset(1)) return 1.
     ensculation (1)
     Imported V21.
      prot activat(0).
      Lexibility (12).
      int luncion - LECTURA,
      getoxy(23.3), commit "TAILA DE DISTRIBUCION DE FRECUENCIAS"),
      Lastenley(15)
      the Cont. e. 100, at +) num(s) 10.
      IN LEY BNTER.
      m = -1an t
         mouch (nm) {
         case 1 monoty(5,6), epentd("No intervaling ");<br>nom(0) = enery = loot(key,23,6,2,3,10,INT);
                  mf (key = HBr) contar(1).
                  break.
         card 2 prints (5,7), eprintf(*l.a Amplitudes, *),<br>num||| = amp = leet(key.23,7,6.0401,320001,91.OAT),
                  truck.
          case 3. YABLA(micro),
                  venen avasen("Lunste inferior de la 1a. class."),
```
 $\overline{\mathbf{r}}$ 

٠

```
mand 2) arried family - feetbey.4.12.631.420000.91.03.13.<br>d'Oree - 1960 f/R) t
                CLAY
                  VINCE AND CONTACT
                  Villand announced ).<br>There is 140 list "Ad able in List
                  wentern (shoot) 1
                  -1If Latter, Dame, L. Neak.
                  case I dif - Fartinities - " - II'll amp), and anticad). Heat
                  À
                  1.1541.1500 interview soon deviators
                Tel: LEBRERRICUSNCIAS more of the
                 -477
                  Text . LEBRISHETURNCLAScotton, 0. micro-11.
                 for (i-0.5i + 0.1 interval (1) (i-0.6i + 0.1i + 0.1i)vasen availants ().
                 FRIGHT HOME TABLE INDECT
                 Tuncton MOLIFH'AR,
                 County
        case 5 key resistent "12").
        ā
         .<br>They - ENTRRIVERT.
       1 while they to ESC and up. 10.
       if they - ESC1 (correct)), exis 0, return 1.1
       alar 1
             .<br>num(5)-n, sum(3)=doc, sum(-1) dif, sum(o) 2, num(7) 2.
             dates = 2, tape = 2,return 0.
// Permite la modeficación de la tabla
Int MODIFICATABLAD
int appurints.
Book interviews
   menus(#) inimenu(4.29).
  menual #1 answerstmenu(62.2.76, 7.0).
   menual # | exhventmenud | 5, 1, 1, 3, 4).
   menta(#] insultanento(2+), 1,2, "INTERVALOR",
                            "Cambial el numero de intervalos ", 2,0),
   menuel & Line lemented 30.3.3. ANSPLETER 1.
                                                            -2.01"Cambier la amplitud
   menui(#1 mielemento(31.3.4."LIMITE INF *.
   "Camber el limito interior"<br>menal 81 inistementor32.3.5 - PRBCUENCIAS".
                                                             -2.01"Cambiar una frecuencia abantuta ",-2,0),
   if (abor(3)) return 1,<br>Dist!" TAIN.A(mam) 51.0),
   Incorporate 12").
   ه مه
     im_env(-1,-1).
     ope * leer_sub(nex).<br>Im craf6.7).
      prin activer(ii),
      and here.
     mentch (opc) {<br>case 29 unterv = num(0),
                   unus = "example;<br>gottony (60,23), equintif "intervales, % OF", mart[0]),<br>do (atterv = localisty,72,23,2,3,10,1NT), j while (keyl- ENTER<br>2.8: key 1= ESC),
                   gotony (60.23), quantit<sup>e</sup> (1),<br>if (interv + mani(0) a.a. key + 68C) 1<br>wmdow(2.8,79,13+mani(0)), close(),
                     pres active(0).<br>TABLA(enerv).
                     LIMITICS(entery, num) | Limen(3), num) 4]),<br>// steresmenter de tracevales
                      of (interv - num(0)) {
```
 $\bullet$ 

à.

```
for first in number in exit
                                       gointy (21,12+1).<br>consult but antit (01)
                                    — opinikl("941-1811|13-13-12<br>Vihon avissif "Frocustrica ghunista de cada class - "),<br>L.H.I (KI-REN "UKEN" La SCuttery, num[0], unterv-1),<br>Fot (num[5]=0, 1- 0, 1<untery, 1++) num[5]+=arr[1] D,
                                    winds avenued).
                                 1 etun 1 // docremento de shlervalos
                                     the { memory, r manip(0), r++) {<br>for { memory, r manip(0), r++) {<br>and, l lemed = and, i hmsot = 0.
                                              artic) locations - artic) locations - 0.<br>articl 0 - articl fo - articl (a - 0.
                                               \frac{1}{2} and \frac{1}{2} is \frac{1}{2} and \frac{1}{2} for \frac{1}{2} and \frac{1}{2} for \frac{1}{2} \frac{1}{2})<br>Ear Ci=0.num|5|=0, i= snlepy, i++) {
                                               many (22.12 - 1).
                                                continued and the
                                               m = 15, m = 16.
                                  m = 01 - m = 2FRECURNCIAS (num) Stuntery).
             case 30 actio - num() L
                               атар – напуту.<br>gostony (60,23), сулынД" Amplitud % 3f'.mum(1)).<br>sf ((key = leer (#.мmp, 70,23,6,0 001,32000,FLOAT)) == ESC)
                              ٠
                                   return.
                               gotoxy (60.23), connell*<br>if (emp 1= mml LL # & key 1= ESC) L
                                  (now) 1 = any (now) 1 = any (now) 1<br>man) 3 = BUSCADEC(3),<br>man) 4 = BUSCADEC(3),<br>LIMITES(nam) 0 }, man) 1 }, man) 3 }, nam(4), }
                                Banda
              case 31 float lim inf.
                                tion lim, m.:<br>vmen avisc"Limits inferior de la La clase "),<br>if (fices » leer (@tim_inf.3.126.0.12000.FLOATI) == 88C) milim.
                                 vento avisano 1.
                                virson avacan(),<br>
if (i.m., axi = arr(0) leman( 2,2 key l= BSC) {<br>
art(0) leman( = nam(2) = len_mf,<br>
mem(3) = BUSCADEC(3),<br>
mem(4) = DIF(nam(3)),<br>
LDA(TBS(mem(0), nam(1), nam(3), mem(4)),
                                 broak.
               case 32 and n=0,
                                   when available Press
                                                                                una abaoluta de cer
                                                                                                                      da class "
                                   key - LEERFRECUENCIAS(man(0), 0, man(0)-1);
                                   ter (+0, enumbers);<br>or (+0, enumbers);<br>vien avasono();<br>FRECUENCLAS(n,men(0);
                                     --
\begin{array}{lll} \text{t which is (cycle in -2)},\\ \text{gubit (3)}, \end{array}- - - -//Crea to table<br>void CREARTABLA(est n)
  .<br>Nos 4 D, amp. dif.
 and water
 4101BUSCAR(ad AD n)
      MMY*INTERVALOS(n. Banan, D. d).
      ut des = BUSCADEC(s).
      \begin{array}{l} \hbox{such that} \ (\hbox{dec}) \ (\ \\ \hbox{c.m.} \ 0 \ \hbox{def} = 1; \end{array}\begin{array}{lll} {\bf conv} & {\bf v} & {\bf v} & {\bf v} & {\bf v} \\ & {\bf v} & {\bf v} & {\bf v} & {\bf v} \\ & {\bf v} & {\bf v} & {\bf v} & {\bf v} \\ & {\bf v} & {\bf v} & {\bf v} & {\bf v} \\ \end{array} \hskip -2pt \begin{array}{lll} \frac{1}{2} \left( \begin{array}{ccc} \frac{1}{2} \left( \begin{array}{ccc} 0 & 0 & 0 \\ 0 & 0 & 0 \\ 0 & 0 & 0 \\ 0 & 0 & 0 \\ 0 & 0 & 0 \\ 0 & 0 & 0 \\ 0 & 0 & 0 \\ \end{array} \right)
```

```
LIMITRS(d,D, amp. unery, n, du).
×.
IfCalcula los limuos y marca de clase de la tabla de destróución
void LIMITRAI est usterv. fluid amm.est dec. tion du vit
         artici laneve - artici lununi + amo-du'.
       \begin{array}{l} \mbox{arg} \left( 1 \right) \mbox{trimes} \mathbf{p} = \mbox{arg} \left( 1 \right) \mbox{lim} \mbox{Var} \left( - \frac{1}{2} \pi \mathbf{p} - \frac{1}{2} \pi \mathbf{p} \right), \\ \mbox{if} \left( \left( 1 \pi \mathbf{q} \right) \mathbf{q} \right) \left( \frac{1}{2} \pi \mathbf{q} \right) \left( \mathbf{p} \right) \left( \mathbf{q} \right) \left( \mathbf{q} \right) \left( \mathbf{q} \right) \left( \mathbf{q} \right) \left( \mathx
          .<br>at ren = 12.
        \begin{array}{l} \mbox{in } \mathsf{res} \colon = \colon \mathbb{Z},\\ \mbox{testcolor}(\mathbb{15}),\\ \mbox{for } (\mathbb{1}^{\infty 0}, \mathbb{1}^{\infty} \mbox{matrix}, \mathbb{1}^{\infty}) \downarrow \\ \mbox{subjected } (\mbox{dec}) \downarrow \end{array}- \alphaestory (3.ren+1).
                                     control (1946 of - 946 of ,art (1) lanual art (1) lanes
                                    gotowy (26 ren +1), correct?" 46 11", artist X4).
                                    gotony (36, pm == ).
                                     govern (20,000-1).<br>condit "%-8 | 1-%8 | 1" anti | hannafanti | hanwe).
                     case 1 solocy (3 ren+i).
                                     count(" +6 1f - +6 1f anti limentarii) immer).
                                     BOLORY (27.ren-1). ODTORT 965-21" AVI.1 Xx).
                                     gotoxy (36,ran+1), spread variation(1) corp.
                                       --
                      case 2. BROSY (3.ren+s).
                                      opratil 1- 7 2f - 447 2f , arris) lunati arrisi lavaup).
                                      gottomy (26.ren +1), cprimit **** 3f*,arr(1) X1),
                                      g_{\text{SUSY}} (35 g_{\text{SUSY}}).
                                       ganay (32,1987).<br>Classif 796-9-31-969-31" and it luterational lamitum).
                                       inak.
                                     ovom,<br>gatemy (2,19m+i),<br>opentif("%-7 3f - %-il 3f",arr[1] lamini(,arr[1] laminap),
                                       gracery (26.ppm +1), cprimal("%7 44",ard | Xi),
                                       SHORT (34, cm<sup>+</sup>1).
                                             with the 10 46-40 at antist teams and it tempers.
                     ¥
            \lambdaÑ
     // Céloule y morite las frecuments con
    " proceedual, acumulado y relativa
             erf0).Se = erf0) fi; art[0].Se = n,<br>Sor (int v=0.ren = 12; v=nharv, v++ ren ++ ) {
                      (1 - 0) (
                          . (տար)<br>ատվով նախատվում է քար ատվով քն,<br>ատվոկ քաղ (տանք ատվում էն օ ատվոկ քն),
                       ٠
                      )<br>mr(i) fr=(fical) art(i) fi ((fical)n.<br>mr(i) fp=(fical)(art(i) fi = (m)).<br>galeny(56.12+1), opculd("% of*<br>galeny(60,12+1), comatif("%Art"<br>galeny(60,12+1), comatif("%Art"<br>galeny(75,12+1), comatif("%Art"
               \lambda\blacksquare// Desplays in table de destruburado<br>void DBBP_TABLA(ust n. ast operage)
        ant (g. desc.)<br>Flores els EX, antony, gener.
                            (2T)- (0)
                      USCARIAL AD al.
```

```
interv=INTERVALOS(n, &amp, D, d),
     dec - RUSCADRCOS
  partners to the first section
             den = resultTASU AGMOVE
  Experience
  WAXORRILLY,<br>actory(23.4), contabl"TARILA DR DISTRIBUCION DR PRRCURNCIAS*).
            \simfor God), is untery, k++11
   perich (dec) (
   case 0 polary (3,12+k).
             constit<sup>u</sup>nt of " he of" and it longefortful tenano), break.
        -1 entory (3.12 + k):
             connell"%-6 1f - %6 1f' arriki isnunf.erriki isnanao's break.
        -2 and -12+k).
             encode The 7.26 - %7.25" arriki ismani arriki ismasun), brask
        -1 antary (2.12 + k).
             connell "%-7 3f - %4 3f", arrik1 lumanf.arrik1 lumaso), break.
   antoxy(22.12+k), cornell %-3d",artik) fi).
   worked dealer
     widziels)<br>| caje 0 golony(27,12+k), cprintf("46 1f",arr[k] Xi), break,<br>| caje 1 golony(27,12+k), cprintf("46 2f",arr[k] Xi), break,<br>| caje 2 golony(27,12+k), cprintf("46 2f",arr[k] Xi), break,<br>| caje 3 golony(27,12+k), cp
   )<br>month (doc) {
      witch (doc) ;<br>capa () : geloxy(36,12+k),<br>capa 1: genatif("%=8 1{:%8 1{",arr[k] lansusf, arr[k] lansusp), bree<br>capa 1: actory(36,12+k),
                corent("%-8 2f-%8 2f", andk) located, andk) (coreap); broak;
      new 2 gotomy(35,12+b),
                opranif("%-9.3f-%9.3f",arr|k| luxeval, arr|k| luxewas), broat
      case 3 gotony(34,12+k),
                 conventions. LG at half and it lowered and it lowerant
   gotoxy(04.12+1), oprawi +42 ur<br>gotoxy(09.12+1), oprawi (*444*<br>actoxy(75.12+1:), cornell *444*
                                                       -0.62\frac{1}{2}\frac{1}{2}do [<br>| tf ((key = realmos(*017*)) == F2)<br>| toth_TABLA(where),<br>| while (key i= BBC a.a. key i= SNTBR),
   \mathbf{r}Ń
// Cros on permits in this<br>you! TABLA(int interv)
                    alia la table, según el misuro de intervalos
int i me
           -0.2-----
  \begin{array}{ll}\n\text{group(2.9)}\\ \n\text{group(2.9)}\\ \n\text{group(4)}\n\end{array}6 Xi L.R. de Class - Spint Space - So Sc').
   for (y = 1; y<80, y++) (actory(i, 8); apriest ("-"),)
   of (interv < 10) and -4;
   \frac{1}{2} and \frac{1}{2}for (+=0; i<maarv+me; i++) {
        (1=0; 1< miletv+100; 1++) {<br>gotony(20,1+9); aprimit(");<br>gotony(33,1+9); aprimit(");<br>gotony(62,1+9); aprimit(");
                                                                               .<br>x(25,i+9), com
                                                                                                      د.
                                                                               m(33.119). www.alicenson
            = (74.119). = 27.7٠
   ,<br>for (y = 1; y<80, y++) {gotany(i, 10); optutef ("-");}<br>for (y = 1; y<80, y++) {asteny(2,interv+ine+9); contatf ("-");}
```

```
\sim -e la tabla de dustribución de frecumcias
 unid INTE TABLA(est estere)
      ---
      ==
      d (interv < 10) as n 4.
      \frac{1}{2}finant "un",stdptn),<br>finant<br>finant "un",stdnrn).
                                                         TABLA DE DISTRIBUCIÓN DE ENGELENCIASS<sup>6</sup> sidem).
       приши, ∿п*, вкарта,<br>for fean = 8, mm < | D+илс+ вман∨, mm++) {
           \frac{1}{2} or \frac{1}{2} or \frac{1}{2} or \frac{1}{2} or \frac{1}{2} or \frac{1}{2} or \frac{1}{2} or \frac{1}{2} or \frac{1}{2} or \frac{1}{2} or \frac{1}{2} or \frac{1}{2} or \frac{1}{2} or \frac{1}{2} or \frac{1}{2} or \frac{1}{2} or \frac{1}{2} or 
                assistant (col.run.col.run. AufOI)
                 11 - 10strated was to detect your financial was shot
                       m - n-401 - 3Contract of Accounts
            i<br>Banar Tarantara S
      Brown Procession L
// Calcula los listates reales, marcas de clase y frecumcias<br>void LDAITES(float d,float D,float amp,int interv, nt v, float 4d)
 ż
      SALE
    \begin{array}{l} \text{\it N\textsc{'}i} \text{\it in} \textsc{...} \textsc{...} \textsc.<br>Antimages: 11 Innova-(Float)D.
      \begin{array}{l} \textit{if } \textit{if } \textitH =ها جه
      // Research distribute<br>for(i=0,i<br/>claimy.++1) ant|i] fi=0, // Inicial:Reion<br>for(i=0,i<br/><br/>claims \gamma i=1) \text{Lipm}<br/>\text{Lipm} (i=0,i<br/>(i=0,i<br/><issues) \text{Lipm} and \text{Lipm} and<br/>\text{Lipm} and \text{L\boldsymbol{u}m[0] is - m[0] if, m[0] is - n.
         and () for ant (-1) for ant (1) fit.<br>and (1) for ant X ant (-1) for ant (1) fit.
       // Summates percentual, Raigiva<br>for(i=0;i<interv;r++){<br>er(i} S=(flost) ar(i) S =(flost)a;<br>ar(i) S=(flost)(ar(i) S=100;
```
// Los les frecessors de la triba de destribución<br>est LEBRIFRECUÉNCIAS(est e, est manage, est ma

ī est col-21, rear 12+mg<br>int hav- ENTER:

The anti-security of the complete of the special control of the text of the paper of the control of the control of the control of the control of the control of the control of the control of the control of the control of th

 $\overline{ }$ 

ż

```
while counties - is) t
    if (numet - numin) (<br>key - numelda(col.ren.1).
      if (key - - ENTBR) artminisct| fi = leer(key, col.ren.3.0.200.INT),
    else if (numeri e enumfin)
             aritmened fi = leerikey, col.ren.3.0.200.INT).
    mentch (key) {
     case ENTER of (number = - number & & number - n)
                       mminmnr = 1break
     page 10002 verseen RSC.
     case DOWN of (numed < numfirt) (// flecha aheao
                        numet++.ren++, }
                      elec (manuct = 0. ren = 12.1-ak,
     case LTP
                      if (numert = 1) t// fleche ernha
                       eise ( numect = n, ren = 12+n, )
                      \simcase END
                      numed - numfin,
                      ren - 12+nbreak.
     case HOMB
                     m = 0r = 12ï
  return Lev.
\alpha Bus
       m el dato men
                        .<br>TV menor del cr
                                                nto de datos
void BUSCAR(float *4, float *D, int n)
è.
  24 - 200if ("D-"d) ("D-mm(0), "d-num(1),)
  for (1-2, r n, 1--)<br>if (num):1-*D)
   "D = nam(s),<br>"D = nam(s),<br>"d =nam(s),
 ł
// CAlcula et numero de un
ant INTERVALOS(ant n.float *arms, float D. float d)
  .<br>Ioan unterv
Com intervals
   intervalo= (og10(n) * 3.322 + 1;
   uneve celi (miervalo),
  return (murv).
// Formates wh date segues at numero de decum<br>youd formate added int date. float date, clear al 1)
 1<br>switch (dec) (
   -<br>Cone D. sprintf(s, "% 1f",dato), break,<br>cae: 1. sprintf(s, "%.2f",dato), break;<br>cae: 2 sprintf(s, "% 4f",dato), break;<br>cae: 3 sprintf(s, "% 4f",dato),
  - 1
 ٠
```

```
A PLANCR INDEX DR LAS ORAFICAS
youd POSTOGNORM int in intuitery)
×
   int stammercasmin.
  ant communes ann.<br>fiost factor_norm.dif.<br>un expectedo_c)_v1_x2_v2.
  251char colored 121.
  una estable il 21.
   ---
   d'édacan-en-
      dee - BUSCADRC(n).
   class dec = numl 3).
  exae use - numq >).<br>nwrtch(dee) {<br>case 0 dsf*0 $, break
   case 1 dif-t) (15, broat
   case 2 dif-0.00% beesk
   case 3 dif-0 (IOI).
   u( 6/88(1) (~ -1))
      INIORAFICOSO.
      modom.set?
      " Busca las frecuencias mítuma y máxima
      min ertol 6.
      for (1-0 terms) + unterv. (++) 1
        iffamili) fi -tam) tam = arrisi fi.
        if (art[1] fi-mun) min =art[1].fl, }
      if (mm--0) mm-1.
      DETERCOLOR(colores, triany).
      // Establace los estilos de las berras
      ant enalow).
      for ( 100, is many, 100) {
        = then (1 - 0)401-<br>estilo - rendeen (10)+2.
            for (un k=0, k < 1, k++)
              if (estimate) - estilo)
                  = 0.
            if (estile)
        n casno)<br>| asima[s] - estilo<br>| while (estilos[s]==0),
      \bulletCLASES(Ameron Aten Amer).
      // Calcula el factor de normal merión y la escala
      factor norm = 270 (float nam.)
      TITULOSCHISTOGRAMA Y POLIGONO" 14.10.4).
      B = S(1)MANUS HOTBUPLEX_FONT,HORIZ_DIR.2),
       outlete and (100,00, 11').
      GRAF(130.100.130+especially*(unterv+2).390).
      H Dalmar in kommer (* 1000)<br>1910)<br>1910 - Carolina Japon, fransk kommer (* 1043)<br>1911 - Carolina Harmon, fransk kommer<br>1920 - Fransk kommer (* 1911)<br>1920 - Harmon Harmon, fransk kommer<br>1920 - Harmon Harmon, fransk kommer
         \frac{1}{2}|max(1, v) - 1, x2, y2, 1|lum(x1, y1 - 2, x2, y1 - 2)x1 - x2; y1 - y2;
      .<br>line(n1,y1,550-(espaciado/2),390),<br>line(n1,y1-1,550-(espaciado/2),390-1),
```
" Dibuta marcas hortzontales y verticates forfred, r = unterv, see y ortreo, e =umare, e== ;<br>- lina(130+(e+13\*aunaciado 385,130+(e+13\*aunaciado 395).  $for (i-1, i-marcm, i-1)$ u (1-1, 1--marcas, 1-+)<br>Jine(125.389-(factor\_norm\*min\*i).135.389-(factor\_norm\*min\*i)). dif = (art (i) between , art (i) between "Visional V2. // Recribe los datos hornzontales // Eachbe los dálim horizoniales<br>| settentaly||a(SMALL, FONT, VERT, DIR,4),<br>| formaleadatoliac.art||1|||imrofidif.e) Tormatesance assumpt permission.r.p.<br>numerized { }O+(aspaceado'2)-5,403.a). formate with of dec annual luxuraf, a). contexted 130 mm carbo 4.401 a) for(+0, 1<tnletv, 1++) {<br>formatoidalo(dec.uri(i) hmnup, +),<br>outlexDIV(130+(+2)\*espaciado-5.403.s), formatewdetr/dec.arr/interv-1| lumreur+ dif. s). tormatewater(dec.arr)intelV-1| (imrisup+dil, s),<br>oxitextsy(550-(expecialo72), 403,s),<br>formatesdate(dec.arr)(metV-1} (imrisup+dif, s),<br>oxitextev(550-(expecialo72), 403,s), // Escribe Ins datos verticales<br>sentexistvia/SMALL\_FONT.HORIZ\_DIR.a). for (1-0, 1- = marcas, 1++) { sprintfla." of ."min). sprintly, "so a many.<br>matespect 100,385 (1\*factor norm=man),2). )<br>Invesede("1127", 2,01,  $triangular(127) = F2$ rendering (0,0 permass()-1 getmany()-20),<br>CHERAGRAFICC25(),  $\overline{\phantom{a}}$  $\lambda$ // Crea la optea - que o de frecuencia acumulada<br>void OIIVASSAESOS(int sitem) int i. Lam Man, clase, tion tactor mans. int veperath x1,y1,x2,y2; (GUESCA 95-1) 1 INJURAFICOM). class of L. tem-artistany-11fa. men-erriti fa. ('LASKS(&class.&um.&min). // Cálcula el tastor de normalización y la ascala<br>factor\_norm - (float) 270 /(float) tarn, superiado - 420 (morv+1). TITULOS("OHVA - QUE",14,10,4), **EJES(2)** settestatyle(TRIPLEX\_FONT,HORIZ\_DIR,2), contextive (100,80, 10"). TIT\_OJIV(espacialo, interv, class, factor, norm, min);<br>x|= 130+superindo, y|=(ss)(390-factor\_norm\*arr[0].fa);<br>DETERCOLOR(colores, interv); // Diffrase last lineae fortent, produce, (ex)) x2=130+((+1)\*expactade). y2=(mt)(390 - factor\_morm=art[i] fa). lor(colored (I). lune(x1,y1,x2,y2),<br>lune(x1,y1-1,x2,y2-1);  $x1 - x2$ ,  $y1 - y2$ imenodo(\*027,2,0)

The company and the main of the contract of the second temporary internal particles presented and the contract of

i. ì.

> of Constantinoperatives and 1795. н (тенник част) — га)<br>— робовый кажины ()-1 деньки ()-20),<br>— списание (субъ)  $\ddot{\phantom{a}}$ // Crea la opea + que o de frecuencia complementata.<br>void OHVAK(AS) ou intervi ÷ int a tempora class, color. floot factor norm. int espacialo.s1.y1.s2.y2. #18765011 \*\* - 131 INIGHAFIC OSC  $-1 - 1$ cussers,<br>um carriel fr. min-artistery-11fc. // Determina el manero de marcas verticales<br>CLASES/ Eclase Jetam Jerun). // Calcula el factor de normalización y la escala. factor mann = (float) 270 giboat) tam. recus mann - (man) 28141 TITULOSPOJIVA · OUR\*.14.10.4).  $EIBB(2)$ . **BJBS(2).**<br>settextaryle(TRIPLEX\_FONT.HORIZ\_DIR.2). outtestay(100,80 fc"). TIT\_OIIV(expectato, interv, elase, factor norm mur x1=130+expangalo, y1=(ust)(390-factor\_norm\*arr(0) (c), DETERCOLOROGISME INCV) // Dibuus (as looses for(i=1, i=interv, i++){<br>x2=130+((i+1)\*expeciadn), v2=(int)(390 - factor norm\*arti) fc). setesier(colores(il). line(s1,y1,x2,y2),<br>line(x1,y1+1,x2,y2+1),  $1 - 2 - 1 - 1$ ,<br>imeaedo(\*127°,20), if (restince("027")  $\cdots$  P2) produced 0.0 getman()-1 getman()-30),<br>CIRRAGRAFICOS(), ٠  $\cdot$ // Establece les marces y datos verticales y hommetales de les ojivas<br>word TTT\_OJIV(ert expaciado, ent mierv, ent class, float factor norm, pt re ing today.  $ch = 4201$ . m = BUSCANO.  $if (denom-1)$ dec = BUSCADEC(n), also dos - marej 31. GRAF(130,100,130+entecrado\*(mterv+1),390), // Marcas hortzontalen for(i=0, i=interv, i++) line(130+(s+1)\*mpacines.385 130+(s+1)\*amacinilo.395). // Marces y Daios Varticoles<br>assessing/e(SMALL\_FONT, HORIZ\_DIR,4),<br>oatscrieg(100,395, 07),<br>associen(13), for (+=1, +==class; +++) {<br>spredif(s,"Hel",men\*+),<br>outlessay(100,3%)-{factor\_notwi\*men\*+),s), land 125,395 (fastor\_norm<sup>o</sup>man®1),135,395 (fastor\_norm®men®i)), }

> > $\{x_{i+1},\ldots,x_{i-1},x_{i+1},x_{i+1},\ldots,x_{i-1},\ldots,x_{i-1},x_{i+1},\ldots,x_{i-1},\ldots,x_{i-1},x_{i+1},\ldots,x_{i+1},x_{i+1},\ldots,x_{i-1},x_{i+1},\ldots,x_{i-1},x_{i+1},\ldots,x_{i-1},x_{i+1},\ldots,x_{i-1},x_{i+1},\ldots,x_{i+1},x_{i+1},\ldots,x_{i-1},x_{i+1},\ldots,x_{i-1},x_{i+1},\ldots,x_{i-1},x_{i+1},\ldots,x_{i-1$

o.

approved the control

```
// Dates hertzentales<br>settextstyle(SMALL_FONT, VERT_DIR.4),
   settlessayen anvenues)<br>| formatsadato(dec,arr|+) | lawranf,a),<br>| spruntf(a,"96,21",arr|+) | lawranf),
       material, 76.21, arrist personal ... 403.83.
    \blacksquare\overline{\phantom{a}}// Gráfica los ejes x e y de la gráfica
 void GRAF(int x1, int y1, int x2, int y2)
    lano(x1,y1,x1,y2),<br>lano(x1,y2,x2,y2),<br>lano (x1-5,y1,x1+5,y1),
    line (x1-5 y1-x1 y1-5),
    lime (n! - 5, y! = 1, y! - 5),
    line (x2.y2-5,x2.y2+5).
    line (s2,v2-5,x2+5,v2);
    line (x2,y2+5,x2+5,y2),
\mathbf{r}// Determine of mimero y rango de intervalos<br>// verticales y horritontales de las gráficas<br>void CLASES(int *class, int *tam, int *min)
 floot ele.
    am eu.<br>"clasc="tam/("mun).<br>sf{"clasc"("mun) < "tam) {
    *class++1;
    *tem=*cless*(*mm), 1
   cla = (float)*class.<br>whale(cla - 10) {
       clancia/2.
       *min ** *min *2.1
    cla-cm(cla).
    *class=(ps);La
    *tam="clase"("mun),
// Daternum los colores de las barras y tíneas de las gráficas<br>void DETERCOLOR(char colorea), int interv)
       int color = 1;for (int i= 0, i<mary, i++){
          colored() = 0، مە
              ه مه
              \begin{array}{l} \text{color } n \text{ random} \mid 4)+1; \\ \text{l'whole} \text{ (color--0 if total } n=6); \\ \text{for (ant le=0, k< i; k++)} \end{array}if (colorade) -- color)
                       order = 0if (other)raid i me
                              ring (1000).
          I whole (oo
      \bullet\bullet// FUNCIONES DE LAS MEDIDAS DE TENDENCIA CENTRAL
// Media antmitica poblazio<br>void MEDIARIT_P (ist n)
.<br>Most mada mato-0.<br>char s(40);
      \theta Calculus
      for (as i=0; i<n; i++)
       sume * massage).<br>modes * massages;
```
 $H$  last INIGRAFICORO. MARCOOO.

aren zu. **ENNING TO .2).**<br>TITULOSI "MEDIA ARITMETICA DE LA POBLACION ",14,20,2).  $model(15)$ sexury( 30.60, FÓRMULA \*) OWNERS TO SOUTHERN CLID ").  $-145.05.11$ BORVIE (SMALL FONT.HORIZ DIR.S). national (170, 100, a<sup>2</sup>). extrement 100.120."= = -outlessary (160,140, 'N'). **DESIGN 180.180.7Denus 1.** ounanny( 30,180,"Donde "J.<br>outlantry( 30,220,"a = media de la población.").<br>ine(90,243,55,243). lang(50,253,55,253) last (0.253, 33, 33, 33, 34)<br>
outleauxy (30, 240, ">x= nutustama de valores de"),<br>
outleauxy (30, 240, ">x= nutustama de valores de"),<br>
outleauxy (30, 240, "+ nutmero de alemanas an"),<br>
outleauxy (30, 340, "+ la problemo  $outextry(410, 120, 20, -1)$ lms(440.128, 440+largo+20,128). sprintf (s."9id",s); culteriny (450+(large-textwidth(s))/2,140,s);<br>sprintf(s."3id",s); culteriny (450+(large-textwidth(s))/2,140,s); www.charmele.com<br>collectory(340,180,s),<br>c)BRRAGRAFICO8(), natica para datos sueltos musulrales //Media antimatica para dato:<br>void MEDIARIT\_M (int n) et media.ouver=0,  $Area = 401$ // Calculos<br>for (mt i=0, i<n; i++)  $\frac{1}{\sqrt{2}}\sum_{i=1}^{n} \frac{1}{i} \sum_{j=1}^{n} \frac{1}{j} \sum_{j=1}^{n} \frac{1}{j} \sum_{j=1}^{n} \frac{1}{j} \sum_{j=1}^{n} \frac{1}{j} \sum_{j=1}^{n} \frac{1}{j} \sum_{j=1}^{n} \frac{1}{j} \sum_{j=1}^{n} \frac{1}{j} \sum_{j=1}^{n} \frac{1}{j} \sum_{j=1}^{n} \frac{1}{j} \sum_{j=1}^{n} \frac{1}{j} \sum_{j=1}^{n} \frac{1}{j} \sum_{j=1$ //impression de ress<br>DIIGRAFICOSO MARCOOC  $(30.2)$ TITULOS ("MEDIA ARITMETICA MUESTRAL ".14.20.2). olan(15). ionart 13),<br>Maniny(340,60,°PÓRIAULA °),<br>Maniny(340,60,°DESARROLLO °),<br>maniny(100,100,°N°),<br>Maniny(100,140,°N°), ING(100, 143, 105, 143). ithii (1951)<br>millening (160,160,"n");<br>millening (160,160,");<br>millening (16,340,"s = music<br>hau (16,343,33,243); مستوما بناد 10343352433 (50.263.95.263); (10.273,55,273). 90,273,53,273),<br>1927( 90,280,">1- mana de valo<br>1929( 90,280," - Las chastvanas<br>1929( 90,300,"n = manaro de alemanas<br>1930," - Sa 3P .mana),<br>1930," - Sa 3P .mana), ۰. inge – Instrumente (s.).<br>(440, 126, 440+ Insger-20, 128).  $(450, 100.5)$ man, v. 1941, m.).<br>이유 : "이유" m), oxellantay(430+(largo-taxxwallin(s))/2,140.s).<br>이유 : "La musika artim, tica ov: 14.21",media),  $m = (340.180.4)$ **MARAGRAFICOSO.**<br>WARAGRAFICOSO.

٠

//Madsa arstm.tica para datos agrupados and MGDMARIT (not n ant unterv) int i.  $\frac{1}{2}$ idia, mema  $-441$ 

#### *Horacenter* for(s-0,sume+0, s<ustery, s++) sume+"arr[s] Xa\*err[s] fi;

// Interession de conclisatos INIGRAFICOSO.  $1.11777777$ Innearche ("O".2") TITULOSCAGOIA ARITMETICA MURSTRAL: 14 20.2). seteplan(19). outlexing 50, eq. FORMULA ") exitestry 340.60. THISARROLLO "). married 115, 11253 outlestee(160.110. Thu Ki)\*). ling (00.143.105.143). outtextxy( 164), 164), "n"). outtestant 50 200. Tambe 11. cutterized 70 240 % - media munitial \*1 lingt 70.243.75.2411 line(70,263,75,263). liner (11, 273, 75, 273).<br>liner (11, 273, 75, 273).<br>outlexixy("10 , 201). " ... La suntatoria de "). outlexixy(7u, 26t); = = La sumatoria un - ;;<br>outlexixy(7fl, 280, fil + frecuencia absoluta on"). outlexiny (100,300," cada clase "), materialy(70,320,"Xi = marca de clase de cada"), outtextry(100,340," clase muestral "), outtexts:/(70,360,% = numero de observaciones"),<br>outtexts:/(100,380,% es la muestra "),  $smin(f_1, \dots, 3f^*, s=0)$ ant large - textuadities. outtextry(450,100.0) outlexUty(-110,120,"x -"). line (410, 123, 415, 123). ine (411, 123, 43 s. 124);<br>Ime (440, 123, 440 s. 1390); 20, 128);<br>spinnills, "t. al. mode anim.uca es % 2P. media); cultextry(340, 180,a);<br>spinnills, "La mode anim.uca es % 2P. media); cultextry(340, 180,a); realment OF). CIERRAGRAFICOS().

// Mediana para datos sueltra<br>void MEDIANA(mt n)  $\cdot$ and service.  $0$  and  $\alpha$  $\frac{1}{2}$  where  $\frac{1}{2}$  and  $\frac{1}{2}$ 

 $\overline{\phantom{a}}$ 

```
-4 - 1122INIGRAFICOSO
MARCOCKY
Imported O'.21
TITULOS THEDIANA PARA DATOS NO AGRUPADOS" 14.20.21.
    short(15).
eutestry(50,00, FORMULA *).
cutterstay 150.130.7n+1°).
nuttextxv( 70,140, Atedians
                                     outtextxy(160,150, 2"),
outtested 70,160, en un arregio de datos ").
extinctivy( 50,220, "Donde "),<br>cuttextxy( 70,260, "a = numerical<br>cuttextxy( 100,280, "arragio "),
                              ..<br>Iro de elementos del"),
ORDENA(n)
term = 42DESP DATOSCIEL
d (temp<sup>on</sup>)<br>someths."Le mediana as the 20" number 11).
```
servicits. La mediana en % 20' (mani a-1 le numi a1/2).

outtastes; 14(,350,s),<br>loct(1), ≕ CHERRAGEAFRY BOX  $\bullet$ /Afediana para datos agrupados<br>void MBDIANA(int n.float amount intere)  $\mathbf{I}$ intel. Good medians a sum off.  $char = 151.$  $-1/2$ //Hunca is class model Four Contracts are continued as a bit sum - - amil 1 ft.  $if (1, 1)$  $-1 - 1$ mark.) // Suma de las liecuencos hasta antes de la cisae mudal for field in cluster has resembled to Calcula de la mediana mediana-((4-(num + )) anticli fi) \* amp + articli liminf, "Impresion de resultados<br>INIGRAFICOSO. MARCOOK). Imesodo("0",2),<br>TITULOS("MEDIANA",14,20,2), seteolor(15),<br>outtextxy(50, 60, FORMULA \*),<br>outtextxy(340, 60, DESARROLLO \*), outtests: (137, 90, °n°). outlestay(137.110. -2" line (130,108, 150, 108).<br>outlextry(170,100,\*-F + 1"), outlextext 90,120,\*m ---The Few more companies outlested 170.135. fm\*). numerony 10,160, may 2).<br>numerony 10,160, mode \*).<br>numerony 10,200, m + mediana de la muestra \*). outlettery.  $\pi$ 1,400, m - movemm us re manus.<br>outlexixy( 40,211, n + moneto trial de elementos'),<br>outlexixy( 80,236, de la distribución °), outlexisty 50,254."F - sums de las frecuencias"),<br>outlexisty 50,254."F - sums de las frecuencias"), outtextxvf 80,290, pero un incluria \*),<br>outtextxy( 50,308, fm = frecuencia de la mediana de\*), outlextxy( 80,326."clase."), outtextxy( 50,344,"w = amplitud de intervalo de las"), nuttexixy( 80,362, classe."). outlestevi 50,380, "Lm" limite inferior del intervalo"), outtextxy( 80,398, de mediana de clase "). sprintf(s,"%d", n), outtextxy(377,91,s),<br>unt largo) = textundu(s)+5, им назво = испилинску» »,<br>1me (372, 108, 375+targo1, 108);<br>outlextity(377+(largo1/2)-5, 110, "2"); apmati(a, \* - % 2f+ |\*,eam),<br>unt large2 = textundin(a)+5;<br>apmati(a,\*m =\*); exhandled 375+lates1.100.a1.

outlessiery(340,120,6). nprint(3,7), 17 = 7,<br>luar (370, 128,370+targol + largo1, 128),<br>sprintf(s,\*% 2f + % 3f', amp,urr[cl] (amail),<br>outlastity(370+largol + largo2+5,120,s), outlantsy(370+largo)+iergo2+5,120,s), aproxif(s,"ad", err[cl] fi),<br>outlantsy(370+((largo)+iergo2)-icutendif(s))/2,135,s), spread? ... "La mediana de los delos es : % 21°, moduna); mine ("02").<br>CIERRAGRAFICOSO.

 $\mathbf{r}$ 

```
<sup>11</sup> Mode pers delos sueltos<br>void N6ODA(int n)
 IN LOOK MAKE MAKE
 Thus aca,Mot. Mo2.
 -140^{\circ}//Calcules<br>OBLERNA(m)
      act=main[0],<br>act=main[0],<br>mas1=mas1=h4o1=M02=1.
      --
      while from the
         -1while (num(i)="act)| +*+; cont++;}<br>if (cont->=mac1)
             \begin{array}{c} \text{if (conv = max 1)} \\ \text{final = max1} \\ \text{Mod2 = Mat1} \end{array}max1 - constM = 1.11-1– v<br>masi – oceá<br>Mol – nami: li
              \bulletact-month.
        \bullet//Impression de resultados<br>INIORAPICOS()
         MARCOOO.
         Support of the Column St.
         TITLE OSTACO A PARA DATOS NO AGRI IPADOS 14.30.21.
         and and 1.5%
         setenori (2),<br>outlesiny 80,100,"Uso lumiado de la moda en"),<br>outlesiny 80,120,"datos no agrupados."),<br>DESP ,DATOSG(n),
          \overline{d} famous \overline{d} and more \overline{d}sprentf(s,"La moda por consten es. % 21 y % 21",Mo2, Mo1),
          نسدم
             spresif(s."La mode por conton es . %.21",Mo1).
           cuttestay(340,400.s).
           1 - (1)realmen("02"),<br>CIBRRAGHAFICOS(),
     // Mods para dates agrupad<br>word MODAM(ust many)
      and all of the
      float Mo.
           // Busine in class model<br>for(ast mayor=0, i=0, scantery, i++)<br>if (arc[i] fi>mayor) {
               -1mayor anti fi.
            -41-0d(c) < innev) 42 = articl1.6 = rtcl+11.6.
             che 42- erici fi.
            Mo = (anteil lanes(+{{(float)d14(float)(d1+d2))*(ant[1] lanesfar(0] lanes()));
            //Impression de fére<br>INTORAFICOBOR
                                       ia y româ
             MARCOOL.
                 -172TITLE ORTHODA PARA DATOS AGRUPADOS" 14.20.2).
             maniar(15),<br>autoscovy (30, 60, PÓRMULA 7),
             comentry (340, 60, THESARROLLO."),
                  Bootav (100.120."Mo = L + -------- w^t
```

```
outsextoy (150,135,"Mo-d1+d2"),<br>outsextoy ( 50,160,"Donder "),<br>outsextoy ( 50,200,"LMo = limité unferior de la clase"),
  contrary (Sixilar, Lines mean \gamma_i<br> contrary (Sixilar, Lines mean \gamma_i contrary), Constant<br> contrary (Sixilar, Lines mean \gamma_i contrary), Constant<br> contrary (Sixilar, Lines means \gamma_i constants in the state<br>of the sta
    numero, nor = 18.34 + 1,883<br>outlancery(350,120.s),<br>outlancery(350,120.s),
    ensum; ո. 1968 - 1961, 2012)<br>|mi lango2 = textwodilaris}=20,<br>|inn(350+largo,128,350+largo+largo2,128),<br>|outuot:sy (360+largo,135,6),<br>|ausuot:f (e. 1641, 41),
     арили (в. теп., а) ),<br>outenzo; (350+largo-(largo2-tenzwidzkis))/2,105,a),<br>eprentfis.*% 21°,ari(1) luminf - art(0) luminf),<br>outenzo; (360+largo+largo2+10,120,a),<br>sprintf(s.*1.a-molia mainteni as %.21°,Mo),
      outtestry (340,200.s).
     resimes("02").<br>CIERRAGRAFICOSO
'n.
II FUNCIONES DE DISPERSION
n_{\rm D}متحافظات فتأد ستقصر ومستبط بعده تعاد بمتار ومعارضه
transportation on un computer<br>Senat DISPRRSIDN(ust m)
 à a a c
 _{\rm obs} _{\rm A001}BUSCAR/Ad AD a).
        IN ORAF COSO
        MARCOUN.
        Imando("0".3);<br>INTRULOS TDISPERSION DE LOS DATOS".14.20.21.
        THEREAGRAPICORD
    \bullet// Verience para detox agregados<br>void VARIANZA(est q, est estaty, flux master)
    \bulletin i
    \frac{1}{2}.<br>Maria-D, venezue = 0;
        Information
        for (1-0, (<asterv, )++1)
          – mangkarove (griji), Xi-madka (*(griji), Xi-madas (*oriji), A.<br>virsdim = militalista /(n-1),
         //humanita.de la formala y resultados<br>Prixida AFICONO.
```

```
MARCOGO.
TITULOSC<sup>-G</sup>ARIANZA MUESTRAL-14.20.3),
```
session(15). OUTSEARTH NO. 60 "FORMULA "). national 140, 60 \*DRSARROLLO \*). outtested 170, 100, "CX+++N fi"). outinetry(170,100,752 = ny 111),<br>authenory(100,120,752 = ny 111),<br>authenory(170,140,764 = ny 111),<br>culterizy(30,160,752 = Varianza de la muestre "),<br>culterizy(30,200,752 = Varianza de la muestre "), enneany 50,220, 34- v menta de la chez e la ...<br>milentay 50,220, Xa e menta de clase de la guerre").<br>outlexixy 50,240, x + media de la muestra "). outtesting 50,260, m - numero total de elementos"). outlessed \$0,2\$0,"do la muestra "). matestay( 50.100."fi= frequencia de cada clase") outtestery( 50,320," = sums de todos los valores"),  $-40.320$ outtested 80,340, (Xi - x)v \*). sprankl's."\*\* 20" summatorial int large= textwidth(s). outless and 390, 1183.93. nutlextxy(340.120, Sy = \*) land(380.128.380+largo+20.128). appella, "wd" n-1). outtestry(390+(largo-textwidth(s))/2,140.a), semedia, La varianza muestral es 463 21", varianza), culturated 340, 180.43. restines("02").<br>CIERRAORAFICOSO. **// Varianza poblacinal**<br>send VARIANZAPInt n. float media t tions summaring -0. float vananza-0, cher 1451. *H. Chinadae* for  $\{int \cdot f(x, y) \, dx \}$ sumatoria - - ((mam) il media) Y numí il media)). Version de la segund desa de " Impresson de resultados<br>INIGRAFICOSO. MARCOOU. Impactor (T), 2). TITULOS("VARIANZA POBLACIONAL", 14,20,2);  $u = 151$ eventured to 60. FORMULA \*) Pullestay 140, 60. DESARROLLO .. mma(148,97.1). outtextxy(168,100.'(x - m)y'). outlaster(100,130,181)<br>Imm(106,127,110,127) material (125.140."N"). nutlentity( 50,180, Donda \*). outtextsy( \$0,220, \*o y= Verienza de la población \*);<br>Isne (56,227,60,227); euttentev( 50.240,"s = el clome sto u observación. nuttextxy( 50,260, a - media de la pobleción "). materiary 30,280,"N = numeros total de elementos");<br>materiary 50,280,"N = numero total de elementos"); outlettev( \$0.320." = sums de todos los valores").  $-0.1201$ nuttentant \$0.340.7(s - m)v \*). surveille." . 21", survatoria), material 190, 100 at int large = textwidth(s),<br>matestay(140,120,"o y =")<br>line (345,127,350,127), late (380.127,380+largo+20.127), apparent in the Links ajmana, v. 11941 (n.).<br>oudiactory(1901-(laign-textwidth(s))/2.140,s).<br>aminit(s.1,a. varranze soblacional cs. 143 21',vamanze). nation14y(340,180,s). resimed '02").

**CIRRACICAPICOSCI**  $\blacksquare$ // Varianza muestral para datos suclios<br>void VARIANZAM(int n. tloat modia)  $\mathbf{r}$ ÷. Soal sumatoria-O versenza - O.  $\frac{1}{2}$  and  $\frac{1}{2}$  and  $\frac{1}{2}$ material  $for f = 0, r = 1, r = 1$ uumatoria + - ((numi il-media)\*(numi)l-media)). verturn 25. + sammatestes deut 1. //Impresson de resultados<br>tNIGRAFICOSO. MARCINI. nnas (an).<br>Immidant...).<br>TITULOSCVARIANZA KÜJESTKAL".J4,20,2). science van Anti-Anti-Anti-Bat<br>science (15),<br>material 10 60 FORMI 8.A m material 340, 60, "DESARROLLO").  $numM$  | 10.97). outtextxv(170.100. (s. - x)2"). line (201.101.213.101) material (100.120, \$2 - . material 175, 140, 'n. 1"). sumeways 19,180," (No. 1).<br>materialy (50,180," (Nonde "),<br>materialy (50,220," 52 = Varianza de la muestra "), Districtly 50,240, 72 = variation on in manua 1,<br>outlettly 50,240, 74 = el elemento u observación \*),<br>outlettly( 50,263, 75, - media de la muestra \*),<br>line( 50,263,55,263), puttaking 50.280.7n = numero total de eternentos") manatory with a manato use or generous;<br>mitestay 90,300," de la manatora ");<br>mitestay 40,120," = suma de todos los valous"); summated 50, 32(1). **Outlestry( 80,340, (s - x)2 \*)** lune (118,343,123,343). sprintf(s, "% 21" sumat Outlestay (390, 100.a) int largo - Lextwidth(s) outtestand 345, 120, "Se ="1 ountercy, 127, 180+ large- 20, 127), sprendla, "Ad" n-1). nuttextxy(390+(largo-textwidth(s))/1,140,s), -www.com/community.com/community/2014/2014<br>sprankfa.fl.a varianza mwelimi es \*43 2f',varianza),<br>outlestavi 140.tili0.s). resimen("02"),<br>CIRRRAGRAFICOSO. .<br>void DBSVIA\_BST(est n.flost needig, flost interv)<br>void DBSVIA\_BST(est n.flost needig, flost interv)

.<br>Rost desvient verenze.  $\frac{1}{2}$ ima o

Il Calculus for (ust i=0; i^iestery; i++)<br>| sumatoria+= (art|i] Xi-madia)\*(art|i] Xi-madia)\*art|i] fj; verianza – numetona /(n-1).<br>dosvanci – numetona /(n-1).

..<br>INIGRAFICOSO. MARCOON.  $-0.21$ lange TITULOSI DESVIACION ESTANDAR MUESTRAL".14.20.2). mtoolor(15);<br>example: 50, 60, FORMULA-1 commentsy(340, 60, DESARROLLO \*),<br>commentsy(143,108,\* (Xi - n)) (i\*), ощинском 143,108,- (X)<br>| sumeto(143,108),<br>| lane (203,110,208,110).

13.

nutteston(100,120,13 + -винут надари, ам. ...<br>marvi 170 112 m ... 191. matement + P.O. P.O. POSTS. nutuntxy( 50,180,"Donde. \*) matematy; 30,220,"S = dervisorin estándar musical °).<br>matematy 50,220,"S = dervisorin estándar musical °).<br>matematy 50,240,"fi = frequencia de cada class."). ousestery 20,200, 11- treasums are same come. ).<br>outlester/ 50.260."Xi= marca de classe de las classes"). outlexiny( 50,400, 711° marca de craair de jas clas<br>nutlestavi 50,280 °s = la modia de la muuratra \*) Section 201.55.2011 outtextsyf \$0.300,"n = el número total de elementos"); nuttextay( \$0,320,"en la muestra."), nasexayi ou, 220, un la manuella ...<br>natiextayi 50,340," « la mana de todos los valores"). sumato (30,340).<br>outlastay( 80,360,"(Xi - x)jr.").<br>Isna (110,363,123,363); sprudits, "A. 21", varianze "n), outlessor (390, 108.1). unt large = best width(s). outlestry(340.120, 8 \*\*),<br>raiz (370, 147, 370+lergo+35.105), line (380,127,380+largo+20,127), spruntfs,"het.com responses (390+(large-textwidth(4))/2,132,s);<br>aproxifs,"het.com catandar avenues in 27" decreem). outtestry(340,180,s). realmen("02"),<br>CIERRAORAFICOSO, //Desvience/in estander mucatral para delus sueltos<br>void DRSVIA: ESTM(int n.flost media) t<br>float desviacet, varienza,  $\frac{1}{2}$  $\mu$  CAlculos varianza=MOD\_VARIANZA(n.modia); **MYSES TROVI VERBREAL** //Impressin de resultador INIGRAFICOSO **MARCOOL** Impound of "O", 2). TITULOS CIRSVIACION ESTANDAR MURSTRAL" 14.20.21; FIFULDING THE SERVICES ENTRANCE<br>
DISTURBANCE SOLUTION CONTRACT CONTRACT CONTRACT COMMUNICATION CONTRACT COMMUNICATION CONTRACT CONTRACT CONTRACT CONTRACT CONTRACT CONTRACT CONTRACT CONTRACT CONTRACT CONTRACT CONTRACT CONTR manusco(143,108); lane (200.110.205.110). and 130.147.230.1051. am (190, 147, 200, 109),<br>dilantny( 50, 180, "Domin" \*),<br>dilantny( 50, 220, "x = la nimervenón. "),<br>dilantny( 50, 240, "x = la media de la renes **...** Luxe 10.241.55.2431. s.co.per.co.est.co.jr<br>sextry( \$0,260,\*n = si mimero total de elementos<br>sextry( \$0,300,\* = la nume de todos los velores\*)  $(50, 500)$ EXTREMEL 320. TA - x 12 "). **See (118.123.123.123)** mmy 50,340. 8 - 4 anta ena and the der a managy 50,360,"82= la variances de la manaixa")<br>rindigy 50,360,"82= la variances de la manaixa")<br>rindig, "% 22", variances"n), mailantry(390,108,1); int large = ter  $120.78 - 1$ Onam (1990, 1991, 1992)<br>1988: (390, 127, 390+lange+35, 105);<br>1988: (390, 127, 380+lange+35, 105);<br>1999: (390, "half, n-1); confletting Posterinal: 96, 28°, desviated );<br>months, "Demyssisch coldinary masserinal: 96, 28°, de iddig(n))/2,132.0); spread(s, Des Mexico (140, 180.) resines("02");<br>CIERRAGRAFICOSO;

 $\mu$  Can .<br>In estimate pobl void DESVIA\_ESTP(int n,float media) **One democrats versusse**  $\frac{1}{2}$ **ANTIGRATION** //Catoalog<br>vanasas=MOD\_VARIANZA(n,media),<br>dosviaast = sattivanastica). // Impression de res<br>INICIRAFICOS(); فتسبب مكرامات MARCOOC NHHHHO(V), 2);<br>Immedia(V), 2);<br>TITULOS("DESVIACION ESTANDAR POBLACIONAL", | 4,20,2); ITE ULLOAL DEA VEAL TON BATA<br>eteolog ( 5),<br>heteolog ( 50, 60, "FORIALLEA "), manny 30, 50, FORMOLA 1.<br>manny 340, 60, DESARROLLO \*).<br>manny 135, 108, \* \* x + m \* y ).  $(140.1101$  $+100.120.$  $103.127.110.127$ outletty(175,132, TV\*), contently( 50,180, Donde: ");<br>contently( 50,180, Donde: ");<br>contently( 50,220, "x = 1a chairvación ");<br>contently( 50,240, "a + 1a media de 1a población "); xy( 50,260, "N = al número iotal de ele outtantry 80,280, or in publicity and un commune<br>outlastry 80,280," on in publicatin "), sumato (50,300). nuttestry( 80,120," (x - m)/-").  $m$ ttextay  $50,340$ , o = das .<br>Mación <del>calándar po</del>blecimal."). ima(\$5.347.60.347) mittestry( 50,360, "a 2= varuanza poblacional "); lane(\$\$367.60.367) until a "%.27", versammen), outtestay (390, 108, s), ant large = textundib(x), entirety(340,120,"o - "). lew (345.127.350.127). Um (345.127,350,127),<br>Linn (380,127,350+Luryo+20,128),<br>rnsz (370,147,370+Luryo+35,105),<br>spressift,"Potryszción estámáni poblacsonal: %2f",danvsant),<br>spressift," "Denvszción estámáni poblacsonal: %2f",danvsant), Bestey (140, 180, 1). realising("02"),<br>CIERRAGRAFICOSO.  $\theta$  Coat // Conficients de venezión para dalos agrupados<br>void COEPICTENTEM (ies e, floa media, floa) anary) )<br>float c\_v,veriatas, derviaent;<br>class of 501.  $rac{1}{2}$  $1600 - 11$ NOD VARIANZA/America -à. for (mt 1-0, 1<mtory, 1++) s)\*(arr[i].Xi-maalis)\*arr[i].fi;  $v = -1$  $H = H + 1$ -<br>denvisest = sqn(varianma);<br>o\_v = (denvisest / madia) = 100; *Vienpression do real*<br>TRICHLAPHODIATE **MARCOON**  $\frac{1}{2}$ TITULOR CONFICIENTS DE VARIACION MUSSITRAL 14.30.21.  $det(15)$ **Rendroy( 50, 60, POR MEIT.A: ')** 

j.

 $\cdot$ 

matterchey(1001,1401,"x"). Innet 100.143.165.1431. state \$0.180."Dende "). transmary  $\sim 10$  and  $\sim 100$  and  $\sim$  and icertified de variances of minimizing \$0,240," S = denviation estimates,"), outletting (63,260," S = trends de la denviation."), outletting (63,263,70,263), spreadfa." - 21' down culturate of 395, 100 a). and harmer-textneedah(s). uw 140,120, e v = 1 Umin(385, | 28.385 + | argo + 20, | 28);<br>Umin(385, | 28.385 + | argo + 20, | 28);<br>uminostry (385 + | argo + 30, | 20, ' As | 107);<br>uminosti a. "% 21", români); outientry (395+ ( largo-lestiwidit(s ) }/2, | 40,s); n 340.180."El conferente de variancier").  $m = 0.5$  for  $M = 100$  for  $m = 10$ outlestay(340,200.s). THIRRAGE AFICOSO ÷  $\cdot$ :<br>// Coefievente de Varxerión poblacronal<br>word COEFICIENTERY int n. float madra) **float c\_v, vananza, desviacat** shar af 501. //Cálculos<br>varianza-MOD\_VARIANZA(n,media); designed \* sign(varianme),<br>c ww (demonstat / madia) \* 100. //Impression de resultados INIGRAFICOSO. MARCYNY) **IMARCOON**<br>International CONFICIENTE DE VARIACION FOBLACIONAL<sup>4</sup>, 14.20.2). setcolar(15). sexcolor(12),<br>outlexixy( 50, 60, FORMULA \*),<br>outlexixy(340, 60, TH:SARROLLO \*), nutterty (160, 105, 107).  $\frac{1}{2}$  line(165,112,170,112),<br>cuttering 100,120, C.V = .... = 100 L. outtestay(160,135,\*a). outlestay( 50,180, 'Donde '). outlantary( 30,180,"|Jonate ");<br>nutlantary( 50,220,"C.V = conficiente de vanimeión ");<br>outlantary( 50,240," o = demusción calándar "); lane (64.247.69.247). outtextry( 50,260," a = media de la dorou - 7 summits,"% 2f", demonster), outleastry(190,100,a),<br>synastic,"% 2f", demonster), outleastry(190,100,a),  $20.120$  °C V - 2 line(380,128, 380+lergo+20,128),<br>cuttextry(380+largo+20,128),<br>sprintf(2,"% 17mode), cuttextry(380+largo-textwidt(s))/2,140,s);<br>sprintf(2,"% 17mode), cuttextraft de variación"),<br>cuttextry(340,180,"El cocficiente de variació months, on 443.35%", c\_v), outlestry(140,200.4) malayer 1921 CIERRAGRAFICOM) // Circlene un conjunto de datos<br>void ORDENA(198 n) л in prok. flow wree-O. for  $(k=0, k \leq n, k \leftrightarrow k)$ for (pr. 1, k -41, k -+ ){<br>for (pr. 10, pri < = 0, c) = 1<br>of (manipri ) = manipri + 1 )}<br>d (manipri ) = manipri + 1 )}<br>manipri = 1,<br>manipri + 1 | = tomp. }  $\mathbf{r}$ 

×  $\cdot$ // Calcula is modes void MEDIA (Gost "media int n) ٠ in a **Communication** for texts in a cost matte + -mary 1). **MI BUSCANO** // n ceta en la antepeniturna posseson // tipo de datos en la penultima<br>// datos o tabla leida en la ultima ÷. for fight MAN-1, 1990 and of (manufalt-0) column (marrile-21) return 0.  $\cdot$ // Regress 1 para datos leido, 2 si es tabla<br>uni THEDATOSCI for (ant e=MAX-1, c -0, num[i] == 0, c-i). return numbi.  $\ddot{\phantom{0}}$ // Busca el número máximo de decunales emploados " on la loctura de los datos cher al 201.  $max-0$ for (ust (=0, j-n, (++))  $int  $dec = 3$ .$ spring (s.74 3C numi)). for (int  $j$  -strim(s), s[j]  $(i^{m}$  \*  $\partial_i \partial_j \partial_j - i(0, j-1)$ <br>if  $(k|j|^{m+1})$  dec ... if (dog - max) max = dog **DELLIN FRANCI**  $\blacksquare$ // Determina to diferencia entre el tímite real supe<br>// de uma class y el tímite real inferior de la siguier // sugarn of numero de decumales empleados **Boot deft** switch (dac) {<br>case 0 dsf = 1, break,<br>case 1: dxf = 1; break;  $\frac{1}{2}$  dif = 01, broad  $20003$ :  $405 - 201$ . **Concession** //Călcula la venanza<br>flost MOD\_VARIANZA(sst n,flost media) **Tost versenze**, **SMA**  $m = -0$  $for (i = 0, i = n, i++)$ venesist=((nanji)-moda)\*(nanji)-moda));  $(0.000 - 1)$ u (uper---)<br>- variauze = venieuze /n;<br>clas variauze =verieuze /(n-1). return(variance), ٠

J.

```
ILIA BACTOMIES DE ARCAD VIN
 // Abru v lem los archivos de datos y la tabla
\begin{array}{c} \text{int length} \\ \text{int length} \\ \text{if (op -- 2 | op -- 3)} \\ \text{uncial} \\ \text{and} \end{array}sucussem ).<br>if ((() - formed "Table dat" "r+b")) == NULL) ( // abre para lont<br>- ERROK ("ERROR El archivo \"ights dat" ".
                                        "no se puede shrif, verifique que","<br>"no se puede shrif, verifique que","exuita en su disco.");
                     Colombia
              )<br>if (freel(art.sizeof(arr).1.fp) t= 1) {<br>ERROR ("ERROR, EI archivo \"iabla dai\" *,
                                         "ISRUKCOR, ISI QICRIVO VTARILA MMV"",<br>"Ing un otamin laur. ("Isania com la " "Isaccor, I ISBN 13A712819.
                      Service And
              front or strook or ), 1.fs).
       \bulletif (np. 112 apr == 3) 1
               np = 1 g op == 3) {<br>for (est i=0, i=100), i=+) mem{i}=0,<br>if ((est i=0, fopent\"numeron dist","r=b")) == NUZL}} // ebre para loot<br>if ((est).OR ("ER,ROR, Ei archivo \"numeros dat\" no",
                                          "se puede ahtir, ventique que", exista en su diaco.").
                       -"<br>" (fread(mam.srzeof(mam), I, arch) I= 1) {<br>" (FRROR ("FRROR "BI archivo "Ymaniston dai" *,<br>"no se paida lear Craelo con la ","opcion LEER DATOS"),
                     colored by
                (read(num_accord(num),1,arch),
             , *
             conston).
        raison O.
     \blacksquare// Center los archivos
      void eurar(int op)
      \blacksquare4(40 - 2140 - 21)\begin{array}{c} \mbox{ if } \mbox{ does } \mbox{ if } p),\\ \mbox{ if } \mbox{ (op = 1 1 op = 3)}\\ \mbox{ if } \mbox{ (eless (grch), } \end{array}\bullet// Alent los archives para grabat en el los
       unt almost all car)
       ī
           sf (op == 2 š op == 3)<br>if ((ip = frems) == add - *w+b")) == NULL) {<br>saak of ("ERROR, El archivo Veameros dat" mo",<br>saa mada abrir, versilepse que","estitus en su disco.");<br>saa mada abrir, versilepse que","estitus en su dis
                       matamagnosis.<br>maama
               ----
                       part of
                                      araz-1
                       \overline{1}\blacksquare\frac{1}{2}\mathbf{r}// Crear les archives de dates y table.<br>ast gran(gat op)
         ٠
            \begin{array}{c} d'(\alpha p \rightarrow 2 \, \xi \, \alpha p \rightarrow \rightarrow 3) \\ d'((\beta p \rightarrow \text{Gaparr}(\text{Yukla}, \text{d} \alpha^* \cdot \text{w} + b^*)) \rightarrow \text{NULL}) \\ \text{RJUROR } (\text{TSIROR}, \, \text{B1 } \text{ord} \text{two} \, \text{Yramming}) \end{array}in der von d
                                              "un pundo crear, verdique of", espacio en detro ").
                                      erozn.
                         m = 1
```

```
\frac{1}{2} and \frac{1}{2} = 11 and \frac{1}{2} = 11
         (op === 1 ) op === 3)<br>d ((arch == iopen("nutwerse dat","w+b")) === NUI,L-){<br>ERROR ("ERROR ESI archiverse", varificate e1","antacro de su dateo.");
                   real mass (* 172*).
                   \frac{1}{2}\ddot{\phantom{1}}mium 0:
 \mathbf{r}// Oepher on los archevos<br>int grahar(uni op) {<br>prin limpsar(),<br>tm_crac(-1,-1),
       minny (25,12), sprantf ("Ornbundo en dueo ... ").
   \frac{d}{d} \frac{(ap == 2 \mid ap == 3)}{farrlog(ar, sumof(ar), 1, fp)}\begin{array}{c} \text{if } (\text{op} \mathop{=\!=} \mathbf{i} \text{ } \mathbf{j} \text{ op } \mathop{=\!=} \mathbf{3}) \\ \text{fortrig}(\text{num}, \text{st,mod}) \end{array}mit Landel
          - (m = 6.7- -II FUNCIONES DE INICIALIZACION
   //Inscribiza el arregio pera la tabla de destribución
   Kymasiassain brow
    \rightarrow .
        for (i=0, i<10, i++) {
           \begin{array}{l} \mbox{ord}(1) \; \mbox{isom}(i \rightarrow j \; (i \rightarrow j \; (\mathbf{r}\lambda//FUNCTONES DE DISTRIBUCION NORMAL, BINOMIAL Y POISSON
    // Pupané, que nessan a<br>im NORMAL (void) {<br>flom time=0,masic=0<br>int nun=0,opc.key,<br>immate('02'),
                  manoma(37,10,32,15,2);<br>manuma(15,1,1,3,4);<br>manuma(15,1,1,3,4);<br>hasmma(1.3,3,=KNTRR DOB VALORRB - −,-° +,2,0);<br>hasmma(2,3,3,"DH LA MEIDIA A UN VALOR!", −,-2,0);<br>hasmma(2,3,3,"DH LA MEIDIA A UN VALOR!", −,-2,0);
                         dol antwers
                         高三
                         - 61 - 61
                         aoi am
             // Lauters de les dans
                           -1. .
                 pres laterate ();
                  pro longest),<br>
and the state of the state of the state of the state of the state (10.7),<br>
given (13.7), approximately polarized (10) . "),<br>
given (13.7), approximately polarized (10)";<br>
\sigma ((10)" – lost (domestor, 21.7,
                        press houseway.
                                    m(n)-0.151-1.1\frac{1}{2} , \frac{1}{2} , \frac{1}{2} , \frac{1}{2} , \frac{1}{2} , \frac{1}{2} , \frac{1}{2} , \frac{1}{2}sunah (que) |<br>cam 0: CABOB(mr
                         THE EXAMPLE OF
```

```
B. CASOR
```
Junie (kgy + BBC). return 0.

 $\ddot{\phantom{1}}$ 

void CASO2(float measa.float den:) che divit. ont key.<br>float valort =0.valor2=0.z1.z2.vt. pres languari). gotoxy(30,2), option ("DISTRIBUCION NORMAL"), potony(11.5).cometit "La se (media) en = % 21".modia). gotoro(11,8).cprostf("Ingress entre que valores de assored 11.10), cornell "Valor 1 ."). if (leef &valor).21.10.6-0.32000.FLOAT) == ESC) return general state in the main and the contract of the state.<br>The state of 11.12, approximately also 2.11.<br>The EBC's return. unercambus valor | valor"),<br>| = | = (valor | -moda Vderv,<br>| = | = (valor | -moda Vderv, FOR NORMALO. serintifs.""> 2f - "+ 2f".valor1.media). and har - Leathershirds). mattext-cy(430,100.4). matte steel first Little all and line (423.120.423-lar-10.120). symmits," > 2" derv). outtextxy(430+(int-textwodd(s))(2.122.s), outtexted 140.160. El manero de dem sprintffs,"para %3 2f es %3 2f",valor1,z1),<br>outiextxy(340,178.s), aprintfla."% 2f - % 2f ".vales 2.media), lar - textundints). outlextext 430,230.01 nuttextay(390.240,"z2=") line (423.248.423-14r\*10.248). sprintl(s, " = 21", dew), outtestand 430\* (lar-textwidth(s))/2,250.6). publicative 3-80" (in concernance of 22230.8).<br>publicative 3-81,290 "El número de denviagos a ostada"). nuitexty (140, 108.0). MENSAIE().  $t$  aise  $t$ INIGRAFICOS() Grafica G(media, derv.3). float vti = Z buscazarea(z1), //sòlo pueda desplegar una vez la tabla float vt2-Z butcazarna(z2). If (z) -0 8.8 x2-0)  $17 - 2 - 11$ . else if (at 0.8.2.12-11)  $v = 1 - 12$ clas  $v = 1 - 2$ mt key=0. det ry<br>| escribeddina(media, desv.yalor), valor2,2),<br>| sprnsfil, "A = \*a-4", vi), outgestry(460,250,2),<br>| sprnsfil, "I'(" = if a \*a-1) = \*a-4", valor1, valor2,vt), outgestry(460,250,2),<br>| O simbreat(valor1, valor2),<br>| O simbre G pondesviacemen(valor1.valor2), C ponvaloress(valor), valor2), laneaedol<sup>4078</sup>, 2.0). و عق if ((key=resimon(\*0278\*))==F3)<br>Z.dzeplegatablaz(),<br>if (key == F2) praising (0,0 getmax()-1, getmaxy()-20),<br>| while (key == ESC), Iwhile (key - ENTER a.A. key + ESC) ×

CIERRAGRAFICOSO. cent debauti).

void probabilidad(float z. float vt. float valor.float media.int caso) char sl-HH. seemed) after the 40's th contents of 460,220,03. switch (cam) I case | if (2-1) vi =0 5-vi. der virü Svet sennt(E, TY < 1+10 = "+40", value.vt). **The Act** case 3 if r 0) v1=0 5+v1. glas 19-0 5-11. sprintfla."P( -1, 1f) = ", 4f', valor, vi), ≔ case 4 of g 41 st -0.5 - vt. also verdi San sprintf(s,"P(\*+) If s \*+ 1f) ~ \*+ 4f\* media.valor.vs). outtested 460,250.6). yord C'ASOS(flost media flost derv, int case) unt key.<br>char al 50), prin lumpsar(),<br>gotoxy(30,2),cprinsif ("DISTRIBUCION NORMAL"),  $\frac{1}{2} \frac{1}{2} \frac{$  $_{\rm rotary(11,5)}$ switch (case) { case 1 cpnnUT"Valor menor que "), break.<br>case 3 cpnnUT"Valor mayor que "), break.<br>case 4 cpnnfUT"Valor mayor que "). if ((key- leet(#yakr,28.8.6.0.32000.FLOAT)) ++ ESC) return. vmen avanno(). z-(valor-media vdery, uf (z 301 n z - 301) (#31 FOR NORALALL). sprintf(s,""+ 2f . \*+ 2f",valer; modia). and Lar = besttwackin(s). outlastay(430, 100,s)<br>outlastay(390, 110, "z = ") line(420,120,415+lar+20,120), sprintfla."% 20" desv). suttextxy(430+(lar-lextwrdth(s))/2.122.0). sponsibly and the second systems of the state of the sponsor of the state of the contractor of the state of the state of the state of the state of the state of the state of the state of the state of the state of the state , antárcius <sup>e</sup> sprintf(s,"de %3 2f as %3 2f", valor, x), outlestoy(340,215.s), MENSAJEO. CIERRAGRAPICOS(). ٠ alse { INIGRAFICOSO. Orafice O(media, di v. 3). www. 2. businessment 2). ust Ley-O. ëг aw.valor.z.1), probabilidad (z.vi.valor.madia.caso),<br>G.drbuga(), motch (case)) case 1: C.sombrear(madia-(denv\*3), valor), case 3 G sombinar(valor, modes+drev\*3),<br>case 4 G sombreat(valor, media), break, brook .<br>O posideavusticinas (valor media);<br>O posivaloreax (valor, media); a),

٠.

 $\cdot$ 

```
1 - 1t<br>−if {{kay~rasimos("0278")}==F3)<br>−Z deenlumatablax()
            f(kx) = F(2)prestimage(i), 0, getmaxx()-1, getmaxy()-20);
    pwhile (key ** ESC),<br>
} while (key ** ESC),<br>
} while (key ** ESC && key ** ENTER),<br>
CIERRAGRAFICOS(),
  prin dibitant').
// Eacnbe dates y Fórmulas de la NORMA1.<br>void membodatos/float madu.float desv. float valer). float valer2.mt nr!
Access of the
char s[50].
 settlenfor(0).
 clearwaysm().<br>TITULOS/TOISTRINUCION DE PROBABILIDAD NORMAL*.14.20.3).
 settestatyle(SMALL_FONT,HORIZ_DIR,4),
 setof (nx ++ 2) unternambia(valor1, valor2).
 u (na -- 2) moroznostki valo<br>21 - (valori - media)/dezv.,
 z2 = (valor2 - media Vderv
 outlestsy(80,60, DATOS 1)
                                                           OURSERVER 10.60, "FORMULA.").
 setcolor(13).
 sprintf(s,"# = % 1f",media),
                                                           CURRENT CONTROLLER
 noticetics (80.95.4), lang(84.100.89.100);
 sprintf(s, valor)(x1) = % if valor1).
                                                           COMMERCED 110-11
 16x - 211sprawif a "valor 2(x2) + % 11".valor 2).
                                                           eutherity(80.125.1)
                                                           n = 10.90, Z - 1numerica 50.80. s. . a. 1.
line (445,95,480,95);<br>line (464,105,469,105);
                                                           outtestory(460,100,"o").
 sprentf(s,"% 1f - % 1f', valor1, media).
                                                           outtentny(450,120,s),<br>Imm(445,115,510,115)
 outlemny(410,130, 2-7.
 sprasti(s,"% 11",derv),<br>sprasti(s,"= % 2f deev ",z1),
                                                           outlestoy(480,140,s)
                                                           outlestry(550.130.4).
 4(12 - 2)outlestay(417,135,°1°).
                                                           outtextory(450.170.s),<br>outtextory(417.185.*2*),
   sprintf(s,"% If % If valor2, modes),
   cuttastrof410.100."Z =")
   luxe(445,185,530,185),
   served a "N 1" down.
                                                           outlastay(480,190.s)
    spressive." % 2f deev ".x2).
                                                           outmattry(550.180.s)
// Mattage de wror cuendo las desviaciones son +- 3<br>void MRNSAJE(void)
       stanticy $0,385
     "Para pusher ORAFICAR os necesario qua el mismero de DESVIACIONES");
     mittering 80,400
                                  are on un impervalo de +−3. En este esso no "1
    customized $0.415, se puede GRAFICAR.").
          sim(2).
    maternal (* 17. 185, 570, 435);<br>restample(75, 185, 570, 438);<br>seteolor(15);<br>reslates("12");
×
// Férmula de la Normal<br>void FOR_NORMAL()
    INIORAFICOSO.<br>MARCOGO.
```
TITULOS/THSTRIBUCION DE PROBABILIDAD NORMAL\*.14.20.JL

Imported 1978", 2.01.

Incardo("0".2).

```
construction.
             ===== (12),<br>tenutyje(SMALL_FONT.HORIZ_DIR,5),<br>tenutyj 50,60,"FÓRMULA "),<br>tenutyj340,60,"DESARROLLO "),
                   окурнолограничного<br>bay(100,100,* = + + = *),<br>bay(100,110,*z = -------*),
                 --
        ---
               mercant Source<br>extry( 50,262," = deservación calándar da ánta"),<br>extry( 50,290," = deservación."),<br>extry( 50,290,"z = número da áneviaciónam oxida
        --
                                                                                 – <del>ann</del>a
                many 50,316." der de a respecto a la media");<br>many 50,316." de de a respecto a la media");
\cdot// FUNCIONES DE LA DISTRIBUCION POISSON
int POUSSON(width)
ing page sender.
Goes Lembate-O.
 deadain na run
A = 1501ona languar').
   de e
      la mando (*12°).
      gotony (29,2), opened TDISTRIBUCION POISSON"
      gotony (11,7), oprasif "Initodama s(manuero de , xsos) "),<br>gotony (11,8), oprasif "Initodama s(manuero de , xsos) "),<br>gotony (11,8), oprasif "Initodama ç (mada) "),<br>if ((key = leer(&x,45,7,3,0,100,1NT)) == ESC) return 1.
      of ((key = locr(&lambda, 45, 8, 4, 0, 9999, FLOAT)) == ESC) return 1;
       remainders - L
      fortiet steel see t
         resultation<sup>2</sup> ==
      -remuner====;<br>ps=(double)(ps=w(lassinde.s)*exp(-lambsis))/remultadox,<br>INIGRAFICOS();
      MARCOON
                -0.2TITULOS "DISTRIBUCION DE POISSON", 14,20,31.
      actories(15).
      menantyje(SMALL, FONT.HORIZ_DIR,5),<br>summinyje(SMALL, FONT.HORIZ_DIR,5),<br>summiny(M0, 60,TOESARROLLO *),
      outlestoy(100,100," x -rap"),
      commutry(100,122, P(x)=<br>commutry(100,132, P(x)= = -),<br>SIGFACTORIAL(190,132),
      outiestry(30,170, Dondo)*),<br>outiestry(30,170, Dondo)*),
              searcy 2014 14, 15 = 1 (immens minister medici de l'anti-<br>astroj 50,246," — congressions per intervalo de "),<br>extroj 50,246," — tampo e la prisonata i. "),<br>many 50,244," — mon neturales o nagaratica "),<br>sainy 50,242," — mo
                   my 30, 200, alemando a la pot
                                                                      ésa mer
                   my(30,318,* tava de lambée *).
                   m(30.334 - 8)-4.68SIGFACTORIAL(58.336).
                 my(50,354, TYs)=
                                                                et de x noutres.").
                   m(50,372, 0)rimar.le
                                                                                    outtestay(405,115.1).
       -403 + 403йò.
                                                                                              .<br>may(col. 105.s),<br>may(col. 115." * 2.71"),
      month, William St., 2011<br>col += tentending (c);<br>col += tentending (c);<br>col += tentending (c); 2.71");
                                                                                     oumentsy, col. 113, "<br>Continuing (col. 195, 195, 1),<br>equivality, (col. 195, 195, 1),<br>equivality, "P(%d) =",x),<br>lamit(400, 130, and +10, 130),
      and += tenters(1);<br>manustary(140, 122, s);
           media Teatra).
```
 $\mathbf{r}$ 

V(400+(ppl-400-tentariddict))/2.132-11

18

 $\ddot{\phantom{0}}$ 

```
SIGEACTORIAL/ann-cool-interessed to a Wisconsiderate 5 1321
      oroni PAC 1 CHEIALLAINE+(cnl=hib-lexiwidih(s))/2 stextwolth(s)+5,132)<br>sprintfly."La probabilidad (cuando x="se)",s), cuttextry(3-Ht) Bita),<br>sprintfly."as "be "hig",ps), cuttextry(3-Ht,2012,s), key = resisted 1 2"),
      CIRRAGEAFICOSO
      m = 0Indula Guy In BBC)
   -mo.
void SIGFACTORIAL(mt x1, intyl)
        Search Collective Corp.
        layed at whethask will 121.
/ FUNCIONES DE LA DISTRIBUCIÓN BINOMIAL
// Destribucion benomination
Downston
ust r=0,n=0,nr.ope=0,nm=0,t.kev.
 . . . . . .
                                                              are constructed and
    menuel()] instrume(2,0),
    menos[1] Internation 2011<br>menual(1] colventments(15.1.1.3.4),<br>menual(1] colventments(15.1.1.3.4),<br>menual(1) auctoments(1.3.2.1.16EDI/AC/ION ESTANDAR<sup>4</sup>,<sup>4</sup>, 1.2.0),
    Insurance Control
    do f
       nun umpang.<br>solared 32, 23, censel ("DISTRIBUCTON BINOMIAL").
      golooyy 1.1, 7), optentif ("Intia charge (possesse de senegra [1-100]), "), gotooyy 11, 7), optentif "Intiandazes a (possesse de senegra [1-100]), "), gotooyy 11, 8), optentif "Intiandazes a (probabilidad de 3100) = "), g
        if ((key - leer(&p.53,8,4,0,1,FLOAT)) == ESC) return key.
        -1 -ц=з-р.<br>gotoxy(22, 9), opmatil("q (prohebijelad de frammo) : % 2f".q),<br>if ((key = loar(#r,53,10,3,0,n,INT)) == BSC) return key,
        resultation =1.
        Constitution
        rmunaur=+.<br>for(1=1,r^=n,1++) rasultadon=rmutadon=+.<br>for(1=1,1<=r,1++) rasultador=rmultador=+.
        nome.
         resultance=1:
        fortiel.user...<br>fortiel.user.riel.jroudtadore=randtadore@i.<br>uf(n == 20.4.4; p == 05)
            probabilidad Comulta
                                               don't renskader*renskadere 11*
            prohenuele "transludom (renutador" resultadors))"<br>BINODESARR(Cloubie)p.(doubie)r) "pow((doubie)q.(doubie)sr),<br>BINODESARROLLO(ru jh q.probebsitded).
         else
            BINOAPROX (n.a.musiador).
        7<br>prim.dahiyat(),<br>urbide (ope 1= -2) {<br>laminde(*13*),<br>tenholor(12),
                                         ...<br>All'Adobém de tembracia central y de degenerato.").
                  m(18.5).cm
            sentendent<sup>151</sup>
            1.1.\begin{array}{ll} \text{if } \big((\text{open} = \text{box\_min}(\text{mm}))\big) \leftarrow -2\big) \big\{ \text{, } \\ \text{prun\_min}(\text{tr}) \text{, } \\ \text{reun\_min}(\text{tr}) \text{, } \\ \text{devalate models,~dustv, } \end{array}-450INIGRAPICOSO.
               MARCOGO.
                HINGHING W.2).<br>TITULOSI WELDIDAS DE TENDENCIA CENTRAL Y DE
```
т

```
DISPERSIONS 14.5.35
        -color(15).
        senestavlet SMALL EDNT HORIZ 198-5)
        matestay(20.101."L)AT(25.")
        a = 1000materials (2011-04) and
        pattents of 2011 201-11
         ennil - a - - - 21 - a).
                                                         contextual 2011 Git at
           mmta - - - - - - - - -
                                                          matterstand 20, 210 x 1
        matter that the state and the state of the state of the state of the state of the state of the state of the state of the state of the state of the state of the state of the state of the state of the state of the state of t
        milestand 420.100. THISARROLLO *).
        f(x) = -f(x)(opening)<br>modo=(double)n*(double)p.<br>TITUR (OUPLISDEA* EA 10.1)
           automient 151.
           outearly (200, 150, 200 - 0.707).context wid Williams (19) States for
          outlessive 2011, 1207 as = 0 ° p°).<br>outlessive(2011,250, °n = numero de ensayos °).<br>outlessive(2012,270,°p = neobabilidad de .xito °).
           estimated 200.290." at = media").
           normal\mathbb{F}_q a \rightarrow 4d \rightarrow \rightarrow 3f n.p).
                                                          computers (Print Service)
           приниста - час - част, п.р.,<br>sprintf(s, ar - *slf",media),<br>sprintf(s, "La Media = *slf",media),
                                                         patternant 42(1,17) 3-1.
                                                           and the first of the State of
           \simxwv=agt((double)n*(double)p*(double)q),<br>TITULOS(T)ES VIACION ESTANDAR*.14.30.31.
                -1unler (211) 1501.
           outexity(200,150, 700, 700)customers in the Sec. Print 1.
           numerosy contracts, summer it.
           matestay (200, 270, p + probabilidad de .xito 1
           sadon (200.110).
              atentical 200 3.10.2 e concernante ?).
           Ime(227.163.231.151).
           1.007731 13.772 1515niecastics.com
           \frac{1}{2} and \frac{1}{2} and \frac{1}{2} in \frac{1}{2} and \frac{1}{2} and \frac{1}{2} and \frac{1}{2} and \frac{1}{2} and \frac{1}{2}Differently (161, 451, 149).
           MODES COMPTIBUT
           lung 451.149.590.1491
                                                            upderv(420.170).
           perunitT_{m} = etf, deev),
                                                               diastaw 420,170,s).
           COLOR
                    E MILANTIKORIZ DIRAY
           sprantific, "La Desvusción estándar = %if" dervi.
           pattentsy(420,220.a).
        relieva("02").<br>CIERRAGRAFI "DAO-
        was debused ).
       .<br>Im ende n
       Impactor ("0"").
  Galance to Bary
 return D.
// Deserotto de la duen
void BINODESARROLLCXInt n. unt r. Gost p. flost q. double probabilidad){
     - - - -DIGRAFICOSO
     MALCOCK)
     -151material yes SMALL_FONT HORIZ_DIR.3),<br>collector(50,80, PORMULA *),<br>collector(340,80, "DRSARROLLO *);
           - - - -\bulletSIGFACTORIAL(166,145)
     outleasting(90,152 TP(r.n.p)=
                                              an an a
                                  Train C
     GREGORIAL 185, 1651.<br>RIGFACTORIAL (139,165).
     SKIPACTORIALI 185.1651
     augustus (50,212, Danie ?).
           MHY(50,252, n = mi
                                                     - -
           miny(50,272,"r = minute de éxitos demandos "):
```
ï

nattextant \$0.292."n = probabilidad de dusto "1 nationtsy(50.312."q = probabilidad de traces y<br>settestaty(of SMALL FONT.HORIZ FHR.4). NEWS (S. P(96d, Hd, 96 2f) = " (.n.p). nuttestavf340.152.s1. int land = sestimations). secondla, "Hel ("Hel-"Hel)" s.n.r). outlestor(140+lon).165.s). ministra (na 1961), J.A.U.<br>198 Ion3 = Issimilia(s),<br>3)GFACTORIAL(340+1cm)+lon2+3.165), concells, "Half all. SIGFACTORIAL(340-ioni +uxtwidth(s)+3,165), lane (340+ton), 157, 340+ton1+ton2, 157). news.com<br>http://www.com/s(lon2-textwyddig))/2, 141, s),<br>SIGEALTORIALCMO: lon1+(lon2-textwyddig)/2+textwyddig+)+1 1411  $lcml = lcml$  -  $lcm2.5$ . materials (140+lent 157 c). lon1 - - textwidth(+). spread in Taylor material/140+lost 141+1 lon ! - - textwidth(+). mattestate 140 elem 1.157 s). lunt -- tastandikis). son : == upermanes = ;<br>spress(fs, "had-had",n,r,n,r),<br>spress(fs,"P(4ed,4ed,%2) = % 51f",r,n,n,terobabilidai), outlestry(340+1on1,141,s).  $200.300 - 1$ settentshyle(SMALL\_FONT.HORIZ\_DIR.5).<br>spruntf(s,"La probabilidad de %d ,xitos en "J). sprintfly,"La probabilidad de %d .success (7), outtestiny(340, 240,a);<br>sprintfly,"hid environ as % 31f", n.probabilidad); outtestiny(340, 260,a). **WHINES THE ENERGY OF**<br> **CIERRAGRAFICOSO** // Desarrollo de la distribución binomial como aproximación a la distribución Poiss<br>void BINOAPROX(int r, int n, flost o, double resultador) in a them be. dentrie pr.  $-401$ . .  $\sim$   $\sim$ ps=(pow(np.s)\*exp(-np))resultador,<br>INIGRAFICOSO. MARCOOK). Inserte ('02'.2),<br>THULOS ('DISTRIBUCION DE POISSON COMO TITULOS!" A LA DISTRIBUCIÓN BINOMIAL\*.14.30.3). searcher(15). **Detection(50,00, FORMULA \*).** Distances (140, BO, TORAGALA - 7, D. 17).<br>Outlastay (160, BO, TORSARROLLO - 7).  $-72$ œ s. ٦. **SIGFACTORIAL(195.152).** outlette (50,190,"Dands."),<br>outlette(50,190,"Dands."),<br>outlette(50,230,"np = madia."), логуски, 200, - пр. – товша, - у<br>логу(50,246,\* ж. – подняго dat., жлюц, \*).<br>логу(50,246,\* е = ло́ннаго солимани с) ستقدمه  $(10, 204)$  $\frac{1}{2}$  $M30.302$   $^{\circ}$   $^{\circ}$  = Geograph  $^{\circ}$  =  $^{\circ}$ SIGFACTORIAL(40,302).  $\frac{\text{maxp}(50.320, ^{n}P(x)-gn)}{\text{maxp}(x^{*}- (9n.310), ^{n}P(x))}$ al de x Jane "), -<br><del>0.000000</del>(340.130.st <mark>usey(col.120.s),</mark><br>ump(col. 130.<sup>se</sup> e<sup>.</sup>?..<br>ump (col. 120. ~.?),<br>ump(ecl+7.120.s), TERRAGRAFICORO  $\ddot{\phantom{1}}$ 

 $\ddot{\phantom{0}}$ 

 $\epsilon$ 

 $\sim$ 

# PROGRAMAS DE ESTADISTICA II

Moniton NMBSN 13<br>Moniton NOPC 43 **BE NAX 100** the clude cateo h **Bunchede Colora In**suslute alloch **Newclade Kenning Isiz** // Functions Country Inmachine carriers to manisan og sjune, ne<br>Antolade Gregglen be //Wandate </wander.h> **International Charge Line Packak Co.b>** Patrolaria Katyga (p. 1)<br>Watalaria Katalisis (p. **Bonetage Comments** in

Teles 2

**Voud music** 

 $100 - 000 = 0.00$ flow s[30], v(30).

pret.iniventana(1,1,90,24,0); mm colvenant (5.1.12.1.15) prils convenience 12, 1, 12, 1, 17, 1<br>visits, instrumblinat (1,25,80,25,0),<br>visits, conventigant (1,3,4,3,0),

**START AND LOCAL** 

```
A. Incorporat 6.01.
               MA HOVE
≂
                -133.13.01--
                                                                              -0.21142.1. HOPOTRAIS'
              -------
               .<br>1967), // auchos, no hay graficae<br>196014 (1,10,18,13,2),
                  ema (15.1.1.3.4****)***)<br>##( 6.1.1.3.4****)***)*<br>##( 7.3.3.*CON RENETLAZO*,*Combinationalist -1.-1).
                 CLO.
                  m(14,10,29,13,2)MENTALISAS<br>MEISILISAS + ANAPIL<br>MEISIZ + MEEDIAS + Dumme
                                                          In the completion. Product by
                     STATE PROPORCIONES'.
                      "Destributed as an operations" ... 2.-11.
     d21.in
                 x2.101
     čti na
                     124.10.43.13.21:
                    In(28,10,43,13,2);<br>M(15,1,1,3,4,"+++++++");<br>In(10,3,2," |MBEDRAS<br>In(11,3,3,"PROPORCIONES",<br>In(11,3,3,"PROPORCIONES",
     (2) —
     ، ۱۰
```
o adamado °, 6,-11, -91t i "tutu moneruma comune".<br>"Immergio de confirmas y tamallo selecondo: ", 6,-1);

n[3] manusina(4,12);<br>n[3] inaventumman(38,10,57,15,2);<br>n(3) matematical (33,1,1,3,4,\*++++++++++;);

menai(3) mielemonio(12.3,2,23/NA MEDIA  $-$  7,2) invotesis de una media <sup>4</sup>, B, 1).<br>menail 31 mielemonio (3,3,3,2) NB MEDIAS <sup>+</sup>. "Liependientes e independientes ... 1). monual 31 anniers **STATE UNA PROPORCION** "Harotests de dos proporciones ".- 2.-1). i<sup>41</sup> mimetui 2.16). 44 anne Money (51 10.67 13.2) **Hill words** Departed to 12. THE UADRADA? нищ-у инвентнич толь. - у с словном их .<br>musi-li use lemento( 17 U.S.\* USPER) de independencia \*, 3, 4),<br>musi-li use lemento( 17 U.S.\* USPER); NCl a \*, "Distribucion de la varianza de la media". 7.-11 d<sup>5</sup>1 uummu(3.18). 5] international n2.10.76.14.2). 51 colvenamental 15.1.1.3.4." . . . . . . . "1 Simplemental IS 3.2. INTRODUCTR. "introducer los puntos observados", .2.0).<br>ani 11 meditenente 19 1.1 "REGRISION \*. Michael Philadelphia minimum current<br>Michael Philadelphia (20,3,4 °CORRELAC K)N°.  $2.10,0$ "Conficiente de determinación (.2.0). ,<br>ավճ) տասակատով 2,21 ),<br>ավճ) տասակատով 23,15.48,18.2), щој впомирани 23,1,1,3,4,°+,e}---;;;<br>цб] во<del>ковинени (13,1,1,3,4,°+,e}---;;</del>;,<br>цб] высістени (2),3,2,°1NTBR V ALO DE CONF(ANZA°,° °,-2,2), al 61 anciennamic 22.3.3. TAMAÑO ADSCUADO DE a \*\*\*..2.2). 181 minnes (2.25). measa(8) serverstreted 14.17.63, 20.2), (\*) colvensmenut 15, 1, 1, 3, 4, \*\*-\*\*\*\*\*\*\*\*\*\* 11 meters (25.3.2. DISTRIBUIDA NORMALMENTE .... 23). 481 molemento(26.3.3. "NO DISTRIBUIDA NORMALMENTS". ".2.3). <mark>menus(9) enemma(2.27),</mark><br>menus(9) enevenamena(19,17,56,20,2), menual 91 colventmenut 15, 1, 1, 3, 4, 7 - - 19 - 17). menual 9 | maclementol 27,3.2. DEPSNDIENTES ... . 2,3). menual 91 and temporary 28.3.3. "INDRPENDIENTES"." ".- 2.31. menual 111) ensimenut 4.29). menual 10) surventmenu(59,16,76,21,2), monus menual 71 animatus (3,31).<br>menual 71 animatus (45,35,74,19.2). mensel 7) enforcements (3,3,1,3,4,7,4,7,2,7)<br>phone of The Content (3,3,1,3,4,7,4,7,4,7),<br>mensel 7) unclements (33,3,2,7) VARIANZA DE LA POBLACION", 7, 1,4),<br>mensel 7) unclements (34,3,2,1). ESTREMO PAJNA VARIANZA ", ", -2, nuel 7) unalemento(15.3.4 - 2 EXTREMOS PAINA VARIANZA \*.\* - .2.4). de f -<br>Imseaks("136"), prin activat(0). for (use == 2, = 80, := +) (genery (1,7), opened("-"),) prin inv. color(). gotowy (20.3). spread UNIVERSIDAD NACIONAL AUTONOMA DE MEXICO"). gotony (27.5), conntil "ESTADISTICA II"), ope - mema(am) inscro(), aps = leet\_opo(nm. apc).  $m_{1}$  and  $(6,7)$ . pres Longwar() witch (opc) { case 600 COMBINA(). case 700 PERMUTAL). Case RIKI PROBANDIBE() case 900 PROBPROPO().

case 1021 ESTINIAMEDIASO. break. case 1022 CALC, ADEC, AUBSTO. break. break. case 1122 CALC, ADEC, INCREDO **Now** CHE HALL ALL ALANAIA bec<sub>ak</sub> case 1733 INFERENCIALLY break. case 1734 INFERENCIAL2). ber 4 case 1735 UNA, VARIANZA  $n = 1$ case 1225 HIPKBINA(1). **New** Douts has de case 1226 HIPSIEDIA(I).  $n = 1$ See designation case Land, HIDSHIP HY 33 bee al. CARE 1500 161P2PROJENCO. **Break** case 1327 MEDIASDEPENDEN TEN). break. case 1328 MEDIASORANDES(), break. case IBOD n = LEBR PUNTOS(s, y) break. case 1929 (fm -0) TABLAMINIMOS2(n.x.v). **break** case 1930 of (n 4) GRAFICAMINIMOS(n, s,y), break CAR 1931 If In OF CALCULA A BIGAN). beat.<br>CAR 1932 If In OF FREQUESTANDARIOUS). Broke case 2000 if (n. 0) CORRELACION(n.s.v). broak case-3 motern("AYUDA EXE 2"), nm 11. break  $\overline{1}$  comets ren larguar). I while (one " -1).<br>CIERRAGRAFICOSI(). window(1,1,80,25).<br>textbackground(1). closed's. FUNCIONES DE DISTRIBUCION // C'àicula la probabilidad de las muestras<br>voi d'AOBAMUÈSCI tions madia=0,deev=0,Z,erre,valor=0,valor1=0,tahla. int n= 0, N=0, num=0, ope=0,key,  $cm = 6201$   $cm$ . lanceedo("0"), do l prin limpiar(). actory(16.2). SPING" CALCULO DE PROBABILIDAD DE LA MEDIA MUESTRAL "). venen avant "Introduzes los siguientes dates."). gotoxy(25,6),cptustf("Media poblacional (@) ==\*),<br>if ((key = leer(Amedia,53,6,8,0,6%#si),FLOAT))>- ESC) return.<br>giatoxy(35,7),cptustef("Darviation estandar (8) = \*),<br>if ((kay = leer(Adatov,53,7,9,0,6500),f-LOAT))==ESC) re genery(25.8).cprantf("Tamado de la munitiu (n) \*),<br>if ((key = ioer(@n,53,8,6,1,65000,INT))==ESC) return. vmen avsame(),<br>ope+POBLACION(),  $m - C$ . of (ope == 1){ //Finite aviagy(25.9).comptit") amalo de la población (N) "). if ((key = leett & N. 53, 9, 6, n - 1, 65/100, 1NT)) = - ESC) return. 1 also f res = NORMALIn). key = realmen("02"). of (key != HSC & = res = \* U")<br>while ((nom=OPCIONES()) != -2) { provisivement(). gotoxy(10,5),cprintf("La hiedia es = % 2f",media).  $1(m = 2)$ potenty(+0,8),<br>sweeten(num){ case 0. Oprintf(\*Valor Menot Que \*\*), brea case 1 cproutf("Valor Mayor Que ="), break. case 3: cprintf("Valor Observado =") f ((key = lect(&valor,29.1.1,0,65000,FLOAT)) \*\* ESC | Ivalor) return, if (ope == 1) //Finite orrer (desvingti(n))\*sqrt((float)(N-n)(float)(N-1)).

 $\lambda$ 

also Mafines na mpunau.<br>Katut dan wantu n and water smedia Merrie  $8 - 3123$ **PLIBOUT** ---- $Z = 12$  buscares (x).  $-11.77$ iabla\*Z.<br>COMPARA(x media suns valor num) switch (num) {<br>switch (num) {<br>sass 0 (i(z-0) 2+ 5+2,  $case 1.95502 - 5 + Z$  $2 - 5 - 2$ New American<br>sprawd(8,"P( - % 1f) + % 4f",valor,Z), break,<br>case 3 d(2×0) Z = .3+2.  $use Z - 5.2$ service - 2001.<br>Service - 2006, 35 a 96 30 = 96 40° media, valor 21. **CONTRACTOR** oanzary.com/2003)<br>IMPRIMEZ(modia.derv.valor.z.errs/Z.Labla),<br>TITULOS("PROBABILIDAD DE LAS MEDIAS (1100001 MUESTRALES", 14.20.3),<br>
if (opc == 1) TITULOS("FINITAS", 2.50.3),<br>
else TITULOS ("INFINITAS", 2.50.3), TECLASO. **Judge 1** vinen.eviso("Introduces for valores."), views.com/10, 8), aproxide survey of extractions of the photosy(10, 8), aproxide and extractions of the state of the state of the state of the state of the state of the state of the state of the state of the state of the s  $f(\text{spec} \rightarrow 1)$ error-(dervisortin))\*sant(tilost)(N-n)(tilost)(N-t));  $-1$ error=detwagn(n),<br>z=(flost)(valor-media)/error,<br>zi=(flost)(valor)-media)/error,<br>Z=VTBICOMPARA(z,z)), //d  $d = 10$ FILTRO(s). eter (  $(1, 0)$  $Z = 3 + Z$  $10<sub>1</sub>$  $2 - 5 - 2$ BICOMPARA(z,z), media, error, a TITULOS ("PROBABILIDAD DE LAS MÉDIAS MUESTRALES', 14,20.1)  $\frac{d(\text{ope} = 1)}{111 \cdot 0.03} \cdot \frac{100 \cdot 0.00 \cdot 0.00 \cdot 0.00}{111 \cdot 0.03} \cdot \frac{100 \cdot 0.00 \cdot 0.00}{111 \cdot 0.000}$ else TITULOSPINFINITAS",2,50,3),<br>DATOSBI(meda.dosv.valor.valori.c.z1,Z.mmr);<br>mynnSS,"P(%-4Ca %-40) = %-40,valor.valor1,2), oustostny(410,250.a); TECLARO.  $\lambda$ ملتف تأرو InduloDay I= ESC). // Programia sobre las conduciones de la publación, para poder utilizar<br>// la distribución munetral cher NORMAL(ent n) استدعد wundow(24.13.58.10).  $ctm<sub>O</sub>$ . pres activer(0). potenty(17,15), cynantif, "Entá destribuida normals<br>res = LEER(65,15, "Introduzes ablo un S ó N"). .<br>Me la población S/N7:"); prus lumpsar().

lineardo("02").<br>d'Irea == "N" æ.æ.n.: 30) { priorit (10, 7).<br>gylony(10, 7).<br>enrintf "Como no se conoce el tamaño de la Población y n (tamaño de 1a").  $10.81$ unit, "muestra) es pequeña, no se puede hacer absolutamente nada ").<br>unit, "muestra) es pequeña, no se puede hacer absolutamente nada ").  $m = N$ **Letter 4**  $if (m \rightarrow m)$ gotoxy(27, 2), eprintf("TEOREMA DEL LIMITE CENTRAL"),  $\frac{1}{2}$ until"EL Teorema del Limite Cantral permite hacer inferencias de las').  $m = 10.7$ prustic poblec<br>prustic poblec n mas concernamic sobre la forma de la dutre."). until "bución de frocumeia de la población, que el que se obtiene de"), sound 10, 9), connect "la musetra ").  $-10.101$ govany, 10,10),<br>constit "La distribución del municipio de la media se accrear a la Nor-"),  $\sim$ cprient("melidad a medide que crezza el tamaño de la muestra "1: making ("02").  $-$ 7<br>golony(29, 2):opmail("DISTRIBUC(ON NORMAL");<br>golony(15, 5);opmail("Papa realizar afirme:oona de Probabilidad sobre ta"<br>antony(15, 6);opmail("media(x) as utiliza is Distribución Normal Batandes d antere to<sup>ny</sup> ٦, жут 1 э. м. органист — солтона \*),<br>жут 20. 1), органист + бетным \*), any(20,10).commit - 1 a Con  $-20.11$  and  $-1$  $-0.12$  and  $-0.12$ -- $\overline{\mathbb{C}_2}$  $-120, 13$  ); open  $\alpha$  of  $20.14$  company  $\rightarrow$ xy(20,16), context "D  $20.17.97$ 'n. Avry (20.18), compared === -- mar) a - media poblacional on (20.19), connect? Lony (20, 20), eprintil plaxy(20,21),cpnndf ÷.  $\sim$   $\sim$  $\bullet$ 

 $011$ en af men se de error custido las derviaciones superirs el rango de +. 3  $M$   $FlLTRO(flog 2)$  $-151$ actory(17,17).commetter .<br>The main deriversity and part poder graficeries"): d=(\*02\*),<br>ime=(\*02\*)==ESC) return 1, 27

 $m = 0$ 

**DOM** 

Ĭ.

// Dibuja la gràfica de detribución custado an de una cola<br>void COMPARA(float z, float metlo, float darv. float valor, us nuro) (

**Crates gradual me**<br>INIGRAPICORO. - 31 **Confront School (Section 1999)**<br> *Section diffusion ()*<br> *section (main)*<br> *cast* 0 *gradien nominear*<br>
cast 1 *gradien nominear* والمجرى والمحمد .<br>Information of the form um (media+ dany" z,madus+ (dany" 3)), taudi. a i materi  $\blacksquare$  $-1$ minimizerant makes dance a modes O2.

./ Impume is formula y resultados de la probabilidad muestral<br>void INSPRIMEZ(float media, float deve, float valor, float g.float error,float 2.<br>...

outlexisy(#0.60 o)

```
char at 301.
```
settestatyle(\$MALL\_FONT:HORIZ\_DIR.4).  $setcover(2)$ served a DATON \*1 sering FORMULA 1

Distances (460.60.)  $S = 151$  $normal(s, m - n + 1)$ **OWLEXIAN 50.80.1.**  $s$ connella." $\alpha$  =  $s$  +  $s$  ( $\alpha$ , desv). OUR RESERVE REFORM level 84.95.89.951. secondity, valor < % 10 valor). outlested at 100 s). line(500.80.505.40).  $normal(s, s - s^*)$ . Conference for ROLL.  $= 2 - 1$ line (495,95,530 os) **COMMERCIAL** outlessor \$10,100 s). line (514 UPS 510 UPS) served a "vali" - val-r media) outtestand for 120.43.  $arctan 2$ . motor-environment Links april 195.135.580.1351. **INSTRUCTION** (REL) [10, p.). aprand(s,"crew = 46 1f", crew). sprintf(s, "+ )f', error), outlextery (530, 1-02, s) sprintf(s."2 = m 2f derviserones".z). mattextey(460,165.4),<br>cuttextey(460,201.4), sprintly and the state control

// Pregunts entre que valores esta la probabilidad para muestras IN OPCIONES()

```
the more more as
```
ona diturari). textented 121 notoxy(20, 5), compt?"La Probabilidad de la Media Muestral serà "). Invested (\* 13°). menual 01 polyens nenu(15.1.1.3.4). menual<sup>(1</sup>) introduced 4.0), menuel 0| invelopment 0.3,2. "INFERIOR A UN VALOR" menue of interesses 0.3.2. The Bruck A ON VALOR<br>menue of intelessent of 1.3. SUPERIOR A UN VALOR "Probabilidad mayor que un vulor", 2, 2).<br>menua(ii) unelemente 2,3,4, "ENTRE DOS VALORES "Festival cloded entre des valores \*.. 2.2) menual(i) miclemento(3,3,5, "DE LA MEDIA A UN VALOR".  $-2 - 23$ **Chairman Latest Section modes o** prin activat(0),  $tm\_arm(+1,-1)$ num= leer\_eub(nm)  $t = \frac{1}{2}$ return num. // Busca el valor de tablas en pruebas de dos colas float VTBICOMPARA(float z), float z2)

downer in the vit = TZ buscamme(z1),  $v2$ -TZ buscares ( $v2$ ). If (a) 0 88 22:01 **MINDING** also (8x1-9 a.a. x2-0) sentian? else  $\sqrt{2} - 1$   $-1$ um(vi).

Oratica eratical media deny 31. **INIGRAFICOSO** Grafical media.desv.,3) eratica dibused ). grana unung, j.<br>grafica sombrear(media+(desv™al) media+(desv™a2)). eratica nonvalorezai media \*tdeny\*a11 media \*tdeny\*a211 gratica porte annuacionesi media +(den- 21) media +(den- 22)). 7 Desphega ios datos de las priebas de dos externos.<br>void DATOSBI(float media,float desv.float valor1,float valor2,float z1,<br>. char si <sup>341</sup>l. sette staty let SMALL\_FONT, HORIZ\_DIR.4) and continue The sprintly, DATUS \*). material of 80 (40 a). SPUBLIC PRICE ... outlested 410.60.41 weight 1.5). sponsits,"gr = \*\* 11",media). cuttertay(\$0.70.a).  $s = 10$ ,  $s = 10$ ,  $s = 10$ ,  $s = 10$ ,  $s = 10$ ,  $s = 10$ ,  $s = 10$ ,  $s = 10$ ,  $s = 10$ ,  $s = 10$ ,  $s = 10$ ,  $s = 10$ ,  $s = 10$ ,  $s = 10$ ,  $s = 10$ ,  $s = 10$ ,  $s = 10$ ,  $s = 10$ ,  $s = 10$ ,  $s = 10$ ,  $s = 10$ ,  $s = 10$ ,  $s = 10$ ,  $s = 10$ ,  $s = 1$ outlessed \$0.00 a) box 84.85.89.851 spondits, valori - \* + 10.valor1),<br>spondits, valor2-4+ 10.valor2), motivest and Rt1 (Rt) wh outlested 10,100.1) sprintly, error \*\* 20.cms), mattestand Mt 110 st mattextood 450.70 x - a"). **Dee (445-85-480-85)** continuation of their state first to line (464.95.469.95). second c. \*\*\* If . \*\* If .val r1.media). material 40.110 at nuttexts: (410, 115, 'Z1 + '). line (445.125.530.125). nutterty(550,120.s). second s."- % 2f deep ", et ). speciality, which is the second of the special second in the second of the second second in the second second of  $\sim$ nuttenting 450.160.s). outtextx1410,165, 22 . 1. Inne (445,175,530,175).<br>Inne (445,175,530,175).  $\frac{1}{2}$  and  $\frac{1}{2}$  and  $\frac{1}{2}$  and  $\frac{1}{2}$  and  $\frac{1}{2}$ sprintly, " 2", error),  $m + 125$ matestaw(480.175.a). sprintfla, we - he 41", vi). outlestsy(410,215,s), × // Calcula la probabilidad de las proportunios<br>void PROBPROPORO float n=0.q.valor=0.factor.valor1=0.error.Z.tabla. ant key.n=0.N=0.pum.opc=0.salir=1.  $d = \sqrt{20}$ . dat prin lampsat(),<br>Imened: ('03'), gotomy(15.2). sprintf("CALCULO DE PROBABILIDAD DE LA PROPORCION MUESTRAL '). gotoxy(25.6), corner? Probabilidad de .xuto(p) \*1. th evisor" Introduzca numero degimal" if ((key . leer(&p.55.6.7.0.1.FLOAT)) -- BSC) return,  $4 - 1 - p$ gotoxy(25,7), cornel("Probabilidad de fracaso (q) . % 2f',q), men avuol" Introdutos un numero entero") gotoxy(25,8), cprintf("Tamaho de la muestra (n) \*), if ((key = loor(#n,55,8,6,1,32000,1NT))= <ESC) roturn,<br>ope = POBLACION(),

// Despliega formula y resultatos en pruehas de dos colas.<br>void HICONIPARA(float z1, float 22, float media, float desv. float valor). those value2)

if (ope--1){ //Fauta gotoxy(25, 9), eprintf("Temelio de la población (N) \*),<br>if ((key = loor(#N,35, 9,6,n+1,32(8)0,[NT)) == ESC) return;  $\tilde{\phantom{a}}$ } else if ((key-TEOREMAP()) == ESC) return, while ((num = VALORP()) t= -2) { int signo+0,

if (map  $n = 0$  ) map  $n = 3$ ) suppo = 1.

a constitution of the service of the construction of the service of the service of the service of the service of the service of the service of the service of the service of the service of the service of the service of the

prin.limpiar(),<br>gataxy(10,5), corintf("), a probabilidad de ,xito es = % 21",p),  $max(10.1)$  $\frac{1}{2}$ (mm<sup>1</sup> + 4) switch(num)( case 0 cennuil<sup>+</sup>Valor meyor que =\*). case 1: conntit Valor mayor o squal que ="), break case 2' control?"Valor menot que ="),  $rac{1}{2}$ case 3 cprintf("Valor menor o igual que ="), venen avoire "Introduces numero decimal"  $\ddot{\phantom{0}}$  $(3 + 28)$  $error = 37$ . if (flow = lear(Avalor, col. \$ 7.0.0 00000 FLOAT)) == ESC Evalor en 01  $\sim$ d'(open=1)(//Funta factor - (float and float)N. запот-(пом рудном)»,<br>entor-(system)(flow))\*sqrt((flow)(N-n)/(flow)(N-1)),<br>- iff factor-0 05) z-BRRORINFINIT(iSUMA(B,a,valor,n,sigho), else z=BRROBFINITOSI DJA/n a valor N.p. tumo) 1 class 1 //Infinite um - начале)<br>впогений(рФа)/(Пом)(п))<br>веККОКЛИГНПОЗИМА(в. а.velor. п. напо)  $0.55 - 3.62233$ FILTRO(s)  $e$ lag  $\overline{1}$ Z=TZ-buscatorra(z).  $t = 2$ COMPARAP(z.p.error.valor.num);  $m = 10$ case 0:  $i(f_1, 0)/2 - 5 + 2$  $2 - 5 - 2$ - 0100 Z = 3-Z.;<br>- openti(s.111( > %.21) = %.41°,valor,Z), break;<br>- case l:if(z>O) Z = 5+Z.  $\epsilon$ las Z = 5-2. senatific "P(  $>$  + % 2f) = % 4f",valor,Z). break. case 2: (Ex-0) Z- 5+2  $\frac{1}{2}$ merintf(s,"P(<%2f) = %4f", valor, Z), brook,  $24.3$   $(12.6)$   $2 - 5 + 2$ .  $\frac{1}{2} = 5 - 2.$  sometric  $2 - 5 - 2$ . mateston(420,260.s); spruntf(s,  $44$  = 9s 4f', table)  $m = 120.1$ **IMPRIMER(p. valor, 2. signo, error, n);<br>TITULOS("PROBABILIDAD DE LAS PROPORCIONES** MUBSTRALBS\*,14,203),<br>if(ope==1) TITULORTFINITAS\*,14,203),<br>else TITULOSCINFINITAS\*,2,50,3), TECLARO. j else [ //Entre dos valores Impound (1021) vinen aviso("Introduzce nun pro decimal") gotoxy( 10, 8), cynnti( "Valor 1 = "),<br>if ((kry = lear(#velor,21, 8,5,0,0 99999,FLOAT)) == \$3C } valor == 0) stany(10,10);cpruntf("Velor 2 =");<br>gotany(10,10);cpruntf("Velor 2 =");<br>if ((key = leat(@valor1,21,10,5,0,0 99999,FLOAT)) == ESC § valor == 0) if (ope == 1) { //Funta factor (float in/(float)N error=(sunt(p\*q)(floes)(n))\*sent((floes)(N-n)/(floes)(N-1)),<br>if(factor<0.05){ class ( us<br>|-<br>| ERRORFINITOSUMA(p.q.valor),N.n.2);}<br>| ERRORFINITOSUMA(p.q.valor),N.n.2);} i che titolinia emor-sqt((p\*q):(llos)(n));<br>emor-sqt((p\*q):(llos)(n));<br>==BRRORINFINITOSUMA(p,q,valor.n.1);

contractor and the second contract of the second contract of the second contract of the second contract of the

**Romana** and *State Community* Community

```
z1=RRRORINFINITOSUL(A/p.a.valor).n.2);
           des 31 est la ses la leten
              FILTROIS
           siss (<br>Z=VTBICOMPARA(z,z)),
              m = 7BICOMPARA(z.zl.p.error.valor.valor1).
              SHOOME ARAWAYS DIRECT VERY VERY !),<br>SERVICE TV = 9.40 (Shirle), 9.40 (VERY ORDERING)<br>SERVICE TV 96.20 + 96.20) = 94.40 (VERY VERY LZ).
                                                                                merca20.220.sl.
                      xury(420,260 a).
              омакнуулалдык-эр.<br>IMPRINESP(p, valor, x, 1, artor, n),<br>TITULOS(*PROBABILIDAD DE LAS PROPORCIONES
                               MUSSTRALES, 14, 20.3).
              THE AND
          \cdot\lambda1 whole (key != BBC).
// Pregunts criew que valores esta la probabilidad para proporcion<br>int VALORPO{
      m = m∽
      pran debagar\cap.
          22matoky(16,5), conntil "La Probabilidad de la Proporción Museum ser :"),
           Lookor(15)<br>anado(*13*),
             d<sup>o</sup>lection
                                   00/15/1.1.1.45
             (0) internative(5,0),
                                   427.9.50.15.21
             ⊒oi mn
                                   a(0.3.2," PROPORCION ><br>Thomshinked mayor que", 2, 2),<br>a(1.3.3," PROPORCION >=
          .<br>د اداست
                                     "Pobebilidad mayor o igual que", 2. 2),
                                   Posternum mayor o more year.<br>o(2,3,4," PROPORCION < ... ","<br>"Probabilidad manor que"...2..2),
      recovered (3) incr
                                   "Prosections maker que".-2.-2),<br>u(3.3.5 * PROPORCION <= ... ",<br>"Pakabilidad manor o quel que".-2.-2),<br>u(4.3.6." ENTRE DOS VALORES *.
               دميمر اتاله
      Consultation
                                                attacked assessment and continue to the
      prin activator.
      tes_chat(-1.-1),<br>mush = leer_eub(nm.0).
      m = (6, 7).
      prin extrem(0);
       ā
 // Cálcula el error infinito para proporcionas<br>floas ERRORÍNFINITOSUMA(floas p, floas q,floas valor, ins n, ins op) {
          float error x
          merrangt((p*q)(float)n).
          (1 - 1)atter | =valor+(1/(2*(flost)m)),<br>sim after | =valor-(1/(2*(flost)n)),<br>==(arter | -p)/atter,
      mar
 // Cálcula error finito pura proporciones<br>ficas BRRCID FINITOSUMA(ficult n.ficat o. fical valor, int N, int n, int ce) {
          float arrest.ener2.ener.z
          error2=sqm((float)(N-n)(float)(N-1)),
          error = 1° error2.
          (1 - 1)E=((valor+(1/(2*(float)m)))-p)/attor,<br>slas E=((valor-(1/(2*(float)n)))-o)/arror,
  return (z).
  ï
```

```
- Ima
        .<br>Ine datos y resultados en la grafica de distribución de la temporerism
void IKIPRINISTIInat p. final valor. float z. int super. float error, ant n)
.<br>char al 301.
```
#### $flow = 1.6$

ş.,

λ,

```
senexuavierSMALL FONT HORIZ DIR 4) setcator(2)
 edited av $0.60 *DATOS *)
 outlested and no "ECIRACI A")
 setcolor(15).
 specialty and \mathbf{r} is \mathbf{r}. The control of \mathbf{r}.
                                                                         outlessive 80,80 e3.
 hner 80, 80, 85, 801.
 print[i, 'p - ' = 2C, p),estering to 90 c).
 \n  <b>normaliz</b> <i>...</i> <i>20</i> <i>...</i> <i>20</i>mattextyre (0,100 a).
 contexted 80 110 st.
 outtext cyl 450, 80."
\begin{tabular}{ll} \hline \multicolumn{2}{l}{\text{numberary-1-1}} & 1^+), \\ \hline \multicolumn{2}{l}{\text{outicatory(450,90,' p h -- P'')}}, \\ \hline \multicolumn{2}{l}{\text{outicatory(450,97,' p h -- P'')}}, \end{tabular}tinerals of aut on.
                                                                         line (450.110.530.110).
 eutlestity(450,97, 2010)<br>eutlestity(420,105, 2010).
                                                                         contents of 480, 110, 125,
 line(463.115.489.115).
 setteststyle(SMALL, FONT,HORLZ, DIR.3),
 outlestay(490.119."p").
                                                                         line (490, 119, 493,119).
 outlestsyleMu, 117, p. J.<br>setteststvin(SANS_SERIF_FONT,HORIZ_DIR, 1),
 material of 450, 80.7(").
                                                                         mittestand Stat. 80,7173.
 methods of 450, 130 S.C.
                                                                         materiale 545 (30.232)
 settestatyle(SMALL_FONT.HOR12_DIR.4).
 sprintf(s,"2("ad)".n).
                                                                         contextine SOS 148 x3
 srenni(k, -1, 3F, p).
                                                                         continued for the ax
of (signo == 1.) sprintl(s,"% M +" valor),<br>clist antipidit,"* 3f -" valor),
                                                                         nuttextxw(4n0,140.x).
cultestant $15, 135, 717).
                                                                         lme(505,148,535,148),
line(450,161,600,161).
                                                                         sprintly," of grow).
outlested $00,162.0)
                                                                         миниц». - м. .епін.<br>nuttext:vy(420,140,*2. - *),
sprintfls."Z = % 2f desviaciones" z).
                                                                         DRIEKLYW-2011 - 0, 2, 2
```
// Dibuja la grafica para distribución en proporciones.<br>void COMPARAP(finat z. float media, float deny, float valor, int num).

Grafica grafical media.dew.3).

#### 15. Down St. Reporters Cirafical media, desv., 33,<br>grafica dibutal 1.

#### models (man) 1

```
case 0 grafica sombrear(media+desv*amedia+(desv*3)), break,
case 1 grafica sombrear(media+denv*z.media+(denv*3)), break,
case 3 grains sombreat moure-wow--aumelia+(desv=2)),<br>case 3 grafica sombreat(media+desv=-3,media+tidesv=2)).
grafica pondesviaciones (media+desv*z, media),
```
grafica percedoresal media + dery \* z. media, 1). return.

٠

```
// Muestra el teorema de las proporciones
IN TEOREMANT void)
int key.
ona lunour().
     antaxy(29, 2).cornet("DISTRIBUCION NORMAL").
     gotaxy(15, 4) cornel ("Se puede utilizar la Distribución Normal").
     many 15, 6).cprintf ("Formula.").
     gotoxy(20, 8), cprintf (*<br>gotoxy(20, 9), cprintf (*
                                                 \frac{1}{2} , \frac{1}{2} , \frac{1}{2} , \frac{1}{2} , \frac{1}{2} , \frac{1}{2} , \frac{1}{2} , \frac{1}{2} , \frac{1}{2} , \frac{1}{2} , \frac{1}{2} , \frac{1}{2} , \frac{1}{2} , \frac{1}{2} , \frac{1}{2} , \frac{1}{2} , \frac{1}{2} , \frac{1}{2} , \frac{1gotoxy(20,10), cornel ("
     gotoxy(20,11), cprintf (*
                                              \bullet \bullet\overline{\cdots}antown 20.12), cornel (*
     gotoxy(20,13), sprintf (*
                                                          \bar{r}aptement 15,14), comment ("Donde"),
     gotoxy(20,14), cprmtf (*
                                                 5.
     gotoxy(20,15), cprust (*
                                              ŤΣ.
                                                   - proporción
```

```
gotaxy(20,17), cprintf (*
                           .... " factor de corrección de continuidad").
```

```
gotoxy(20,10), epond (*
                                        2673.
                                            -<br>- proporcion poblacional"),
     antony (20.19), correct ("
                                        F
     extend 20.211 count of C
                                        .11 — proporcios pontacionals y.<br>A — estror estandar de la proporcion en^y.
     gotosy(2).22).creasf (*
                                         \sim at most constant \simentered the affiliar
" Pregunta por el tipo de población (finita o infinita)
IN POBLAT RUNGE
     int nm+0,onc.
     textended 121
    antoxy(24.13).commit/"La Población se comisierar como ").
    menual 0) colventmenu(15,1,1,3,4)
     menual 01 mimenui 2.11.
    menual()] incontinena 32,15,45,18,03,
    mental(i) intertunents (22.12.92.19.93),<br>mental(i) intelements(1,3,2," FNFTEC1, 2, 2, 2),<br>mental(i) intelements(2,3,3," INFTEC1, 3, 2,",-2,-2),
    un charl-L-L-
     enc = leer subtnm(i).
    tan =на "соціб.").<br>window(24,13,58.18).
    closed).
    prin activarity.
return und.
\ddot{\phantom{1}}Permite enviar a impression la grafica en pantalla
youd FECLAS(1)
m1nIncardo 10781-2.01
     de l'
       d ((key realmea) 0278 De-F35
          TZ despinantable 20.
        100 - 52printimage(0,0,getmaxx()-1, getmaxy()-20),<br>}while (key !=ESC && kev!=ENTER),
     CIERRAGRAFICOSO.
Ä,
/FUNCIONES DE PRUSSA DE HIPOTESIS
// Prueba de hinotesis nara una media
on HIPMEDIA and distr_nor)
Boot offs. Vt. Zc.
float media=0,medpob=0,deav-0,
int time.n=0.
char s(30).
in key - ENTER.
، مد
 pnn limpiar(),
  gotoxy(23,3), eprintf("PRUEBA DE HIPOTESIS PARA LA MEDIA").
  annes avait Introduze les signes de la rue 15.<br>Vriet avait Introduze les signes de la muestra 1),<br>govoy(25, 9), eprintil "Tamaño de la muestra(n) "),
  gotoxy(25,11), crenntf("Media poblacional (u) .").
 gotony(41,12), eprintf(* ...*)<br>gotony(35,13), eprintf(* ...*), ...<br>gotony(35,13), eprintf(* Determination (3. 0. ...*),<br>gotony(35,15), eprintf(* Determination (3. 0. ...*), ...*), ...<br>if ((key -= lear(&n, 50, 9, 5, 1, 3200
  if ((key -- leer(#medpob, 50,11, 8, 0, 32000)) -- ESC) return 1;
  if ((key = - lear(&media, 50.13, 8, 0, 32000)) = - ESC) return 1.
  if ((key -- leer(&desv, 50,15, 8, 0, 32000)) -- ESC) return 1,
  while (LEBRALFA(alta,n+30) ++ -2)
    while (fugo = TIPOPRUEBAO) (= -2) {
       if (idiatr_nor) Ze= (modia-madpols)(denv/(suri(n))),<br>else Ze=(modia-medpols)/denv/(suri(n))),
       if (aifa -01 & & n -30) alfa -01.
       d(uso == 3) vi = 0.5 - alfa/2.
       else v - 0.5 alta.
       if (n<sup>-1</sup>-30 && 'distr_nor){T lecrarchivo(), vt = T buscart(alfa, n-1),}
       \frac{1}{2} \left( \frac{1}{2} \right) = \frac{1}{2} \left( \frac{1}{2} \right) = \frac{1}{2} \left( \frac{1}{2} \right) = \frac{1}{2} \left( \frac{1}{2} \right) = \frac{1}{2}INIGRAPICOSO.
```
 $\sim$ TITULOS PRUEBA DE HIPOTESIS PARA LA MEDIA 14, 20, 11. settextstyle(SMALL, PONT,HORIZ, DIR.4).  $section(15)$  ${\sf apmmH}(x,n+2xd',n).$ outtextery (60.85, s),  $^{\rm central}$   $\sim$   $\sim$  34 H media). line(60.97.65.97)  $m + 1$ sprunif(s," µ = % 3f", medpob),<br>sprunif(s," 5 = % 3f", dery), nuttentbry(60.105.s). outlestery(60.115.1). untiltilly alfay to 20 alfa). material (AG 125.4) national system (520, 100). x - a\*). line (525,102, 530,102). book520.115.565.1151. sprintf(s, 76 1f - % 1f', modia, mednob). outlestory(525.150.a). me(520.165.520+textworkb(s)+10.1651. if (Idasir\_nor.) {<br>line (535,128,540,120), nux (545.178.565.120). line(555.178.560.170). material 520.120.13 n<sup>-1</sup> springly," % 11 % of desv\_n) raid 565,178,520+textwidth(s)+3,170). sprint(s, 76 H 702, 388V, B)<br>outtextxty(520, 170, s), }<br>else ( outtextxty(520, 120, \* 5\*), second from the 14th deep into nuttestay(140.170.a).)  $if (n-30 + \text{dust } not)$  $m = 10.7e - 1$ outtestacy(490.160.°Zz -\*\*). sprintf (s, 2c - % 4f° 2c). outlextxy(490,200 a). )  $\overline{ab}$  $a$  and  $a$  and  $a$  490, 110,  $a$  =  $a$   $n$ . outtextov(490.160."to = "). sprintf  $(x, Tx - y, Y, Ze)$ ,  $out = t \times 400.2001$ sprintf(s, "vi = % 2f",vt),<br>sprintf(s, "% 2f",mednob), outtestand490.210.st. HIPOTESISC'M'.s.tool. CONCLUSION(upo, vt, Ze). GRAFICAHIP(lipo, media, desv. vt). ALFA(upo,elfs). key=restmes("0278")<br>if (key == F2 i key == F3) if (duty not)<br>EnPERA(n+30, key), ESPERA(n. key)<br>sise ESPERA(n. key)<br>jwhile (key != ESC && key != ENTHR). CIERRAGRAFICOSO. onn dibuiar(). twhile (key to BSC).  $tautoolort(15)$ taxusoton, e.g.,<br>textbackground(0), closed's return 0. // Prueba de hapótasis para una proporción unt HIPPROPOtword) **Boot alfa, vs.Ze.** float medpro=0,pro\_po=0; int tipo key n=0  $the$   $4301$  $40<sub>1</sub>$ prin times w. apparent 27,3), commit "HIPOTESIS PARA LA PROPORCION"), semen avised "Introduces les aiguientes detes.");<br>gotaxy(30,8), eprintif "Tamaho de la muestra(n) :");<br>gotaxy(20,10), eprintif "Temporeión de las población(P) :");  $\begin{array}{l} \text{gasary}(46,11), \text{symmetric}, \text{``Ny}}\\ \text{gasary}(20,12), \text{gensoff}, \text{''s},\\ \text{gasary}(20,12), \text{gensoff}, \text{''s} \text{and} \text{''s} \text{and} \text{''s} \text{and} \text{''s} \text{''s} \text{''s} \text{and} \text{''s} \text{and} \text{''s} \text{and} \text{''s} \text{and} \text{''s} \text{and} \text{''s} \text{and} \text{''s} \text{and} \text{''s} \text{and} \text{''s}$ If  $((\text{key} \cdot \text{box} (\text{degree} \cdot \text{box} \cdot \text{box} \cdot \$ with evidence? while ((LBBRALFA(alfa.n) (e -2)) while ((upo = TIPOPRUEDA()) (= -2){  $\text{if (alg. > 0.1 and n < 30) all } = 0.1;$ <br>  $\text{if (type = 3) of = 0.5 - all } = 2.$ 

```
class of = 0.5 - afterif (n-1930) (T ingranduyof), vt = T buseartfalfa, n-15.3
  else M = Z buscar(M).
  \overline{10}INIGRAFICOSO.
     TITULOS PRUSBA DE HIPOTESIS PARA LA PROPORCIONS 14 20 33
     settestatyle SMALL FONT HORIZ DIR.4).
     -trolog(15)
     spruntf(s,"n = "wd",n),
                                                         outlexiev (60.85, s).
     sonntf(s, P = 11 3P,pro_po),
                                                         outtextxy(60,107,3),
        mult, air. \sim 27 air.
                                                         outlesday(60.117.s).
     if (modulo)(megistry t<br>Ze = (medpro - pro_po)/sqrt((pro_po*(1-pro_po))/n),<br>sprintf(s,*)* = % 3f*,medpro),
                                                         outtextxy(60,97.a);
        land 60.97, 65, 97).
                                                         sprintfla," P - P")
        outtextxy(525,100.s).
                                                         line(530, 100, 513, 100),
        line(520,115.570.1151)
                                                         raizf $20.141, 570.1201.
        line(130.133.560.133)
                                                         outlexter(520,120," p a').
        matterstry($45.133."n")
       summitte." % 2f - % 2f medpro, pro _po), outtestsy(520,150,s);<br>sunt 520,190,525 - % 2f medpro, pro _po), outtestsy(520,150,s);
        lane(525.165.525+ textworth(s)+3.165).
        lane(525.182.525+textwidth(s)+3.1821.
        sprintf(s," (% 2f)(% 2f)",pro_po.1.pro_po).outtextxy(525.170,s).
        m = 10outlessant 550.187 a)
        (8 - 30)outtextxy(490,110, 7c ="),<br>sprintf (s. 2c = % 4f .Zc),
                                                         nuttextwo(490.160.12e.w*);
                                                         DUMEAUXY(490,210.5).1
        القاء
          outlective(490.110."iz -");
                                                          matextav(490.160."); ~* );
        sprintf (s, "ic = % 4f", 2c),<br>sprintf(s, "vt = % 2f", vt).
                                                          outtestay(490.230.2).
        springfile."So If mechano)
        CONCLUSIONIUM VL Ze).
      1 also f
        lsne(523.113.563.113).
                                                         TM #(515.121.565.100).
        outlexixy(530,100 °p q*).
                                                          -4(6 - 30)\frac{61}{2} \frac{(15-9x)}{(15-3x)(450,105,11)} + \frac{6}{2} \frac{6}{2}<br>
Sist numeroy(450,105,1P = Za = line (450,105, 455, 105),
                                                    + P. m
                                                           <u>Conservation</u>
        line (* 24. juni - 2001)<br>miz (315, 160, 595, 131),
        raiz (515,100,375,158),<br>sprintf(s,"(% 2f)(% 2f)",pro_po,1-pro_po),<br>outlastity($25,140,x),
        sprasti(s, P = %.2f*
                                           + % 2f",vi,pro_po),<br>lipe(450,145, 455, 145),
        outlests)(550,152,s),
                                                          outlextxy(450,180,s),<br>sprintf(s, ^vi = %,2f°,vt),<br>sprintf(s,^vi = %,2f°,vt),
         line (450, 180, 455, 180).
                day (450, 200.4).
         CONCLUSION(tips, vt. medpre)
       HIPOTESIS("P".a.upo).
       setcolor(15)<br>|me(223,85, 228, 85),
       line (223.100, 224, 100).
       GRAFICAHIP(upo, medpro, 10, vt);
      ALFA(trpo.atfa),<br>key= resimes("0278"),
       if (key == F2) key == F3)
    ESPERA(n, key),<br>BSPERA(n, key),<br>Juhile (key != BBC && key != BNTER),
     CIRRRAGRAFICOSO.
     prus dibutarO.
   while (key != ESC).
  m = 0.
// Prueba de hipótesis para dos proporcion<br>int HIP2PROPOR(void)
```
est P1.P2, upo, key, n1 = 0, n2 = 0, flow pl.p2, c1.p2.sife.Zevi.

the Mark **CONTRACT** 

#### $\overline{a}$

na<br>Tanan Lummaan S

```
gotory(25.3), cytunii (11190TES13 PARA DOS PROFORCIONE3"),<br>gotory(20.6), cytunii (Tatos de la pruvera maestra)<br>gotory(26.15), cynnii (Tatos de la segunda maestra)<br>gotory(25.10), cytuni (Tamalo de la segunda maestra),<br>gotor
÷
appeared 25.19), episodal commercial de la problementa (°).<br>Rotoxy 25.19), episodi "Problemento de la muestra (°).
gotoxy(22,19), oprinus : mipinterin oc la muestre.../<br>Smen avisof "Tamaño de las projestennes(n)"),<br>sf ((key = loct (@m), 53, 8, 6, 1, 32(KK,)(NT)) = {(34") return 1,
u system = 1903 (ami), 25, n. 9, 11, 22018(11)13) = 158C) (rikin'i 1, 1<br>if ((key = leer (amP) = leet (key, 53.10, 4, 1, n1-1, INT)) == ESC) (rikin'i 1,<br>if ((key = leer (amP) = leet (key, 53.10, 4, 1, n2.11 INT)) == ESC) (r
p1=P1/(float)n1, p2-P2/(float)n2
q_1 = 1. q_2 = 1. p_3 = 1. q_4 = 1. q_5 = 1. q_6 = 1. q_7 = 1. q_8 = 1. q_9 = 1. q_1 = 1. q_2 = 1. q_3 = 1. q_4 = 1.
gotowy(25,21), episod(7p2 - ** 31 - ** 42 - ** 31 - n2 a2).
gotovycze...<br>resiment 1 ° 1.
\frac{1}{2}while ((LEERALFA(al(4n1) > - - 2))<br>while ((upo = TIPOPRUEBA()) ++ -2){
    if (allx - 0.1, a, b, b) = 30 duits n2 - 30 with -0.1.
    111000 - 1310 + 0.5 - 0.022\frac{1}{2}ure view contracts.<br>if (n) = 30 dag n2 = 30) [T (eerarchive(), vi = T buscartfalfa n1-15.1
    elac vi = Z huncar(11).
    π.
      INIGRAFICTIV
      TITULOSCPRURBA DE HIPOTESIS PARA DOS
                        PROBEA DE HIPOLESIST.
      ricon av fonda 14,00 3)<br>settematyle(SMALL, FONT,HORIZ, DIR.4).
      second is .<br>small s "al : "ad" al).
                                                                        compared cart #4.25
      spontra.html? "sd",ntr),<br>spontrix,"n2 = Ssd",n2),<br>spontrix,"P1= Ssd%d2-P1,n1),<br>spontrix,"P2= Ssd%d",P2,n2),
                                                                        material (60.95 s)
                                                                        material (M.105.4).
                                                                        outtextxy(60,115,s),
       spression, run ved ved .r.<br>spressifis "ni - "4 10".ni ).
                                                                        outtestay(60.125.1)
      sprintfls.'p2- % 3f'.p2).
                                                                        outtexter(60.135.s).
      sprandla,"ql - 14 JP.al).
                                                                       outtestsy(60.115.4)
      sposaits. que es artigos.<br>sposaifs."q2+ % 3P,q2).<br>sposaifs."aifa+ % 3P,aifa).
                                                                       outtestow(60,155.a).
                                                                       outtest1601651// Formula
      hne(480.115.560.115).
                                                                       raiz(480.142.560.120).
      lang 490, 132, 515, 132).
                                                                       law(535.132.560.132).
      outlestsy(500,100, PI - P2*).
                                                                       nuttextan(440.110.72 = *).
      \frac{1}{2} and \frac{1}{2} and \frac{1}{2} and \frac{1}{2} and \frac{1}{2} and \frac{1}{2} and \frac{1}{2} and \frac{1}{2} and \frac{1}{2} and \frac{1}{2} and \frac{1}{2} and \frac{1}{2} and \frac{1}{2} and \frac{1}{2} and \frac{1}{2} and \frac{1}{2} a
                                                                       outext(490.132 - n) = n2^n.
      // Deserrollo
      NOTINIES 76 3f - 16 3f p1, p2).
                                                                       outtestay(505,150,6).
      outlexixy(440,160, 2c = ").
      sprintfls."(% 2fx% 2f) = (% 2fk% 2ft".pl.g1.p2.g2).
      line(480,165,480+taxtwidth(a)+3,165),
      raud 480, 192, 480+ textwidth(s)+3,170).
      mount - (% 20th 20", pl. ql).
      mpunatus (2022) 2023 - 12 (1949)<br>| imaj 486, 182, 486+textwidth(n), 182),<br>| materials/differentials/d) + 1 | 202+1
                                                                       outtextxvi 486.170.s).
      spring Ta. "(% 2f)(% 2f)" p2, u2).
      line(565, 182, 565+textwidth(s), 182),
      outtextxw 565. 170. a).
                                                                       served in Post
                                                                                                Audit at 1, 123.
      outlestay($10,182,s).
                                                                       sprintly Zc - \lambda_0 3f Zc).
      mattests of 440, 205 a).
                                                                       = 56.30 \times 10^{-10}outlextry(440,228.s).
      CONCLUSION(ups, vt. Ze)<br>HIPOTESIS(P): "P2",upo)
      GRAFICALITP(upa, 0, 10, vt).
      ALPAttenatio).
      Interest of "078", 2,0).
     key-resimes("0278"),<br>if (key-r= F2 | key-r" F3)
```
**DRUGO AGES** San S twhile dow is ERC A.s. Lov L. ENTHRY TWREE (SEV IN 1531, 2022)<br>CIRREAGRAFICUST -------------**Contrative Barn**  $n = 0$ // Prueha de hipotesis para dos medias grandes ou KGUASCIRANDESO f<br>float alfa. VI, Ze,<br>float med l eft med?nik dennik skriver ?nik 1100 1100 1200 1200 one serie numeries<br>on tipo, key, n1-0, n2-0,1,<br>float art[35],  $-0.001$  $div t$ rein limpiart). gun ouyomy.<br>gotory (26,2), crimal "HIPOTESIS PARA EXIS NIFELAS"). gotoxy (28.20), carmit? Son dairs such a 15/N | "),<br>gotoxy (28.20), carmit? Son dairs such as 15/N | "), prin limpiar().<br>if (mm = 1.75) f  $_{\rm{galaxy}}$  (20.2) **SALLY LOUGH**<br>STRING THEFOTESIS FARA INOS MELDIAS INDEPENDINATES"). goto NY(11.4), coruntil "Datos de la prumera muestra "). gotosy(11.6), count? Tamaho muestral (n) \*),<br>g(t(key = leer (&n), 33, 6, 5, 1, 30, INT)) = - ESC) break, for  $(1 - 0, 1 - 3)$ ,  $(- - 1)$  and  $(1 - 0, 1)$ for (1.40, 1.35, 1.55) ampli = 0,<br>if it LEERDATUS(n1, 0, 0, art)) == ESC) return 1.  $m = 0$ . for field.com/seed mannesome.with L med ream?float in L.  $1.7733331$ for (1eO,t-n1,1++) sumas+=pow(abs(arr[i]-med1),2), deev ! "satt(sumas/(float in I). gotaxy(11, 16), conntif "Media Self-model gottery(11, 18), countrif Desvisors 74 30 degrees). restines('0'), pon lumpsar(). potoxy (20.2). GRING THIPOTESIS PARA DOS MEDIAS INDRPENDIENTES gotoxy(11, 4), cprintf("Thates de la segunda muestra "), protocycles. 9), specific Linkow on in seguritin municipal (p)<br>potocycles. 6), specific Tamello muscular (n) = 7),<br>if ((key = lost (&n2, 33, 6, 5, 1, 30, 1NT)) == ESC) break,  $int (mg - 194 (gau, 31, h, 31, 39, 191)) = gav$ <br> $int (1.118(12.111)(gau, 1.111) = 0$  $m = 0.$ for (1-0.); n2.(++) names and artist. med2=sum'(floatin2.  $num = 12$ sum == -;<br>for (x=0,1<n2,1++ ) sumax+ - pow(abs(arr[1]-med2),2},<br>dery2=sqri(sumas/(float)n2), aptoxy(11, 16), connut? Media % 10,mod2). gotoxy(11, 18), aprintf("Deevisción % 3f", deev2), restance<sup>roon</sup>).  $1 - 1$ solney(20.2). commit HIPOTESIS PARA DOS MEDIAS ን. goinny(20,5). sprintf ("Datos de la primera musica").<br>goinny(20,3). sprintf ("Datos de la primera musica").<br>goinny(20,14). sprintf ("Datos de la negunda musica").<br>goinny(30,7). sprintf ("Tamaño musical (n) - ").  $ant and 45.81.$ antoury(30.9). antowel 30.11). connect "Demographic (3.6 ) gotoxy(30,16), conntil Temano mustral (n) ...  $\begin{array}{ll}\n\text{probability: } \mathcal{D}_1(\mathbf{0}) = \text{partial}(\mathbf{0}) = \text{partial}(\mathbf{0}) =$ grams (And 1, 53, 7, 5, 1, 32000, 1NT)) == ESC) return 1;<br>if ((key = leer (Annol1, 53, 7, 5, 1, 32000, 1NT)) == ESC) return 1;<br>if ((key = leer (Admvv1, 53, 11, 10, 0, 65000)) == ESC) return 1;<br>if ((key = leer (Admvv1, 53, if ((key = leer (2n2 53,16.5, 1, 65000, INT)) == ESC) return 1,

```
if (figy - legt (& deay), 51.20.10, 0, 65000)) == ESC) return 1.
white (O.SERALFAGILITy-2))
  while (funo = TIH\PRI/EBA()) (= -2){
   1.146 \cdot 0.144 and -3044 \cdot 1.2 - 301 also -0.1.
  (400 - 3) - 05 - 162\frac{1}{2}\frac{1}{2} (n1<-30 & & n2<-30)(T legrarchivo(), vt = T buscart(alfa, n1+n2-2).
     Zz = sqrt((((float)|/(float)n1)+((float)|/(float)m2))),
     Ze = sand(((n)-1)*(desv)*desv1))*((n2-1)*(desv2*desv2))/
           {(\text{load}(n1 - n2 - 2)))} . Ze
     Z_6 = (med) - med2YZ_6.
   selectM = Z buscalif v(1).
         Zen (med) .med2Veart(((deev)*deev)Vnt + (deev2*deev2vn2)).
  àn t
     INIGRAFICOSO.
     TITULOS("PRUEBA DE HIPOTESIS PARA DOS MEDIAS", 14,20,3).
     settexterio(SMALL FONT HORIZ DIR.4).
     actcolor(15).
     sonadis,"ni - sultati
                                                     outlestev (60.15.s).
                                                     outlestry (60,95.1)
     normal(c, 'n) = 4nd^2n(2)\frac{1}{2}outlextxy(60,105.a).
                                                     Line(60, 117, 65, 117).
     line (60, 107, 65, 107).
     sprintf(s, "x2=" = 3P mod2)
                                                      outlextxy(60.115,a).
      appuid a "SI = > 3f' deg 1).
                                                      outlestory(60.123.a).
     output = 60.135, souttextxv(60.145.s).
     f(n) < 30 did n2 < 30)
        Incr450.115.570.1151.
                                                     raud 450,140,570,120).
        lane(585,132,598,132).
                                                      FOR $40,000 $50,000
        line(460,132,570,132).
                                                      1mm'608.132.621.132).
        outtextxy(490,100,"x1 - x2"),
                                                      Line(490, 102, 495, 102),
        Imo(520, 102, 525, 102).
                                                      outtextory(420,110, "sc =").
        outtextxy(460,120,"(n1-1)31 + (n2-1)32 ").
        outlexUn(480.132" n1 + n2 - 2").
        outlestky(589,120,"1 + 1"),
                                                      outlesticy(588,132,"n1 n2").
        \begin{array}{l} \mbox{spsmall(s, "te = % 3f", Ze)},\\ \mbox{spsmall(s, "v = % 2f", v)} \end{array}outtextxy(420.150.a),
                                                      outlestxy(420,190,s),
      s also tlune(500.115.575.115).
                                                      raint 500, 142, 575, 120).
        lune(510.132.530.132).
                                                      hne(550,132,575,132).<br>outtestsy(460,110,"Ze = ").
        outlessary(520,100, s1 - s2").
        line(520, 102, 525, 102).
                                                      line(550, 102, 555, 102).
        euthentry(510,120,"(51)*+ (52)**).
                                                      outtextxy(510,132," n1 n<sup>2</sup>),
        // Deserville
        myntf(s,"% 3f - % 3f', mod1, mod2),
         outlettry(510,150, .),
                                                       outlexbty(460,160,°Zc ="),
         sprintf(s,"(% 2f) + (% 2f)",dexv1,dexv2),
        Ime (500, 165, 500+taxtwidth(s)+10, 165),
        raiz(500,192,500+textwidth(s)+10,170),
         sprintf(s,"(% 2f)",deev1),
                                                        uttextxy(510,170.s),
         us lon = 510 + instructio(s),
         (me(510,182,1an,182).
                                                       nuttextxy(lon+5.170,*+*),
         sportf(s."(% 2f)",derv2);
                                                       outtestay(lon+15,170.s)
         line(loss+15.182.loss+15+textworkb(s),182).
        sprustifs. The Metric (m2),<br>sprustifs. Ze = N.3P.Ze),
                                                       outlextxy(520,182,s),<br>outlextxy(460,200,s),
                                                          lexist 460,240.a).
         WEIGHTS. VI - % 27.V42.
      CONCLUSION (upo, vt. Ze)<br>HIPOTHSIS ("M1", "M2", upo),
      GRAFICAHIP(upo, med), deev), vt),
      Al.FA(tipo.alfa).<br>key= realmes("0278").<br>sf (key == F2 | key == F3)
          BSPERA(n1, key),
    jwhile (key != BSC && key != BNTER),<br>CIERRAGRAFICOS(),
    prus debuyar().
```
if (tkey = lear (&med2, 53,18,1g, 0, 65000)) ++ ESC) return 1;

```
1// (upol=-2).
  I while they to BACT.
 return C.
// Prushe de hapótesas para dos medias dependient<br>int MBDIASDEPENDIENTESO
''<br>ust muestra 1 [31 ],muestra 2[31 ],<br>double Zc, surnds (,surnds 2,dsf,d,Sd,
Boat allaws
and oil & have tamen room.
d = 101وساد
  prin limpiar ()<br>lineards("0")
  gotoxy(22,2), cprust("HIPOTESIS PARA DOS MEDIAS DEPENDIENTES"),
  Final limps and (),<br>
\frac{1}{2} prin limps and (),<br>
\frac{1}{2} prin limps and (),<br>
if (res == '5') {
     for (190, 15n1, 100){
       100015 - 011101 - 0print larn
         gotoxy(22,2),<br>gotoxy(22,2),<br>gotoxf("HIPOTESIS PARA DOS MRDIAS DEPENDIENTES").
           otoxy(10,4),
         connell, n + hed Musers 1 Musers 2
                                                                      47,512.
         vinen aviso("Introduce el dato y pulse ENTER *).
         ren = 6.<br>gotoxy(13.ren). — српий(*Nd*,y+1);<br>if ((key = leer(@muceirs1)(1,25.ren, 5, 0,32000)) == ESC) return;<br>if ((key = leer(@muceirs2(1),41.ren, 5, 0,32000)) == ESC) return;
       بمنعد
       duf= muostra1[i]-mumtra2[i]
       gotoxy(32.ren), openal("%8 2f",dsf),
       sunduf+edif
       amary(64.rm).
                           conntil "ha 2f", dift.
       sundal2++auf.
          mm.
                    n
     gotoxy(50,ren).
                            commtff*.
     potomy(52.rem+1).
                            opmef "41.2", sum
                                                  ۵n.
       storty(62.ren),
                            cornel *-----
        toxy(64,ren+1), cprintf("%12f",sundif2),
     resigned "0").
   t class {
     gotoxy(15, 8), oprintit "Temaño de la muestra (n)
                                                                       Net of 13.
     ۰
    while ((LEERALFA(alfa.n1) != -2))
     while ((tipo = TIPOPRUEBA()) (= -2){
      \text{if}(\text{ellk} > 0.1) \text{ altk} = 0.1if(tags == 3) vt = 0.5 - atfa/2
      \frac{1}{2} also vt = 0.5 - alfa.
      vi = T imment(alfa, n1-1).<br>d= mundif/n1,
      Sd= (sundif2-((sundif nundif)/(float)n1))/(float)(n1-1),
      5d= eqti(5d),<br>Ze= d/(5d/sqt(n1)),
      SE {<br>INIGRAFICOSO.
```

```
TITULOSTISUUSE GAADE MUSTERIA PARA TYYS KIEDIAS
                  DEPENDIENTES" 14 20.3).
     settemavle(SMALL_FONT,HORLZ_DIR.4),
           -151нимног, 12),<br>spradΩe,"n = 9ed".n1),<br>smradΩe "d = 9e 3C.d ;
                                                           outtesty (fr), 15, 1).
                                                           outtests; (60,95.3).
     ниц он, уолог, уол.<br>император "S d= "h= M". Sal).
                                                           construction of the state
     aproxice.com<br>aproxice.g | = %al".n1-1).<br>context:ce170.105.1d - 1).
                                                           mattentsvi60.115.a).
                                                           ime (500, 111, 530, 111).
     Ime(470,105,475 to5)
                                                           material (515,100, "d").
     numerary(513.111."n"),
                                                           surn(505,100),
     n = 1 - 1must 500, 167, 585, 1433.
     ининского села в 2011<br>Гане (1938, 1961, 1963, 1965)
                                                           outlestay(508,145," d - d n"),
     indicated $25,156," n - 1")
                                                           suntextwith 19,196; n + 11)<br>sum(303+textwidth(" d + "),145);<br>settextatyle(3MALL: FONT,110RIZ: DIR,2);
                                                           Isne(573,155,578,145).
     cuttextxy(128.141."2")
                                                           outlessed STR 145,7211.
     settextstyle(SMALI. : ONT, HORIZ. DIR.4),<br>Ime(500, 195, 545, 195),
                                                           rain(525,208,545,200).
     lane(517,189,522,189).
                                                           outtextay($(8),180," d")
      material (470, 190, " a - - )
                                                           outtexted 505,200, "Sd n").
     sprand(s."+ 3P.d).
                                                           outletted $10,220.43.
                                                           served(s."), M. Sad",Sdr ()
     cuttents/v(47t), 230, 'sc - *).
     outlettavi 103.240.a).
                                                            ant lon = 500 + textwidth(s)
     line (500, 235, lon. 3, 235).
                                                           secondly, ** 11, 5-1).
     rated 500 - textworthings to 10, 248 June 3, 240).
     normal(x, u, w, M, Ze).
                                                            nuttenten 470,270, s).
     qvantila, M \cdot N M . M .
                                                            matrix 470.310.41CONCLUSIONING. VL Ze),
     HIPCHESISCM177M27 time).
     finat down . dissert(fination1).
     GRAFICAHIP(tips), d. fabri dosv),vt).
     ALFA(upo.alfa).
       key-resince("0271").
        u(key + + F2 kkey + + F3)
           ESPERA(nl, key).
  twhile they're ESC a.g. key to ENTER),<br>CIERRAGRAFICOSO.
  prin dibujari).
Lotate (key 1-1.80)
  return (f.
// ) termite subscription of tipo de prucha para hipotenia
as TIPOPRUEBA(void)
\frac{1}{2} and \frac{1}{2} and \frac{1}{2} 11.
  prin limpiar(), textoolor(12),
  gotowy(23,5), cprintf("¿Qué es lo que se quiere demostrar?"),
  tenderder(15).
  mental 11 | mimental 3.38),<br>mental 11 | mayontmental 25.9.54.13.2).
         al 111 colventment (15, 1, 1, 3, 4, ***********),
   menual 11] invelemento(38, 3, 2, * Que la media en < que
  menual 11 | uselemento(39, 3, 3, 7 Que la media en - que - ",
  memet 11 | metermente(40, 3, 4, " Que la media es + a ".<br>monual 11 | metermente(40, 3, 4, " Que la media es + a ".
                               "Bitmeral
                                                       -2.12Internato("12").
  tem.com(+1.+1).
  ope + loor_sub(nm.0),
  tin cra(6,7).
   iff ripe 1 - - 2) one - - 17.
  return and.
// Permite seleccionar o lost el nivel de siguiennosa.
" para la pruoba de hipotesia"<br>int LEERALFA(float Ralfa, int n)
interplacy, nm = 11,
```

```
MM limpset)
 text{t}getone (11.5), epimile Novel de continuum *).
  Lextenber 155
  menuel | | | | numerus 4.38).
  menual 11] colventmenu(15,1,1,3,4,7+-+;+,++7).
  0(n - 30)menual 11 | invelementor 18, 3, 2, 1-94 ha 1, 11, -2,-13,
    menual 1 († 10e)<br>emerikai VI, 3, 2, 7, 98 % († 17. – 2. – 13. menual 1 († 1816)<br>menual 11 († 1816)<br>menual 11 († 1816)<br>menual 11 († 1816)<br>menual 11 († 1816)<br>menual 11 († 1816)<br>menual 11 († 1816)
 \sim 100 (
    menual 11 | invelementor 38, 3, 2, * 94 * * * * * - - 1.1.
    mersua) i i protetementoj 38, 3, 2, 7 MH (n. 5, 7 % -2, 1),<br>mersuaj II | inselementoj 39, 3, 3, 7 % 5 m, 5, 7 % -2, 1),<br>mersuaj II | inselementoj 40, 3, 4, 7 % 16, 5, 7 % -2, 13,<br>mensuaj II | inselementoj 41, 3, 5 (7), 04
  Departure 1975
  100 cove (-1,-1).
  op + leer subtem 0).
  = -x = uv\text{if } \text{cap} \rightarrow \text{all}prin activat(1).
       gotowe($2.22), cremit("Novel de confianza-
                                                             \simdo [alfa - leer(key, 72, 22, 4, 1, 99.9), ] while (key to BMTER),
     twitch (np) {
       case 38 alfa - 98, break,
       case 39 alfa - 95, break.
       case 40 \frac{1}{2} = 90.
     ×
  1 slee
     witch (up) |
      case 38 alfa - 09, break,<br>case 39 alfa - 98, break,
       case 40 alfa - 95, tweak.
       case 41 alfa - 90.
  f (eq. \sim 2)
    alfa = (100-alfa)/(float)100.
  _{\text{clust alfa}} = 0.
  return op.
// Determina la conclusión de la prucha de hipótesia
void ("ONCLUSION on tipo, float vt. float Ze)
setcolog 12).
settestatyle(SMALL_FONT,HORIZ_DIR.4).
if (upo-+1 AA Zz - + (vt*-1))
  nuttextry(300,100, Recharada"),
alse if (tipo==2 && Zz -= vi)
  outtextxy(300,100,"Recharada"),
     clac if (fupo ** 3) && (Zz <= (w)* 1) 172 > (w))
       outtestry(100,100, Recharada*).
     else outtextsy(300,100,"Acepteds").
  setoolor(ORREN).
// Eacribe on pantalla las hipótesis y el tipo de priab<br>void HIPOTESIS(cher cadi [], char cad2[], int tipo)
 che s(40).
 cher cas3131.
 setcolor(10).
 settextatyle(SMALL_FONT_HORIZ_DIR.5).
 outtextry(60.60, "Dates
                                        Hundlessa
                                                                  Prusba 7.
 setentor(15).
 settextaryle(SMALL_FONT.HORIZ_DIR.4);
 u (tipo=-1) (
     cuttextxy(480.62 "Uniletaral per la importan"), strepy(cad3, <"),)
 sim if(upo--2)}
```
outtestry(480.62,"Uniteeral por la derecha"); stropy(eal),">");)
clas{ matexixy(480,62,"Bilateral"), strepy(cad3,""("),) sprintfls, "HO "has to "hat, cand I, cand 2).<br>sprintfls, "HO "has to "hat, cand I cand 2 cad 2). outterstay  $200,85...$  $0.41$  and  $0.47$  and  $0.7$  and  $0.7$  and  $0.7$  and  $0.7$  and  $0.7$  and  $0.7$  and  $0.7$  and  $0.7$  and  $0.7$  and  $0.7$  and  $0.7$  and  $0.7$  and  $0.7$  and  $0.7$  and  $0.7$  and  $0.7$  and  $0.7$  and  $0.7$  and  $0.7$  and  $0.7$  and setenberGREEN) // Manda a graficar vend GRAFICAHIP(ent tree, float modia, float dezy, float vt). Crafts Grinedia den 11. G drivers').  $(1)(1 - 3 + 4) \times (3)$ IIW = 3 == W 2.3)<br>
If (tipo == 1 j tipo == 3) | // Unileteral por la :20<br>
C sombran(media (3\*denv), media (vt\*denv)),<br>
G bondenviaciones(media, media (vt\*desv)), if (upo = - 2 § tipo == 3) ( // Unilateral por la der G sembrang of deav media 3 "dev + media).<br>O sembrang of deav media 4 "dev + media). // Pone en pentalla el valor de alfa void ALFA(unt tipo, flost alfa) char buff 101. setentor(15). sension (19),<br>sensitive(SMALL\_FONT,HORIZ\_DIR,4),<br>sprintf(buf,\*1 - % 2f\*,sifa), puttestev (298, 260, buf). if (tipo  $-3$ ) alfa = alfa/2. sprantf(buf, "% 3f", alfa),<br>if (tapo== 1 || tapo == 3) outlescory(135,350 buf). uf (upo == 2 B tsps == 3)<br>outlexixy(470, 350, buf),<br>setcolor(GREEN), // Earnha el valor de tables encontrado, en la gráfica vend VALORTABLAS(float vt.mt x1, ant y1, angend int any) .<br>che butti. tateofor(15)  $10041330413$ line(315.411.315.419). settestaryle(SMALL\_FONT,HORIZ\_DIR,4); aproxi(but, "NO 4",v(\*inv); outlestay(%1,y1,buf). outle-stry(315.430."0"). steplan OREEM × // FUNCIONES DE REGRESIÓN // Cleners to table de min // Genera in tabla de minunos ouedrados<br>void TABLAMINIMOS2(int n. float x(), float y()) in dresher.  $\frac{1}{2}$ unar ques),<br>float aurany, status: 2, surny, surny, cuad,<br>float mads,, iterdy, surny2;<br>surnxy=0, surnx2=0, surnx=0, surny =0, surny2=0, **INIGRAPICOSO** MARCOUO.  $L$ penador<sup>4</sup>0°.21 TITULOSCIMETODO DE MINIMOS CUADRADOS\* 14,20,3). settestavle(SMALL FONT,HORIZ DIR.4),  $setcolor(4)$ rectangle(100,100,540,120+(n+1)\*12+3); lma(100,120,540,120).<br>lma(100,120+n°12,540,120+n°12). noteolog ( 2).<br>sprest( s, 'n = %d',n), matterizev(110,103.a)

outlastev/180 103.7 X  $\mathbf{v}$  $x$ y ×. ween.  $setcolor(15)$ for (d=0.run = 120, d<n, d++,run+=12) { - เม∼บานก - 120,0°C.<br>สตาหน้ใง "420",d+1). outtextsy(120,ren.s). mmx=aumx+x[d];<br>mmntf(a,"%72f",x[d]);<br>mmntf(a,"%72f",y[d]); outtestay(170, run, s);  $$ suny surry y(d).<br>cuad=a(d)\*y(d). summitte rest. // suma los productos outlestay(310.ren.a). sumn2+=n(d)\*n(d), // sums cuadrados de los productos<br>sprustf(s, ">s"2",s(d)\*n(d)), cuadrados cuatentary(380.rm.s), outleday sources,<br>mounts, 967.21, yiel = yiel). sumy2+-y[d]\*y[d].<br>outlested 450 rm.s) )<br>| em ++ 2,<br>| sprinf(զ.\*\_ X=%- 2f\*, ոստոy),<br>| sprinf((զ.\*\_ Y=%- 2f\*, ոստոy),<br>| sprinf(զ.\*\_ Y+\*%- if\*, ոստոy2),<br>| sprinf(զ.\*\_ Y+=%- if\*, ոստոy2), outtexter (170,ren.s). outtestry (240, result). outlestey (310, ren.s). outtestay (350, en.s), outlestry (451, ren,s), medx-sums/(float)n. medy=sumy/(float)n;<br>senntf(s,° X\*% 2f',medx), outlestsy (170, mm + 15.a). sprintf(a," X=75 d",mous,),<br>sprintf(a," Y=\*4 2f",mody), outtextxy (240.run+15.s), tino(175, ren+15, 180, ren+15). **DATEXURY (240.PER\* 13.3)**<br>Isna(245.com+15.25th\_com+15). resines("02").<br>CIERRAGRAFICOSO: prin dibuter?.. void CALCULA\_A\_B(int n, float x[], float y()) à-sa a b  $-4201$ float sumxy=0,sumx2=0,sumx=0,sumy=0, medx=0, medy=0, for (int d = 0, d<n, d++) { mens = sums + s[d]. sumy=sumy+y[d].<br>sumx2+=x[d]\*x[d]. ,<br>inadx=sum.v/(flost)n,<br>b=(sum.xy-{n\*medx\*medy))/(sum.v2-(n\*medx\*medx)),<br>a=medy-{b\*medx), medy=sumy (float in: **INIGRAFICOSO** MARCOOL. Imeasdo("m.2). **TITULOS("METODO DE MINIMOS CUADRADOS", 14,20,3).** MAYING BALL FONT, HORIZ DIR.5),  $short$  151. miny 30, 60, Adedranta las sugues stay(30, 75, as obtained to penduminary in union").<br>stay(30, 90, seconom on Y de la tinea de roure-"). outlexbry(30,105, non."),<br>outlexbry(30,130, "PEND(ENTE DE LA LINGA"), estew 30.210. INTERSECCION BN EL EJE Y "L  $-7$ stavi 90.245. 'a = Y - bX '). nthry(30,270, "Domde" ").<br>story(340, 60, "Callendo de h") ntny(340,210, Calendo de a \*).<br>statyle(3MALL\_PONT,HORIZ\_DIR.4). mutempary de avec la provincia de la provincia de la provincia de la provincia de la provincia de la provincia de la provincia de la provincia de la provincia de la provincia de la provincia de la provincia de la provinci stry(40,365, X = mades de los velores de la veriable las (40.365, 46.365).

٠

 $\ddot{\phantom{a}}$ 

outless vvi 40.180." independents "). outentsyt-0,300," independence 3.<br>outentsy(40.195."Y = media de los valores de la variable"). line (40,395, 46,395). ime (40,395, weav.cr.<br>outlextxy(40,410,\* - dependiente \*).<br>outlextxy(40,425,\*n = nomero de puntos de datos \*). uperatil a. "4 2f - (4ad )(" a 2f)(9k 2f)", surnsy, n, modx, mody). authority: 40.115.76 - 71. outmated 375, 110.6). liner 167.122.167+textundbrain 10.1221. spring sor. I all no concentration of a principle in the concentration of the state of the state of the state o textry(385,125.1) ÷  $aschild = b - b$ ,  $3f(b)$ . outlessly's' 340, 165.4). арница, в « т» зг.;в),<br>арний(а,"а = № 2/- (% 3f)(% 3f)",mody,b,modx),ouit.ux/y(340,360,3),<br>впикійа."а = % 4f ".a).  $-$ CHRRAGRAPHYSO. pres dibujer().

// Genera la grafica de regnazión<br>void GRAFICAMINIMOS(ini n. float al.), float y[]) on (clashor classer key, float marty, miny. minh, maxh.<br>float meala, impactado, XX, Yy.a.b.

prin.limpiar(), lanceedo("0"), astary(25.2), consult METODO DE MINIMOS CUADRADOS\*), gotowy(20,10), springft Valor de la variable independ d'(tkey = leer (Axx . 57.10, 5, 0, 99999)) == BSC) return.

float sumsy=0.sums,2=0.sums=0.sumy=0. mods=0. medy=0.

for  $\cos d = 0$ ,  $\sin d + 1$ sums = sums+x(d) sumay+ midl\*vidi.

 $char<sub>1</sub>201$ .

 $\bar{1}$  :

sumy=sumy+y[d].<br>terna2+=a[d]\*a[d].

medy-sunv/ffloatin. h +(Manxy-(n\*moda\*medy))/(manx2-(n\*m  $m \geq 1$ a medy-(b\*meda).  $W = 1 + b^2 + b$ 

// Insecut maxumos V munimo  $\label{eq:optimal} \begin{array}{ll} \text{for (shank=10[Jnum] = x[0],t=1, t=1, i=+)}\\ \text{for (shank=10[Jnum] = x[1], t=1, t=1, i=+)}\\ \text{if (munk=1, j)} \text{ if (munk=1, j)} \end{array}$ for (www.yi0).many-yi0).i=1; (<n, i++) {

diame - 10 marcus (1)<br>diame - 10 marcus (1). f (maxiviss) maxiviss.

if (minh ?sx) minh \*sx.

if (mary-ye) marv=ye. if (menvis) manves, if (minv -yy did yy -= 0) minv -yy. if (musv==0) musv=1,<br>if (mush==0) mush=1;

CLASBS(&cleaner, &maxb, &mah),<br>CLASBS(&cleaver, &maxv, &manv),

setala= (float)(235)/maxv. capacanto-(float)(305)/mach.

if ( BJBS(1) == -1) roturn. INIGRAFICOSO.<br>TITULOSCOIAGRAMA DE DISPERSIONE, 14, 20, 31; 0.009/23 setcolor(15) Ime(140,120,140,370). lane(140.170,460.170). // drbuys las (fechas<br>Jane(140-5, 120, 140+5, 120). line(140 .120-10.140+5.120). ling(460, 170-5.470, 170).

(me(140-5, 120, 140, 120-10); (460,370-5,460,370+5); 1000370+5.470.3701

đ

**MIGRAPHONE HONT HORIZ DIR.51** nuttextee(1-4) 120-25."V"). material worldwide \$5,370-10 \*X\*\* settestatyle(SMALL FONT.JK/RIZ DIR.4). material 125 370+15.3PL // Dam verticales to cannon versions<br>for (et L + = clauser, et + ) {<br>love! bith 5 .170 onesia® (\* many, 140 + 5.170 -escala®) \*many). servally, " Of nurv" ). outlested | Materialding | 170-7-eache commun). "/ Datos hortzontales for (i=1; i = clashor, i++){  $mR<sup>2</sup>$  .  $m<sup>2</sup>$  ,  $m<sup>2</sup>$  ). outleated 140 ennumbers emine 170 15.5). for (190, 1-11, 1994) of verificar los ceros DIBULAPUNTOCHO-monomio "stil 170-m sla "viti-li and contact at 5 Almas de regressiva  $rf(x = 0)$ ine(140,170-escala\*s,140+espacialo\*maAh,170-escala\*(a+h\*maAh)), obse Inc(140+((0-a) h)\* cupaciado, 370. 140+expacindo\*maxh, 370-excals\*(a+b\*maxh)). if (an) I setening 10). nusemni 107,<br>Isne(140+espaciado\*xx-3,37ti-escala\*yy,140+espaciado\*xx+3,370-escala\*yv), ime(140+expactado\*sx.370-excela\*yy-3,140+expactado\*sx.370-excela\*yy+3),<br>line(140+expactado\*sx.370-excela\*yy-3,140+expactado\*sx.370-excela\*yy+3),<br>line(133,370-excela\*(a+b\*sx), extinctive(105-iactive0de(a).365-excela\*(a+b\*sc setenter(10). entremper \$00.230.\*\*\*\*  $vector(15)$ . outtestre(500,120,"Ecusoida de regresión "), auttestay 500.133."^"). exploracy(500,140,°Y + a + hX\*).  $mndf$ ,  $Y = 9$ ,  $1f + 1$ ,  $10f - 1$ ). DIBUJAPUNTO 500 225.4). outtestay(500.160.a). cultierstav(\$10,220,") hastes observedna"), outtexixy(310,230,"Punto extremely"). outtextxvi \$10,240,"Lines del meyor ajuste"), setcolor(-1),<br>setcolor(15), Telecomposition Com of (realmne(" $027$ ") == F2) nu (1981)<br>ERRADRAFICOS(), lastnacy()-20),<br>CIERRADRAFICOS(), prun dabuser?». // Calcula el error estándar void BRRORBSTANDAR(int n. float xl L float yl l) in d  $the = 150$ **Grand A.D.** for  $(d = 0, d < n, d \mapsto)$  { s \*mans \* af dl . alama - mama - nj dj.<br>ssamay + = nj dj~yj dj.<br>ssamy2 + = yj dj\*yj dj.  $num2 = x[d]$ .<br>Wilogia sam A Gostin  $$ b=(sumery-(a\*medi **Matematic Computer IMIGRATIONS** MARCOON. Innocedo<sup>ro-21</sup> TITULOSCERROR ESTANDAR DE LA ESTIMACION", 14,20,3), Button SMALL PONT, HORIZ DIR.5).  $+111$ 

J.

 $\overline{\phantom{a}}$ 

eutiextex(30, 60.°E) error estándar de la esta outtested (30, 80, made is variabilidad in dispermatters cyl 30, 100, "de les valores observados alred nuttextury(34), 120, "dor de la linea de reuzentón "). automovi 150,210, n - 2") rand 105.225, 245, 1901. euttexury(30,250,"Donde") outtestay(320.60. Descriptio settextaryle(SMALL\_FONT,HORIZ\_DIR.4)<br>settextaryle(SMALL\_FONT,HORIZ\_DIR.4) outlexiavi 40,300."Y = Valores de la variable dependencia" outlestory(40,320,'s = Intersection en Y"), ousteniny (40,340, n = inacement of n = 1,<br>culteniny (40,360, n = Pendiente du la seusción\*);<br>culteniny (40,360, n = nomero de puntan de datou\*);<br>sprint[s,\*% 2f; (% 2f)(% 2f)-(% 2f)(% af); sumy2,a,sumy,b,sumzy); adients of 195, 92.41 outlempty(345,100."Se = "). law(390, 107, 390+taxtwidth(s)+10,107),<br>raig (380, 120, 390+taxtwidth(s)+10,901,  $\frac{1}{2}$ outtestood 470.110.st. springf(s,"% 2f - % 2f - % 2f', surry2,a"surry,b **Common** tati (380, 190, 390+textwodth(s)+10.160). muttextxvd 395.162.a). line (390, 177,390+texturakh(s)+10,177), outlestey(345,170, 5e = '). serinafts."Ned - 2".n). puttempo 440.180.s). mens 2-many 2-a starry-b "standay. sprintf(s,-% 2f'.sums2). nuttextww(395.232.a). raiz (380, 260, 390+textwidth(s)+10,230), line (390, 247, 300+textwidth(s)+10.247). outlextxv(340,240, "Se = "). spectral (s, "Ned", n-2), outlestown 340,250 s). name(n. 2001)<br>name(2=name(2/(floot)(n-2),<br>normal(n. 96-21', sume(2); pullested 140 310 °Se a 1 outleater(390.310.a). raz (380, 320, 380+ textwidth(s)+10,310), spredits."Se = % 2f error catandar ".sort(sums2)). outlestry(340.380,s) reslance("02"),<br>CIERRAGRAFICOSO. prin dibutarO. // Dibuja los puntos de la linos de regressión<br>void DIBU/APUNTO(int s. est v. int color) aricolor).  $\begin{array}{l} \text{rectangular} \\ \text{vector} \\ \text{interlocal} \\ \text{factor} \\ \text{[1,2,3,4]} \\ \text{[1,3,4,5] } \end{array} \begin{array}{l} \text{rectangular} \\ \text{[1,3,4]} \\ \text{[2,4,5,5]} \\ \text{[3,4,5,5]} \\ \text{[4,4,5,5]} \\ \text{[5,4,5,5]} \\ \text{[6,4,5,5]} \\ \text{[7,4,5,5]} \\ \text{[8,4,5,5]} \end{array}$ "Les los paraos para la gráfica de reape.<br>un LEER\_PUNTOS(flost si), flost y()) t<br>unt i,key,col,run,n=0,<br>unt manuari, manufin,<br>flott date. ---**Lander Corp.** my(30,2); openE("LECTURA DE LOS PUNTOS"); gotowy(25,10), owned("Common pundos son [1.25]?"), -- - - - if ((lary = lear (dox.55.10, 2, 3, 25)) == EBC) resum n1; prin lanpiar(),<br>gránay(10.2), oprast("LECTURA DE LOS PUNTOS");<br>MARCO(16,5,65,20,15,0), govern(20,6), operative, ٠.  $\mathbf{r}$ - 4 **SALE** LINEA(17.7.65.7) LINBA(326,32,20) LINEA(46.6.48,20) tory(32, 5). apri  $(32, 20)$ . correct  $\sim$ 

 $m = 1$ x[0] = leat(key, 12, 9, 6, 0, 9999);<br>while (number < n\*7) { of Investor - manufies) ( Ley = ponce)da(co) ren.6). JORY -- ENTERY dato = modification), ren, 6, U, 9999), else if (numeri==minutin) aus is (numeri-"mentin)<br>delo = leter(key, col, rm. 6, 0, 9999),<br>site delo = modulicar(col, ren. 6, 0, 9999), swrich (key) {<br>case ENTER. if (!(numect % 2)) { //per  $\frac{1}{2}$  $x(x) = 0$ eles i  $\overline{1}$  = (numeri/2). 1 = (mimacu.),<br>y[i]= deto,<br>if (numect == mamila) // tecle entertor y actual enter  $m + 1$  $moment++$ . break. case ESC, return ESC. case Richt // Gocha de of (Houstones % 21) Hour memories:  $a_{\text{iter}} \text{ if } (\text{number} \cdot) 9 \leq \text{memlin})$ manach break. case LEFT // flecha szquerda  $d$  (number  $n$  2) Îм.  $else if (numact-19 > 0)$ numiscu...<br>break... case DOWN // flacha abaio  $if$  (manual +  $2$  <= num(in)  $m = 2$ .  $-1$ UP // Dealer artist if (number  $>$  = 2 A.A. con  $>$  1) **CONTRACTOR** ternate;<br>case BND: manusct = memlin,  $\begin{array}{c}\n\hline\n\text{trunc.} \\
\hline\n\text{trunc.} \\
\hline\n\text{trunc.} \\
\hline\n\end{array}$  $\frac{1}{10}$ - 10 = 2 + (int)(mumact /20)+1) \* 16 + ((mumact % 2) \* 7),<br>sm = 9 + (mt)(mumet % 20)/2,  $10 - 10$  $-$ ٠  $\mu$ enij ويستمرها وبا void CORRELACION(float n. float x[], float y[]) .<br>Marej 1961. 震荡 -O.sams 2-O.samy 2-O.sams -O.samy -O. made -O. mady -O.  $2.5$ for (int d = 0, d ca, d++) { mmy−mmy−yid).<br>mmx2++x(d)\*×(dl. name was relative  $\frac{1}{2} \frac{1}{2} \frac{$ a Kilomin av Closin <u>Ду.</u> **The College College College** ody))/(surrut2-(n\*moder=  $-1$  $2 - 6$ ucy - n\*mady\*gazdy)/(many2 - n\*mady\*mady);  $-60$ 

www.16, 7), operation.

 $-9.00 - 25.$ 

```
INIORAEICON)
  MARCOON
  Impactor (F.2).
  TITULOS ("CORRELACION SIMPLE" 14.20.3).
  activation 153
  putterity(30.60 . Los estudisticos han inventado des"),
  outlestry(30,00), modular para describe in pressure une
  outhorized 10, 130, "EL COEFICTENTE DE DETERMINACION").
  outlestry(133,160,'s Y + b, XY - nY").
                                                         outlewing($0,170,"r" - ").
  outleated (10.182. Y^2 - nY^2)
                                                         line(130, 177, 260, 177).
  lane(245, 160, 250, 160).
                                                         Imm(213, 181, 218, 1815).
  outletted 10, 220, "EL CORFICIENTE DE CORRELACION").
  outlestory(#0,250,"r = r**),<br>outlestory(#0,280,"Donde"),
                                                         rent 120, 263, 145, 2481.
                                                         material 140, 60 "Deserollo ").
  senestatvie(SMALL FONT.HORIZ DIR.4).
  outlessing 40, 300 cm = continuente muestral de determinación").
  outlextsy(40.313."a. = intersección en el ese Y").
  outlestry(40,326, b = pendiente de la linea de extinación").
  outleated 40,339. del metor august).
  outlestry(40,312, n = naturely de traites dadge ),
  outtextxvi 40.365, "X = valores de la variable independiente")
  outtestsy(40,378,"Y - valores de la variable dependiente").
  customized-IO 192."Y = media de los valores observados de la").
  outtested 40,372, 1 - means on the various
  line(19, 193, 45, 193)
  10^{10} and 10^{10} and 10^{10} and 10^{10} and 10^{10} and 10^{10} and 10^{10} and 10^{10} and 10^{10} and 10^{10} and 10^{10} and 10^{10} and 10^{10} and 10^{10} and 10^{10} and 10^{10} and 10^{10} and 
           a surry, b, survey, n, medy "medy).
  OURLERLYW 370 100.02
  lune(165, 117, 165+ textuality(s)+5,117).
  sprintfls. "(% 2f) - (% 0f)(% 2f)" sumv2, n. medy*medy),
  outlastew 400 120.41
  outletter( 340, 110, 17 - 1)
  wroutfie *r' ~ % 4f conficiente de determinación". r2).
  outlex.xv(340, 160, s).
  sprintfla.r = 96.4f'.r2)
  outer CM (340, 210, 1)oussexcey, 2001,210,2).<br>raug 375.220,360>textwidth(s)+10,208).<br>serintf(s,*r = = % 4f coeficients de correlación*.r).
  sprinstis, 1<br>material 140, 260 st.
  restated 1021.
  CIERRAGRAFICUSO
  complete and 1
// Determina el múmero de clasos horizontales y verticales en una gráfica
void ("LASES(int "class, final "tam, float "min)
domatic.
  *clase=*tamy(*man),
  if ("clase"("man); "tem) f
  "clase " " " "
```

```
"tem-"clase"("mun). )
cla = (float)*class.
while \epsilonla: 10) tdeset of
  *max+*max*2.1
cla-ceil(cla).
*class of anticity.
"tam="clase"("min).
```
 $\overline{\phantom{a}}$ 

// Cálculo del untervato de confianza en proporesones<br>ant PROPORCIONESO

**floot en kan Linter.** float p=0, q=0,<br>float alfa. char 4201. ant key,  $n=0$ ,  $N=0$ ,

> do t min limmarO. gotoxy (23,2).

CONNECT ALCULO DEL INTERVALO EN PROPORCIONES : gotoxy (25,8), episod ("Probabilidad de exito" (p) \*). autosy (25.10), corrett ("Tamačn de la muestra (n) gotory (25.12), correct ("Tamaho de la población (5) / /. when avusof Introducce solo decoratics \*). of ((Ley = leer (Ap. 54, 8, 8, 0, 1)) - E3(') break. (f) they = leet (An. 54, 10, 5, 1, 9999. (NT)) - = ESC1 break. u (tany - roce tang. mi, roc. n. roce.)) do they = leer (&N. 54.12, 5. 0. 99999. INT). 1 while the ENTER : (N 1- 0 & & N n+1)). vinen avuonot),<br>CCN) // Finans factor = (floating float)N.  $\epsilon$ isc factor = 0.  $4 - 1 - n$ while (CLEERALPA(alfa.n)) ? -2) {  $f(n+10) = 2$  buscart $0.5$ -falls 211.  $else|T|$  locrarchivo(),  $z - T$  buyeard alla, n.1),  $\frac{1}{2}$ d'ifactor -0.05 c (N) r -7 minus  $err(\text{surf}(p - q)n))^{\alpha}$ z. s class {<br>A = (p)\*(q)\*(float)n.  $A$  and avipy-(q)-circain.<br>a) -(float)(N-n)-(float)(N-1).<br>en = satt(fabu(a))\*satt(41)\*2. INIGRAFICOSO. de t ..... TITLA OSPEALE LA O DEL INTERVALO PARA LA PROPORCION INFINITAT.14,20,11. else TITULOSPCALCULO DEL INTERVALO PARA LA PROPORCION FINITA", 14,20.3). settextatyle (SMALL\_FONT, HORIZ\_DIR.4), setcolor(10). outtextxvf \$0.60. DATOS \*). outtextay(450,66,"FORMULA"),  $setcolor(15)$ .  $s$ printf (s, p =  $\sim$  1f',p). outtextxy (80,80.a).  $print(x, q - w, 3f, q)$ matestsy (80.90.a).  $\n *normal* (a, n - nd, n).$ outtestay (SU, 100.).  $next(N - N - N).$ national ED. 110.41 sprint(s, N C = % 0f%, 100-alfa \*100), outlettry (80,120,a),  $if (f_{\text{refor}}) = 0.05 + 10$ if (Istor = 2021) = P.P. /<br>FORMULA\_ERROR\_INFINITA(p.q.en.n.z).<br>else FORMULA\_ERROR\_FINITA(p.q. en .n. N. z). GRA ESTIMACION(alfa.z.p.ert.Tr). Impanded "078".2.0) key-resince("0278"), of (key == F2 x key == F3; ESPERA(n. kev). Iwhile they to ESC & & Lev to ENTER). CIERRAGRAFICOS() nem deburaef).  $\mathbf{r}$ 1 while flow to ESC1.  $m = 0$ // Cálcula el tamaño adeucuado de n en proporciones IN CALC\_ADBC\_PROPO() ,<br>float z.err=0,n=0,p+0,q+0,<br>float alfa, un N-0, key  $TableZZ$ do { prin lampsar(), BOIS/IV(15.2). **oprinal ("CALCULO DEL TAMANO ADECUADO DE n EN** PROPORCIONES"). entosy(20,8), encute ("El valor del error (e) = "),<br>gotosy(20,8), encute ("El valor del error (e) = "),<br>gotosy(20,10), eprinti ("Frobabilidad de éxito (p) = "),<br>gotosy(20,12), eprinti ("El tamaño de la población (N) "), gotoxy(20,12), spruntf ("El tamano ou la premission break,<br>if ((key = leer(acert, 31,6,10, 0, 99999)) >= E8C) break, if ((key = leer(dip. 51,10, 10, 0, 1)) == ESC) break,

when aveag("Introduces 0 as ga unfinita"), when system introduces to as a granter),<br>do (key = lead & N, SI, I.2, 6, 0, 99999, INT), }<br>while(key i= ENTER \$ (N i= 0, && N c n+1)), companions in the company's  $-1$ white I.O.REBALFAGILE NW to 21 4 prin lumpsar().<br>x=2.boxes.r(0.5-(a)(a/2)). (T(IN) | mailman i vry (\* 1948)<br>1940 – Andre Henrich, francuski politik (\* 1910)<br>1940 – Andre Henrich, francuski kralj (\* 1919)<br>1940 – John (\* 1980) gotoxy (30,6), eprintf (\*p. q. z\*\*), gotoxy (25,7), optimal ("n = .........."),<br>gotoxy (32,8), optimal ("n = .........."),<br>gotoxy (30,12), optimal ("n= 3f \* % 3f \* % 3f ".p.q.£\*z), extory (25,13), epond (\*n = --usy (35,14), eprinal (\*\*\* 10. err\*err). eployy (25.18) control ("n = "+ 4f" n). about 6 iss {<br>n=({x\*x\*p\*q)\*(flosi)N)r((x\*x\*p\*p)+(((floai)N-l )\*exr\*en)),<br>golovy (23.2),cpnntf ("FORMULA DEL CALCULO ADBCUADO (n)"),<br>golovy (33.3),spnntf (" = PROPORCIONES FINITAS"),<br>golovy (30.6),cpnntf (" = P 4 \* N"), story (25.7) eponal (\* n = gotoxy (30.8), corunt ("(p q x')+((N-1) e") "),"<br>gotoxy (30.12), corunt (" = 34.3("34.3("34.3("34", p, q, x"2,3)), gotony (25.13), opened ("n = -MARY (30,14). count( ("I'm 3Pm 3Pm 3Drf(hot-1)\*% 3D" n.a.z\*z.N.en\*an). gotoxy (25.18), connt(f'n = % 4C,n). key = restment" (2"). ٠ Jwhile (key != ESC).  $m = 0$ // Cálculo del intervalo de confianza en modias<br>ini BSTTMAX(BDIAS() int have ENTER in N float deev, media, vans, arri 35). float sure, surner. do t u 1<br>prin limpier();<br>goloxy (24.2), cpnnU(\*CALCULO DEL INTERVALO PARA MEDIAS\*), goloxy (20, 2), princif (20, 2), complex in the two states of the goloxy (20, 2), princif (3), and  $\left(\frac{1}{2}, \frac{1}{2}, \frac{1}{2}, \frac{1}{2}, \frac{1}{2}, \frac{1}{2}, \frac{1}{2}, \frac{1}{2}, \frac{1}{2}, \frac{1}{2}, \frac{1}{2}, \frac{1}{2}, \frac{1}{2}, \frac{1}{2}, \frac{1}{2}, \frac{1}{2}, \frac{1}{2},$ ää s key = leer (&N, 49,10, 6, 0, 99999, INT). 1 while(key != ENTER | (N != 0 && N< n+1)). vener avusof Introduzza 0 si es desconocida"). vmen avuint "introduzea o si es desconocida" /<br>goloxy (20,12), optind("La darviación as de " ( \_) "),<br>if ((key = last(&dexv, 49,12,10, 0,999999)) == BSC) return,  $v$  and  $v$  and  $v$  and  $v$  and  $v$  and  $v$  and  $v$  and  $v$  and  $v$  and  $v$  and  $v$  and  $v$  and  $v$  and  $v$  and  $v$  and  $v$  and  $v$  and  $v$  and  $v$  and  $v$  and  $v$  and  $v$  and  $v$  and  $v$  and  $v$  and  $v$  and  $v$  and  $v$  a the res  $\sim$   $N$ . diam'r.  $if (n \leq 30)$ potoxy(27,20), cprintf(\*Son datos sueltos [S/N]?"),<br>res = LBER(53, 20, \*Introduzza solo una S ó N \*).  $1000 - 311$ prin LimpianO. for (re0.r<a.ree) sum-sum-amist media=sum/(float)n.  $-0.000$ for (1-0, <n, i++) sumas+"pow(abs(art(il-media),2), verse-sense/(float)s.

 $\tau_{\rm{eff}}$  is a  $\tau_{\rm{eff}}$  parameter of a state at  $\theta^2$  , and  $\theta$ 

 $N = 0$  $\lambda$ ,<br>if (res == 74") { (pa = = r, y, y, a);<br>goloxy (20, 14),cprintf ("El valor de la varianza(\_"). "),<br>d' ((key = lase (#.varia,49,14,10,0 00001,320000)) == BSC) return 0, motory (45.15), correctl<sup>\*</sup> \*). goloxy (43,15), aprinti("\_"),<br>goloxy (20,16), eprinti("El valor de la media = (x)="),<br>if ((key = leer (@media, 49,16,10,9,320000)) == HSC) return 0. **DESV DESCONOCIDA/n. N. varia, media).** I also i ease 1<br>aoinm (45.13), connill<sup>es</sup> 1). gotoxy (\*2,13), eprint(\* 2)<br>gotoxy (20,14), eprintf(\* Blyslor de la media (x) \*),<br>if ((key = leer (&media,49,14, 1,0,320000)) \*\* B3C) return 0;<br>DB3V\_CONOCIDA(n,N, denv, media), s white river to EAC). // Cálculo del intervalo adocuado en medias cuando la desviación es conocida void DESV CONOCIDA(int n. int N. float derv, float media) *<u>Road</u>* are a A factors flow air. on Lev.  $char<sub>1201</sub>$ white ((LEFRALFA) alfa.n+3011 (= -21 f)  $z = Z$  buncar(O 5-(alfa/(float)2)).  $1000$  //Finance fanor (float) w(float)N. iff factor<= 0.05 (1N) { //Infinitus  $$  $err(drev/a)^{n}(z)$ else [//Functor  $sum(n)$ erministry,<br>etr=(desv/s) = sant(float)(N-n)/(float)(N-1))=(z), **INIGRAFICOSO. TOO TITULOS CALCULO DEL INTERVALO PARA LA MEDIA** et TITULON"CALCULO DEL INTERVALO PARA LA MEDIA INFINITA', 14,20,3). settextstyle (SMALL\_FONT.HORIZ\_DIR.4).<br>outtextory (80,60,"DATOS."). unienusy (militulaise 1987),<br>autentusy(450,60,"PORMULA-"),<br>autentusy(260,60,"DESVIACION CONOCIDA"),<br>setoolar(15);  $partial(x, n - n, d, n)$ . outlestby (80.50 s). sprintf(s,"o = "43f',dasv), suite (bry(\$0.90 s). line(\$3,95,88.95), outlextev(10.100.s). outletchy(\$0,110,s), if  $(N)$  ( sprintf  $(s, N - M, N)$ . puttestry(\$0.120.a). 1 lane(500,83,505,83) outlandary (450.85, e + \*). line (490.90.510.90). IM 2(490, 105, 510, 95). outlasticy(500,95,"n"). culturity(300,95,"n"),<br>autostay(490,120,s),<br>line(483,135,520,135), sprantly, "% 20" dary).  $outer$ tey(450,130,"a = "). sprintf( $n, n+1$ , n); outlest rv(497.140.a). of (factor - 0 05) { outtested 541.11. No. 1. contained 545.93.7N-17L mur(535.103.565.81). line (540.72.565.92). nive (540,92,965,92),<br>puttextoy(570,81,° ±°),<br>merinti (s.\*%d-%d°.N.n); outtartery(525.83.""). outtestay(530.130.\*\*) outientsky 148, 123, 2,<br>
raig (540, 147, 547 + textwolish(s), 125);<br>
line(544, 136, 544+ textwolish(s), 136),<br>
sprintf (a,\* %d, 1\*,N);<br>
sprintf (a,\* %), 7,...<br>
} alse {<br>
} alse {<br>
} alse {<br>
} outsmary(548, 125, s). ant lar = sextwright(s); outtanted 546, 137.a). exationshow \$55+ last, 130.4). outsextxv(530.85." x"). sprintf(s," % 3(",z), automore (540, 110, s).

and the

```
34
```
and the company's company of the selection of the material

```
entirellato - Pa SP em Y
                                                     outtextox1450.170.s1.
     model 150.515.1am
      GRA BSTIMACIONISTs & media err."M").
      Importer 1174° 2.00
      key" resince("0278").
      f(k=y - F2(k=y - F3))ESPERAGE30, key).
     while (Lev != ESC && Lev != ENTHR).
    CIRRRAGRAFICOSO
    prin dibutant ).
// Cálculo del intervalo de confianza para la media cuando la degviación es
int DESV DESCONOCIDA (int n.int N. float varia, float media)
tout alfa, err, z, factor.
\frac{104}{2!}unt harr.
  gras impact).
  while (G.RERALFAGIG of) ! - - 216
    100 - 100R-Z. buscarill Sulaifa/211
    else (Tleerachivo).
    constrained),<br>if (N) z=T buscart(alfa,n-1), )
      factory (float in (float )N.
    if this as there is 0.051
       err (santyaria) (sant(n))) * sant(float)(N-n)(float)(N-1))*(z).
    olse
    ene<br>| en =(sqrt(varte)/sqrt(n)) * (z),<br>!NIGRAFICOS()
    about 1
      CONTITUE OSCYALCULO DEL INTERVALO PARA LA NEDIA
                         FINITA' 14.20.31.
      the TITULOSCCALCULO DEL INTERVALO PARA LA SOUSIA
                       INFINITA' 14.20.3).
      witewich (SMALL FONT HORIZ DIR 4)
      indicates (80,66), DATOS *1.
      material 450.60 FEDRARD LA
       eutlestay(250.60, "DESVIACION DESCONOCIDA").
       weighted 15%
                                                      sprintf(s,'n = "tel",n),
       outtertry(NO.80.s).
                                                       springfis,"Ste- he 3f" varia).
       mattestavi 80 %1 %1
                                                       \text{apremn}(\mathbb{R}^n) \leftarrow \text{b} 3\Gamma, media).
       outtextxy(80,100.)).
       sprantf(s, "N, C = % of", 100-al6 *100).
                                                       nuttestavlika 110 st.
       \overline{100}sprintf (s, 'N = = ut'.N).
                                                      outlested $0,120 s).
       .<br>outlestay(497,78.151).
                                                       outtextay(497, 74. - - - ).
       outlexuqy(450,85, e = ')
                                                       line (490.90.510.90).
       raizf 490, 105, 510, 95).
                                                       outtextxy(500.95."n").
       sun(a)(10), 310, 92),<br>optimi(a, "% 2f", sqtt(ya(a)),<br>ontinu(i s, "%al", n), "e = "),
                                                       m distance of m is n + 1Ime(483, 135, 520, 135).
                                                       continued and have been
       THE 490, 150, 515, 140).
       if ('N | factor-0.05) |
         (10-30)outtextxy(520,83.* . z*).
         else<sup>-</sup>
           outtext(y(520,83.° 17)mmlf(x, 1, 31, 7)contact est 614, 1971 at
       I class (
         if(n-30) outlessed $70,83," x^n).
         cluc materials (570,83,* 1"),
         outlessay(545.80,"N-n").
          outlestay 545,94, "N-1"),
                                                       muzi 535, (na, 565,80),
          line (541.92.565.92).
                                                       outlestay 121.13."").
          sprintf (s," ad-5ad", N,n),
                                                       outlextey' 545, 121, s).
          race(535, 150, 540+textwo@b(a)+3, 1201
          lune(540, 135, 545+textwidth(s), 135).
          int lar textwidth(s).
          second (s." ** 30.2).
                                                       mattexter/ $5%-lac.130.a).
```
 $\sim$ 

```
geomf (s.m.d. Lt.M).
                                                            materialent SSO, Laurent
         644483432431222\bullet.<br>annatha "e - " - 51".em).
                                                           industrial 40, This is
      GRA ESIIMACRINGUL candia er "NC)
      key restorea "0278").
      res resumes they
                                ้ะถ
        ESPERAIN 30. Sev).
    twhile flow to GAC Rob Low L. BN FREE
    CIERRADRAFICOSO.
    prin dibujant).
seign 0.
// Calculo del tamaño adecuado de n en medias
GOVALLY ADMY NAMES IO
those were the discussioner of after
m key, N.O.
A = 1prin limpsart).
  actored 20.21.
  GWING "CALCULO DBL 1 AMAÑO ADBCUADO DE a BN MEDIAS").
  gotowi 23. #).cprintf ("HI value del errori e)
                                                        ≂
  gotover23.10).commtf ("Isi valor de la determinación"
  approved 23.12), created ("El tamaño de la moblación").
  govoxy(23, 62),cprintf ("19) tamano se la población "),<br>il ((lacy – leer (deen, 50, 3, 2, 0,2)(660) / – HSC) return 1,<br>il (ricey – loer (dedeny, 50, 10, 10, 0, 3200,831) – + BSC) return 1,
  spien avoid "Introduzca 0 si es infinita").<br>do they - Jeeff(N, 50.12, 7, 6. 99999, INT), i
   while I FNTER (N! 0.44 N n-1)).
   vinch aver not to
   while (t) EFRALE At alta may - 2011
     2. Z Puncanti Satella 211.
     LONE
       a den den der Frieden ens.
       prin lumptar( ),
        prin innpian ).<br>gotovy (23,5),cprintf ("FORMULA DEL CALCULO ADBUUADO (n)").
       gotoxy (32.6), cprintf ("KIEDIAS INFINITAS"),<br>gotoxy (30.9), cprintf ("KIEDIAS INFINITAS"),
        gotoxy ( w.w. cprunu t = - a - ).<br>gotoxy (25,10) cpruntf ("n = --------").
        a nony (30.11), eprintf (* e*),
        gotoxy (10,15), cornel (19 = 3(9 ° = 3) ", denv*desy, e * 2).
        gotoxy (30,17), cornel (" % 31, ett * err),
        gotoxy (25.20) creund ("n = % 41" n).
     else (
       سي<br>۵۰/desv*desv*z*z<br>۵۰/desv*desv*z*z*/float)NV(a+/(N-1)*ert*em))
        pon fimerar().
        gotoxy (23,3), opened ("FORMULA DEL CALCULO ADBCUADO (n)");
        \begin{array}{ll}\n\text{gptonsy (12,4), optimal (TMBIIAS FINITAS'),} \\
\text{gptonsy (10,7), optimal (TMBIIAS FINITAS'),} \\
\text{gptonsy (25,8), optimal (T n = 1.77),} \\
\text{gptonsy (25,8), optimal (T n = 1.77),}\n\end{array}gounxy (25, 14), cprintf (26, 14)gotoxy (30,15);<br>cprintf ("t% 3f * % 3f)+((%d-l) * % 3f)",doiv*denv,x*z,N,en*err);
        polosy (25.19), comptf (*n - % 4f",n).
     restine ("12").
 1 while (key ! - ESC).
 return 0.
 // Dibuja la gráfica de estimación
 yoid GRA ESTIMACION(float alfa, float e, float media, float err, char cadil)
 .<br>char al 101.
 Grafica Ofmodus, 1, 33.
```
G.dibuut). G sombragimedia-3,media-2). G semblese(media+2, madia+3); G somerant mequa-3,mequa-2,<br>G ponden tactones (media-2,media-2),<br>G nonvalores d'inedia, media). sprintl's "1-% 2f" alfa). outtextxy(300, 280.s). senada " 3C alfa/float)2). outlestry(135, 150.a). sprintfle,"% 3f",aifa/(float)2). outlestay(470, 350.a). sprint(x, 70.2) care (members).<br>sprintf (x, "h 4f < - his < - h 4f ", modia-err, cad.modia+err), outteury (255,450.s).

// Eactibe la fórmula del error infito void FORMULA\_ERROR\_INFINITA(flost p. flost q.flost err.int n.flost z)

#### char +1201.

mid 480,110,510,80). outlextxy (490.8n,"p q \*). outletty (450,90,"e = "). line (485.95.510.95). outtoter (495.100."n"). she outlested 515.90." 1"). rai d'480,160,565,130). spnnd (s, YM 3D(% 3D \*.p.a). outlastsy(490,130,s),<br>lune (485,145,505,145), outlexiny(450.140." = "). sprintf (a.""vd".n).<br>sonref (a.""+ 3f".e). outlextey (515.150.a). matterialy(580.140.s).  $normal(s, 'c - 'b, 5f', cr)$ outtestay(450,180.5)

// Eacribe Is formula del error finito<br>void PORMULA\_ERROR\_FINITA(float p, float q, float err, ust n, ust N, float z)

 $char = 201$ 

```
rain(450.100.480.76).
                                                        outtexpcy(460,76, p q*),
outlestxy(420,85, °c = ),
                                                        line (457,90,480,90).
outleatsy(466,90,*n*)
                                                        outtentary(520.76,"N-n").
                                                        raiz(505.100.540.76).
line (515.90, 540.90).
                                                        outlessay(492.83,"").
if (n - 30) output (550, 82.° x °),<br>also nationary 550.82.° (°).
                                                        ment (a. "(% 3f)(% 3f) *.p.q).
reiz(450,152,535,120),
outlessed 460.128.41.
                                                        outtexpcy(420.135." = = ")
line (460, 140, 533, 140).
                                                        spruntf (a,"%d",n),<br>outleatiny(543,132,""),
outtextsy(490,142.s),
sprintf (a. "Hot-Sud", N.n).
                                                         eutumped 557.128.s).
rain(550.152.555+textwodth(s)+5,128).
Ime (555, 140, 555+textwidth(a)+ 2,140).
int lar = textwidth(s),
                                                         outlestwy(557,142.s).
sprintf (s. "94d-1", N).
\frac{1}{2} \left( 1 + \frac{1}{2} \right)outletclay(565+1er.132.a).
return f(x^*e - 44.5) ert.
                                                         outlestay(420.180.a).
```
**D** // Lee los datos de estimación int LEERDATOS(int n, int numect, int numfin, float num()) 1  $\frac{1}{2}$  and  $\frac{1}{2}$  run askey - ENTHR. col = 20 + (((numect % 7)-1) \* 9),<br>rm = 9 + coil (numect /7), whole (number < n)  $\{$  $if (numext < num([n])$ key = poncelde(col,res,8),  $f(k-y = BNTBR)$ if ((key = leer (&nam[numert].col.ren.8.0.999999, FLOAT, 1, 1); else if (numert--mumfin) if ((key = loer ( Enum (numer) col.ren \$ 0.999999. FLOAT, 1, 1);  $m$ nch (key) $\overline{1}$ case ENTRR: d'(numert == numfin)  $number,$  $numact++$ 

```
case BSC.
            return BSC;
```

```
case RIGHT: if (numert < numfin) // fleche derecha
                   m = 1 + 1and i
  ALL 1 UUT
                d (numeri \geq 0) // (lecha izuuenda
                  numed-
                STAR
  case DOWN: if (matter) + 7 <= mandin) // (locha shajo
                  numact = 7.
                break.
  CALL 178
                 if (mithact r + T1 // flecha attitu-
                  numet-"7
                broak.
  case BND:
                m matrix \sim matrix m.
                 brusk,
  case HOME purport = 0,
  1 // switch
  col = 20 + (t/number + T-1) = 91.
  ren = 9 + \text{curl} (numeri /7).
 \overline{u} while
return ENTER.
```
# **FUNCIONES COMUNES**

```
IFUNCIONES DE LA GRAFICA NORMAL
```

```
#define pr 3 1415927
Postage = 2.78828181
```
class Grafice ( private<br>float media, derv.mor, deuble factor. int reference Good on Gopublic.<br>Orafica(float tn, float d, ut nd=3). void dibuja();<br>void dibuja();<br>void pondesviationes(float val l\_float val 2); void pottvalernssi(float val1, float val2, ust opcion = 0), void sombrear(float val), float val2), float calcular (float valor).  $\mathbf{r}$ 

```
void estercambia(final dival), float dival2),
```

```
<u><i><u>Communication</u></u>
Grafica :Grafica(float m, float d, ust nd)
nos fu
```

```
media = m.
derv = d,
ndew = nd
```

```
" Parametros para graficar<br>un = media - denv + ndenv,
fin = media + derv * nderv
D: = 1/(aqri(2*ps*duev*desv)).<br>factor = (float)200/fs.
 inct = (flost)(fin-mi)/(flost)400; // 400 pixeles de la grafica
```
flost Grafice calcular(flost valor) .<br>Ωost≖

```
z = (valor - media)/denv,
rourn (2).
```
s,

// Bacribe las desviaciones en la gráfica<br>void Grafica -nondesviaciones(finat val), finst val2) ï

and at 151. m.col.mil.fml.  $\sim$ 

#### actualor(15). setextstyle(SMALL FONTHORIZ DIR.4)

enterted \$10,400.525.

www.astestantenten. s = calculations ; ;<br>sprintf(s, \*\*\* 2f\*, z),<br>col = 120+((val1.mi)(met) lung (col+1.403.col+1.407). outlasticyl col-(texturidity s)/2),407,6), and = col-textwodth(s)(2) fiel = cole(sextuadb(s)/?)

```
z = celcular(val2),<br>aprentf(s,"% 2f",z),<br>col = 120~((val2-mi) mer),
tune (col+1,403.col+1,407).
of ((m) : col·textwo dih(s)/2 + 3) || (fin1+3 - col·textwodth(s)/2))<br>outtextwo col·textwo div(s) /2 + 3) || (fin1+3 - col·textwodth(s)/2))
```
 $\cdot$ 

" Eacribe loa valorea z en la gráfica<br>void Grafica ponvaloresz(float vall. float val2, int ope) ÷  $\frac{1}{2}$  and  $\frac{1}{2}$   $\frac{1}{2}$   $\frac{1}{2}$ use q1.7,<br>ust med1, med2, med3,<br>ust fin1, fin2, fin3,

ssteniof(15),<br>settexistyle(SMALL\_PONT,HORIZ\_DIR,4),

line (120.420.520.420).  $u$  (exc) materials 330,415, 1P1, clas nuttextoof 530.415."X"). nattestoyi 5.50,415,"X"),<br>sprastf(s,"% 2f",media),<br>medi \* 120+f(media-intVincr). numerixy(modi-(textwidth(s)/2).422,s),<br>fini = (medi + textwidth(s)/2).

// Value 1 // Valet +<br>sprutf(s,"% 2f",val1),<br>law (med2.417, med2.422),<br>jin2 = (med2 + textwidth(s)/2),

if (val 1+ modia) {<br>if (ini2 - fin1+3 | fin2+3 - ini1)<br>outtously(ini2,422.s), also metastics (m) 2.432.n).

٠

 $\bullet$  $\mathbf{r}$ 

. . . . . . . . .

// Valor 2<br>if (val2 <sup>to</sup> media) {<br>sprestRa."% 2f".val2); les (med. 417, mod. 422),<br>fiel = (med. + textendit(+)/2),

 $\sim$  10  $\sim$ 

 $df(mi3 > fm1 + 32 fm1 + 3 < mu1)$  & &  $(im3 > fm2 + 31 fm1 + 3 < min2)$ ) outherstay(un). 422.6).  $f(m2 < 6n3+3)$   $f(n2+3 > m1)$ contextry(int3,442.0). eles. outlestry(mi3.432.s).

the company of the company of the company of

// Dibuja la gratica<br>void Orafica, dibujat) sible ex, is, be, float x. IK + ba + 1 (sqrt(2\*pi\*desv\*desv)),  $n = ma$  $2.799 - 1.00$ # Gratica  $setcolor(15)$ . line (col.405,col+400.405). white (x . fin) { ex = pow(a-media,2)/(2\*desv\*desv.),<br>ex = pow(e,-ex),<br>fx = ha\*ex,  $ext{++}$ putputei(col. 40) factor\*fx.10),<br>x == mcr. ٠  $\lambda$ // Sombres una region de la gràfica<br>void Grafica, sombreat(float val), finat val2) aòla asc, Esc, ba.,  $T = 1$ unt col. d' (val) :- val2) intercambia(val), val2),<br>ba \* l/(sqrt(2\*pi\*dexv\*dexv)),  $-1$ col = 120+((val) making).  $''$  Sombreat<br>spicolor(2). white (x - - val2) (  $ax = port(x-modx)$ <br>  $cx = port(x-ex)$ ,<br>  $bx = ba<sup>o</sup>ex$ , .2V(2\*denv\*denv).  $-1$ . linetcol.400-factor\*fx, col. 400); **K++incr.** ×  $\bullet$ // [ntercembia for valores que recibe<br>void mantembia(float drval), float drval2){  $if (val) \cdot val2)$ floot terms = vall<br>vall = val2:  $val2 = t$  $\lambda$  $\ddot{\phantom{a}}$ // FUNCIONES DE GRAFICOS // Inscratiza los gráficos en void INJORAFICOSI() ontrolador modo otror. onteolador=DETECT,<br>seigraphisdinne(2000);<br>untgraph(dinnenclador, ----

÷.

June (med.) 417 mod1.422).

 $end = (mod 1 - *test* and *test*)$ 

med2 = 120+((val1-mi)/incr);  $=$   $($ med2 - textwidty  $\leq$   $\geq$   $\geq$   $\geq$   $\geq$   $\geq$   $\geq$   $\geq$   $\geq$   $\geq$   $\geq$   $\geq$   $\geq$   $\geq$   $\geq$   $\geq$   $\geq$   $\geq$   $\geq$   $\geq$   $\geq$   $\geq$   $\geq$   $\geq$   $\geq$   $\geq$   $\geq$   $\geq$   $\geq$   $\geq$   $\geq$   $\geq$   $\geq$ 

med3 = 120+((val2-ini)/inct),<br>inc3 = (med3 = instandblok)/21.

wо. ( unter im uy t<br>| generals||27),<br>| generals||27),<br>| gelony(32, 17), cprintf ("Error en grafiens, ");<br>| gelony(32, 10), cprintf ("Net", grapharromsag(error));<br>| talineal||02");  $m(1)$ 

 $\mathbf{v}_{\text{max}}$ 

 $\sim 100$ 

ï

```
Lettlevie(1.2).
// Cambia el estado de la pantalia, de texto a máfico
… camera er estado de l<br>void INIORAFICOSO
   setaraphynode(artaraphysode(1).
il Regruge a pantalla tipo texto<br>void CIERRAGRAFICOSO
    contemporaries<sup>1</sup>).
 // Quita de la memoria los controladores antíticos
 " you or is memoria ice com
  J.
    continuous consideration.
    closegraph().
 // Sacribe et titulo de las gráficas<br>vexi TITULOS(char cad)), au color, usi nin, ini tam)
  Continued
    seicolor(color),<br>setic.nixyje(SANS_SERIF_FONT,HORIZ_DIR.uem),<br>largo=tastenedir(col),<br>outlastey(640-largo)Z,ren.cad),<br>astextayje (SMALL_FONT,HORIZ_DIR.5),
      nettextatyle (3MA)
   // Dibuja el simbolo de van
    void surnat(int x, ust y, int upon)
    ï
       settestatyle (SMALL_FONT, HORIZ_DIR.4);
       lune (x, y, n+15, y).
       line (x, y, x+5, y+10).
       line (x+5, y+10, x, y+20),<br>line (x, y+20, x+15,y+20),
       (f(upon)<br>outlettev(x+5,y-15,"N");
        ounionxy(x,+5,y,+15,+n,+),<br>contentiny(x,++5,y,+15,+n,+),<br>methodistiny(x,++20,*(=1*),<br>aquestaty(a (SMALL,_FONT, HORIZ_DIB,5),
     ×
     // Dilega el simbolo paq<br>void numericiet x, mt y)
                                         فتستعدها فالمتعد
      k
        \lim_{x \to 0} (x, y, x+0, y)<br>
\lim_{x \to 0} (x, y, x+4, y+7),<br>
\lim_{x \to 0} (x, y+14, x+8, y+14),\lambda// Debuja al simbolo puo
                                              ano de sumatorio
       void men(att x, let y)
         Line (x, y, x, x, 5, y),<br>line (x, y, x, x, 3, y, 4),<br>line (x, 3, y + 4, x, y+ 0);
          line (x y-8 x+5.y+6).
       \cdot// Didneys In rais combrede
       youd rain(est al., mt yl. int a2, and y2)
           line (x1+5.y2,x2.y2).
           t = (x1, y1, x1 + 5, y2).
            lang (x1,y1,x1-3,y1-(y1-y2)/2).
         \mathbf{r}
```
ł.

÷.

×

```
// Dibuja el suppo de la dunviación catándar poblacional<br>void sigdenv(ini col, ini ren)
       material of column 'o').
       L = 10.4877USE INCLOSES DE LECTURA
 #1.00 una '3' o 'N'
  // Lesuma 'a e n<br>abert RRR/intx.intv.char=mll
     -≂
        ta and 6.7.
        gotoxy(x,y),<br>res=ixupper(gotche()),<br>if (res in 25 && res i= 247))
                \begin{array}{l} \text{gotency}(x,y),\\ \text{nonnull} \end{array}vmen.mentage(m),
     )<br>} while (res)=3' && res(=10),<br>return(res);
   \ddot{\phantom{a}}// Esta función los un mattero final o int, regrum la última taclo pres<br>int lour(void *var, int x, uti y, ast los, float mus,<br>- float mus, int formato, int escape, un mod)
   t<br>uni guanto e0, fin=0, cont=0, salida = 0;<br>ilioni valor = 0;<br>floni valor = 0;
    -4121 -w.
           inveolat(),<br>if (formio == FLOAT ## imai){<br>sprintf(s,"W",*(flam *)v@),<br>s(lon)='0',
                if (tatol(s)) (strony(s,* 2, fin = 0.)
                 \frac{1}{2}ows |<br>// Suprami cerce<br>| while ((aj)}=="7 || aj)}== "7 | 요요 pnto == 0){<br>| while ((aj)}=="7 || aj)}== "7 요요 pnto == 0){
                      (0 - 0)H(4) = 7\frac{1}{2})<br>San - antonio)- (;<br>(r) antonio (n. 1933 - antonio – ) ;
               ) also if (mod) {<br>for (at i = 0; i < lanc i++){
                      Collin (avi.y.x+Ly.Adii).
                    s(lan)=^0';<br>if (fin != 0') fin = strium(s)-1 ;<br>if (atribu(s, '')) punto = 1 ;
                if (formals) == INT) {<br>apriloffs,"4d","(ast *)ver);<br>a[len]="40;<br>af (lenet(a)) {alregiste,"<br>also the =airlen(a)-1;
                                                                    7.80 - 0.1-100 - 10٠
                  -1.9
```
ä.

wariba(s.jon.x.v).  $m$  and  $n$  $\overline{1}$ key = getek().<br>wwitch (key) 1 one RIOHT of (fin == 0 & & escape) salida =1; clas if (cont - fin a.a. sloom) = 07) cont ... -case 1.53°T : if (fin - - 0.8.8; except) salida - 1. also if (cont >=1) port ... count time if (fin \*\* 0 & & except) saids \* 1, break, sum vr. u (110 == 0 did sucups) sanos \* 1. brcak,<br>case DOWN if (fm += 0 did cocape) sanda = 1, brcak.<br>case ENTER if (fm += 0) { a (fine I | = NP,<br>al fine I | = NP,<br>al (formato + = 2)  $value = state(s)$  $other$  valor  $\sim$  mov(s) if (value on man did value on max) { quitacelda(s.lon.v.y). prin activer(0). uf (formaso - - FLOAT) \*(float \* Ivar \* valor size "(and ") var - valor. roun key. sales (char m(25).  $m = 0$ sprintf(m,"Valor fiera del rangol\*« 0f \*» (al)",min.max). vmen mensaje(m),  $d = 1$ montre's lon.x.v) **Alberta HACKSPACE: d (cont-O) [**  $(0.11 - 1)$ cost-1 if (elgant) ==  $\gamma$  punto = 0. manumer's count ). eservice is long by ). **Flower** ome Did. is (cont - fin) {<br>althought = 107.  $u^2$  (alcoust) ==  $12$  punto = 0. nammer's cont). ) size (sifin)-"O', fin-, come-,)  $currents(100,8,9)$  $T = 1$ case HOMEL of (fin -- 0 dtdt except) salids = 1 case From the cont = 0, break,<br>case END of (fin == 0.2.2.2 entarge) salids = 1,<br>else cont = fin, break, if (key == " AA punto == 0 AA cont " lon-1 AA formato += 2) ( manto<br>alconti - kev =[com) = key;<br>|afraid("="a",key);<br>|af (comt==fin ##; fin = lon=1)||in++, comt++;}<br>|else || (comt='lon=1) comt++; )<br>
if (adaptibary) ik.it (in := love-1) {<br>
if (electra) == ") partie = 0;<br>
signatif "\*="," partie = 0;<br>
signatif (engl = left) ik.<br>
if (engl = 1 (m ik.it (in < lon-1) { (in++, cont++; }<br>
die if (cont = lon-1) cont++ ;<br>
<br> .<br>1960/07/10018-1.1),<br>1960/16 (key!= ESC && !saisde),<br>qurtaonida(a.iom.u.y), prm activar(0).<br>if (formato == FLOAT) "Those "year = valor.<br>else "first "year = valor return key.

the contract of the company of the property and property to the contract of

yout except of char al 121, and fore and sc and s't wondow (x,v,x+lem-1,v). ciment). pangel.11.<br>window (n.y. y. lan.v). oprintit<sup>-1</sup>-4".s). void suprimatcher all, int post for (anti-pos, s[i]) = 30, i++1  $-1.1$ youl quitacelds(char al 101 int line, int x, ant y) colomor(). members low+1.x.v1. ant ponceldating x, ant y, ant lon) **Char 4151**  $-1$ tion areas foot to anycolog).<br>for fast t < 0. t = lon. t++1 getted (s\*t.y.a\*t.y.a.s(t))<br>s(les)="V". secribals.inc.x.v). // apager al tecledo ÷Τ us<br>- key-getde(),<br>1 while (keyl=BNTER 소요 keyl=BSC 소요 keyl=UP 소요 keyl=DOWN) AR keyi-LBFT A.R keyi-RIGHT A.R keyi-HOME A.R keyi-BND). quitacel·la's.lon.x.y),  $un = (6.7)$ . raturn key. // Invente el color<br>void invoolor() textbackground(3). textcolor(1): // Regress el color normal<br>void colornor<sup>(</sup>) taxtbackground(1),<br>taxtcolor(15), /FUNCIONES DE IMPRESION Meleline K., ESC "At B"<br>Relations LPT1 0<br>Relations LPT1 0<br>Adations Pm\_pulc(x) be<br>Adations MCODIFICAR 1<br>Meleline LECTURA 0<br>Meleline FILOTURA 0<br>Meleline FILOTURA 0<br>Meleline FILOT ma(0.(x)LPTI) static yord brilmage(int Nbytes) requested int m1, m2,

 $n2$  = Nbytes  $\gg$  8; n1 - Nbytes - (n2 - -: 8),

```
RSCL
28
```

```
\bullet
```
 $\blacksquare$ 

ł.

 $\bar{\mathbf{r}}$  .

static unsigned chargedScribita(int x, int y) ï

unusered char firePine:

firePlus = (galpunk(x, y++)==0)? 0 0x30,<br>GraPuns = (galpunk(x, y++)==0)? 0 0x40,<br>GraPuns = (galpunk(x, y++)==0)? 0 0x40,<br>GraPuns = (galpunk(x, y++)==0)? 0 0x10,<br>GraPuns = (galpunk(x, y++)==0)? 0 0x00,<br>GraPuns = (galpunk(x

return firstPire.

ant printemage(snt (af), ant top, ant right, ant bottom)<br>{

s, v, width height, **und** 

width = right-left.<br>height = bottom-top.

// Inscritizar lates de capacio de 1/72°<br>pm\_patc(K\_BSC),<br>pm\_patc(1'),

for (y=0, y<htsabt, y++8) ï

bettmage(width),

for (x\*0, g<wellik, x++)<br>pm\_puio(gH3crBiH(x,y));

pm\_puterwa  $\bullet$ 

40